### **TERMO DE REFERÊNCIA**

## *DA INTRODUÇÃO E DA BASE LEGAL*

A elaboração deste Termo de Referência foi realizada de acordo com o estabelecido na Lei 14.133/2021 e Estudo Técnico Preliminar realizado pela Administração.

Regem a presente licitação a Lei Federal nº 10.520/02, a Lei Complementar Federal nº 123/06 e alterações, e subsidiariamente, a Lei Federal nº 14.133/2021 e demais legislações aplicáveis.

### *1. DO OBJETO*

O objeto deste certame é a contratação de empresa especializada para locação de licença e de direito de uso de programas de informática não personalizados e serviços correlatos para a implantação, a conversão e a manutenção, com prestação de serviços de treinamento, assistência e suporte técnico especializado, consultoria especializada em conformidade com as particularidades prescritas no Anexo I – Termo de Referência e Formulário Padrão para Preenchimento de Proposta *Anexo II*, tudo conforme este edital e seus anexos, que fazem parte integrante desta licitação.

#### *1.2* **Referência de Preços:**

Os valores aceitáveis, tanto unitários quanto global, estão descritos no Estudo Técnico Preliminar que compõem a Solução e é parte integrante do processo interno desta Municipalidade, outrossim, será aplicado o disposto no Art. 24 da Lei 14.133/2021, prevê que, desde que justificado, ele poderá ter **caráter sigiloso**, sem prejuízo da divulgação do detalhamento dos quantitativos e das demais informações necessárias para a elaboração das propostas.

Assim, tem-se que a divulgação do preço máximo estimado nos certames regidos pela lei, com vistas a preservação da fase de negociação inerente a estes procedimentos não é recomendada, estando tanto a jurisprudência quanto a legislação recepcionando a possibilidade de o orçamento ser sigiloso, ou seja, não constar no edital da licitação, embora faça parte do processo administrativo em sua fase interna.

Ademais, as licitantes devem elaborar suas propostas a partir de seus próprios custos e expectativas de lucratividade, e não baseados desde logo em um preço de referência estimativo dado pela Administração Pública.

#### *1.3* **Modalidade de Licitação:**

*1.3.1.* A modalidade de licitação será pregão eletrônico, conforme a IN nº 1, de 4 de abril de 2019 "Parágrafo único. É obrigatória a utilização da modalidade Pregão para as contratações de que trata esta Instrução Normativa sempre que a solução de TIC for enquadrada como bem ou serviço comum, conforme o disposto no § 1º, art. 9º do Decreto nº 7.174, de 2010.

#### *1.4* **Critério de Seleção:**

**Menor preço Global**. Justifica-se pela necessidade da integração dos sistemas contábeis do Decreto Federal n° 10.540/2020 que estabelece o Sistema Unico e Integrado de Execução

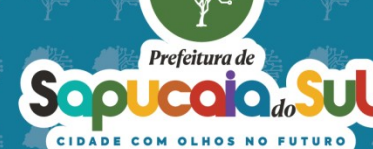

Considerando que a interlocução com um único fornecedor simplifica e agiliza os trabalhos de diagnóstico e correção de problemas, assegurando economia à Municipalidade, por não ter seus trabalhos interrompidos por longo período de tempo à espera de soluções isoladas, como no caso de contratação de fornecedores de partes da solução, além de proporcionar a implantação de melhores práticas de mercado em processos críticos relacionados à atividade final do Município e atender às demandas estabelecidas pelos Órgãos, a informatização e integração também dos sistemas estruturantes trará redução de custos, de duplicidade de dados e informações, redução de conflitos de sistemas, economia de tempo, melhoria na comunicação interna entre os Órgãos e melhoria em toda a organização em geral.

### *1.5* **Regime da Licitação:**

*1.5.1.* Os serviços serão contratados por um período de 12 (doze) meses, contados da assinatura do contrato, e poderão, a critério do município, ser prorrogados sucessivamente, respeitada a **vigência máxima decenal**, desde que haja previsão em edital e que a autoridade competente ateste que as condições e os preços permanecem vantajosos para a Administração, permitida a negociação com o contratado ou a extinção contratual sem ônus para qualquer das partes, conforme previsto no art. 107, da Lei nº 14.133/2021.

## *2. DAS JUSTIFICATIVAS*

### **2.1 Objetivo/Justificativa**

Este processo tem como objetivo manter o nível de serviços atualmente utilizados pela Prefeitura de Sapucaia do Sul, RS, no quesito técnico/tecnológico e manter os serviços prestados à população. Além da manutenção, o objetivo é modernizar adotando ferramentas que propiciem a melhora dos processos internos, qualificação da gestão e o cumprimento às exigências legais. O processo de inovação do atual momento que vivemos nos obriga a pensar em nosso município de maneira que consigamos acompanhar o processo de evolução e reorganizar, modernizar e integrar a administração aplicando soluções de Tecnologia da Informação e Comunicação com vista à eficácia e efetividade dos procedimentos administrativos, facilitando o acesso às informações sobre os serviços, inclusive em atenção ao princípio da publicidade e transparência.

Visa a contratação de empresa(s) especializada na prestação de serviço na área de sistemas informatizados na gestão pública para suprir as necessidades do município disponibilizando programas que permitam o desenvolvimento das tarefas com maior agilidade e eficiência. A licitação deverá ser realizada para todos os Órgãos, seguindo assim orientações do Sistema Único e Integrado de Execução Orçamentária, Administração Financeira e Controle (Siafic). Conforme o Decreto nº 10.540, de 05/11/2020, todas as instituições, órgãos e poderes de um mesmo Município deverão adotar um único Siafic.

O Siafic deve permitir a sua integração com os sistemas estruturantes. Embora essa integração não seja obrigatória, é importante que os registros contábeis derivados dos sistemas estruturantes aconteçam de maneira tempestiva e analítica de modo a refletir a transação com base em documentação de suporte que assegure o cumprimento da característica qualitativa da verificabilidade da informação, portanto, a contratação abrange os sistemas estruturantes constantes no objeto.

O município pretende a contratação de um sistema de versátil e integrados em todas as áreas, no intuito de proporcionar maior celeridade, reduzir o retrabalho e redundância de dados (integração

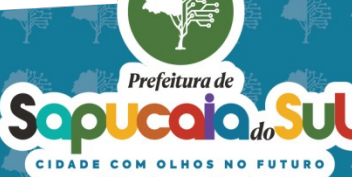

de módulos), dar maior transparência às ações de governo e gastos públicos e cumprir os propósitos Constitucionais e da Lei Orgânica do Município, que norteiam a administração pública municipal.

O modelo de contratação pretendido vai garantir um sistema de gerenciamento inteligente que integrará informações de toda o Departamento de Fiscalização proporcionando ao gestor as ferramentas necessárias para que possa zelar pela qualidade dos gastos dos recursos públicos e principalmente visando a busca de receita de ISS pagas de forma equivocadas por parte das Instituições Financeiras em períodos regresso de 5 anos junto ao Município de Sapucaia do Sul - RS, propiciando assim a realização de auditoria técnica contábil/tributária do passado.

Na mesma linha a administração pretende melhor gerenciar o setor ambiental o qual deverá integrar-se a área tributária e protocolo geral a fim de melhorar e principalmente agilizar o processo de licenças ambientais e a fiscalização.

A administração busca melhorar a integração do setor de RH , os processos internos como pedidos e concessões de férias para que passem a ser de forma digital. Da mesma forma melhorar a integração da geração da folha de pagamento com a contabilidade.

Com a edição da nova Lei de Licitações a administração municipal sente a necessidade de melhorar o processo todo, para que permita que seja todo em formato digital, com a integração dos fornecedores, plataformas de pregão eletrônico e com órgãos fiscalizatórios como o TCE-LICITACON.

Diante disso, em razão de suas peculiaridades e qualidades intrínsecas, pois é o caso desse certame licitatório o qual o que se busca é a contratação de empresa que possua sistema informatizado e equipe especializada na realização dos trabalhos propostos no edital. A intenção da Administração é criar uma estrutura única de tecnologia da informação para que as fiscalizações das áreas contábil e tributária possam ter ferramentas que auxiliem nas decisões e incremento de receitas.

## *3. DAS INFORMAÇÕES PRELIMINARES*

- **3.1** O presente Termo de Referência apresentado estabelece condições e especificações básicas e mínimas. Poderá a licitante vencedora apresentar proposta atendendo aos requisitos solicitados ou superiores, desde que atendidas às exigências legais contidas nas informações preliminares, sem prejuízo ao Município de Sapucaia do Sul.
- **3.2** Ocorrendo o término contratual, caso a renovação contratual não seja **efetuada**, os dados do**s** sistema**s** serão fornecidos ao Ente Público/Contratante em formato texto (.txt) através de mídia (CD/DVD) ou arquivo digital por transferência FTP.

## *4 DAS DESCRIÇÕES DOS SISTEMAS E SUAS FUNCIONALIDADES*

**4.1** Contratação de empresa especializada para locação de licença e de direito de uso de programas de informática não personalizados e serviços correlatos para a implantação, a conversão e a manutenção, com prestação de serviços de treinamento, assistência e suporte técnico especializado em conformidade com as particularidades prescritas no Anexo I – Termo de Referência, compreendendo os seguintes Sistemas:

Prefeitura de

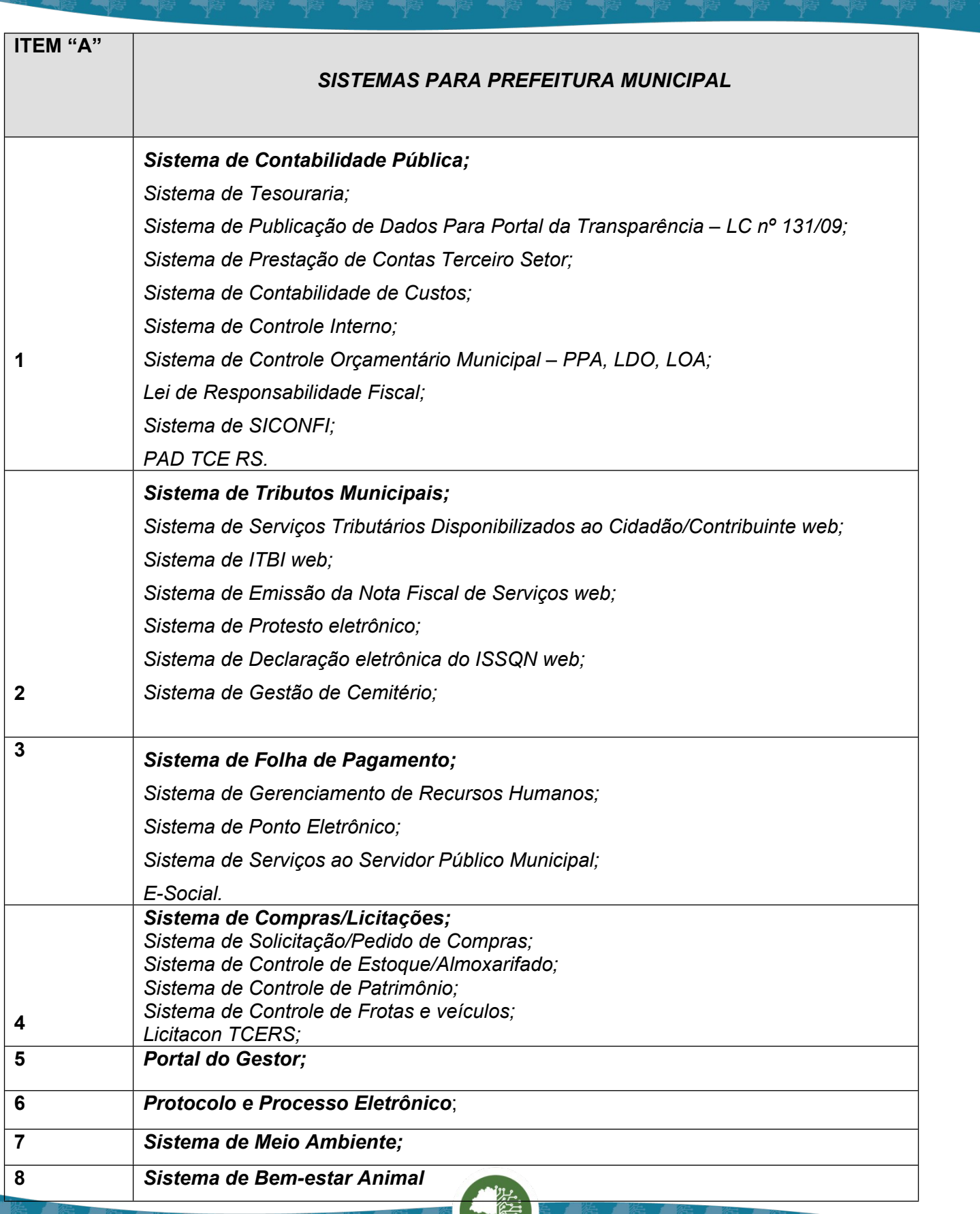

4.

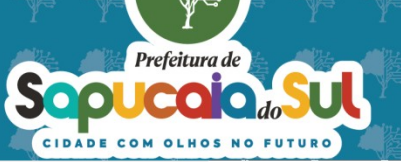

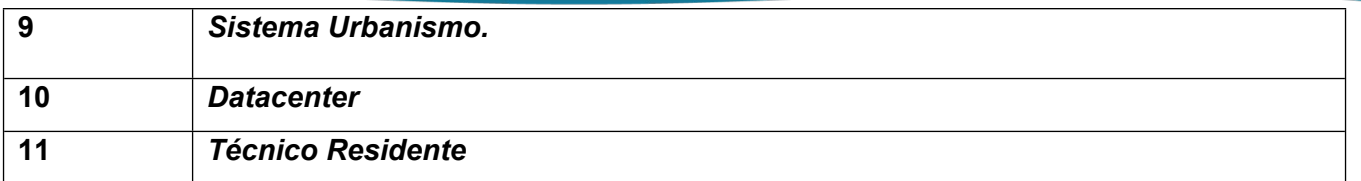

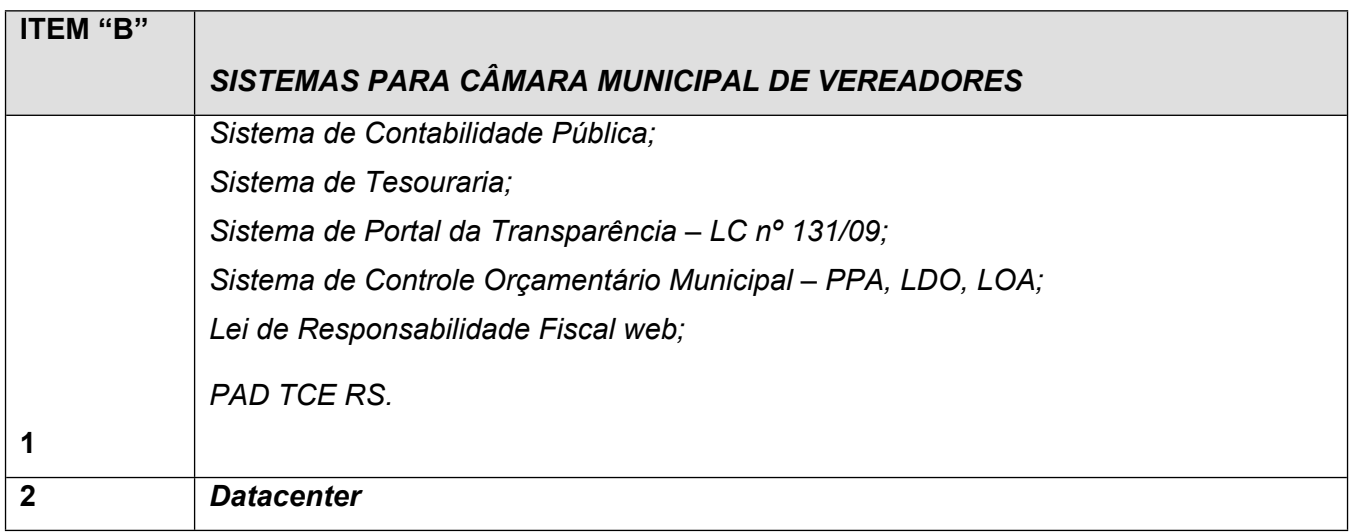

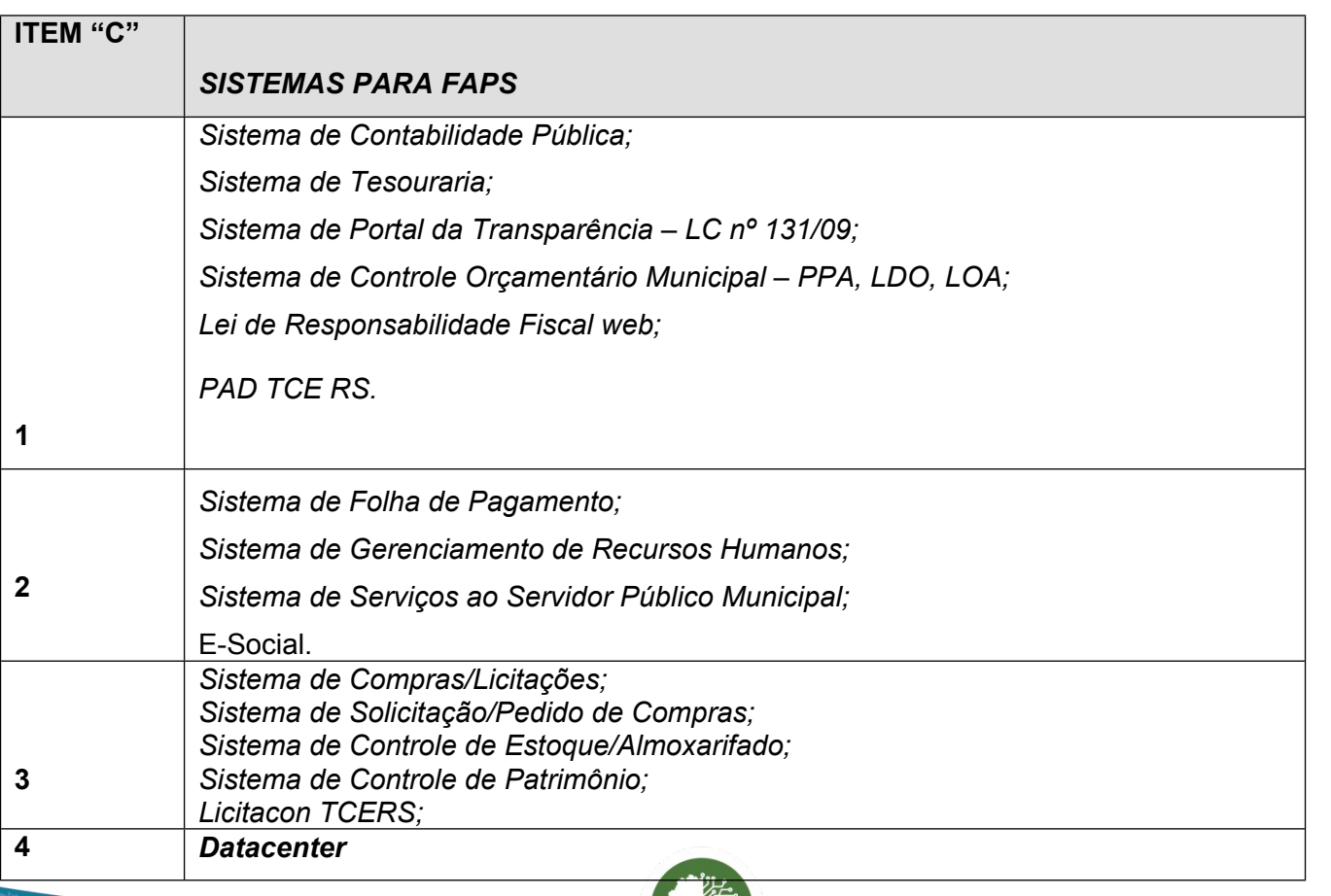

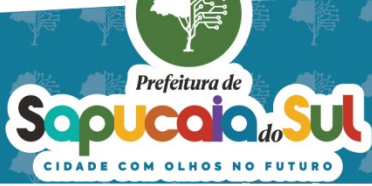

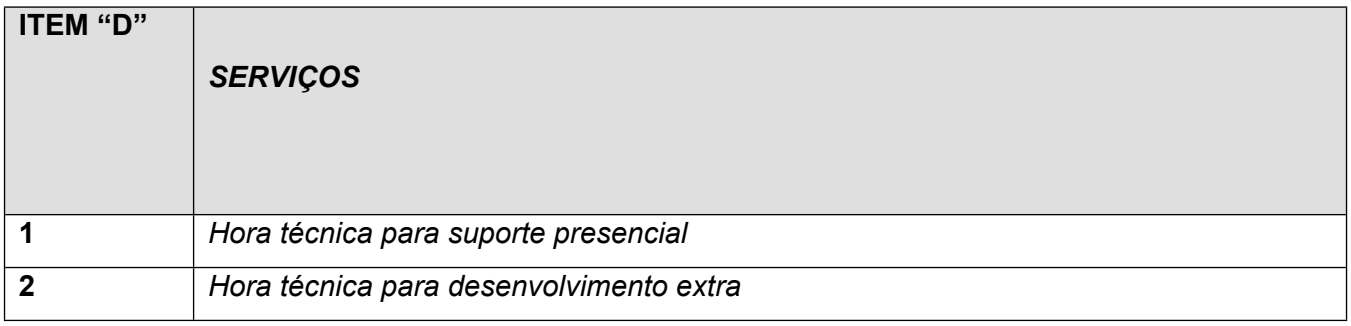

*7.4* Os sistemas propostos deverão obrigatoriamente utilizar para armazenamento Sistema Gerenciador de Banco de Dados Relacional (com acesso via SQL):

*7.5* Utilizar linguagem de programação e banco de dados, preferencialmente, em software livre e fazendo uso das boas práticas de programação e baseada em padrões de desenvolvimento em camadas e que preservem a qualidade do sistema.

*7.6* A Municipalidade não realizará nenhum pagamento referente a Sistema Gerenciador de Banco de Dados de qualquer espécie, tal custo, coso houver, será por conta da empresa proponente com quantas licenças forem necessárias para a perfeita utilização dos sistemas em quantos computadores e usuários forem necessários durante a vigência do contrato.

*7.7* Sistemas atuais em uso:

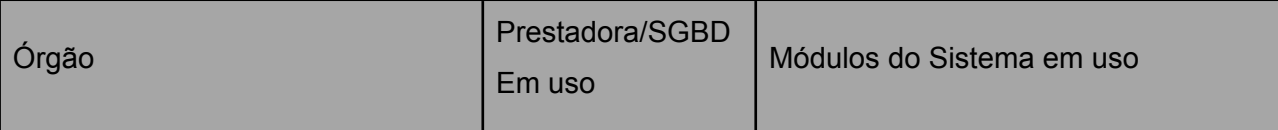

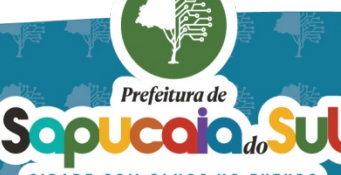

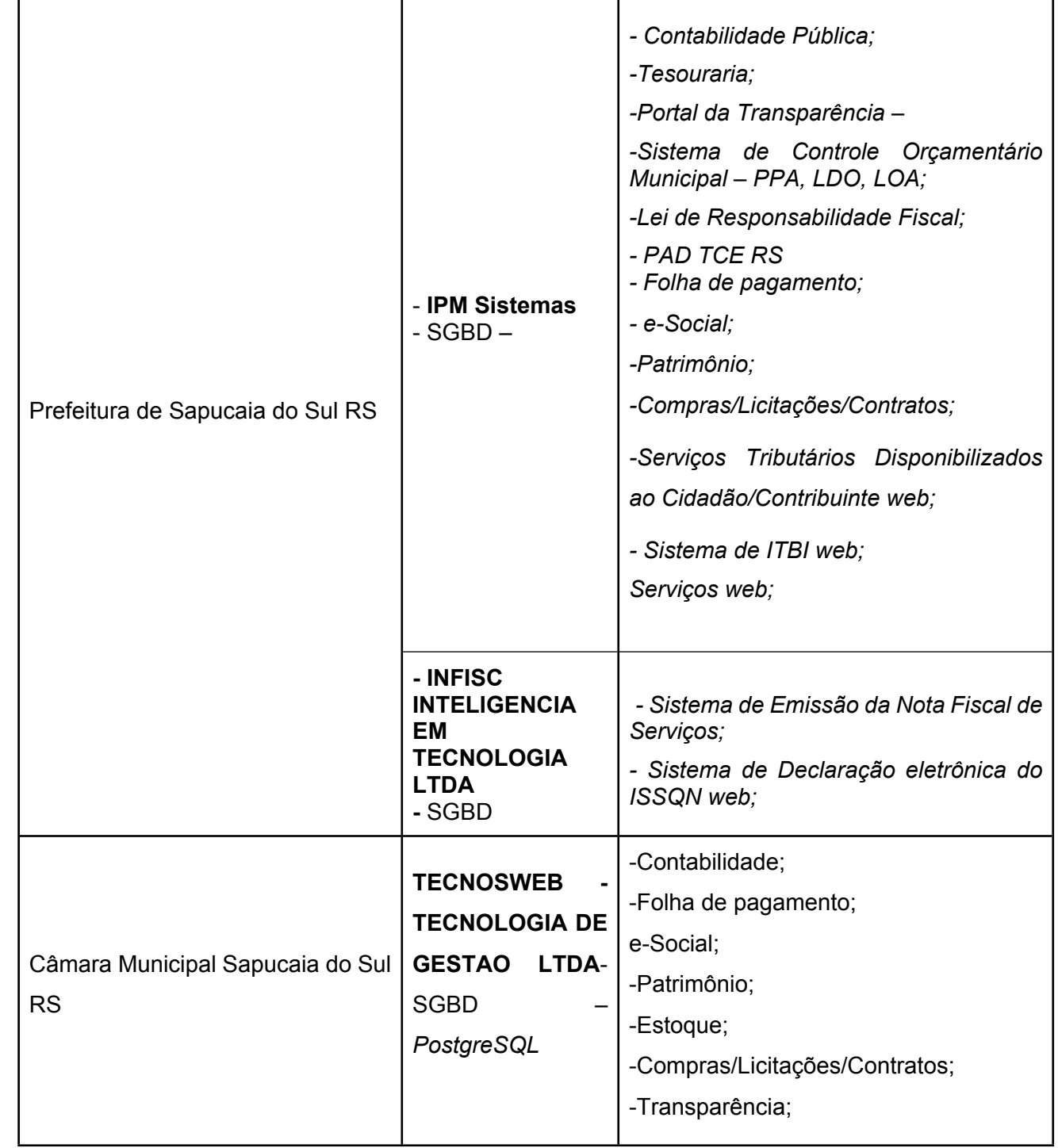

# *8. DA MIGRAÇÃO DE DADOS, IMPLANTAÇÃO E TREINAMENTOS*

**So** 

CIDADE

*8.1* Todas as despesas decorrentes dos serviços de migração, implantação e treinamento dos módulos do sistemas, referidos no objeto serão pagos pelo contratante e os preços deverão estar mensurados no ícone previsto para isso.

8.2 As conversões elencadas neste Termo de Referência tais como prazos, dados e informações

Prefeitura de

Ċ

N<sub>o</sub>

e módulos/sistemas a serem convertidos se aplica a todos os órgãos da municipalidade.

*8.3* Ficará a critério da municipalidade e seus respectivos órgãos definir quais sistemas ou módulos deverão ser priorizados para conversão, implantação e treinamento. As cobranças serão respectivas aos módulos devidamente instalados.

*8.4* Para os sistemas licitados, o prazo máximo para a execução dos serviços de migração, implantação e treinamento, com a completa execução das tarefas, será de até 180 (cento e oitenta) dias, após a emissão da ordem de início dos serviços, para os respectivos Órgãos.

*8.5* A LICITANTE deverá apresentar plano de trabalho para a conclusão em até 180 dias.

*8.6* Durante os primeiros 12 meses de vigência contratual, emissões e customização de relatórios não poderão ter cobrança adicional.

*8.7* A migração deverá compreender todo o histórico de dados existente atualmente.

*8.8* A LICITANTE deverá manter, no período da migração, implantação e treinamento, técnicos na administração. Nas seguintes áreas:

- Contabilidade Pública;
- Tributos Municipais;
- Recursos Humanos;
- Compras/Licitações;
- Meio Ambiente.

### *9.* **DAS FUNCIONALIDADES GERAIS DOS SISTEMAS**

**9.1** Funcionalidades de integração entre os sistemas:

**9.2** Integração do sistema de Folha de Pagamento com Contabilidade Pública;

**9.3** Integração do sistema de Folha de Pagamento com Gestão de Pessoal – Recursos Humanos, Ponto Eletrônico e e-Social;

**9.4** Integração do sistema de Tributos Municipais com Contabilidade Pública e Tesouraria;

**9.5** Integração do sistema de Compras/Licitações com Contabilidade Pública e Patrimônio e Almoxarifado/Estoque;

**9.6** Integração do sistema de declaração eletrônica ITBI, declaração do ISSQN via internet e Emissão de Nota Fiscal de Serviços via internet com o sistema de Tributos Municipais, que deverá gerar os dados em tempo real, diretamente da sua base de dados;

**9.7** Integração do Sistema de Cemitério com Sistema tributário e Tesouraria;

**9.8** Integração do Sistema de Portal da Transparência - Lei Complementar nº 131/09 com os demais sistemas: deverá buscar os dados diretamente do banco de dados dos sistemas em uso na Prefeitura Municipal e suas Unidades Orçamentárias;

**9.9** Integração do Sistema de Contabilidade Pública com o Sistema Patrimônio, segundo as normas obrigatórias do PCASP;

**9.10** Integração do Sistema de Contabilidade com o Controle Orçamentária/Planejamento Municipal (PPA, LDO e LOA);

**9.11** Consolidação dos dados da Prefeitura Câmara Municipal de Vereadores e FAPS, em banco de dados único, conforme previsto no Decreto SIAFIC (10.540/2020).

**9.12** O módulo da Câmara de Vereadores será empenhado pelo próprio ente, sendo necessário a emissão da nota fiscal no CNPJ do mesmo quando couber.

#### *10.* **QUALIFICAÇÃO TÉCNICA**

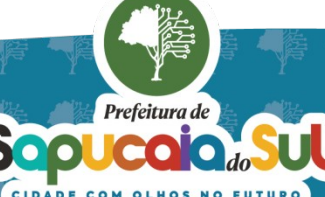

a) Apresentação de 01 (um) atestado de Capacidade Técnica em nome do licitante, fornecido por pessoa jurídica de direito público, em papel timbrado do emitente, com respectivo endereço e CNPJ, contendo informações que comprovem ter o licitante prestado serviços de locação de Sistema de Gestão para Administração Pública, bem como manutenção adaptativa e evolutiva, serviços de treinamento, conversão de dados, customização, manutenção corretiva, legal e atendimento técnico especializado. Para atender todos os sistemas exigidos o Licitante poderá apresentar vários atestados, de vários órgãos públicos.

b) Declaração da Licitante comprovando que realizará o serviço de implantação, treinamento e migração dos dados constantes no banco de dados atual assegurando a integridade das informações, instalação dos sistemas e treinamento dos usuários de cada Secretaria.

c) A Administração municipal visa a integração de dados e de todos os sistemas ora licitados, para tanto a Licitante deverá apresentar Declaração de que possui todos os sistemas e acesso ao código fonte, que permite realizar as evoluções legais sempre que necessário.

## *11.* **Especificação para Datacenter cloud**

O proponente vencedor/Contratada, deverá fornecer serviço de sustentação e ambiente corporativo de TI para garantir o funcionamento da solução integrada de software de gestão, compreendendo a hospedagem, o monitoramento e o backup (cópia de segurança), caracterizado como provedor em nuvem com funcionamento por 07 dias na semana e 24 horas por dia, com performance adequada e toda a infraestrutura de hardware e software necessários à execução do sistema e seus módulos aplicativos a partir das estações de trabalho do Contratante. A estrutura de Data Center poderá ser própria ou terceirizada, em ambos os casos, o proponente deverá apresentar no envelope de habilitação que possui as características descritas nesta peça, a comprovação deverá ser por atestado em caso de datacenter terceirizado ou por certificações em caso de Data Center próprio. Os equipamentos para uso do cliente final, como notebooks, desktops e outros quaisquer tipos de equipamentos, serão de responsabilidade do CONTRATANTE.

O conjunto de serviços para garantir a sustentação da solução deverão possuir, no mínimo, as seguintes características:

*I.* Segurança Virtual: Controle de acessos, proteção contra-ataques internos e externos, antivírus, link com proteção contra negação de serviço.

*II.* Segurança Física: infraestrutura física com vigilância, monitoramento por câmeras e controle de acesso às instalações.

*III.* Alta Disponibilidade: ambiente com alta disponibilidade dos serviços de TI, com redundância e replicação ativas, inclusive para links de entrada no Data Center.

*IV.*Nível de Serviço: nível de serviço (SLA) que garanta 99,8% de disponibilidade durante o ano e atendimento com resolução até 4 horas.

*V.* Energização: Redundância de nobreaks e geradores para garantir energização ininterrupta.

*VI.* Climatização: Sistemas de ar-condicionado de precisão para garantir temperatura e umidade corretas para o funcionamento da infraestrutura de TI.

Sistemas de Detecção: Sistemas de detecção de fumaça, fluídos e presença para garantir a segurança das informações e disponibilidade dos serviços.

**VII.** Licenciamento: Todos os softwares utilizados deverão estar obrigatoriamente licenciados. O CONTRATANTE não necessitará adquirir licenças em separado.

*VIII.*Backup: Todas as informações deverão ser retidas e copiadas para garantia dos backups em caso de necessidade de restauração. Por segurança, os backups também deverão ser replicados geograficamente separadamente. A rotina deve ser diária e manter ao menos 7 dias de retenção total dos dados.

*IX.* Manutenção dos Sistemas para Gestão Pública: Todas as manutenções e atualizações, da solução integrada de software de gestão, deverão ser realizadas diretamente pela equipe de TI da

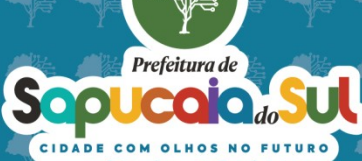

 $\Omega$ 

CONTRATADA no provedor de serviços em nuvem.

Manutenção dos Sistemas Operacionais: Todas as manutenções e atualizações dos sistemas operacionais deverão ser realizadas diretamente pela equipe de TI do proponente vencedor/Contratada no provedor de serviços em nuvem.

*X.* Manutenção do Banco de Dados: Todas as manutenções, atualizações, parametrizações e ajustes de performance dos sistemas gerenciadores de banco de dados deverão ser realizadas diretamente pela equipe de TI da CONTRATADA no provedor de serviços em nuvem.

*XI.* Monitoramento: Todos os sistemas, serviços e recursos de TI deverão ser monitorados pela equipe de TI do proponente vencedor/Contratada junto ao provedor de serviços em nuvem. A solução de monitoramento a ser empregada, bem como seus serviços secundários, deverão ser de propriedade do proponente vencedor/Contratada, sendo de sua inteira responsabilidade o seu licenciamento, instalação, configuração, parametrização, manutenção e operação.

Para o funcionamento pleno do sistema será necessário a alocação de recursos de datacenter, conforme planilha geral de preços a ser proposto pela licitante, podendo este ser próprio ou de terceiros, com no mínimo os requisitos descritos.

A administração municipal está à disposição das empresas interessadas para prestar informações que estas considerarem necessárias para os devidos cálculos, projeções e formatação de suas propostas.

A proponente deverá prever as necessidades de capacidade de processamento, tráfego de dados, armazenamento e estabilidade relacionados ao provimento de data-center para atendimento das necessidades da Contratante. A previsão e o atendimento das necessidades para funcionamento inicial pleno do sistema cotado são de responsabilidade da proponente.

Portanto, a proponente deverá apresentar junto a proposta a memória de cálculo da configuração projetada para o pleno funcionamento do sistema conforme necessidades atuais da CONTRATANTE, especificando cada um dos recursos utilizados como link, processadores, memória, HD de Banco de Dados, HD Backup etc.

## **12. DOS SERVIÇOS DE SUPORTE TÉCNICO E TREINAMENTO**

**12.1.** O serviço de Suporte Técnico compreende as atividades realizadas pela Contratada com o objetivo de manter a Solução em seu estado normal de operação, prestando suporte à equipe técnica do Município, investigando e tratando eventos relativos a erros, compreendendo:

**12.2.** Esclarecimento de dúvidas dos responsáveis por definições de operacionalização e pela administração da Solução, sobre as características e utilização dos sistemas.

**12.3.** Orientação à instalação e à configuração da solução no ambiente de servidores de aplicação, Sistema Gerenciador de Banco de Dados (SGBD) e demais componentes necessários ao funcionamento da Solução.

**12.4.** Orientação sobre configurações da Solução, incluindo a configuração de parâmetros e demais requisitos dos sistemas necessários ao seu adequado funcionamento, com explicação do impacto e das regras de negócio associadas a cada parâmetro.

**12.5.** Orientações relacionadas à integração de dados e sistemas e interpretação da documentação da Solução.

**12.6.** Orientação quanto às melhores práticas para personalização da Solução adquirida.

- **12.7.** Orientação para solução de problemas de desempenho das configurações da Solução.
- **12.8.** Apoio na recuperação de ambientes em caso de panes ou perda de dados.
- 12.9. Apoio para execução de procedimentosy de atualização para novas versões da Solução

Prefeitura de

#### adquirida.

**12.10.** Correção de erros ou falhas provocadas pela implementação incorreta de funcionalidades previamente definidas, construção de rotinas para correção de imperfeições no sistema, quer seja da implementação das regras de negócio ou de correção de dados no Banco de Dados da Solução, ou seja, recolocar a Solução em pleno estado de funcionamento, removendo definitivamente os defeitos apresentados.

**12.11.** Os serviços de Suporte Técnico consistem em um registro para abertura de chamados, objetivando a resolução de problemas e dúvidas quanto a questões funcionais e técnicas relacionadas à instalação, configuração, suporte, customização e utilização da Solução.

**12.12.** A execução dos serviços de Suporte Técnico deverá ser realizada por telefone, por sistema de acompanhamento WEB/remoto, ou ainda, onsite, nas dependências do Município, caso a natureza do serviço exigir a presença de técnico especializado.

**12.13.** A Contratada deverá garantir que o Município efetue um número ilimitado de chamados de suporte técnico durante a vigência do Contrato, sem ônus adicional.

**12.14.** A Contratada deverá manter disponível a estrutura de pesquisa em base de conhecimento de resolução de problemas e documentos técnicos disponibilizada pelo fabricante da Solução adquirida e/ou pela Contratada.

**12.15.** Os chamados para os serviços de suporte técnico terão origem em decorrência de qualquer problema detectado no tocante ao pleno estado de funcionamento da Solução, inclusive problemas relacionados com instalação, configuração, otimização e atualização.

**12.16.** Os chamados serão classificados, conforme os seguintes níveis de severidade:

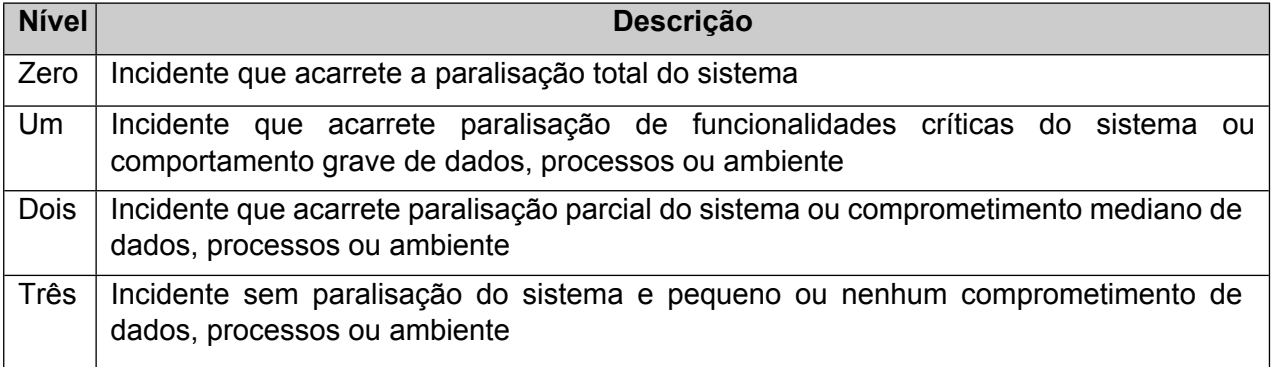

**12.17.** Os chamados dos serviços de Suporte Técnico deverão ser solucionados nos prazos estabelecidos na tabela a seguir:

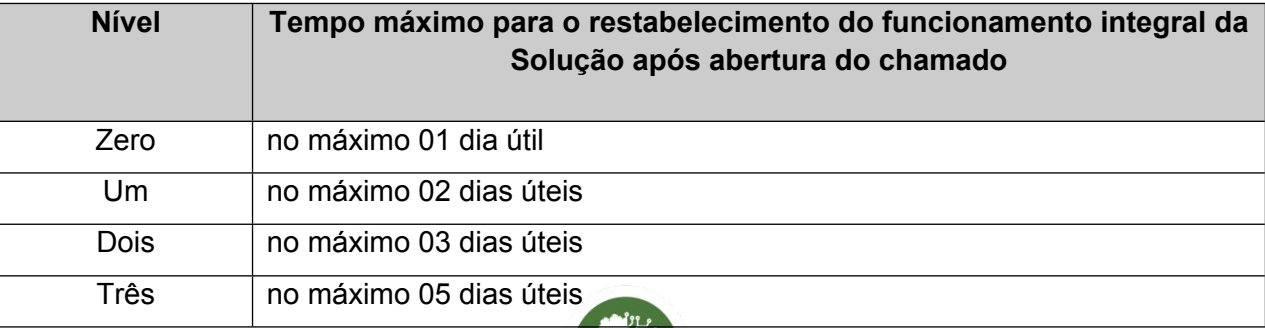

feitura de

**12.18.** A severidade do chamado será atribuída exclusivamente pelo Município no momento da abertura do chamado.

**12.18.1.** Caso haja a necessidade de utilizar resoluções de contorno para o restabelecimento da Solução, a Contratada deverá fornecer à Prefeitura Municipal de Sapucaia do Sul -RS, durante o prazo de resolução, o seu plano de ações.

**12.18.2.** Caso a solução de contorno seja aceita pela Prefeitura Municipal de Sapucaia do Sul -RS, a Contratada poderá solicitar reclassificação do chamado para uma severidade inferior, porém os prazos de atendimento não serão suspensos durante a análise da solicitação.

**12.18.3.** As solicitações classificadas com severidade dois ou três, quando não solucionadas no prazo definido, poderão ser automaticamente escaladas para a severidade um, sendo que os prazos de atendimento e resolução do problema, bem como as penalidades previstas deverão ser automaticamente ajustados para o novo nível.

**12.18.4.** O atendimento aos chamados de orientações sobre a utilização e sobre o ambiente operacional da Solução e esclarecimentos de dúvidas deverão seguir o prazo estabelecido na tabela abaixo:

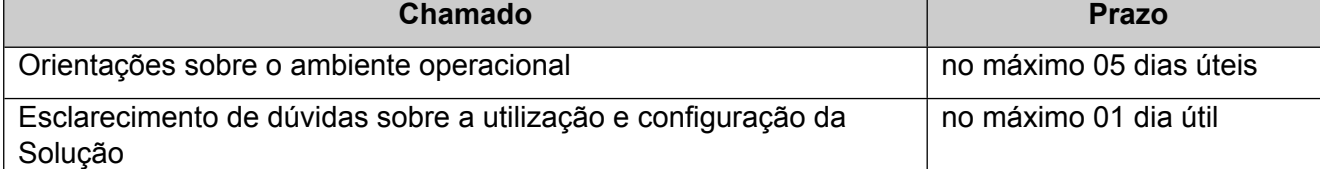

**12.18.5.** Os serviços de Suporte Técnico serão aferidos mensalmente com a respectiva apuração dos níveis de serviços, devendo, a CONTRATADA, elaborar Relatório de acompanhamento de Atendimento, apresentando-o à CONTRATANTE, até o dia 10 do mês subsequente ao da prestação dos serviços, momento no qual o CONTRATANTE fará o recebimento provisório.

**12.18.6.** Devem constar deste relatório, dentre outras informações, os indicadores/metas de níveis de serviços definidos e alcançados, recomendações técnicas, administrativas e gerenciais para o próximo período e demais informações relevantes para a gestão contratual.

**12.18.7.** Os serviços serão recebidos definitivamente no prazo de até 5 (cinco) dias úteis após o recebimento do Relatório de Acompanhamento de Atendimento, considerado apuração dos níveis de serviços exigidos.

## **13 Dos Técnicos Residentes**

**13.1** A proponente deverá durante a vigência do Contrato manter no mínimo um técnico residente na Municipalidade para dirimir dúvidas dos servidores, os custos do técnico deverá estar explicito na proposta de preços.

**13.2** O técnico residente, deverá ter graduação mínima na área de informática e/ou relacionados. **13.3** O técnico deverá entender os requisitos específicos do software de gestão pública. Identificar as funcionalidades necessárias, integrações com sistemas existentes e requisitos de segurança.

**13.4** O técnico deverá estabelecer um processo de acompanhamento do projeto para garantir que as diretrizes do software de gestão pública estejam alinhadas com os objetivos e requisitos estabelecidos pelo Município.

**13.5** Os serviços a serem desempenhados pelos técnicos residentes são: configurações de perfis de acesso, elaboração de padrões de relatórios e documentos, fornecimento de informações

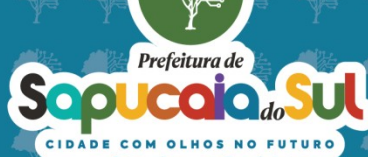

referentes ao sistema, orientação a usuários quanto à correta utilização do sistema, bem como esclarecimentos de dúvidas, parametrização geral do sistema, entre outros relacionados à manutenção das áreas contratadas;

**13.6** O suporte técnico aos usuários dos módulos compreende a identificação e a solução de problemas relacionados à parametrização, a consulta e esclarecimento de dúvidas operacionais dos usuários;

**13.7** O serviço técnico residente será acionado a partir da abertura de chamados no sistema de gestão de chamados, contato telefônico ou presencialmente. Os chamados serão abertos pelos usuários da CONTRATANTE;

**13.8** Todos os atendimentos que resultem em intervenção no sistema deverão ser registrados na ferramenta de gestão de chamados fornecido pelo CONTRATADO;

**13.9** Para os problemas cuja solução dependa da intervenção da área de desenvolvimento da CONTRATADA e/ou atendimento para geração de relatórios, o técnico residente registrará, no chamado aberto pelo usuário, o encaminhamento dado, bem como o prazo para a solução da demanda pela CONTRATADA;

**13.10** O técnico residente alocado na CONTRATANTE tem seu horário de expediente fixado ao horário de funcionamento da CONTRATANTE, de segunda a sexta-feira, até o limite de 08 (oito) horas dia, não devendo a este, ser atribuído horário diferenciado dos servidores municipais (horário noturno, feriados e afins);

**13.11** O técnico residente atenderá todas as entidades e módulos;

**13.12** O início da prestação de serviço do técnico residente inicia-se com o período de implementação do sistema;

#### **14 Das horas Técnicas para suporte**

**14.1** Após o período de implantação e capacitação dos sistemas, caso a Municipalidade opte em não manter mais os técnicos residentes, pagará os chamados presenciais por horas técnicas trabalhadas, os custos das horas deverão estar explícito na proposta de preços com ícone exclusivo para isto. Para efeito de empenho prévio, será computado a fração de um total máximo de 200 horas.

**14.2** O proponente deverá cotar os valores individuais da hora, bem como, valor global anual.

**14.3** Reserva-se a municipalidade de pagar somente pelas horas consumidas.

#### **15 Das Horas para desenvolvimento extra**

Para horas técnicas de desenvolvimento sob demanda quando solicitado, para execução de demandas específicas do Município a contratada deverá enviar orçamento prévio para execução dos serviços, com uma previsão de quantidade de horas para sua devida execução. Para efeito de empenho prévio, será computado a quantidade máxima de 100 horas durante o período de vigência do contrato.

#### **16 Serviços de Capacitação de Pessoal**

**16.1** A equipe técnica do Município de Sapucaia do Sul deverá ser capacitada nas tecnologias utilizadas pela Solução, de modo a assegurar a continuidade da contratação.

**16.2** A Contratada deverá prestar todas as informações necessárias aos usuários e administradores da Solução, mediante o treinamento e capacitação para operação e uso de todas as funcionalidades da Solução, para seu eficaz funcionamento, cujo treinamento e capacitação.

**16.3** Os treinamentos deverão compreender tópicos específicos para usuários, gestores e

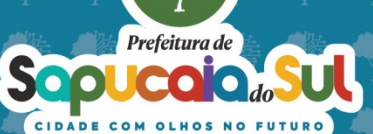

pessoal técnico.

**16.4** O treinamento para gestores da Solução deverá prepará-los e capacitá-los a gerenciar o funcionamento da Solução, cadastrando novos usuários, perfis de acesso e tabelas funcionais. Os treinamentos deverão cobrir, no mínimo, os seguintes tópicos e carga horária:

**16.5** Carga horária de 16 horas para cada treinamento solicitado;

**16.6** Controles e regras de auditoria do sistema para avaliação do desempenho e da correção dos dados processados;

**16.7** Conceitos e utilização das diversas funcionalidades do sistema;

**16.8** Emprego e modificação das regras parametrizáveis;

**16.9** Configuração de integrações com servidores de dados locais, quando for o caso;

**16.10** Gestão administrativa do sistema, permitindo a criação de perfis de acesso e atribuição de senhas.

**16.11** Após o treinamento, os gestores da Solução deverão ser capazes de, no mínimo:

**16.12** Efetuar quaisquer consultas à base de dados, elaborando quaisquer documentos demandados;

**16.13** Orientar os usuários sobre como parametrizar adequadamente a Solução de acordo com as normas e fluxos dos processos de trabalho;

**16.14** Apoiar e capacitar os usuários da Solução;

**16.15** Demandar e acompanhar a manutenção corretiva em qualquer parte do sistema.

**16.16** O treinamento para usuários da Solução terá como público-alvo os servidores do Município de Sapucaia do Sul que executarão as atividades funcionais e poderão atuar como multiplicadores dos conhecimentos sobre o sistema, atuando como suporte setorial aos demais usuários. Os treinamentos deverão cobrir os seguintes tópicos e carga horária:

**16.17** Carga horária de 08 horas para cada módulo, para cada treinamento solicitado;

**16.18** Conceitos e utilização dos diversos módulos e funcionalidades do sistema;

**16.19** O treinamento para pessoal técnico de Tecnologia da Informação deverá cobrir os seguintes tópicos e carga horária:

**16.20** Carga horária de 04 horas para cada treinamento solicitado;

**16.21** Arquitetura básica;

**16.22** Estrutura de dados;

**16.23** Emprego de regras parametrizáveis quando aplicável;

**16.24** Instalação do sistema, assim como dos softwares requeridos;

**16.25** Sua utilização, produção e aferição de desempenho.

**16.26** Após o treinamento, a equipe técnica de TI deverá ser capaz de, no mínimo:

**16.27** Instalar sem ajuda externa todos os softwares básicos requeridos pelo sistema;

**16.28** Ajustar seus parâmetros para que o sistema funcione de forma ótima no hardware disponível;

**16.29** Instalar, sem ajuda externa, a Solução ajustando seus parâmetros para que ele funcione de forma otimizada no hardware e softwares básicos disponíveis;

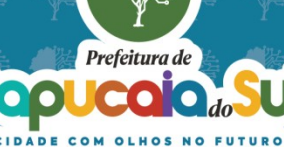

**16.30** Extrair informações das bases de dados para alimentar o Data Warehouse do Município.

**16.31** Os treinamentos deverão ser presenciais ou via ferramenta de videoconferência devidamente gravado, com acesso direto à Solução, com a utilização de material impresso ou digital (folder/cartilha), bem como a utilização de data show, visando apresentar suas funcionalidades.

**16.32** Os materiais utilizados nos treinamentos deverão contemplar todos os assuntos abordados, atividades de extensão comunicativa, atividades para consolidação do conteúdo apresentado, bem como demais materiais utilizados na metodologia de ensino adotada, incluindo exemplos de uso prático na solução, de preferência com situações reais do Município.

**16.33** Somente serão devidas as Secretarias efetivamente prestadas, portanto o Município não se obriga a consumir todas as horas contratadas, tendo em vista que as horas serão solicitadas sob demanda em função da disponibilização da Solução para os diversos setores do Município, bem como a previsão de necessidades futuras quando ocorrerem implementações de novas versões da Solução ou novas capacitações de usuários.

**16.34** A Contratada deverá agendar reunião inicial com os gestores do Município, para validação e avaliação da documentação inicial para início dos trabalhos, com antecedência mínima de 20 dias da data prevista para início dos treinamentos, conforme cronograma definido no Plano de Implantação da Solução.

**16.35** Os treinamentos deverão ser executados preferencialmente de forma presencial, em caso de exceção por videoconferência, conforme aceite da contratante.

**16.36** Os horários de execução do treinamento deverão ser entre as 8hs e 17hs, de segunda a sexta-feira, exceto feriados, em horário a ser definido pelo Município.

**16.37** O Município comunicará as informações referentes ao horário, local, carga horária diária e quantidade de participantes, com antecedência mínima de 20 dias.

**16.38** Os horários de início e de término das atividades dos treinamentos deverão ser cumpridos, conforme definido pelo Município. Nos eventuais atrasos que venham a ocorrer, deverá ser realizada a devida compensação, tendo em vista a integralidade dos treinamentos de interesse da municipalidade.

**16.39** O horário para eventual compensação será definido pelo Município.

**16.40** Ao final de cada treinamento, será realizada uma avaliação pelos participantes que tiverem frequência mínima de 75% da carga horária, com o atendimento às seguintes requisitos:

**16.41** Caso o treinamento que tenha sido ministrado seja considerado insatisfatório, o Município poderá exigir a repetição do treinamento, sem ônus adicional, informado a data e horário para sua execução.

**16.42** Após o treinamento ter sido concluído satisfatoriamente, o Município emitirá um "Termo de Aceite do Treinamento".

**16.43** No prazo de até 30 (trinta) dias após o término dos treinamentos, a Contratada deverá fornecer o Certificado de Participação para os colaboradores que o concluírem.

**16.44** A infraestrutura e os equipamentos necessários à realização dos treinamentos serão providenciados pelo Município como salas, Datashow, energia elétrica e Internet.

## **DAS OBRIGAÇÕES DA CONTRATADA:**

**17** A contratada deverá:

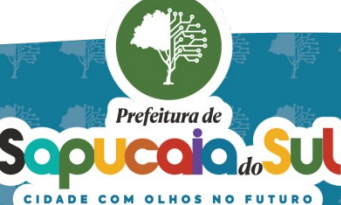

**a)** cumprir todas as obrigações constantes neste Termo de Referência e na sua proposta, assumindo como exclusivamente seus os riscos e as despesas decorrentes da boa e perfeita execução do objeto;

**b)** efetuar a entrega dos relatórios de prestação de serviço conforme especificações, prazo e local de acordo com a demanda solicitada pelo Município, acompanhado da respectiva nota fiscal, na qual constarão as indicações referentes ao prazo e cobertura;

**c)** manter, durante toda a execução do contrato, em compatibilidade com as obrigações assumidas, todas as condições de habilitação e qualificação exigidas na licitação;

**d)** responsabilizar-se por todas as obrigações trabalhistas, sociais, previdenciárias, tributárias e as demais previstas na legislação específica, cuja inadimplência não transfere responsabilidade ao Município.

# **18 DA ENTREGA, DO PRAZO E DOS CRITÉRIOS DE ACEITAÇÃO DO OBJETO**

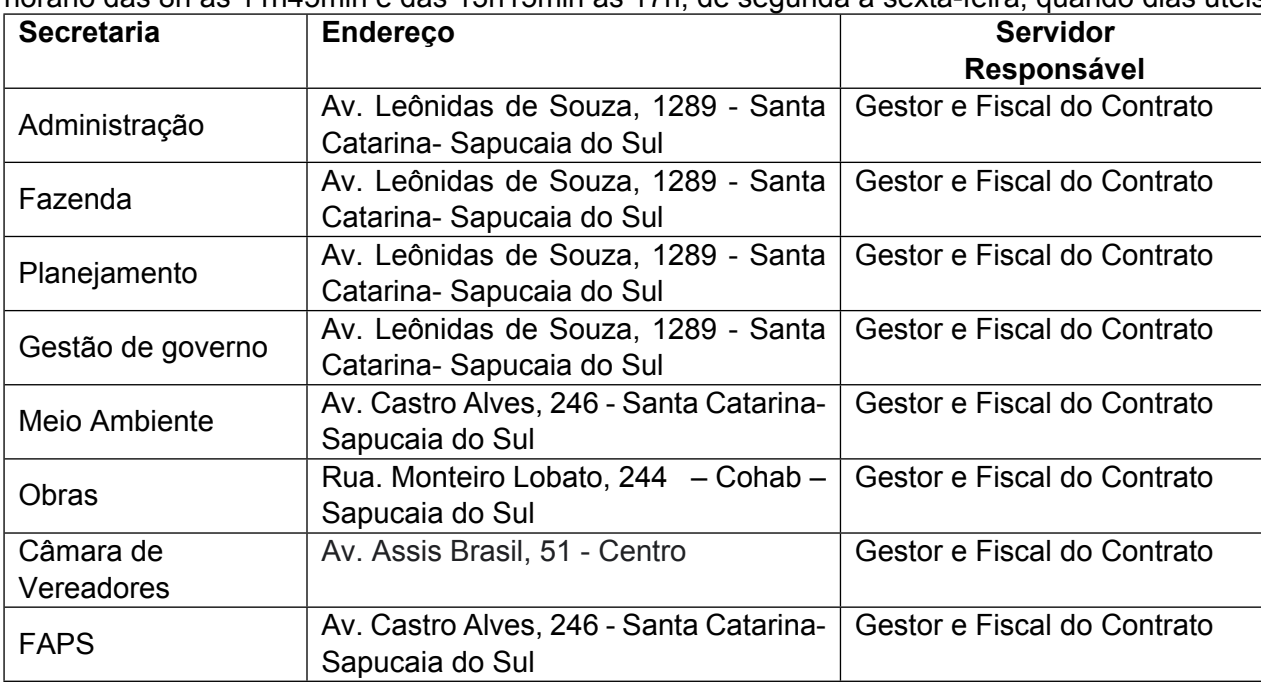

**18.1** O **local de entrega dos módulos** será na Secretaria requisitante, no endereço abaixo, no horário das 8h às 11h45min e das 13h15min às 17h, de segunda a sexta-feira

**18.2** Além da entrega no local designado pelo Município, deverá a licitante vencedora também instalar e capacitar os usuários em local indicado pela Secretaria responsável.

**18.3** Na autorização de fornecimento, a nota de empenho será enviada à licitante vencedora via correio eletrônico (e-mail), contendo a indicação dos softwares a ser instalados, bem como local.

**18.4** Como condição de fornecimento dos serviços durante a vigência do contrato, a licitante vencedora deverá manter as condições de habilitação.

**18.5** A licitante vencedora deverá, obrigatoriamente, entregar a totalidade dos softwares solicitados, sob pena de aplicação das sanções previstas neste edital.

Prefeitura de

## **19- DAS FUNCIONALIDADES GERAIS DO SISTEMA**

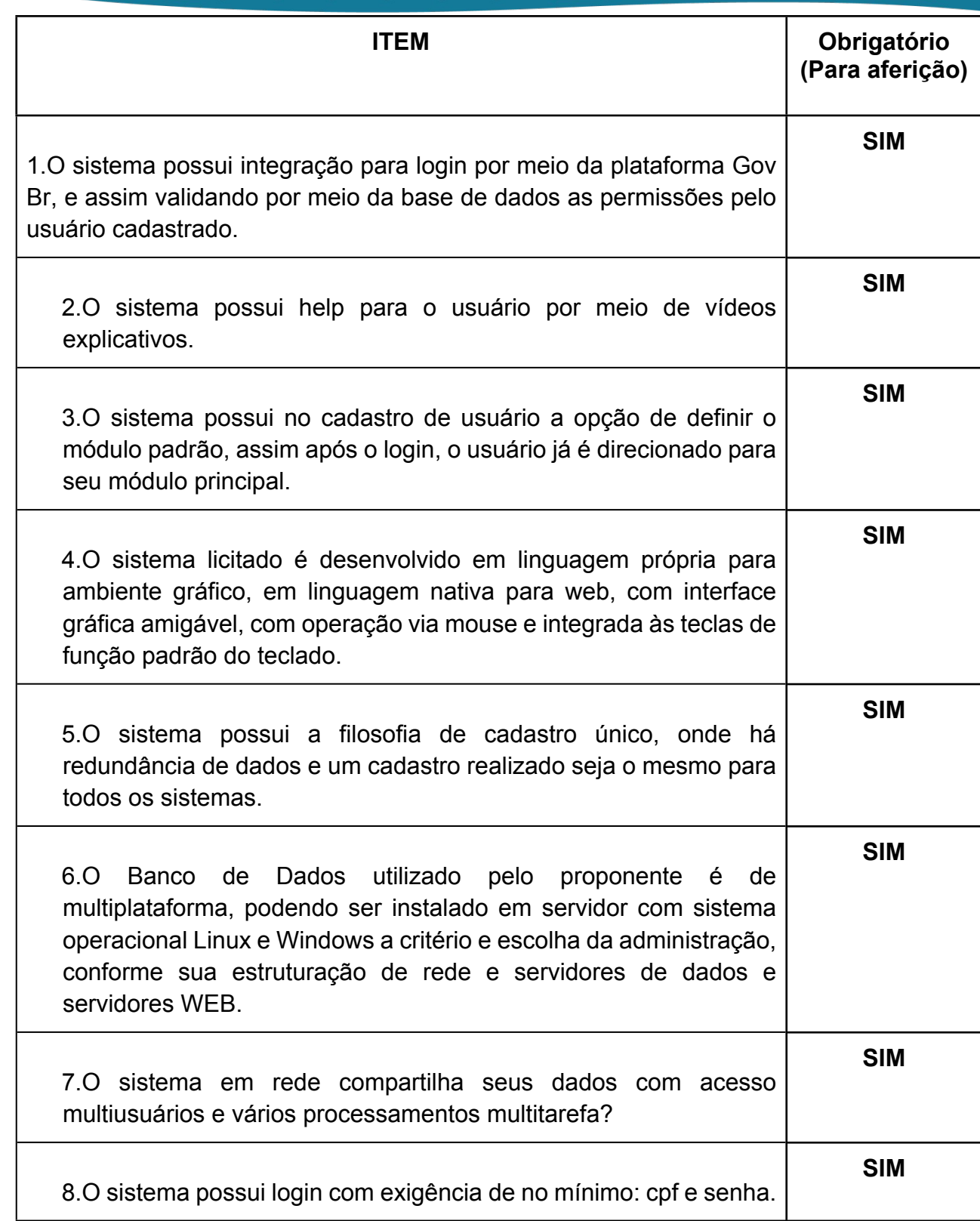

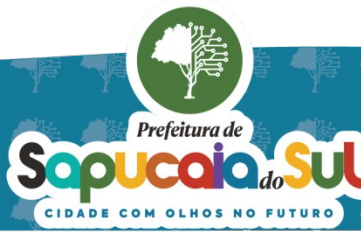

 $\overline{7}$ 

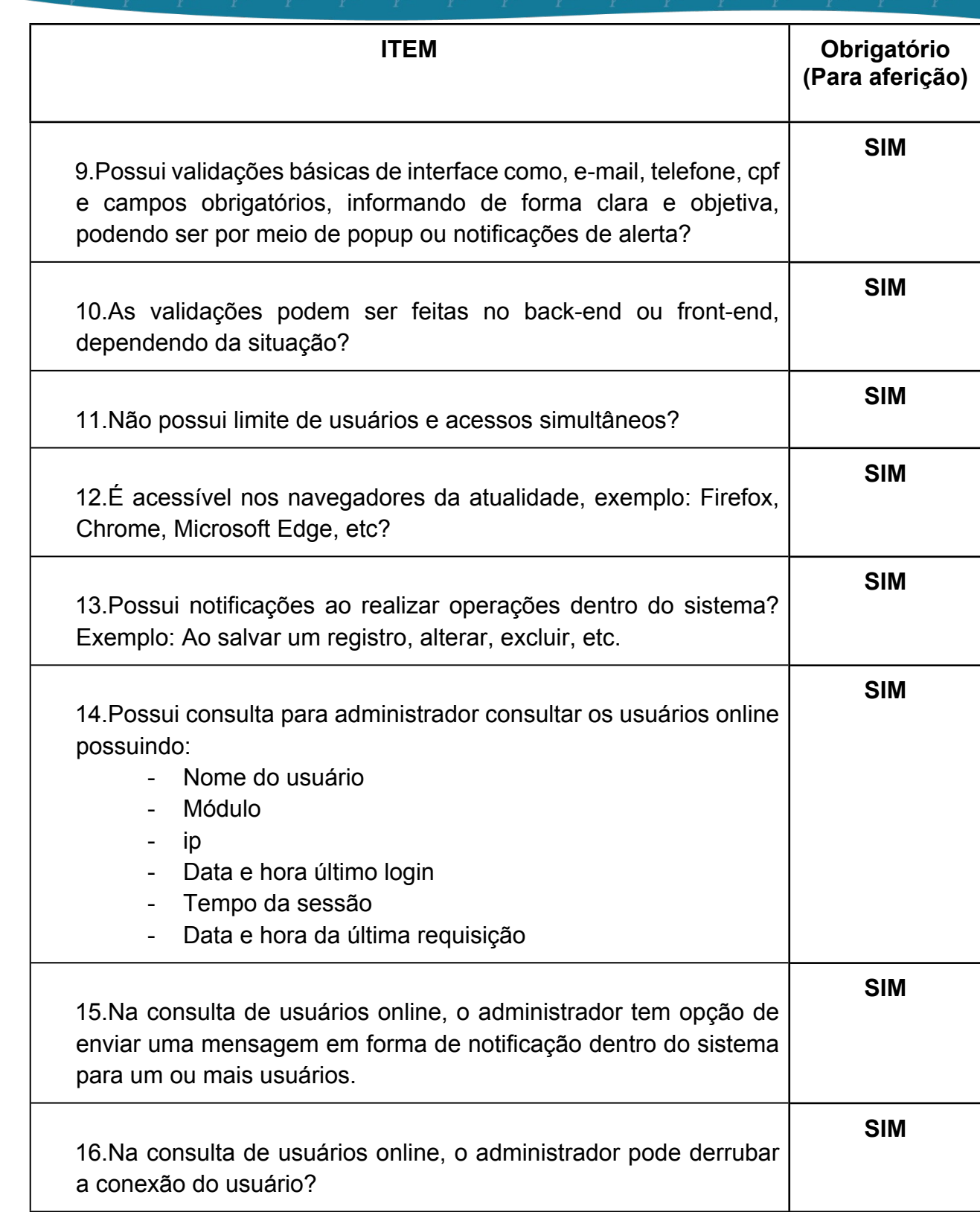

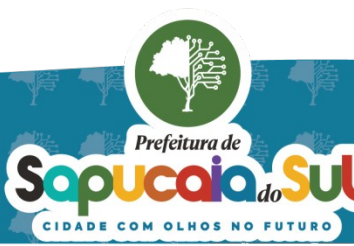

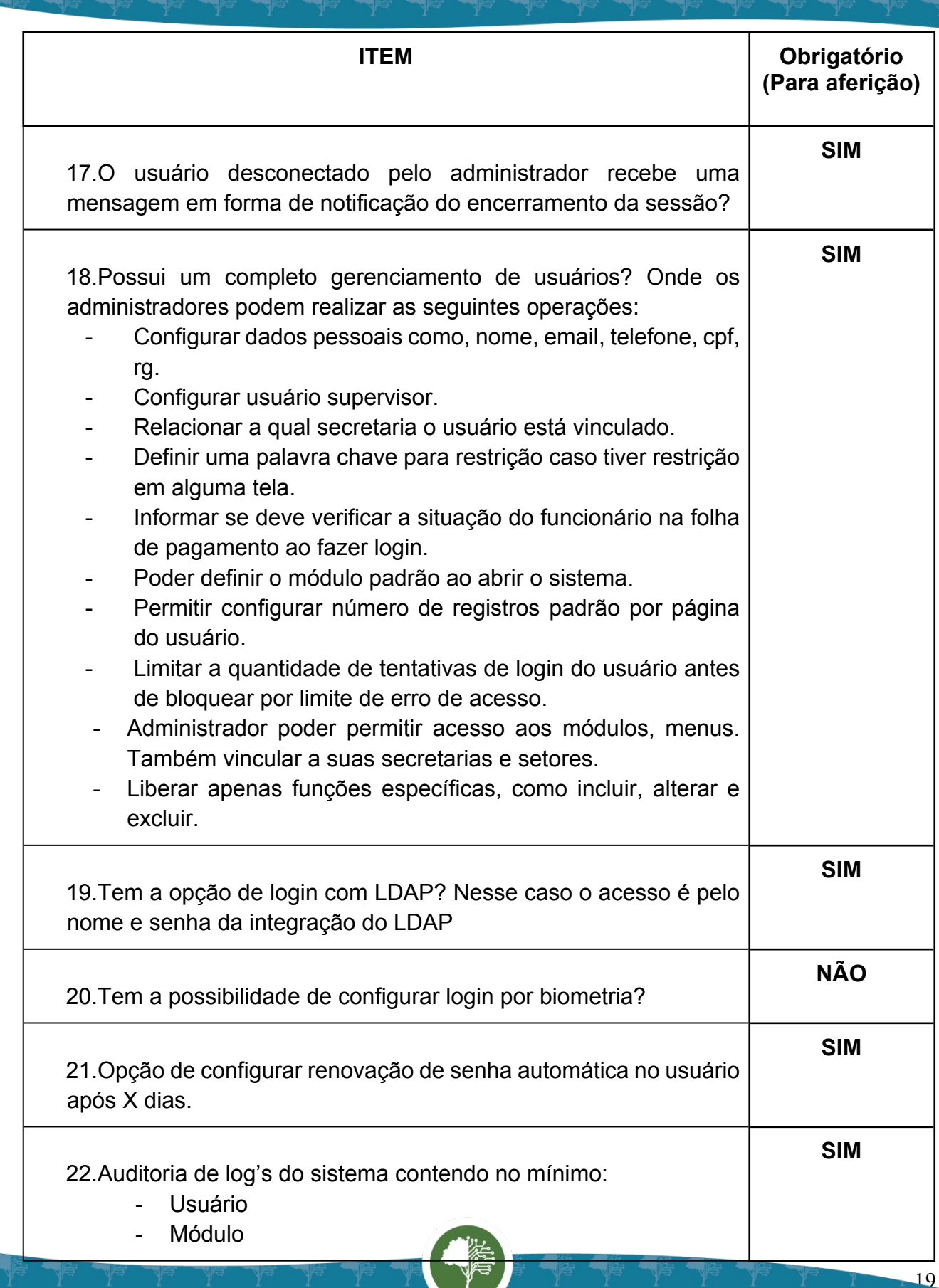

Prefeitura de Sopucar de la Company

Ч

国家調査<br>Second PARA CONFERENCIA DO SEU CONTEUDO ACESSE https://c.atende.net/p65fad9381497b.<br>回路線設

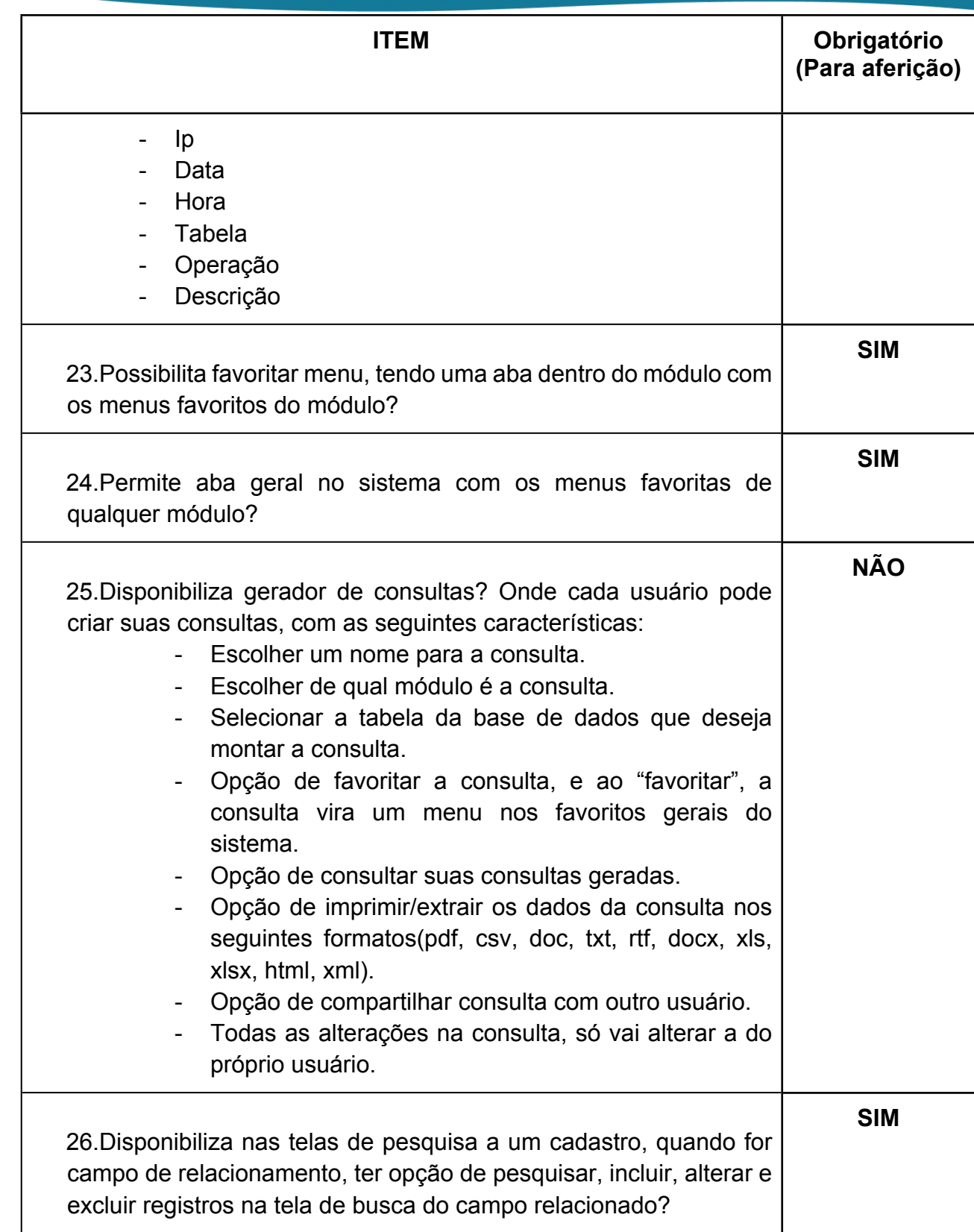

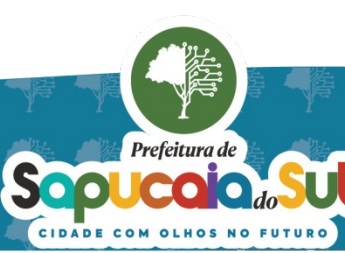

国家調査<br>Second PARA CONFERENCIA DO SEU CONTEUDO ACESSE https://c.atende.net/p65fad9381497b.<br>回路線設

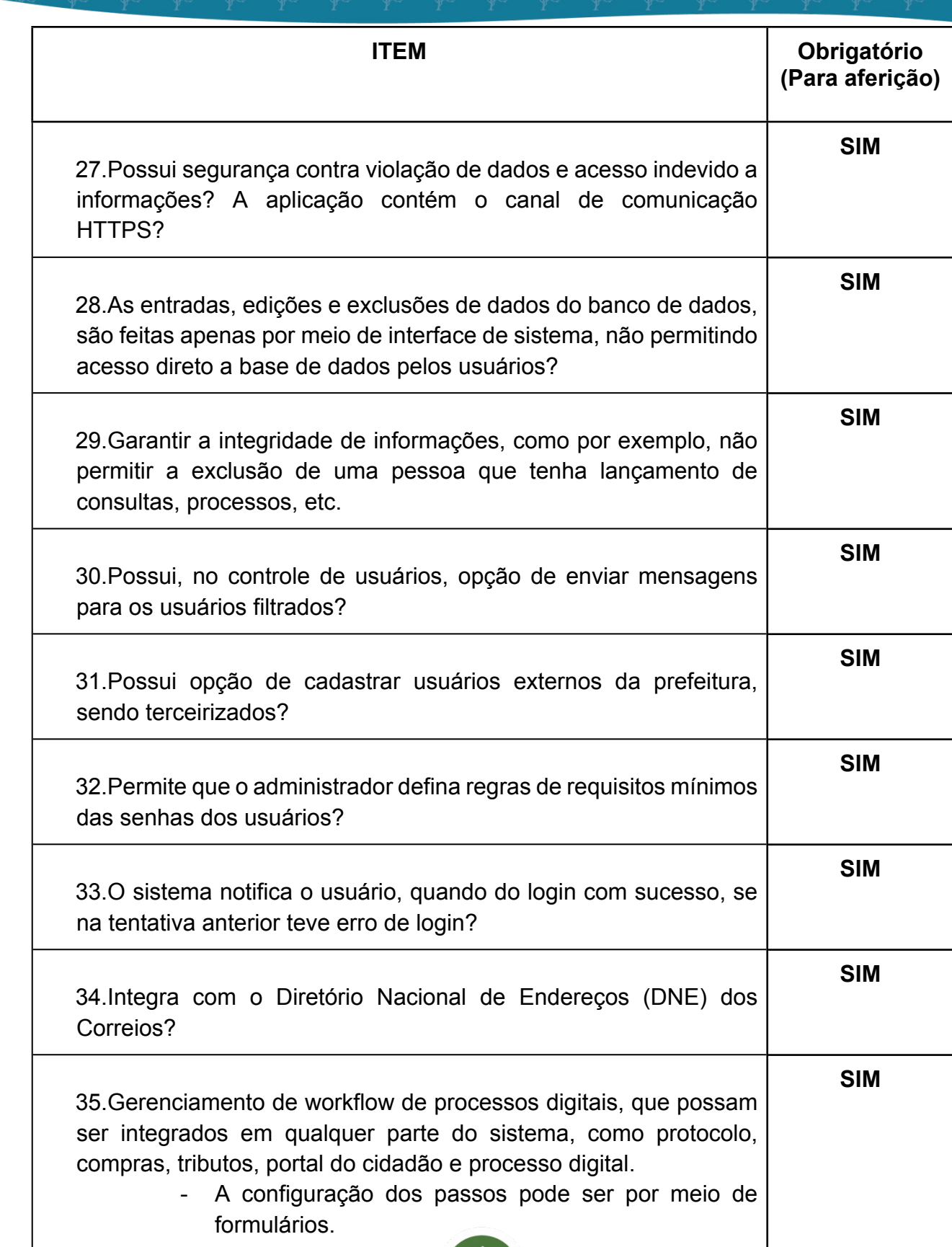

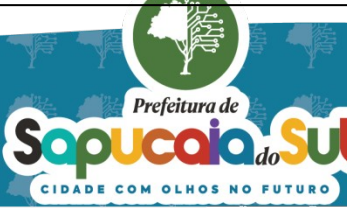

 $\overline{21}$ 

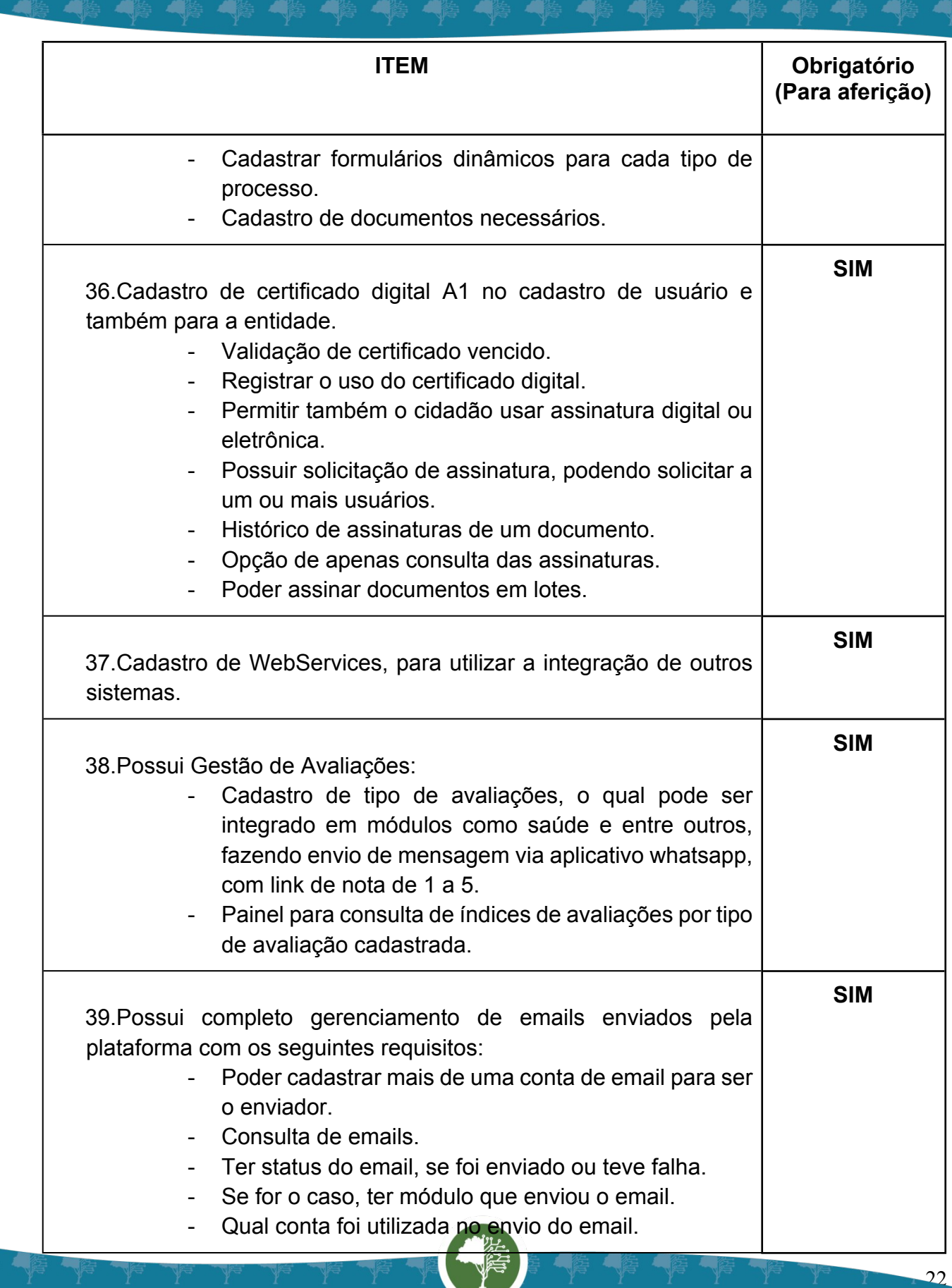

Prefeitura de Sopuca Ldou

Υ

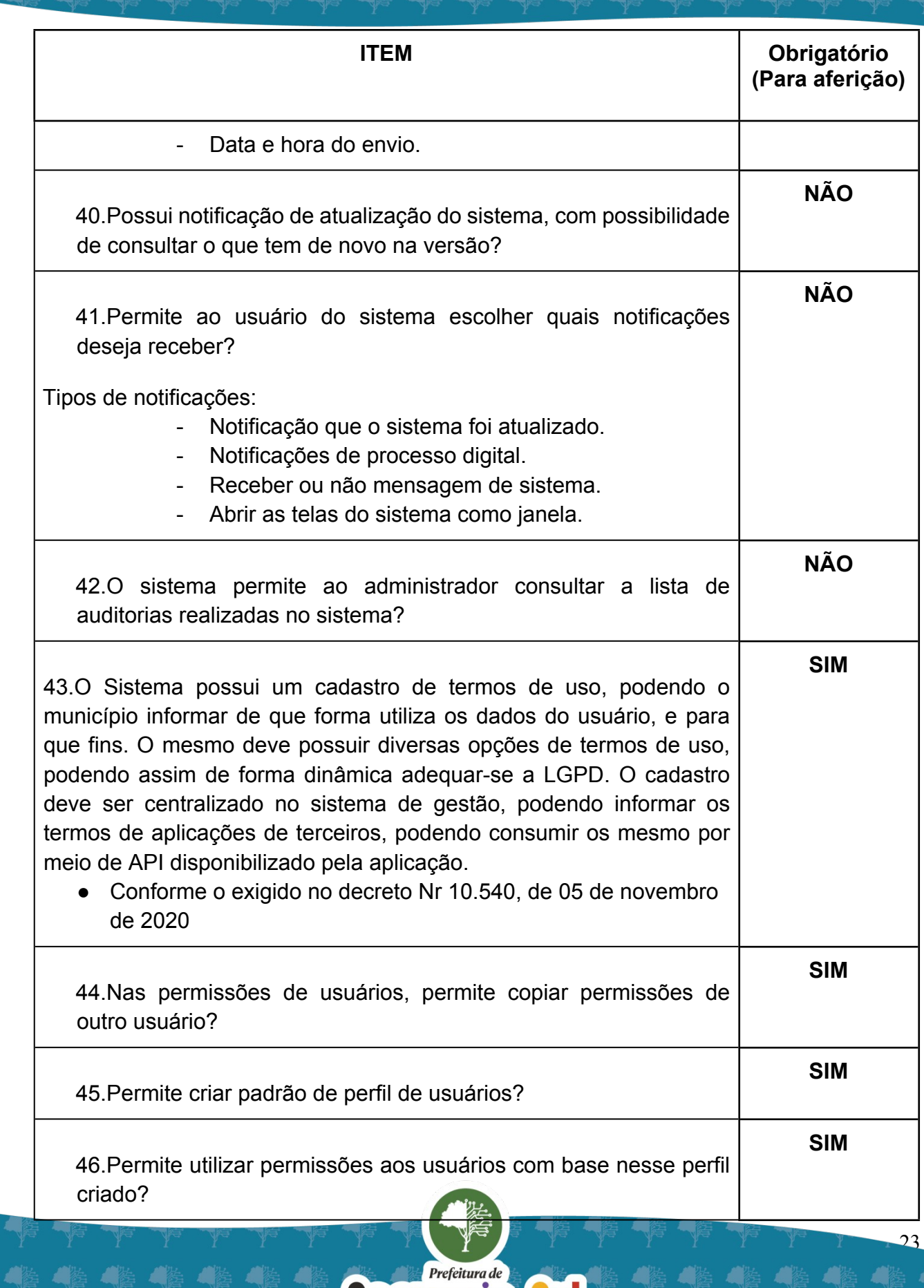

Sopuca Ldou

Ч

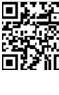

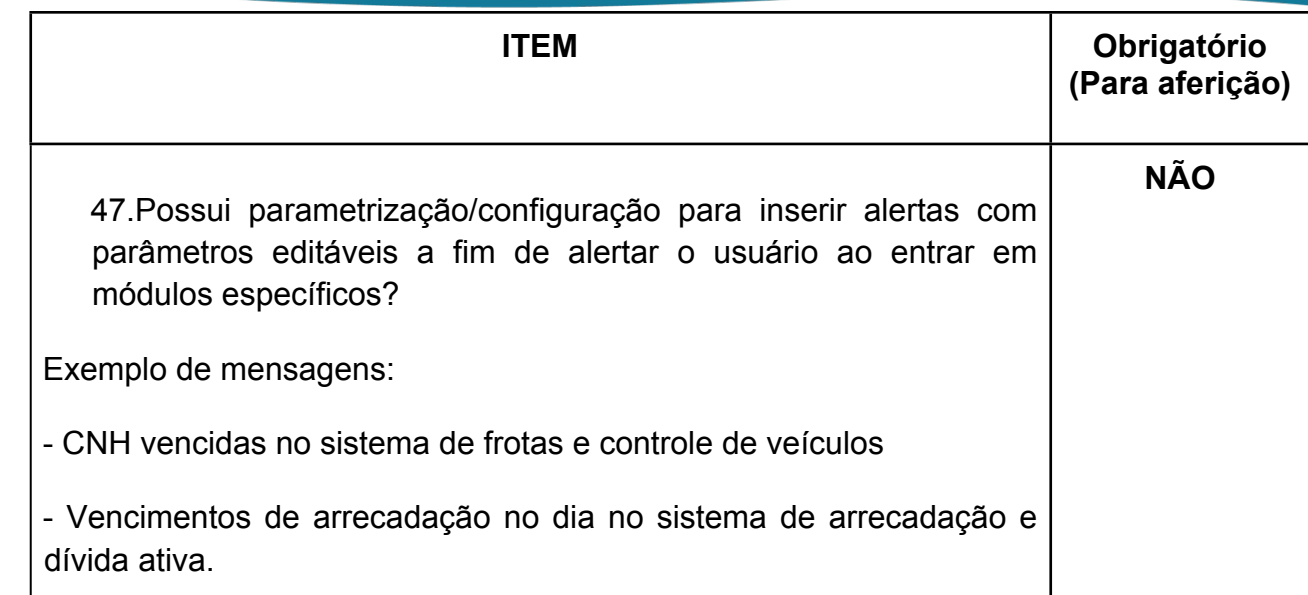

# **20. DAS FUNCIONALIDADES INDIVIDUAIS POR MÓDULO DO SISTEMA**

# *FUNCIONALIDADES PARA O MÓDULO DE CONTABILIDADE*

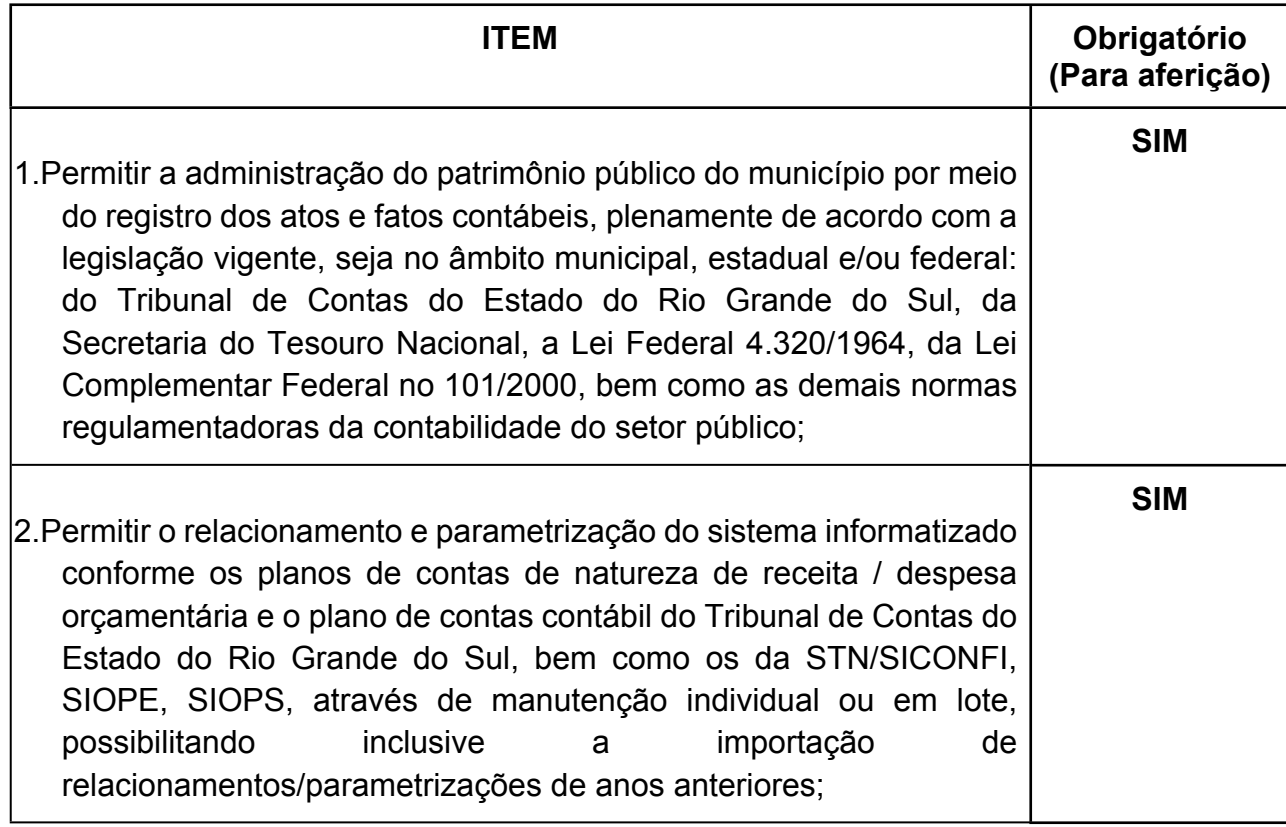

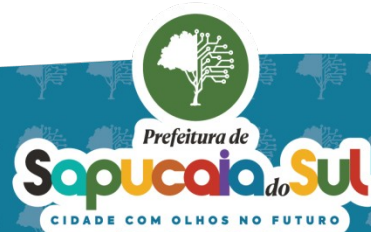

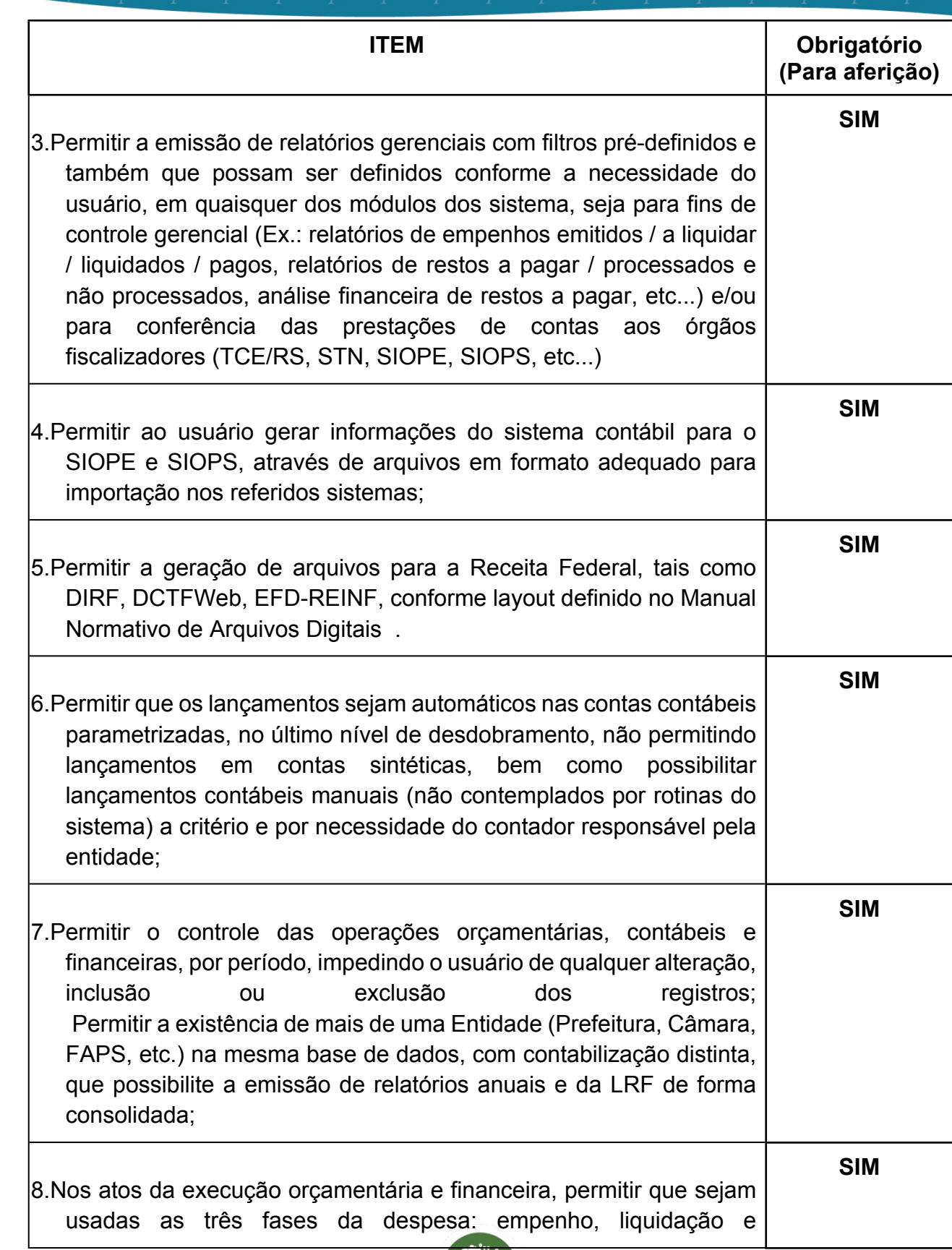

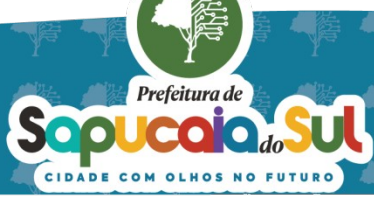

国家調査<br>Second PARA CONFERENCIA DO SEU CONTEUDO ACESSE https://c.atende.net/p65fad9381497b.<br>回路線設

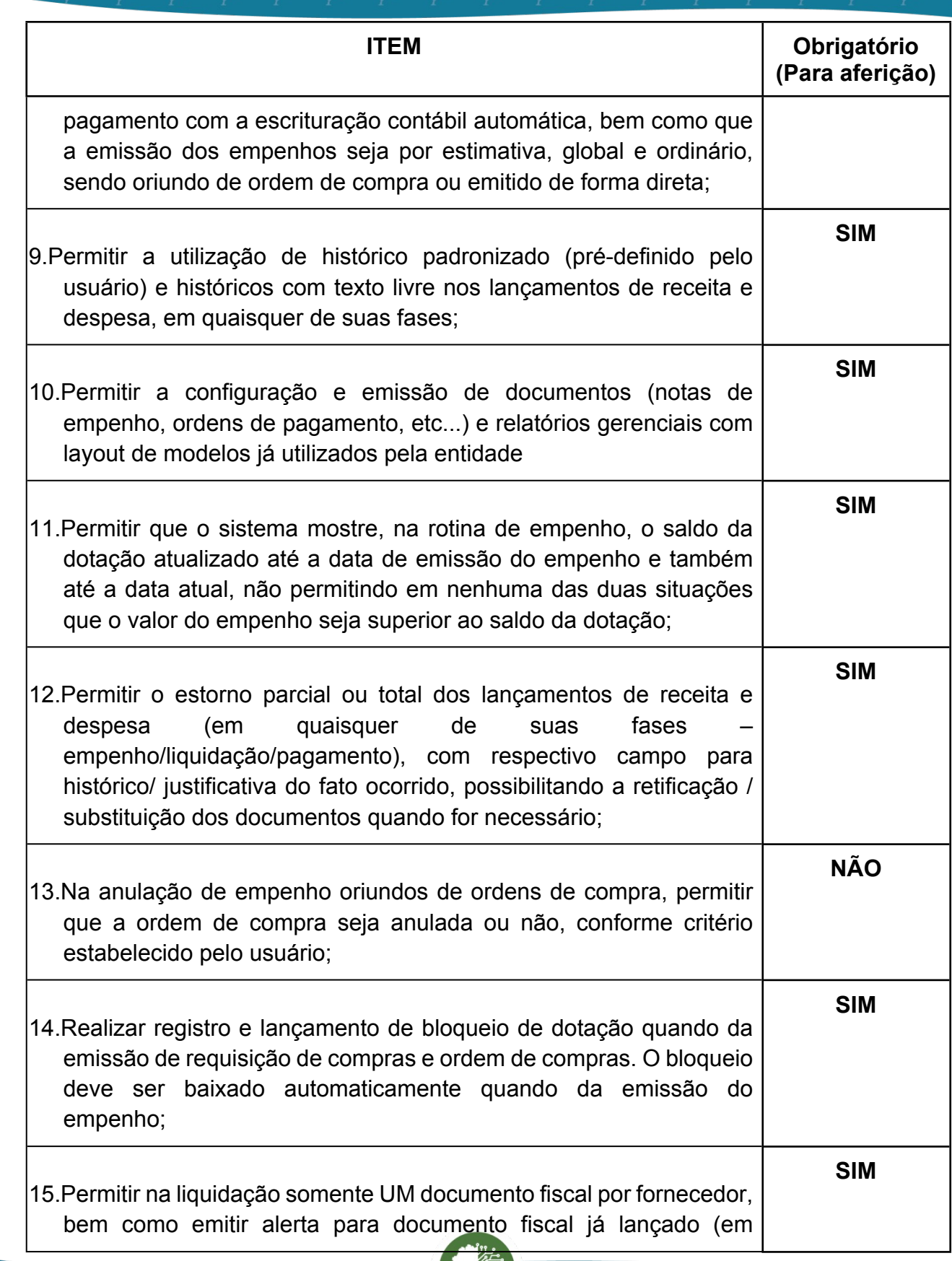

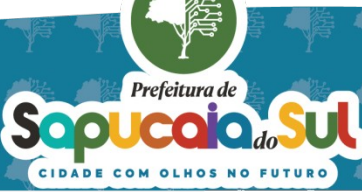

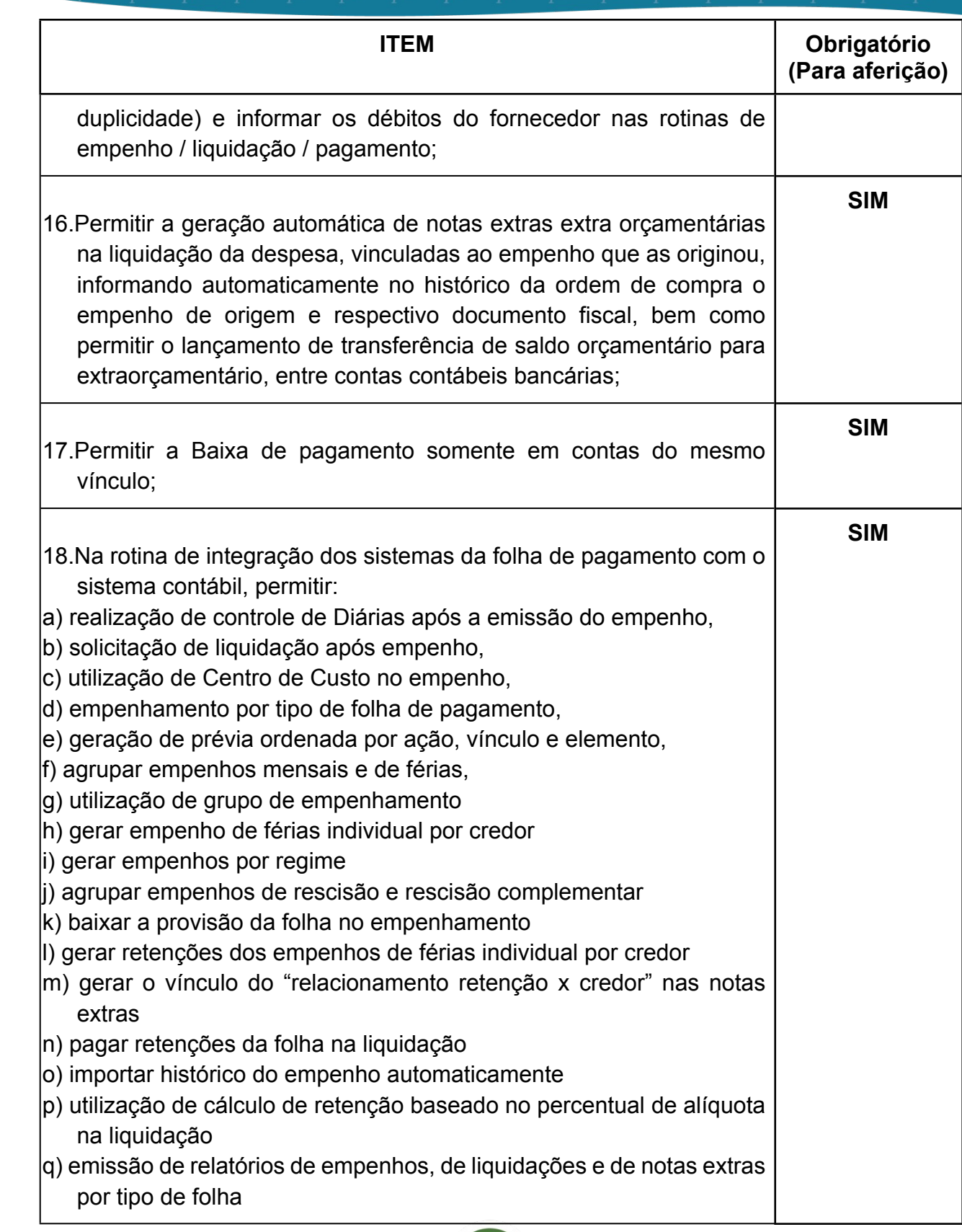

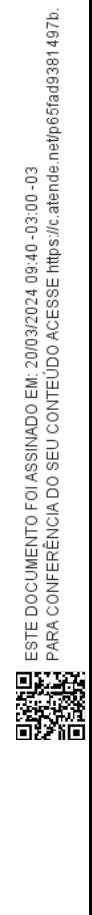

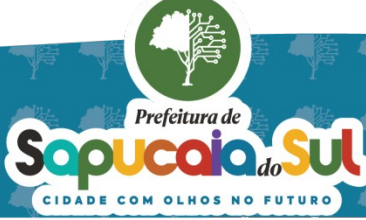

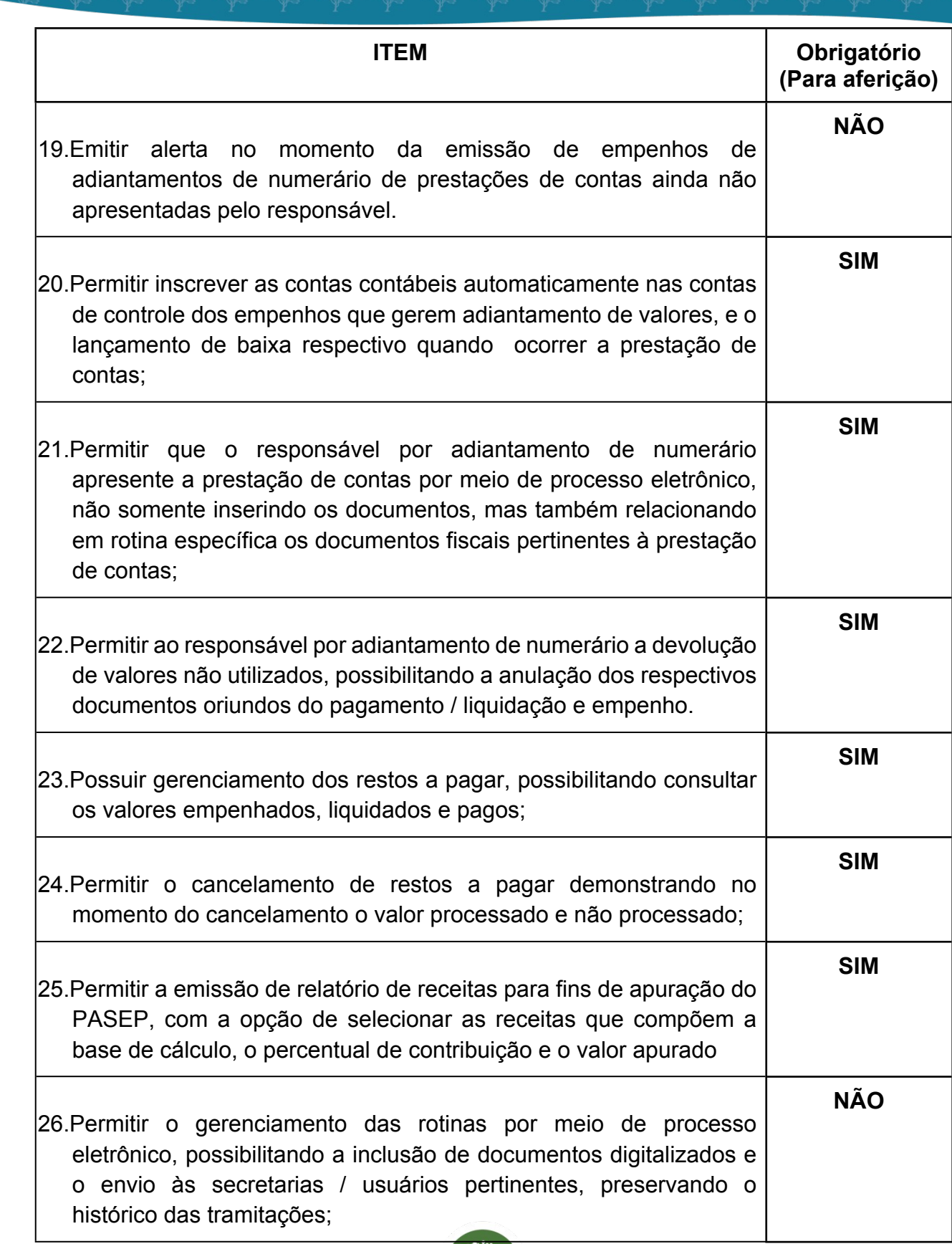

![](_page_27_Picture_1.jpeg)

 $\overline{28}$ 

![](_page_28_Picture_13.jpeg)

Sopucar de la Constantino de la Cantagne de la Cantagne de la Cantagne de la Cantagne de la Cantagne de la Cantagne de la Cantagne de la Cantagne de la Cantagne de la Cantagne de la Cantagne de la Cantagne de la Cantagne d

Ч

![](_page_29_Picture_17.jpeg)

Prefeitura de Sopucar de la Contrato

Ч

4.

![](_page_30_Picture_11.jpeg)

![](_page_30_Picture_1.jpeg)

 $\overline{a}$ 

![](_page_31_Picture_11.jpeg)

![](_page_31_Picture_2.jpeg)

![](_page_32_Picture_10.jpeg)

![](_page_32_Picture_1.jpeg)

![](_page_33_Picture_10.jpeg)

![](_page_33_Picture_1.jpeg)

![](_page_34_Picture_97.jpeg)

# *21- FUNCIONALIDADES PARA O MÓDULO DE PRESTAÇÃO DE CONTAS DO 3º SETOR*

![](_page_34_Picture_98.jpeg)

# *22- FUNCIONALIDADES PARA O MÓDULO DE TESOURARIA*

![](_page_34_Picture_4.jpeg)

![](_page_35_Picture_9.jpeg)

![](_page_35_Picture_1.jpeg)
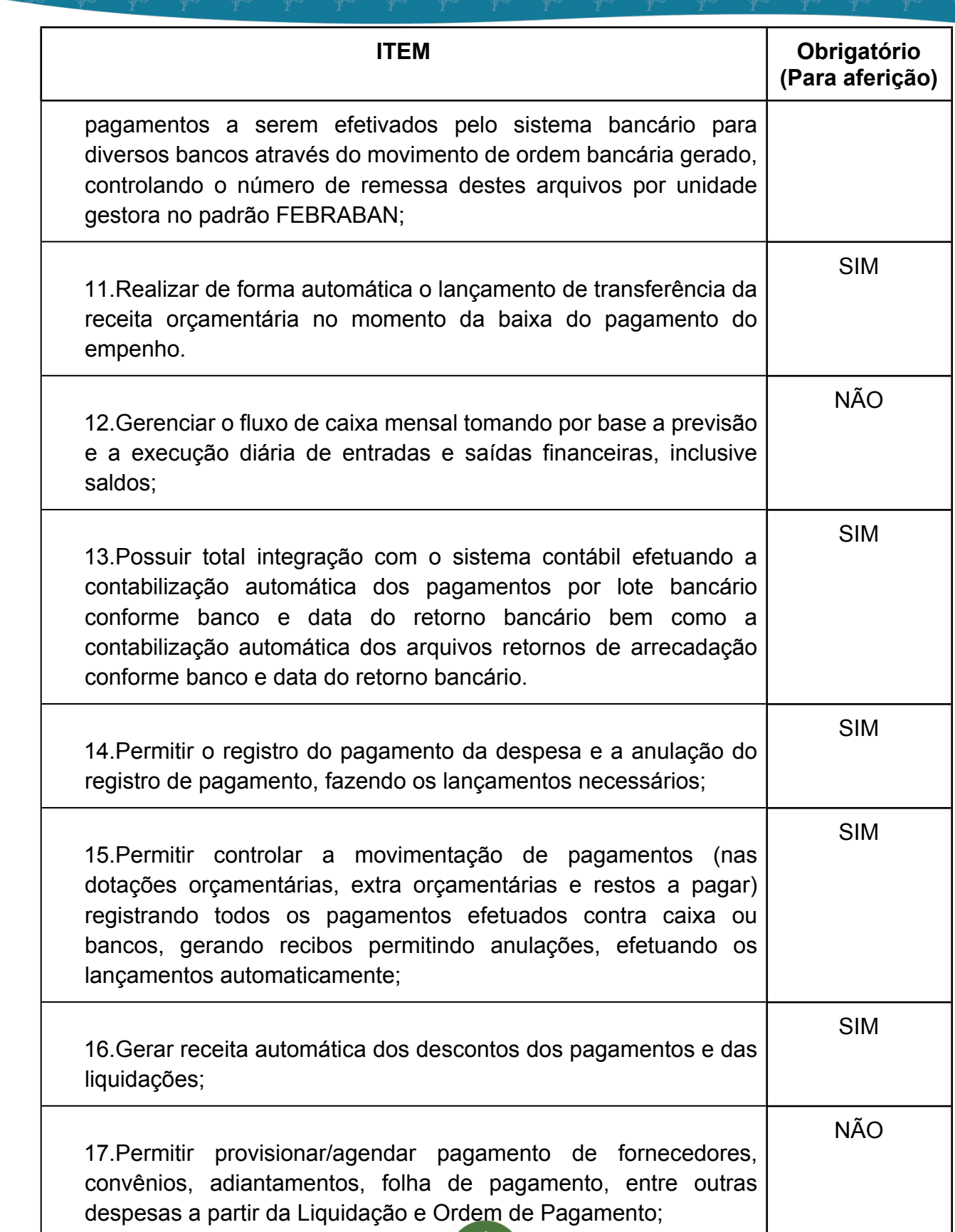

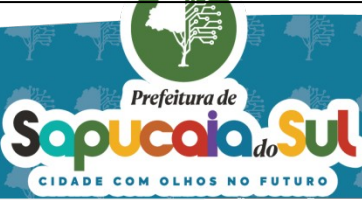

国家調査<br>Second PARA CONFERENTO FOI ASSINADO EM: 20103/2024 09:40 -03:00 -03<br>DES機械 PARA CONFERENCIA DO SEU CONTEUDO ACESSE https://c.atende.net/p65fad9381497b.<br>DES機械

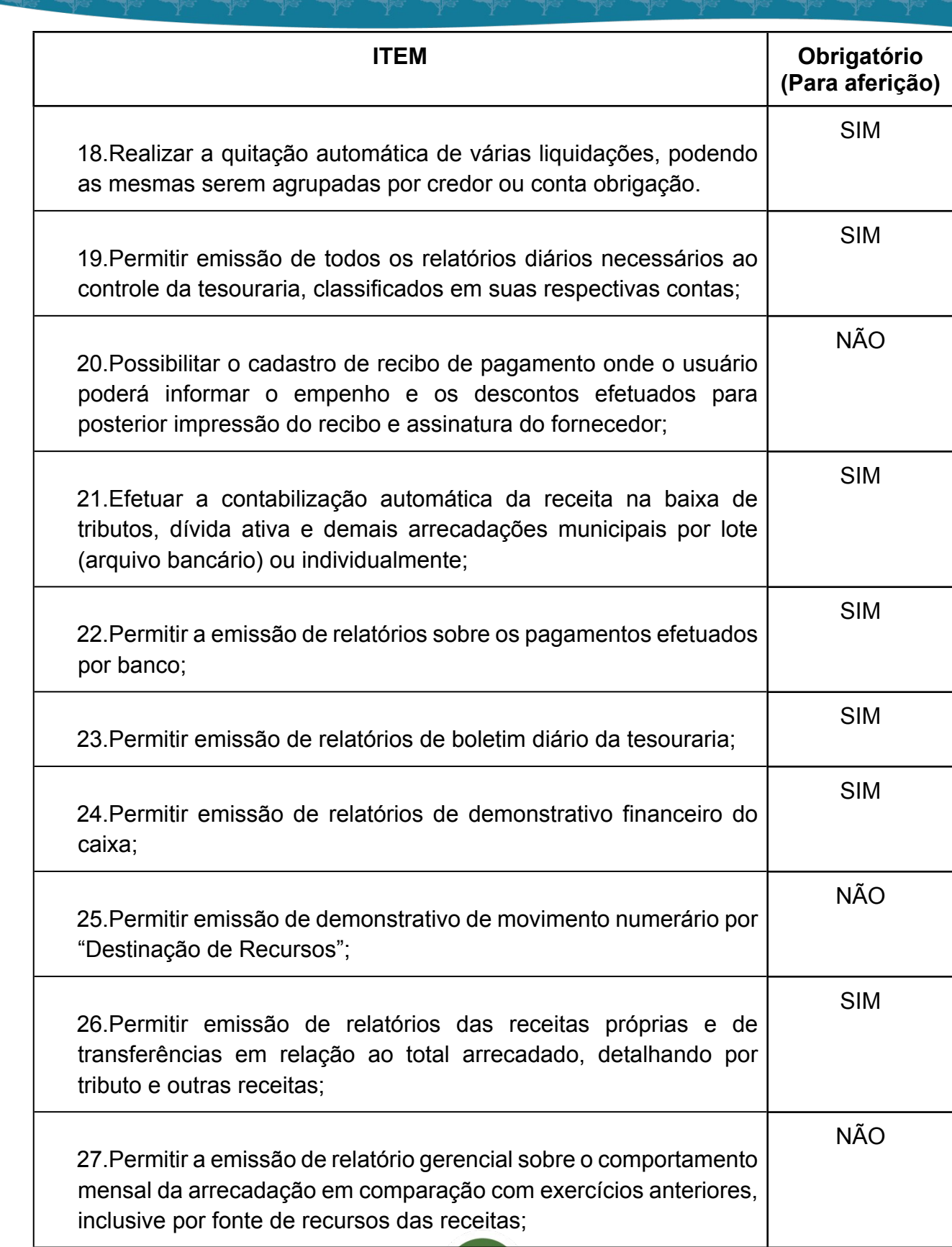

澹

Septemmale do SU

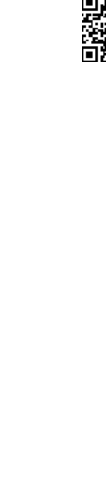

38

国家配置<br>Ward PARA CONFERENCIA DO SEU CONTEUDO ACESSE https://c.atende.net/p65fad9381497b.<br>日本線設

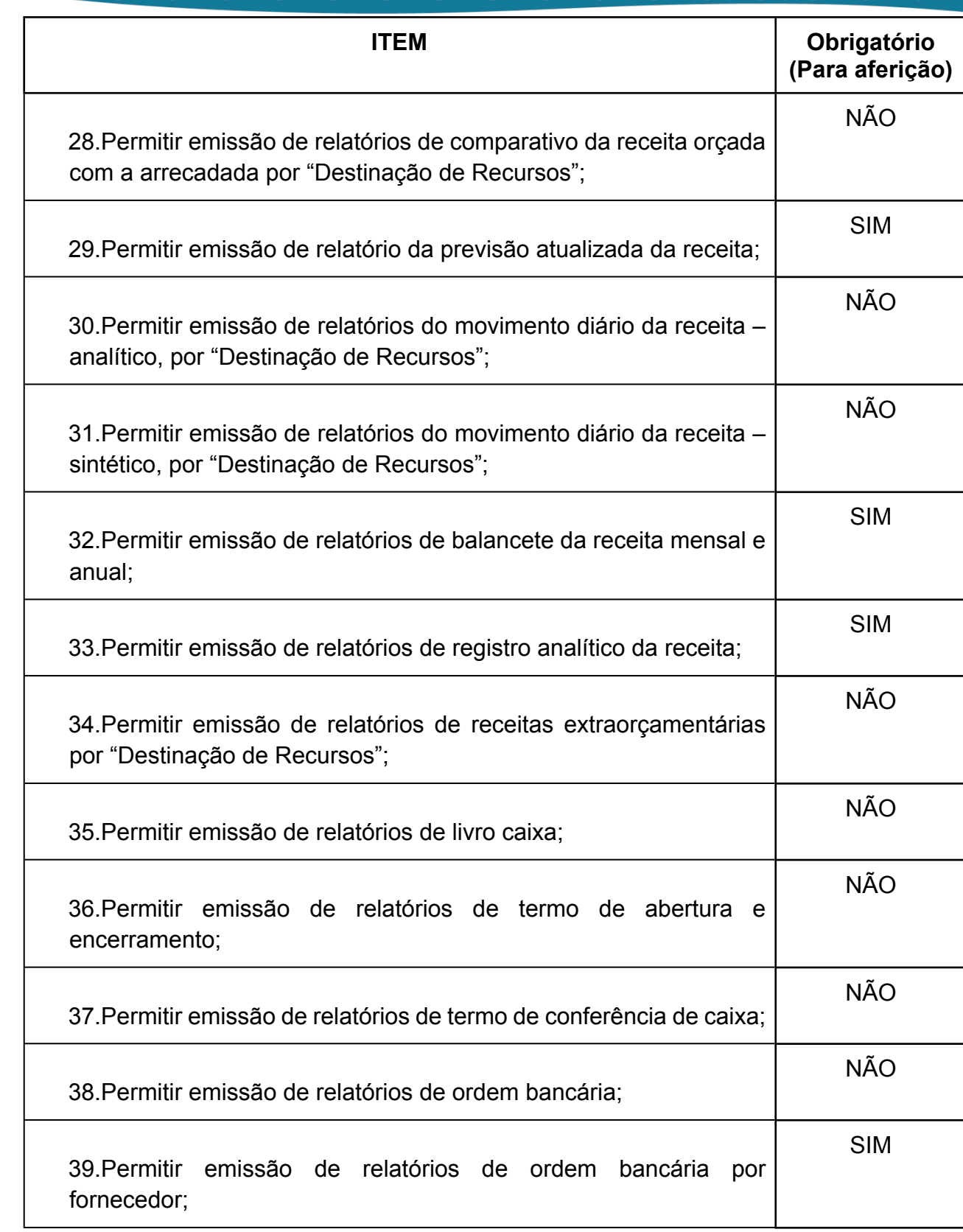

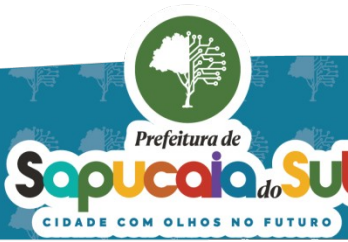

国家調査<br>Second PARA CONFERENCIA DO SEU CONTEUDO ACESSE https://c.atende.net/p65fad9381497b.<br>回路線設

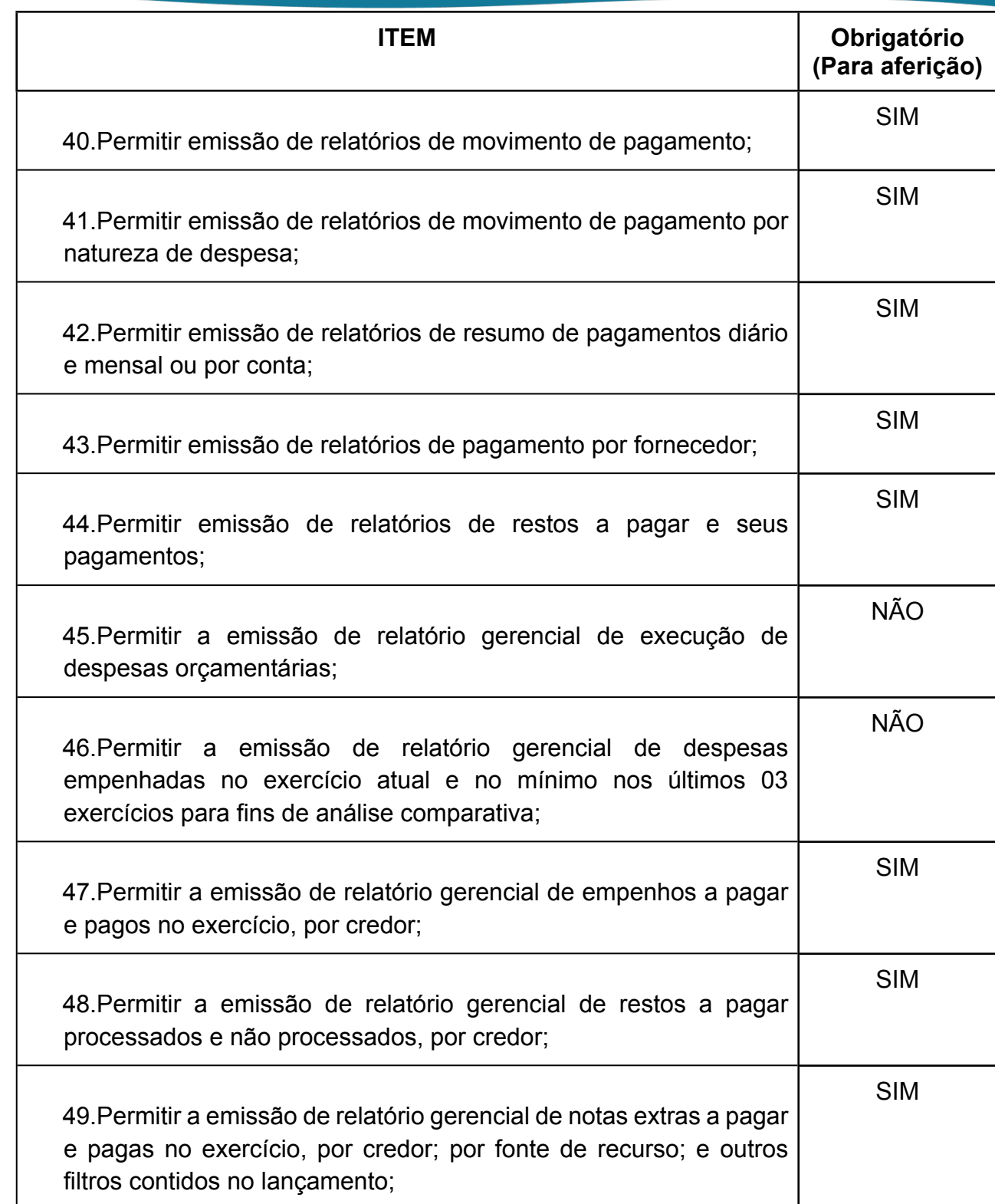

*23 - FUNCIONALIDADES PARA O MÓDULO PORTAL DA TRANSPARÊNCIA*

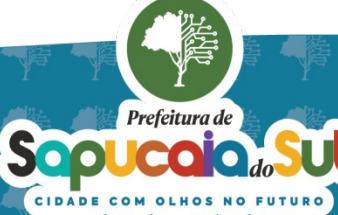

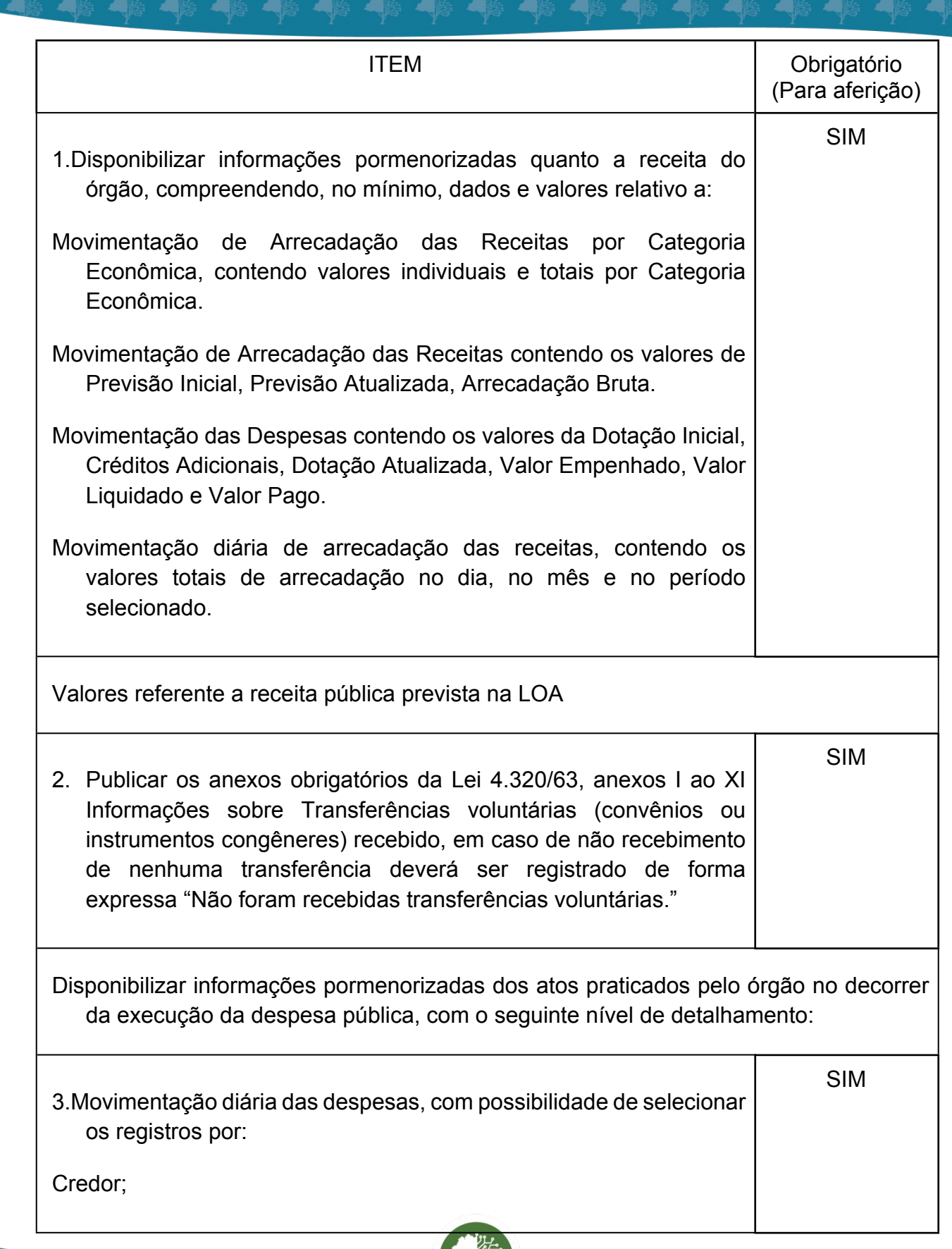

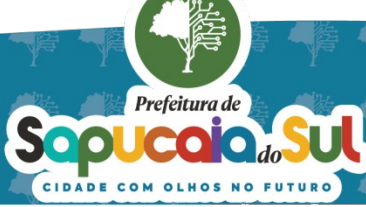

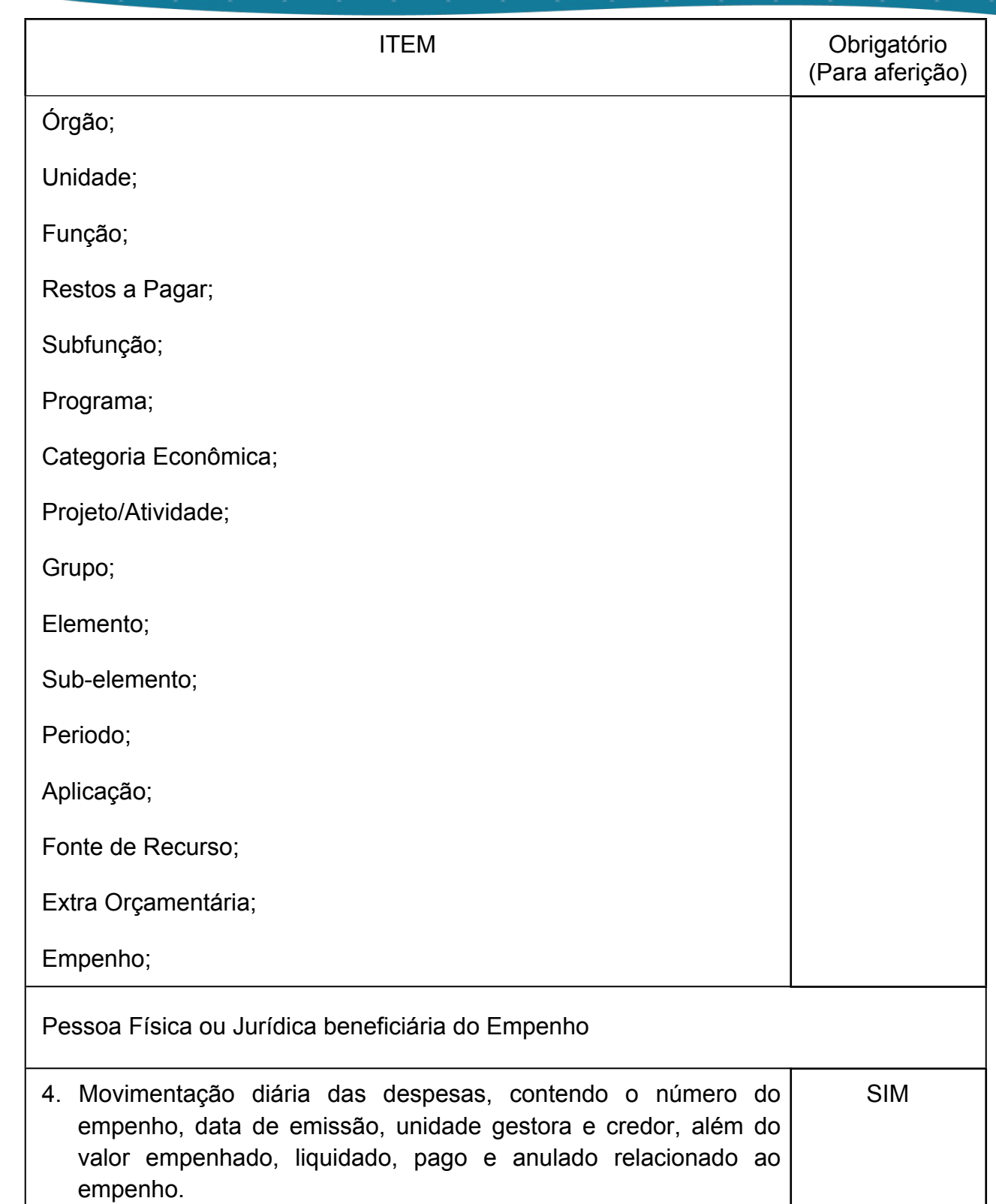

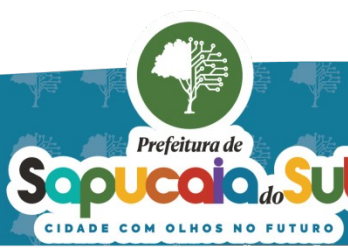

 $\Delta$ 

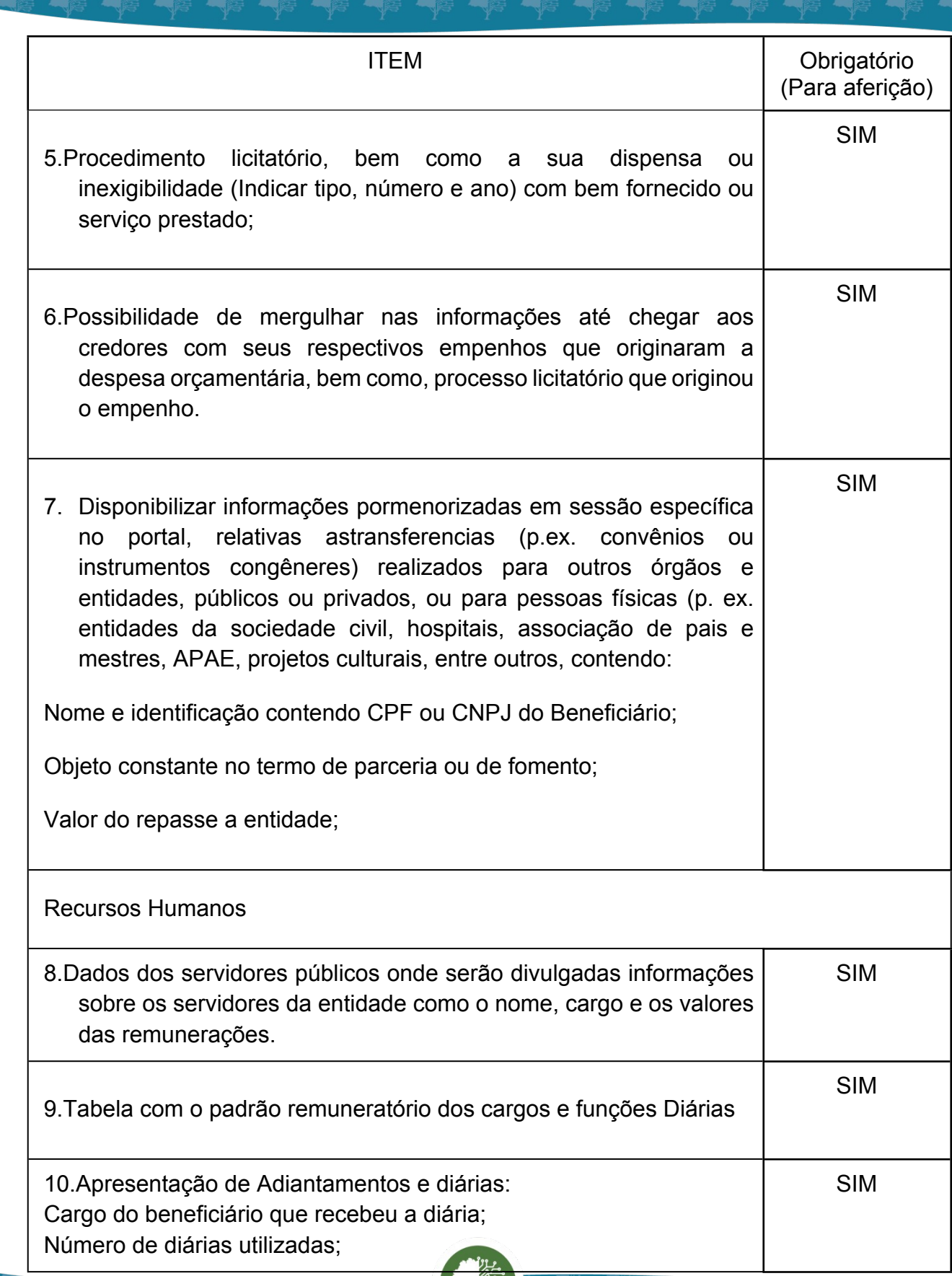

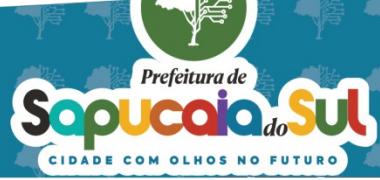

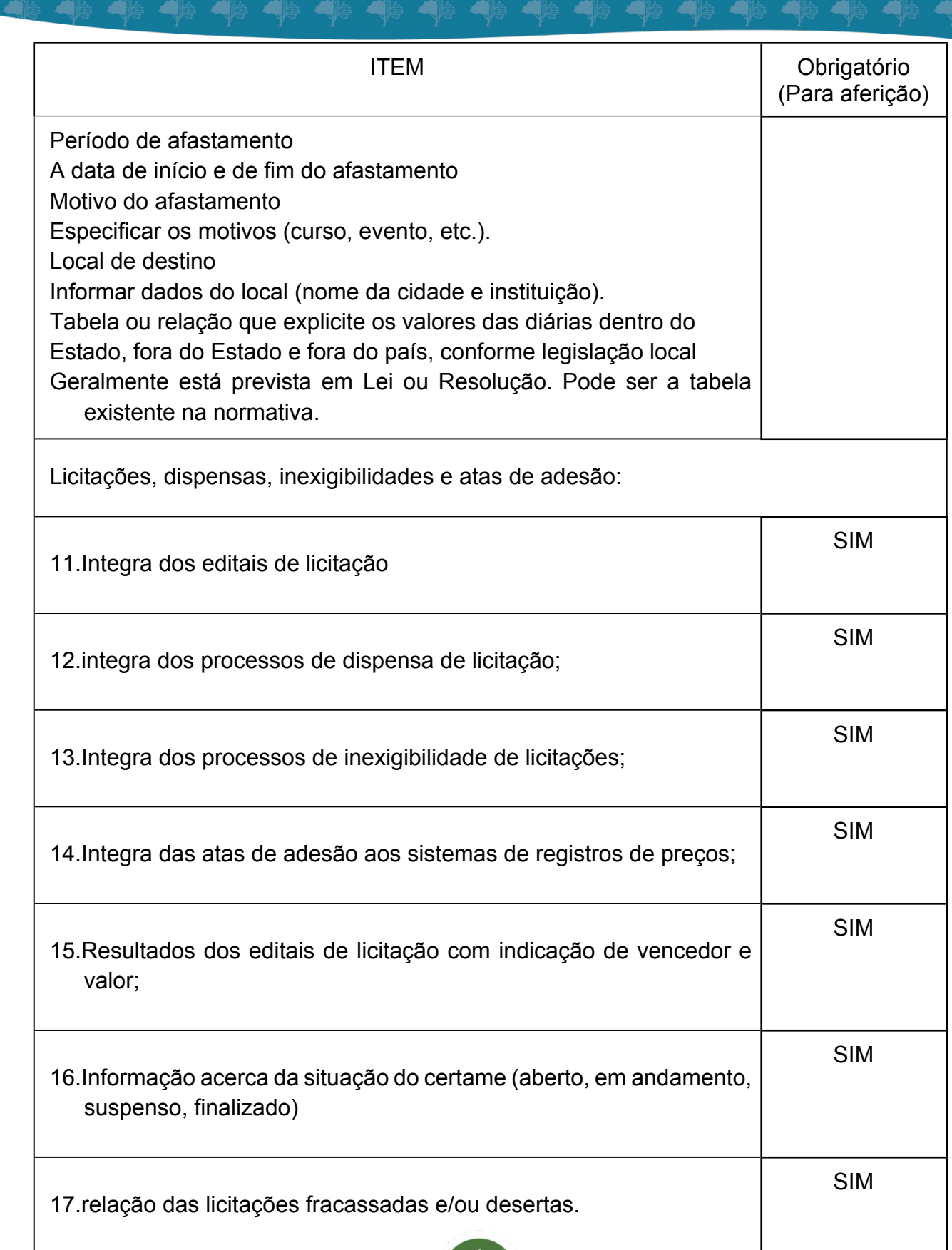

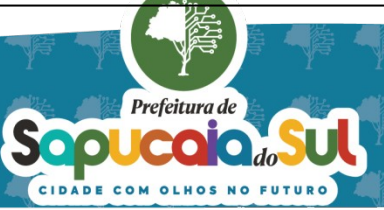

 $\varDelta\varDelta$ 

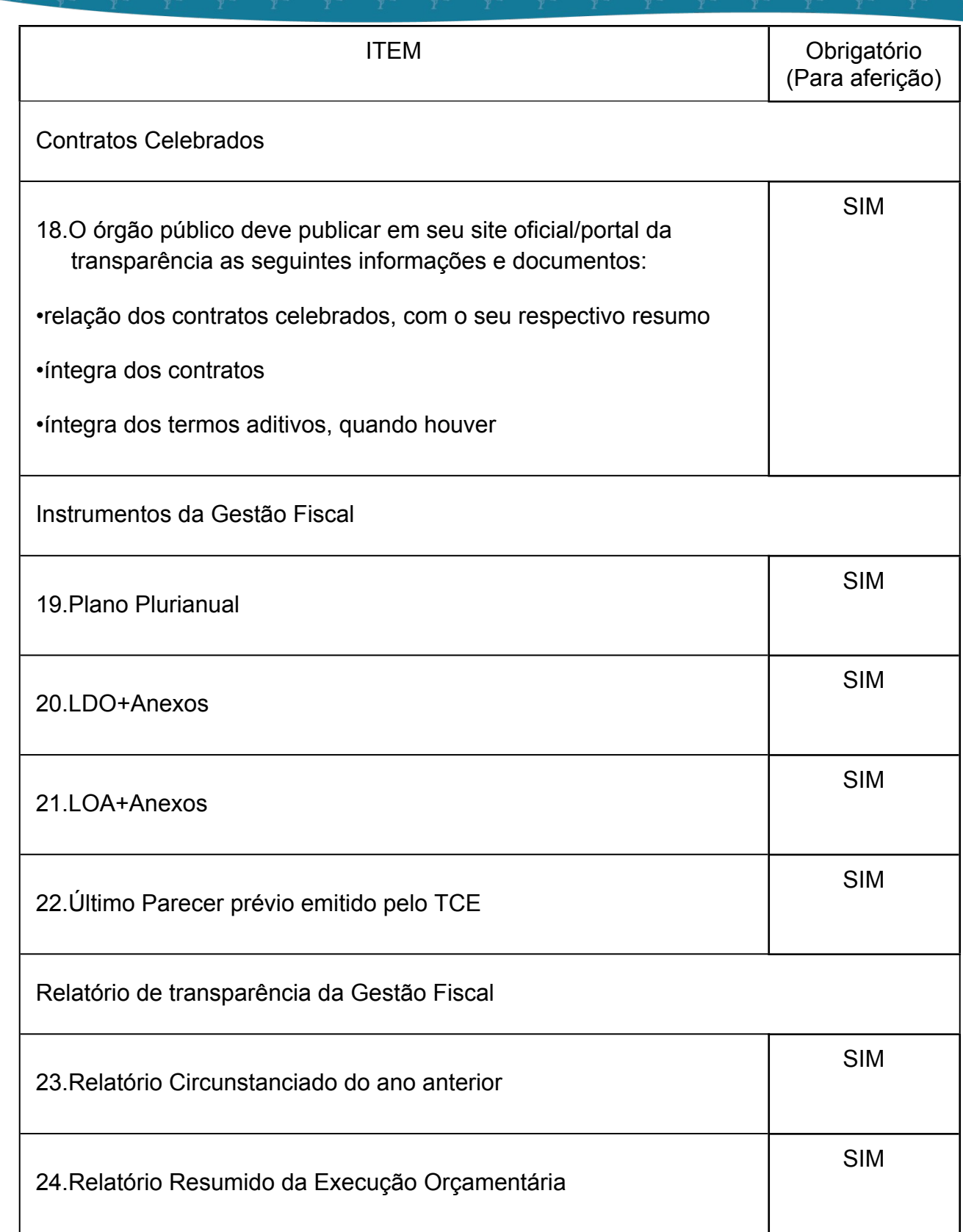

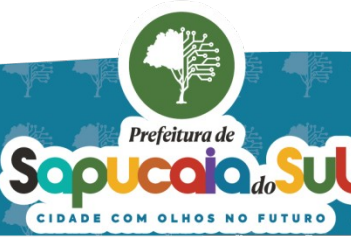

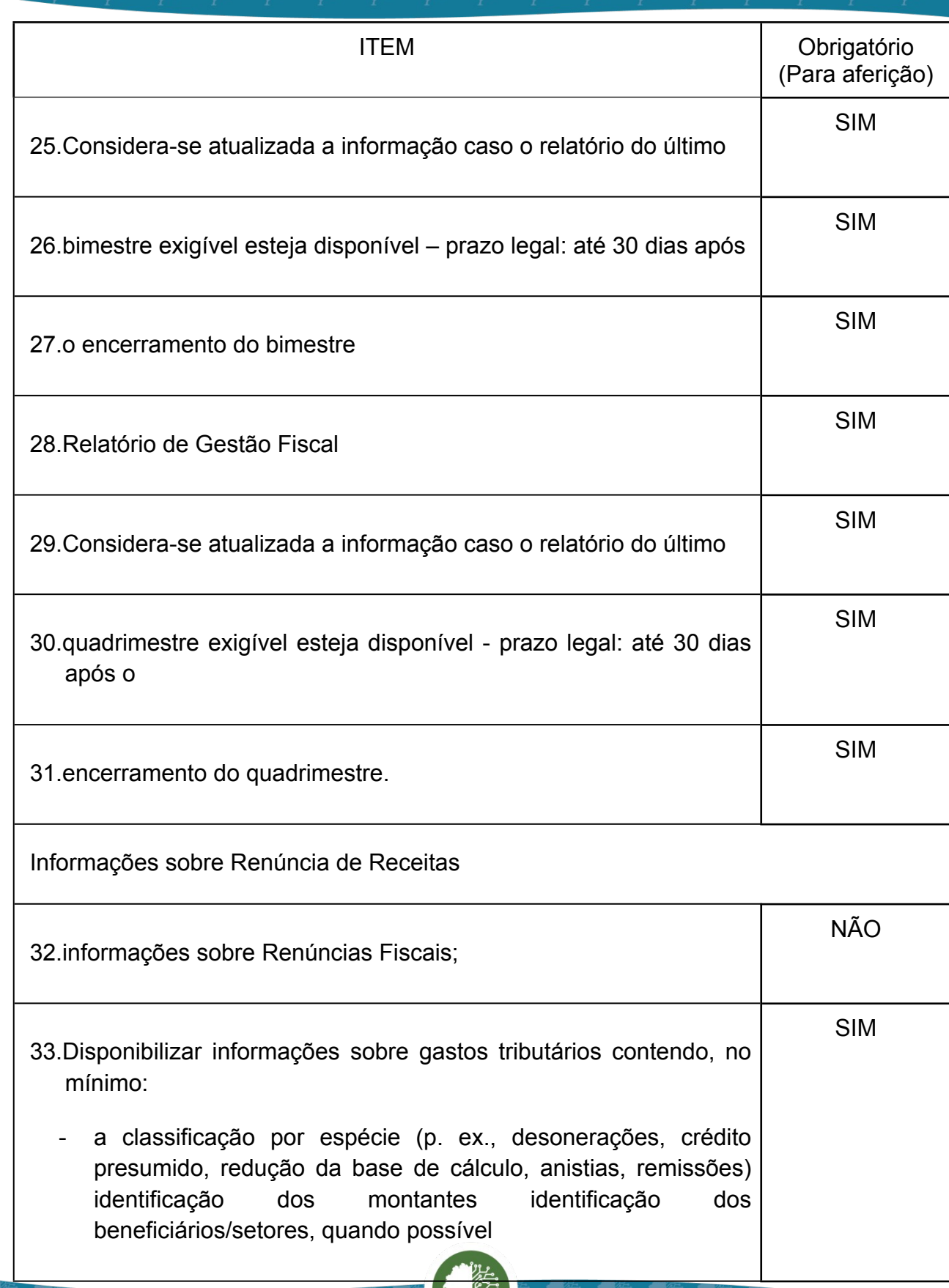

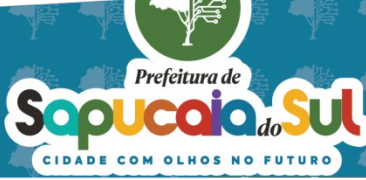

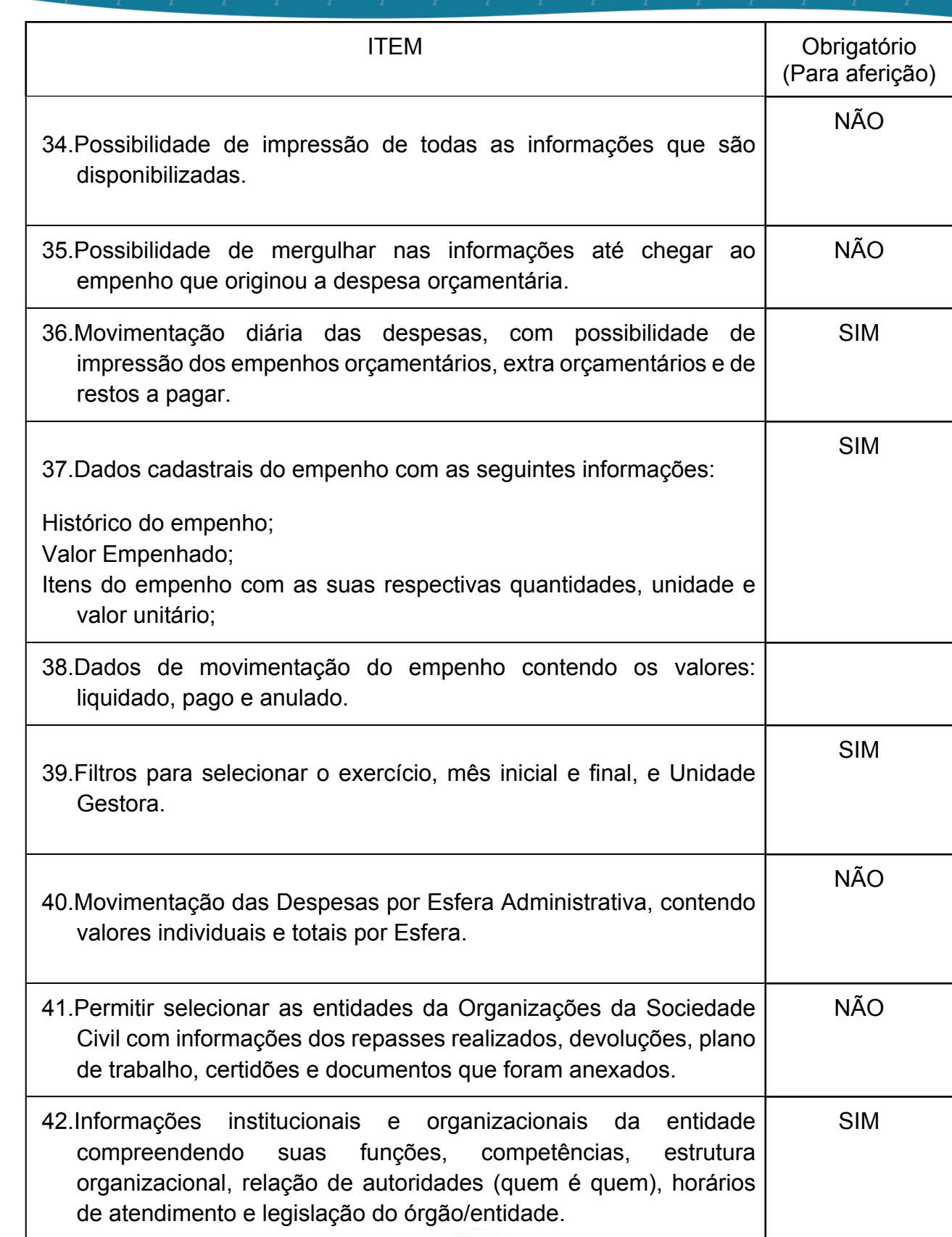

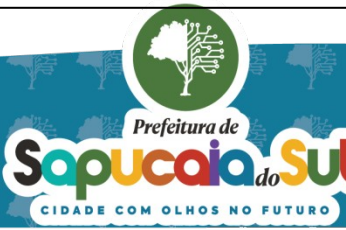

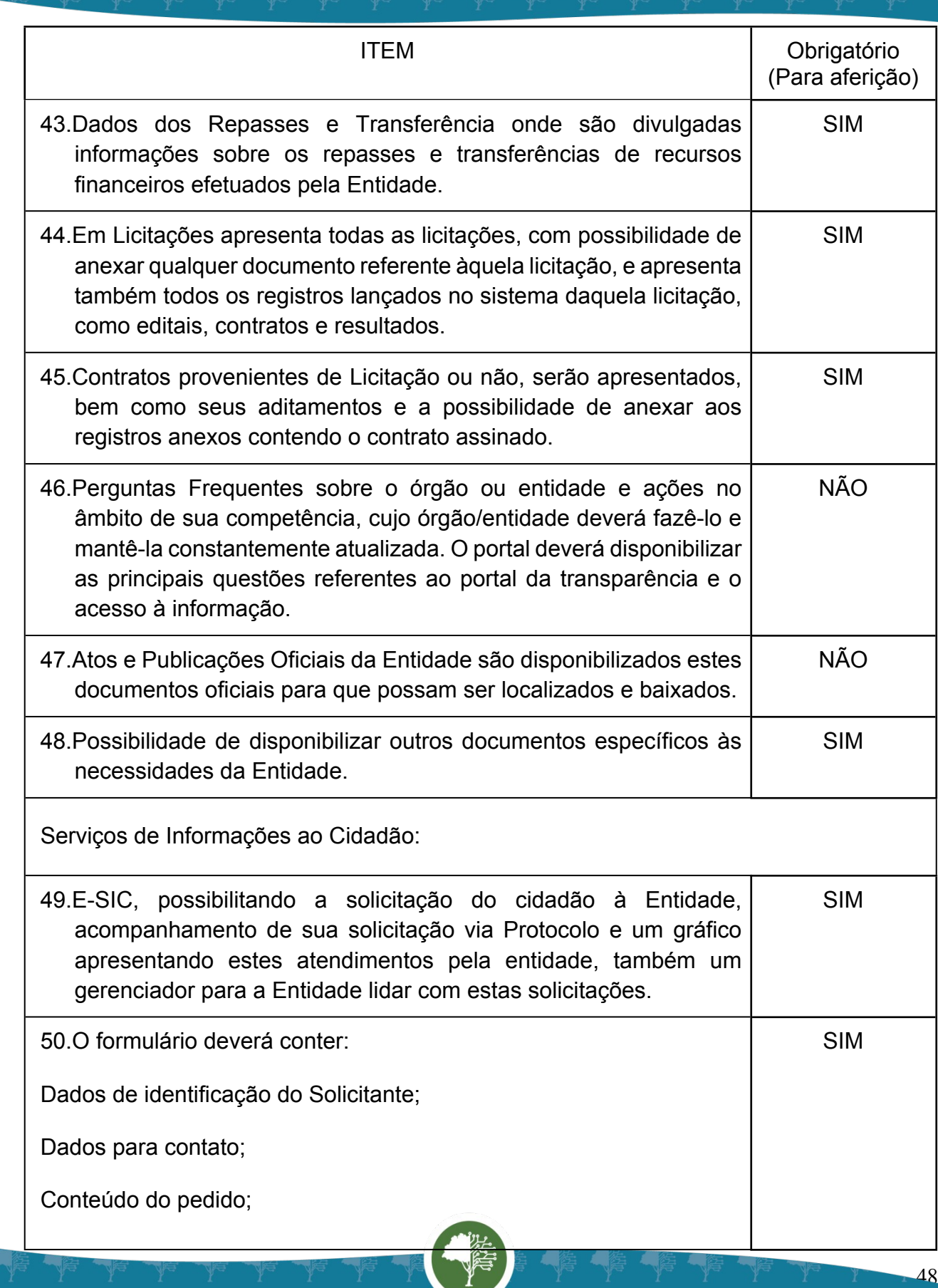

Prefeitura de Sopuccion of the strong strong

Ч

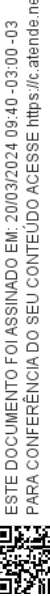

国家配置<br>Ward PARA CONFERENCIA DO SEU CONTEUDO ACESSE https://c.atende.net/p65fad9381497b.<br>日本線設

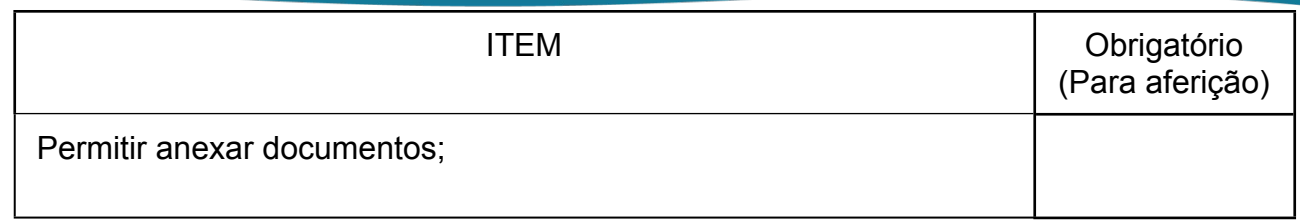

### **24** *FUNCIONALIDADES PARA O MÓDULO DE CONTROLE INTERNO*

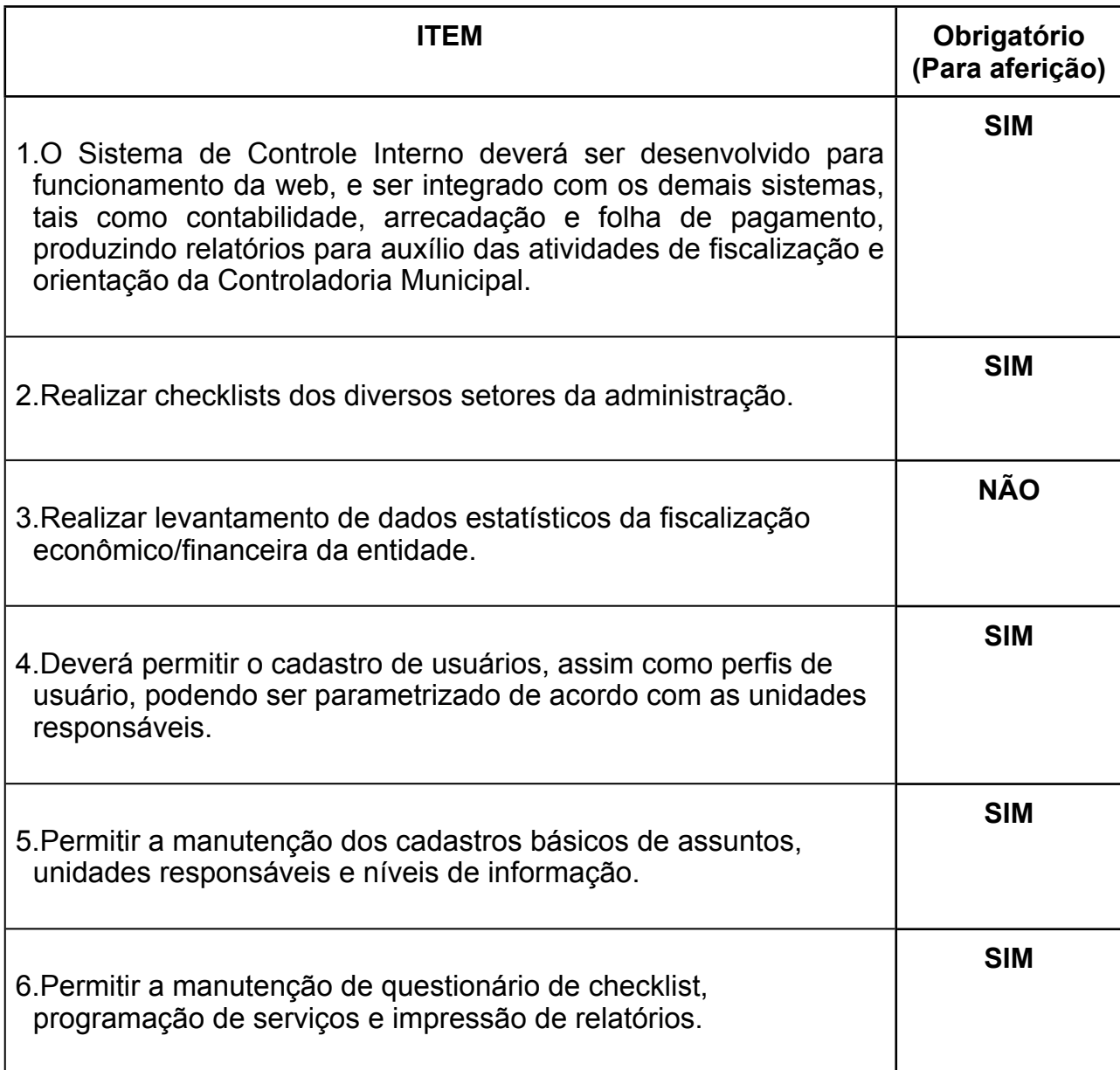

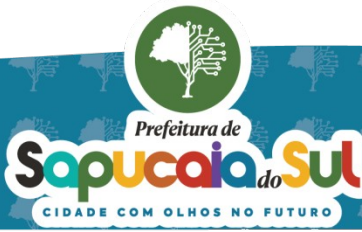

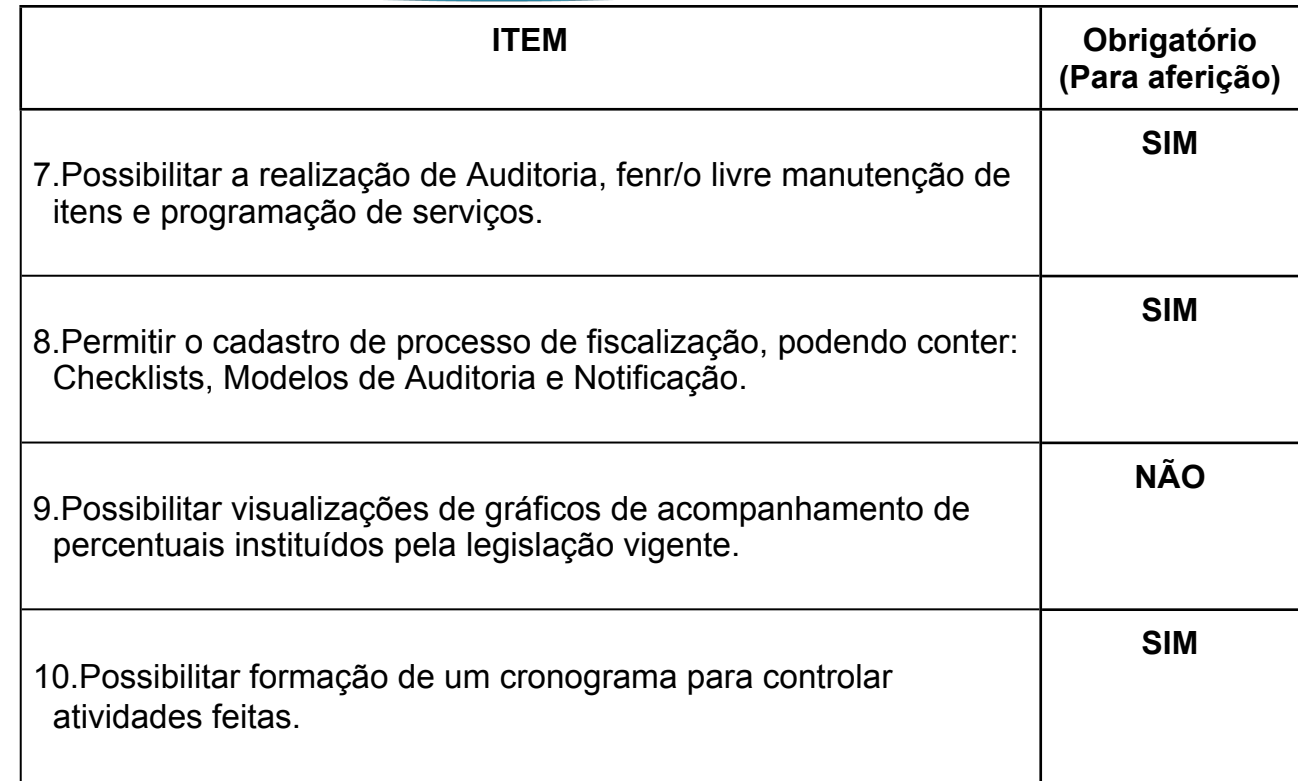

## *25 -FUNCIONALIDADES PARA O MÓDULO DE PLANEJAMENTO (PLANO PLURIANUAL/ LDO/ LOA)*

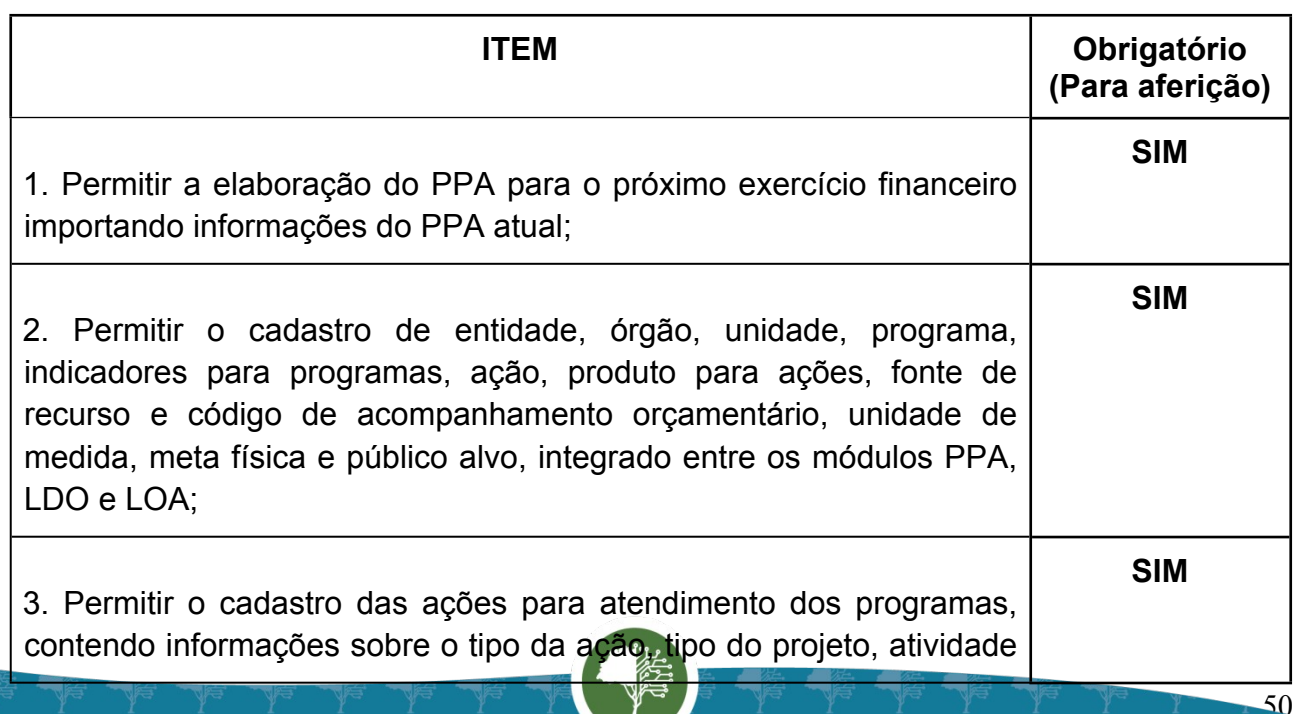

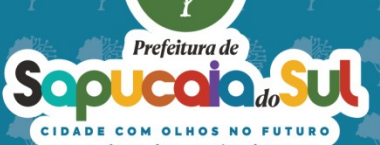

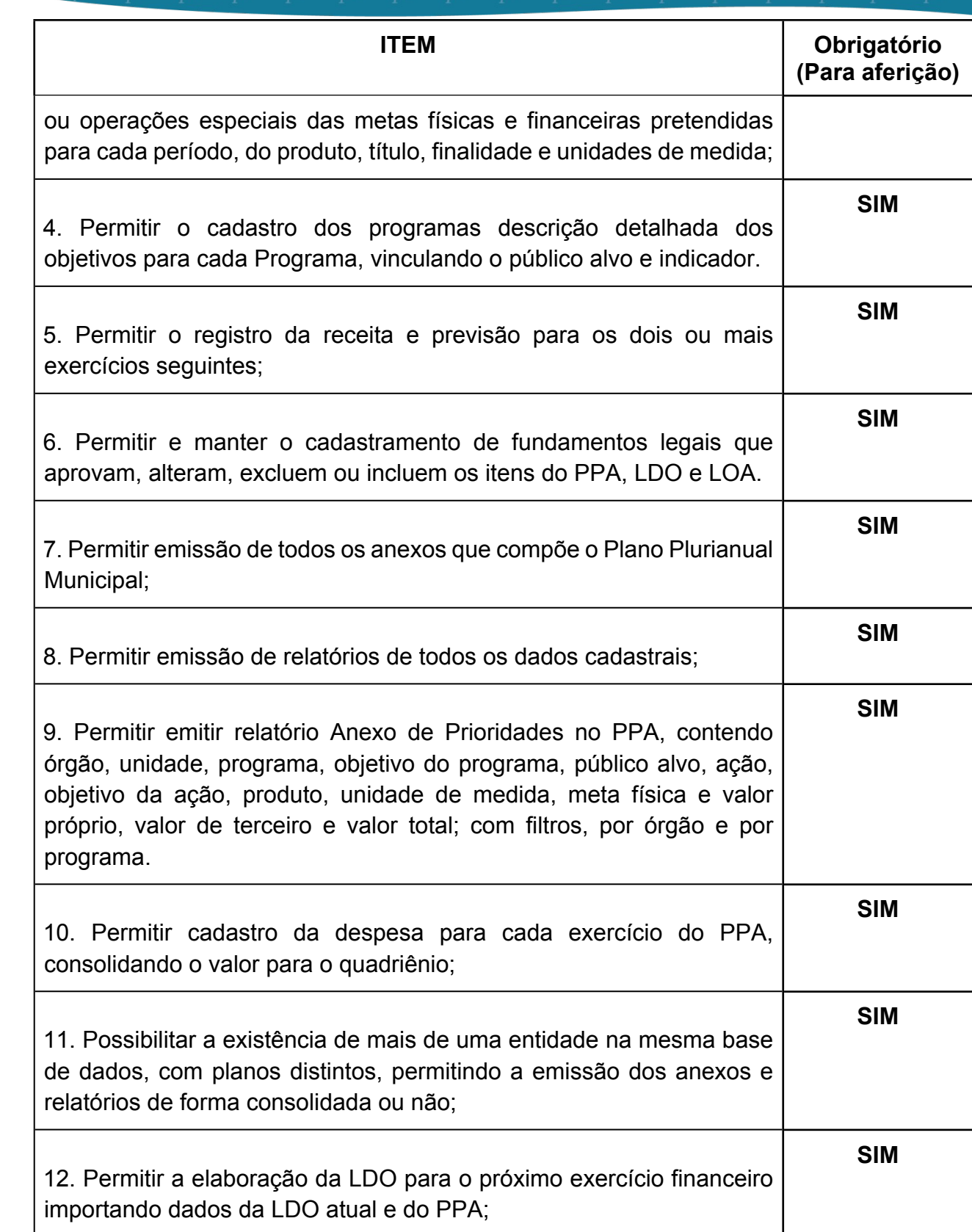

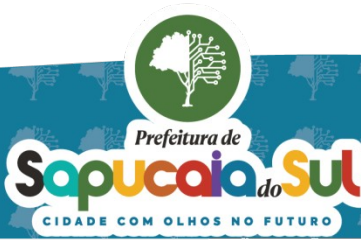

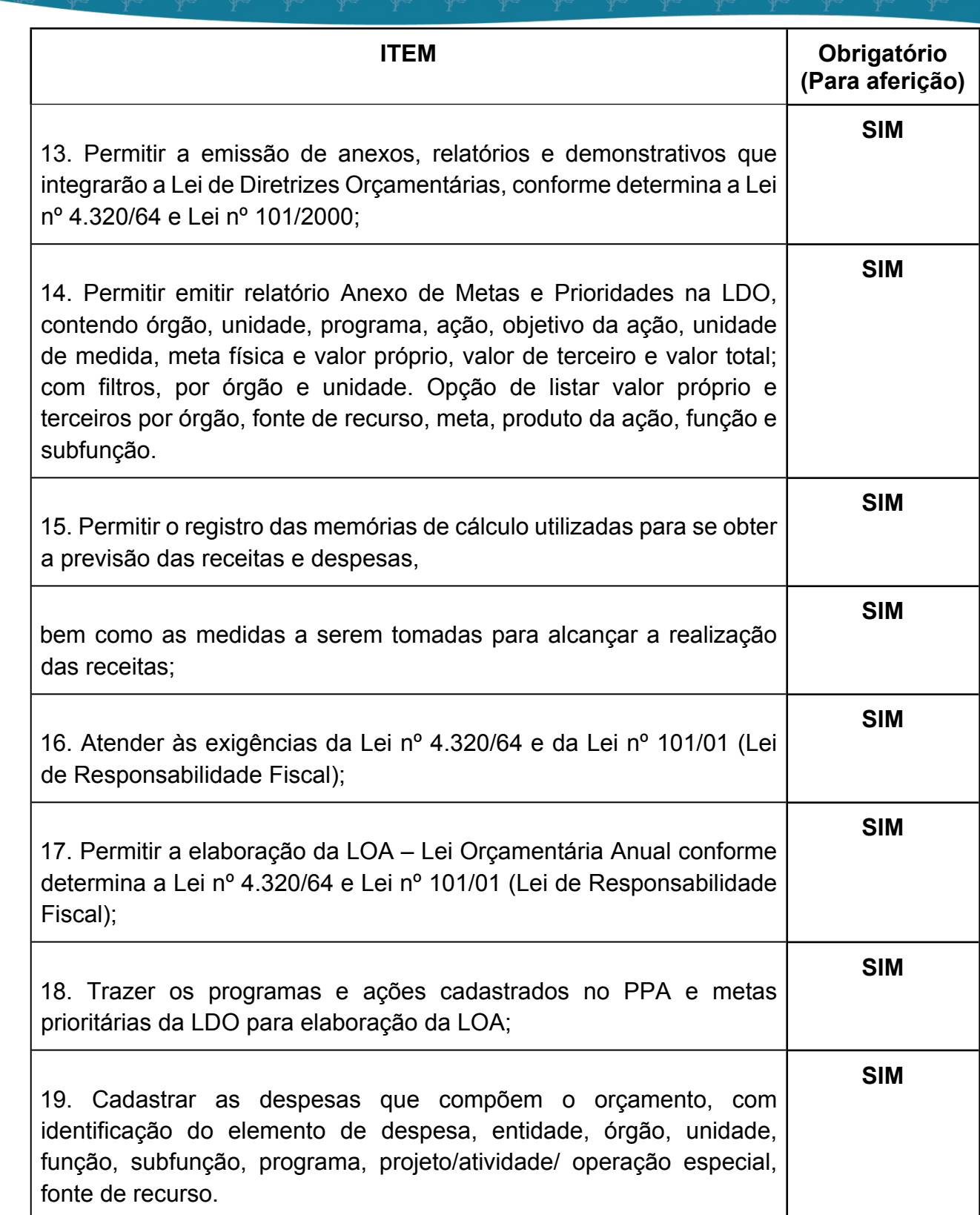

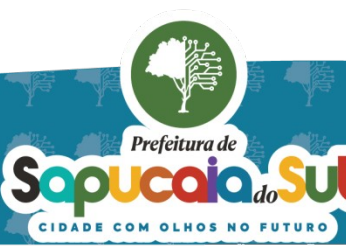

国家調査<br>Second PARA CONFERENTO FOI ASSINADO EM: 20103/2024 09:40 -03:00 -03<br>DES機械 PARA CONFERENCIA DO SEU CONTEUDO ACESSE https://c.atende.net/p65fad9381497b.<br>DES機械

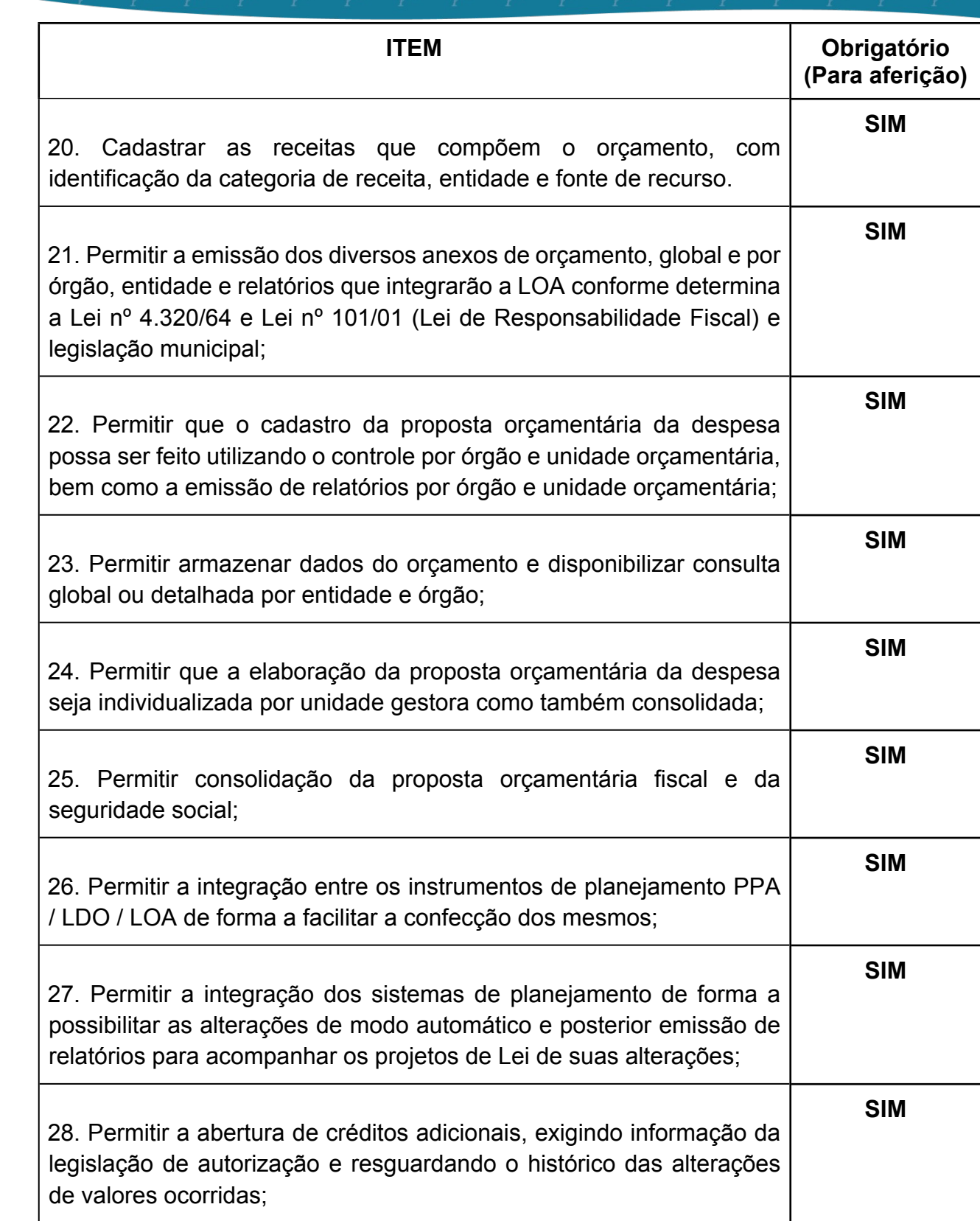

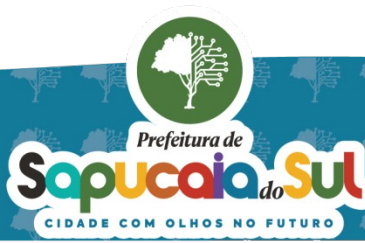

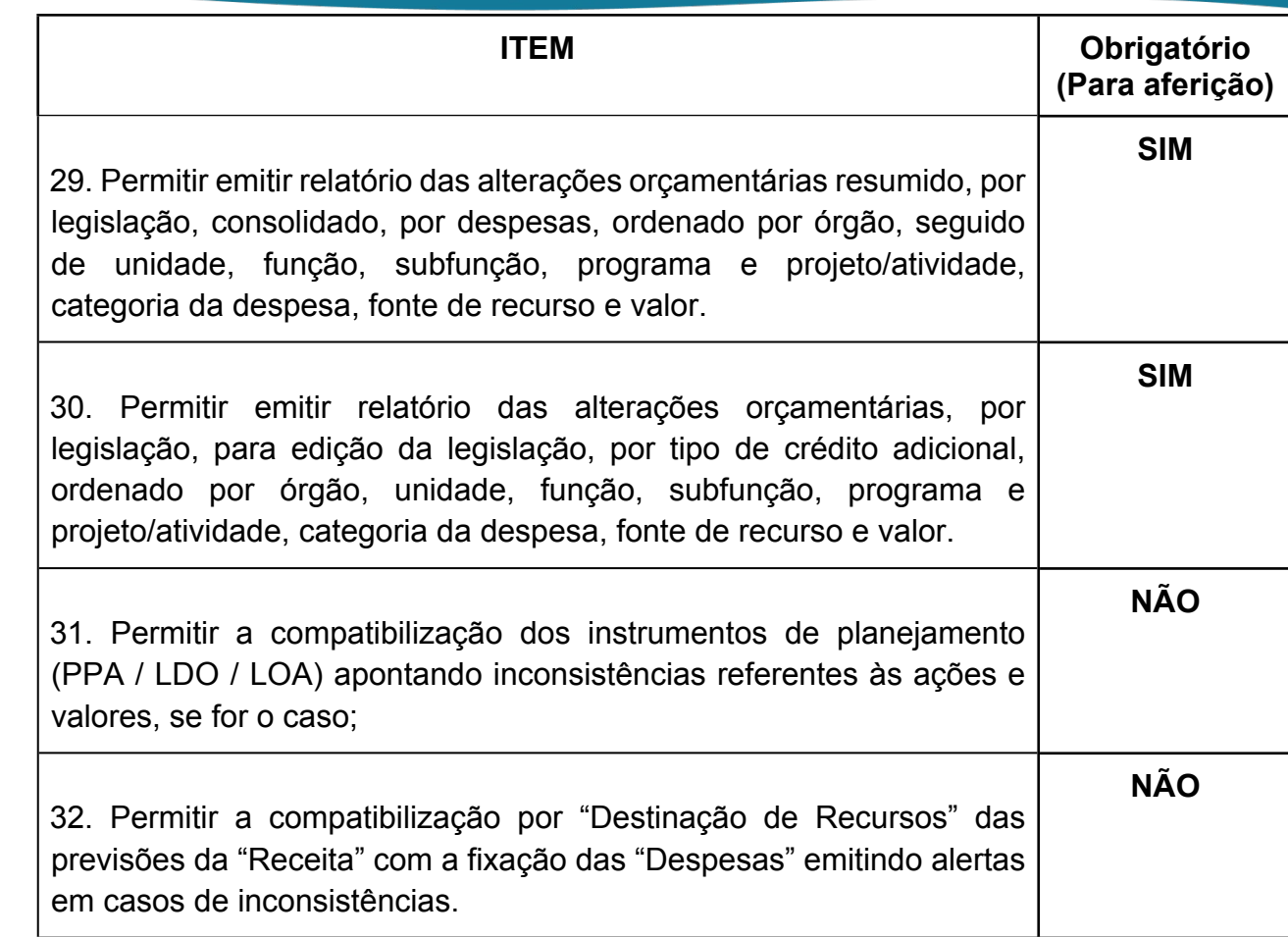

## *26- FUNCIONALIDADES PARA O MÓDULO LEI DE RESPONSABILIDADE FISCAL*

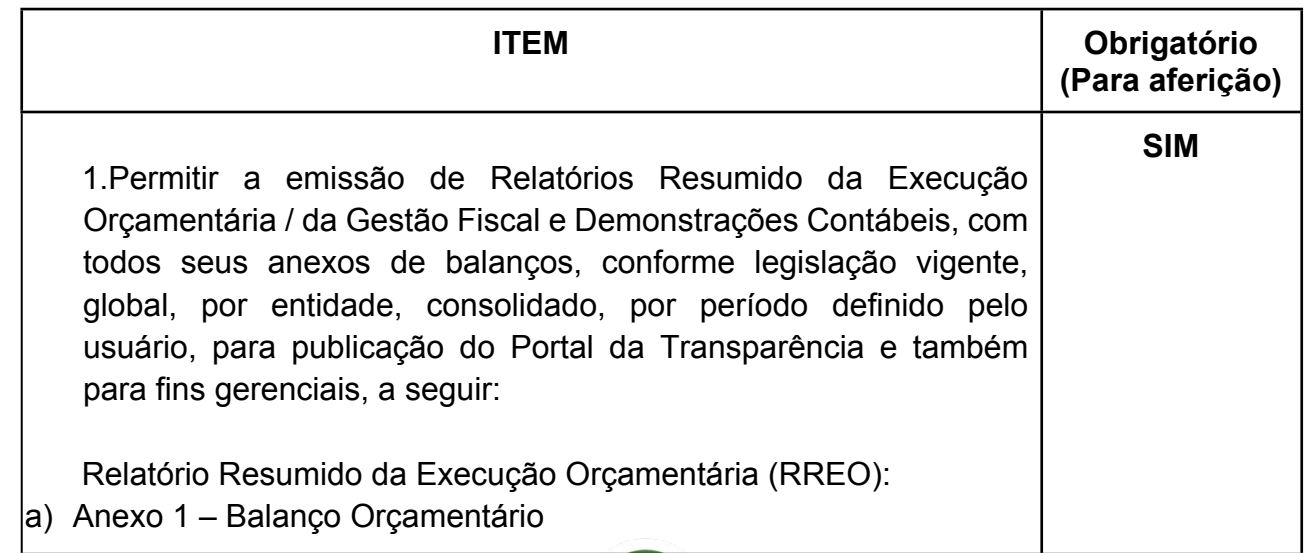

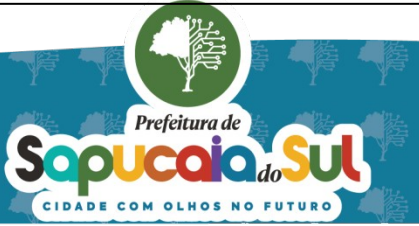

**FUTURO** 

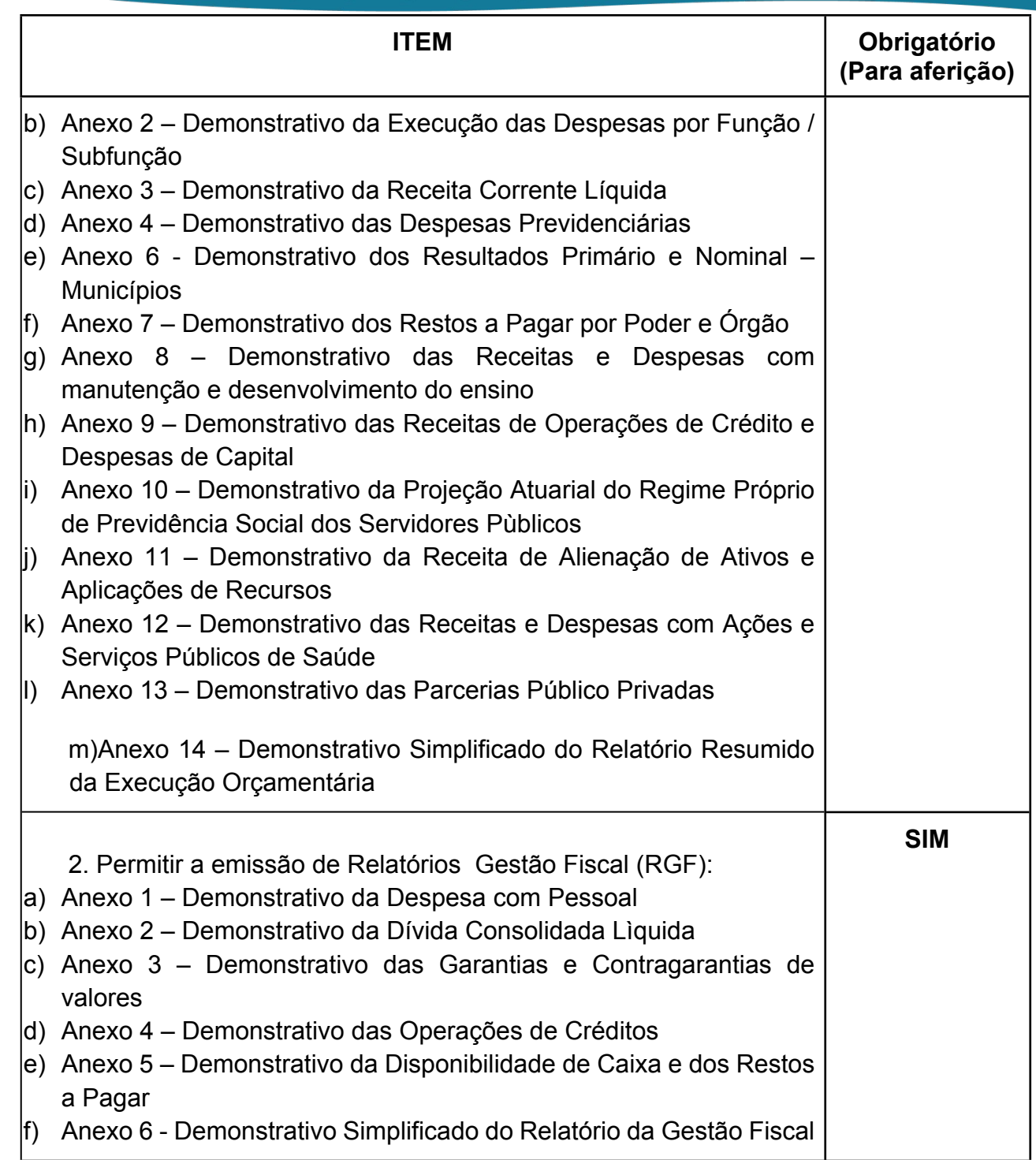

# *27- FUNCIONALIDADES PARA O MÓDULO SICONFI*

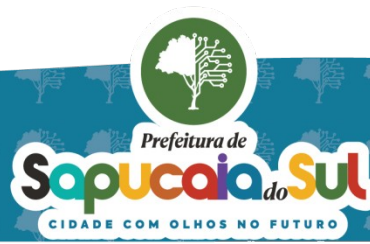

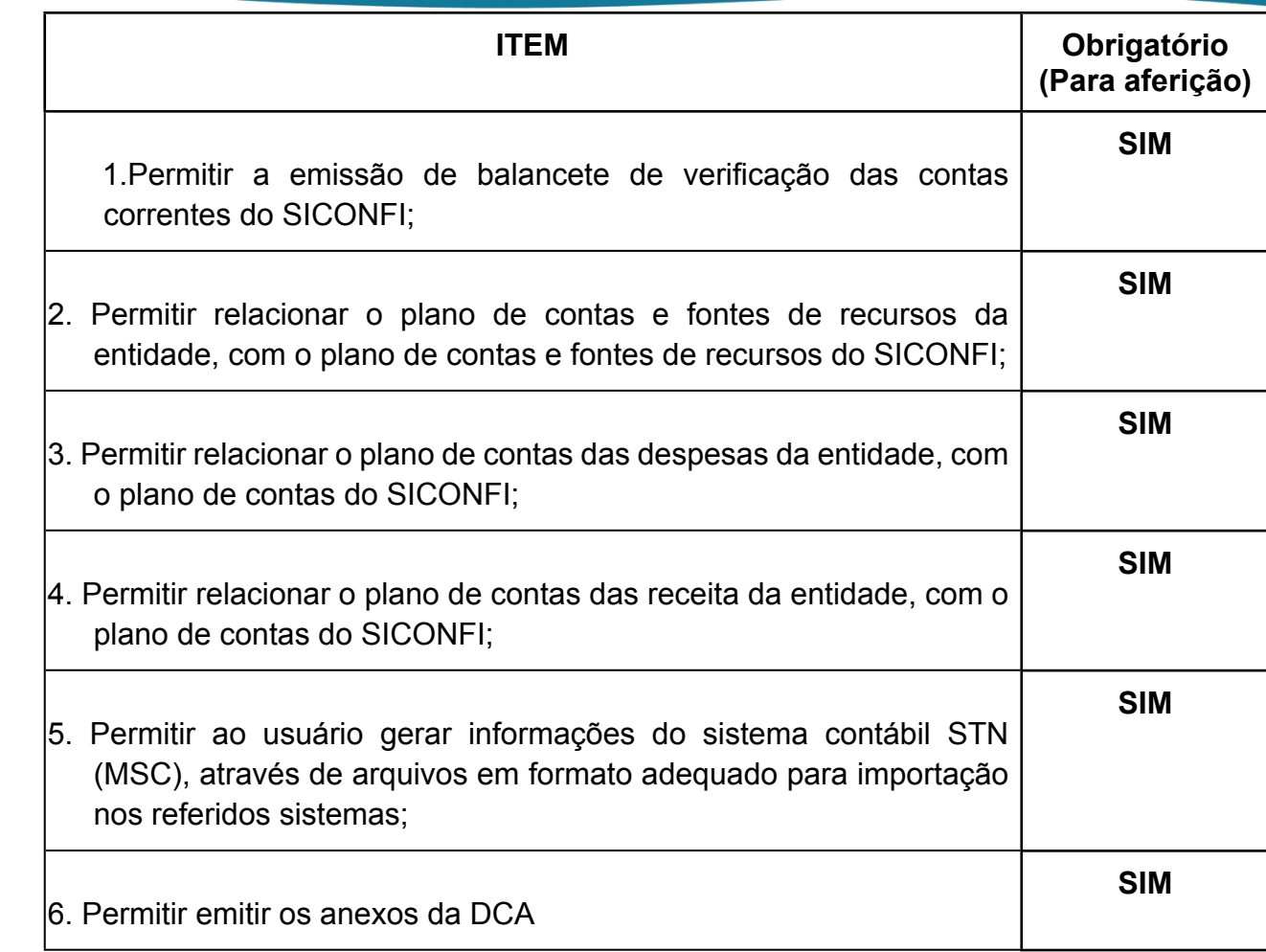

### *28- FUNCIONALIDADES PARA O MÓDULO PAD TCE-RS*

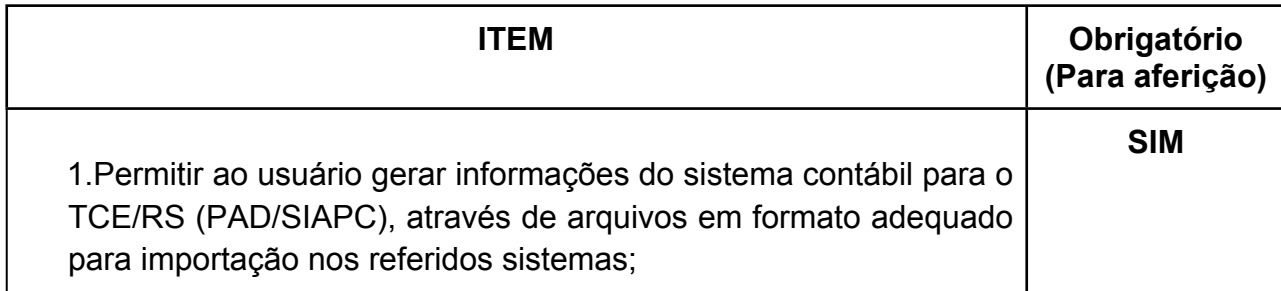

*29 -FUNCIONALIDADES PARA O MÓDULO DE GESTÃO DE TRIBUTOS MUNICIPAIS*

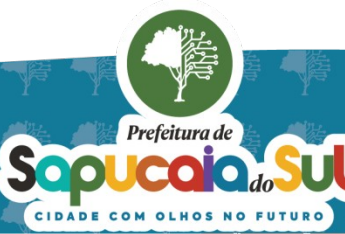

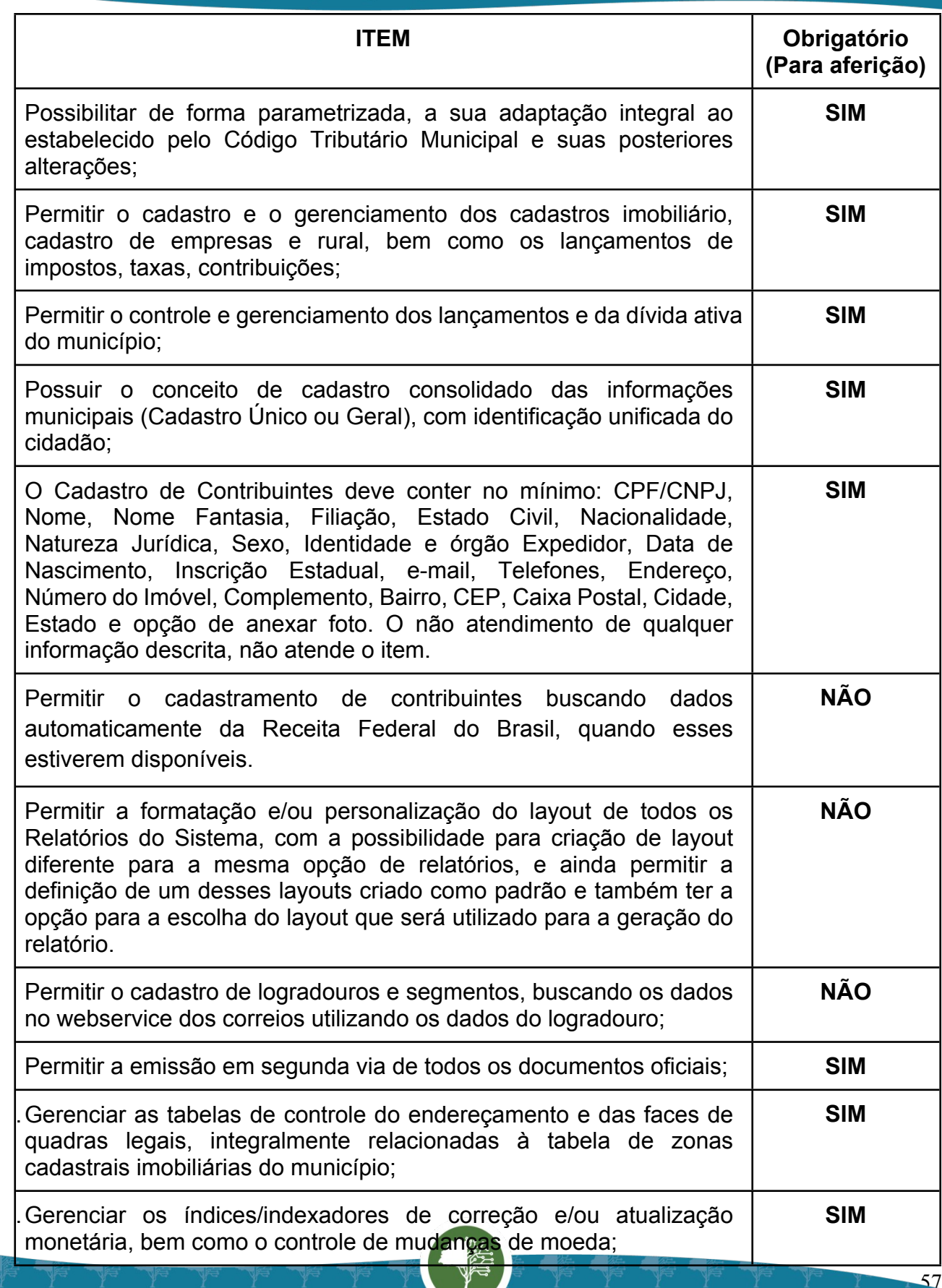

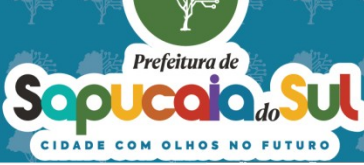

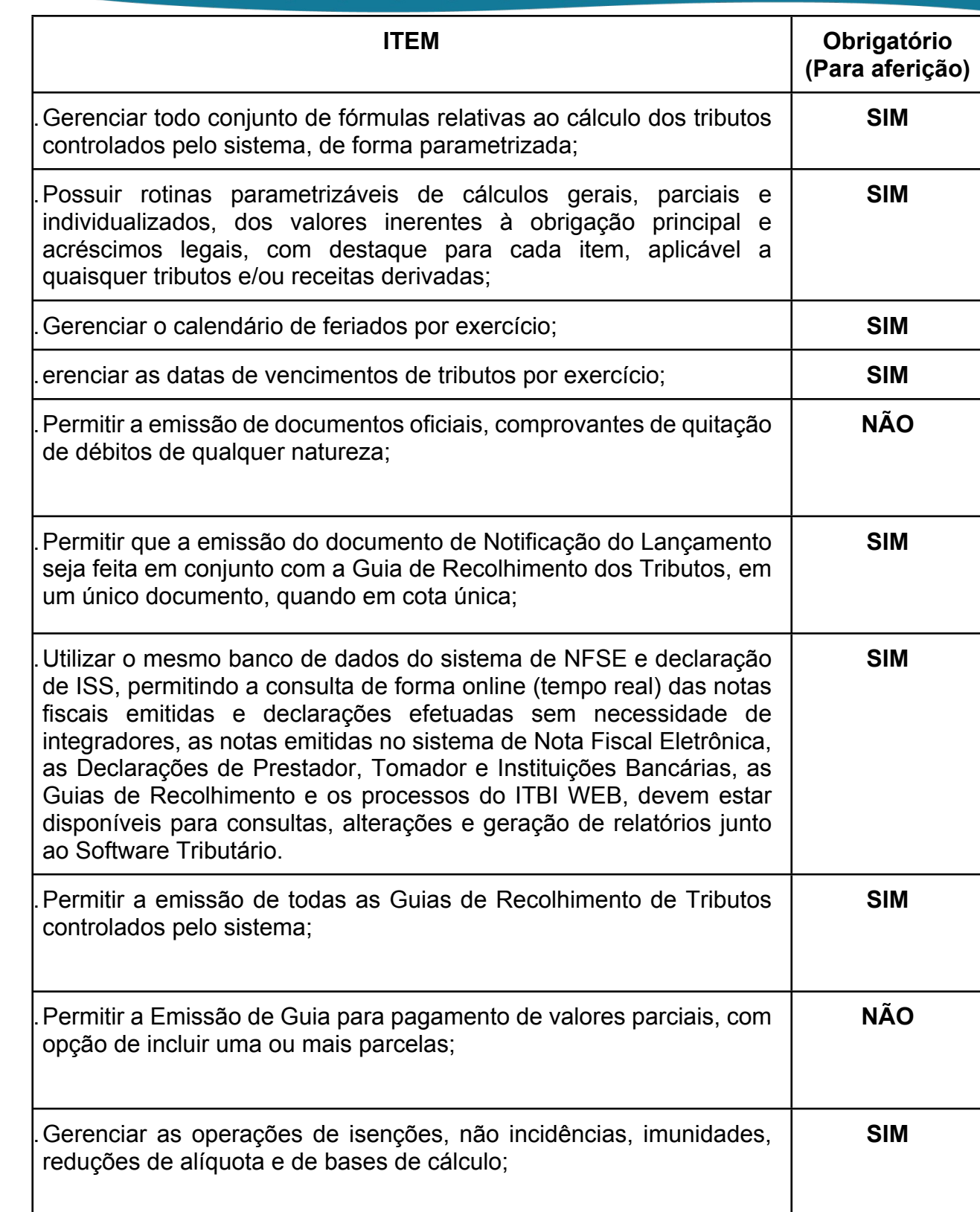

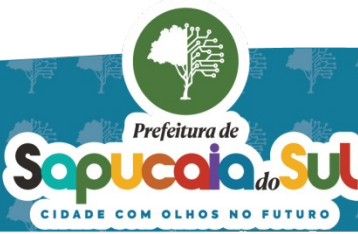

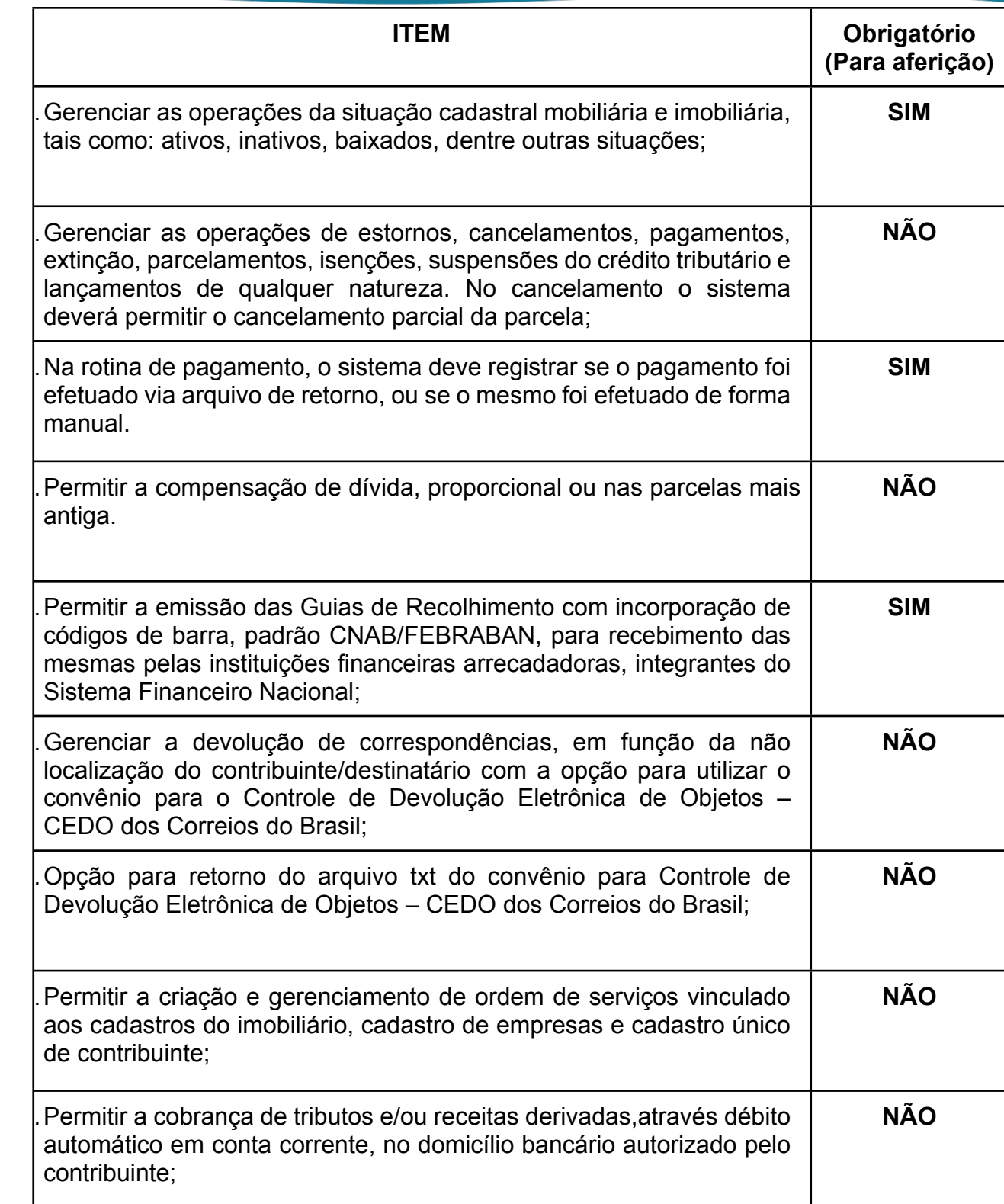

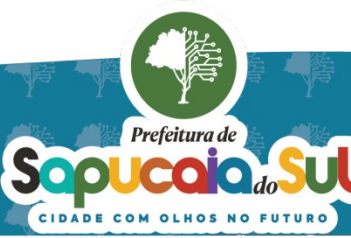

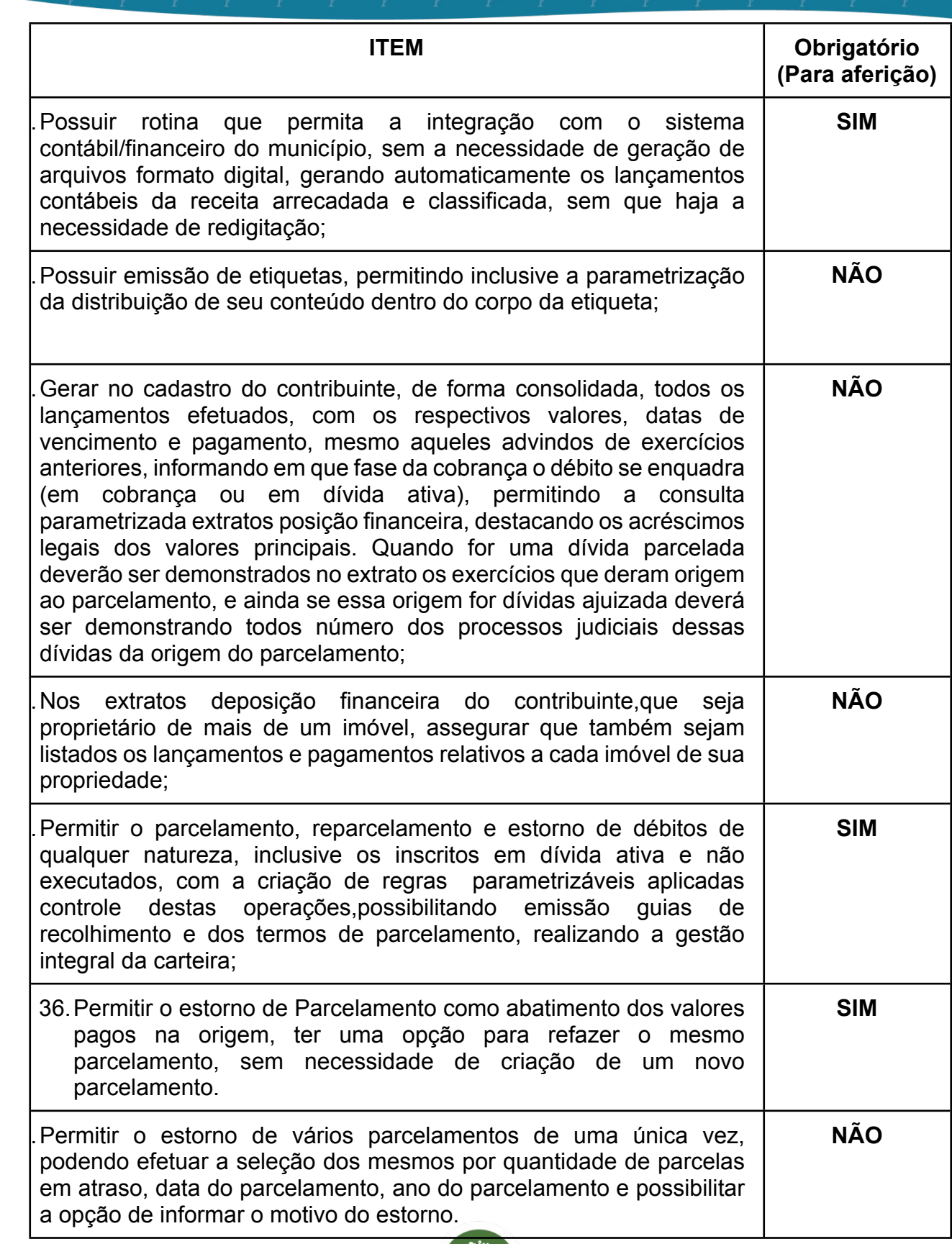

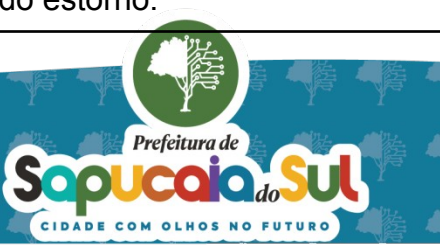

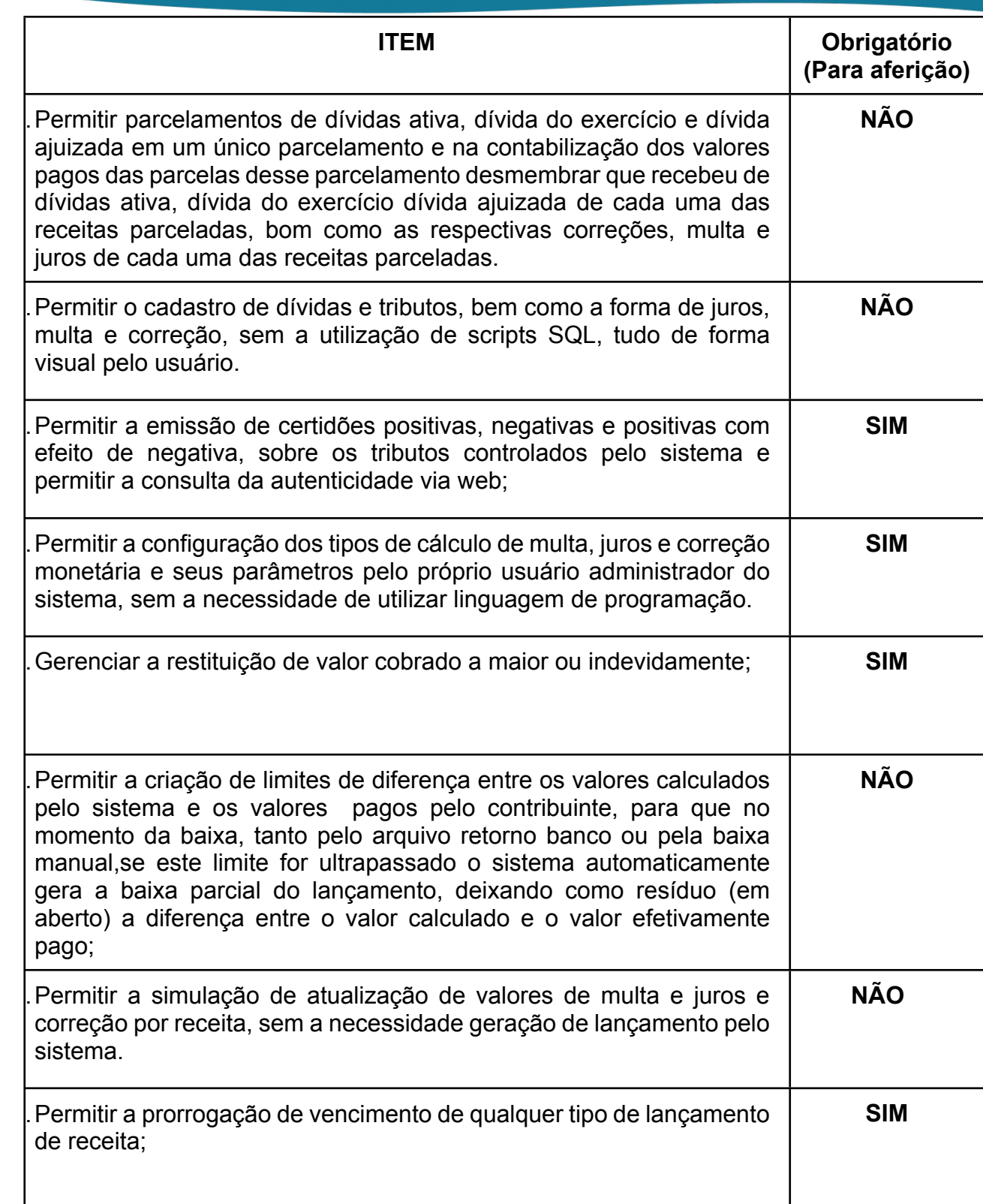

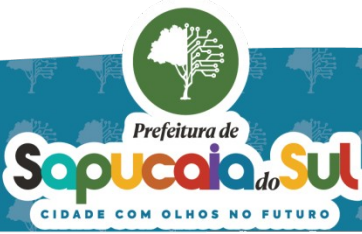

国家配置<br>Ward PARA CONFERENCIA DO SEU CONTEUDO ACESSE https://c.atende.net/p65fad9381497b.<br>日本線設

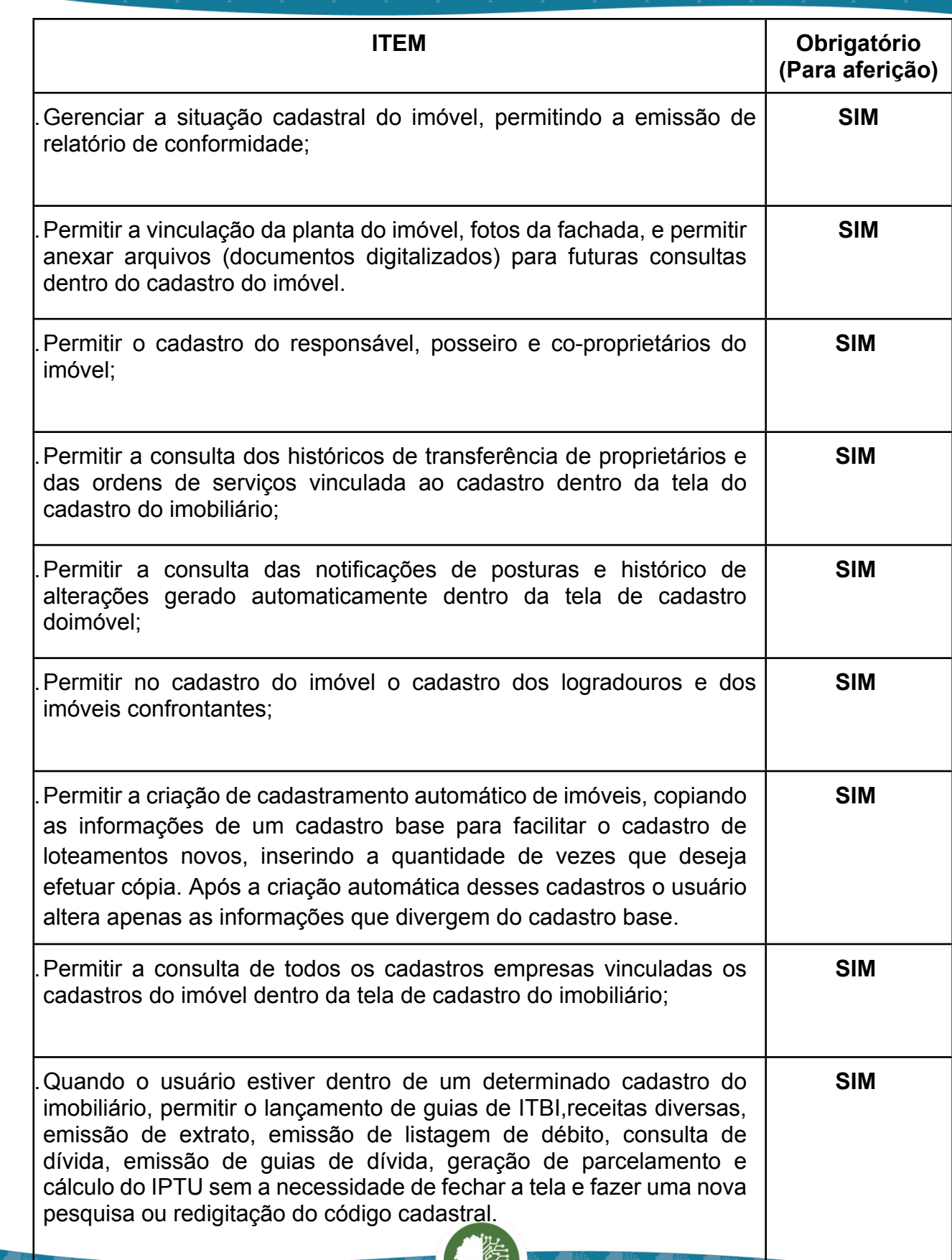

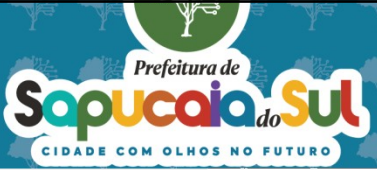

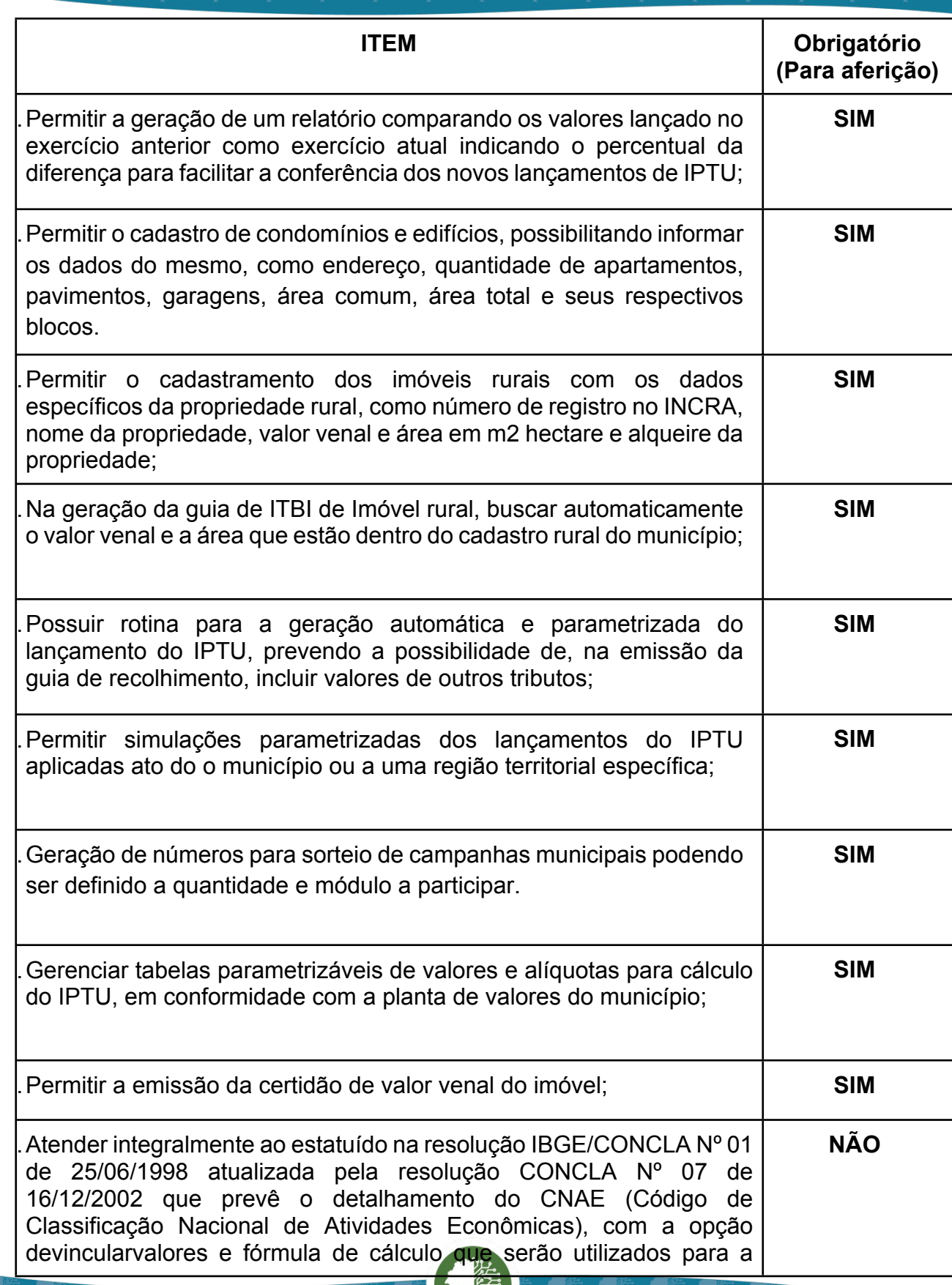

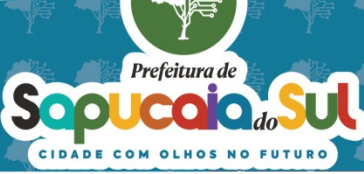

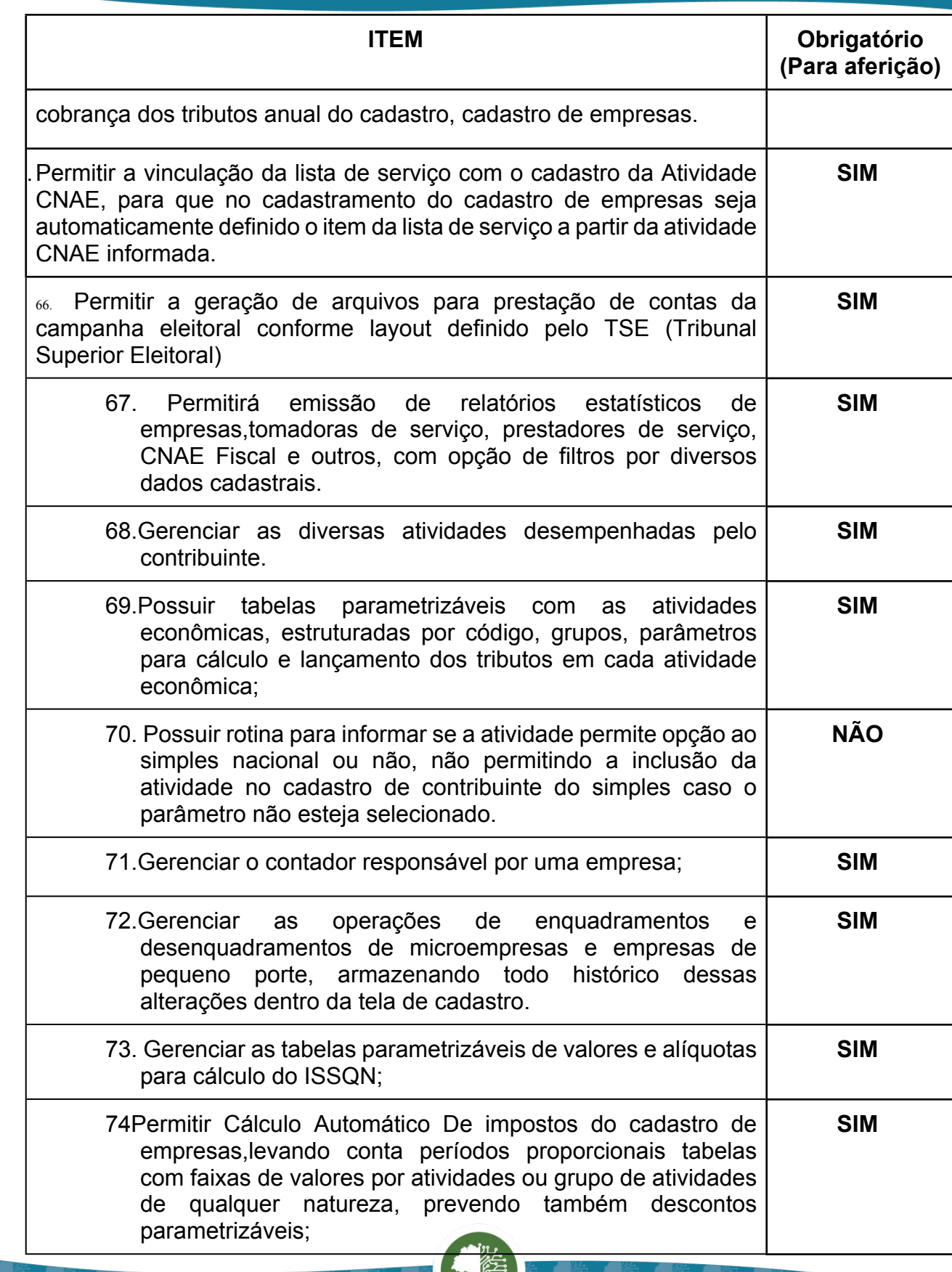

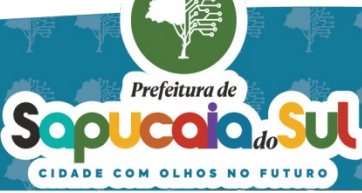

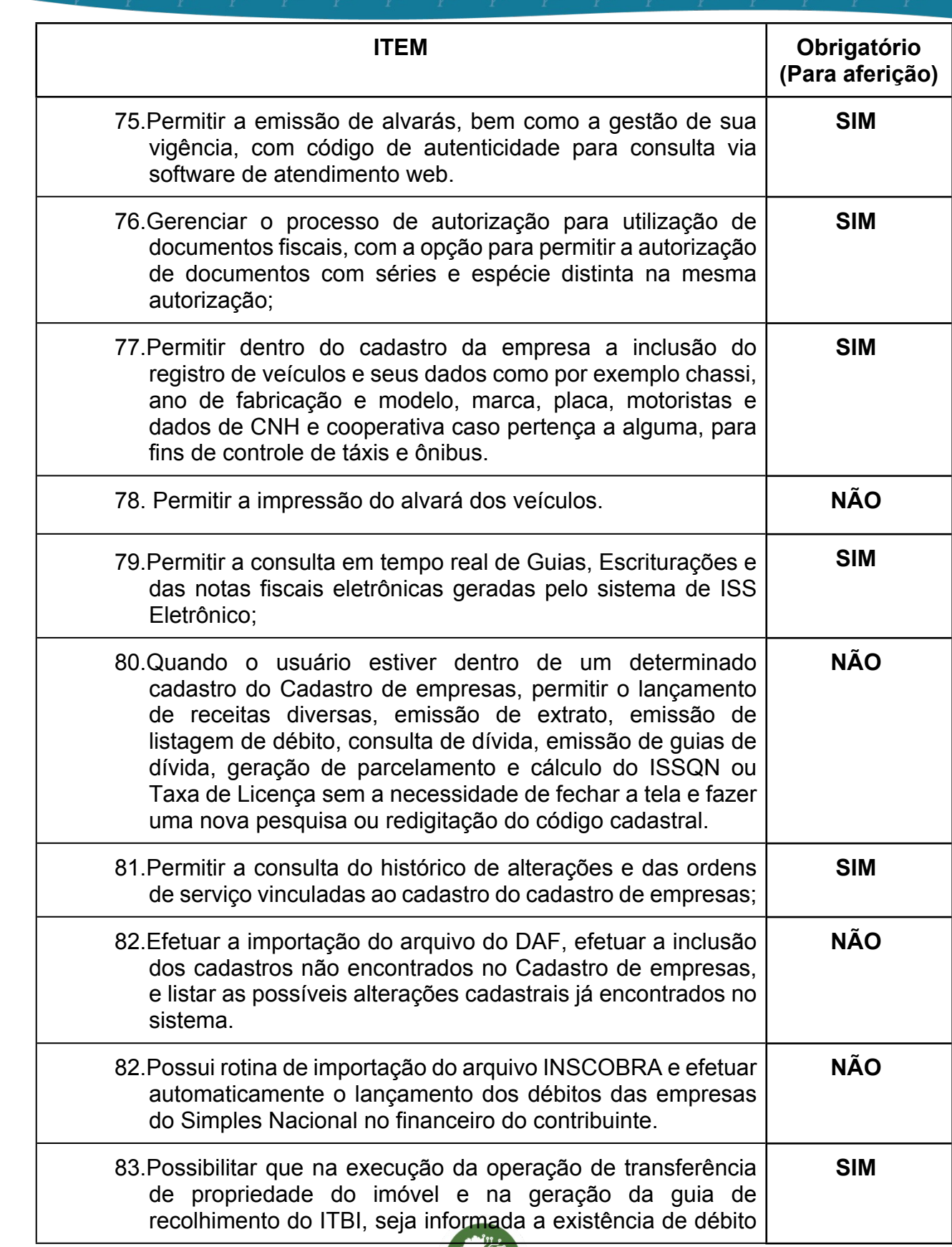

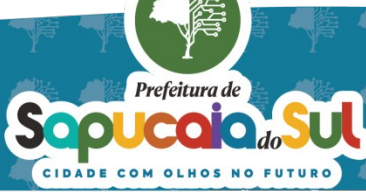

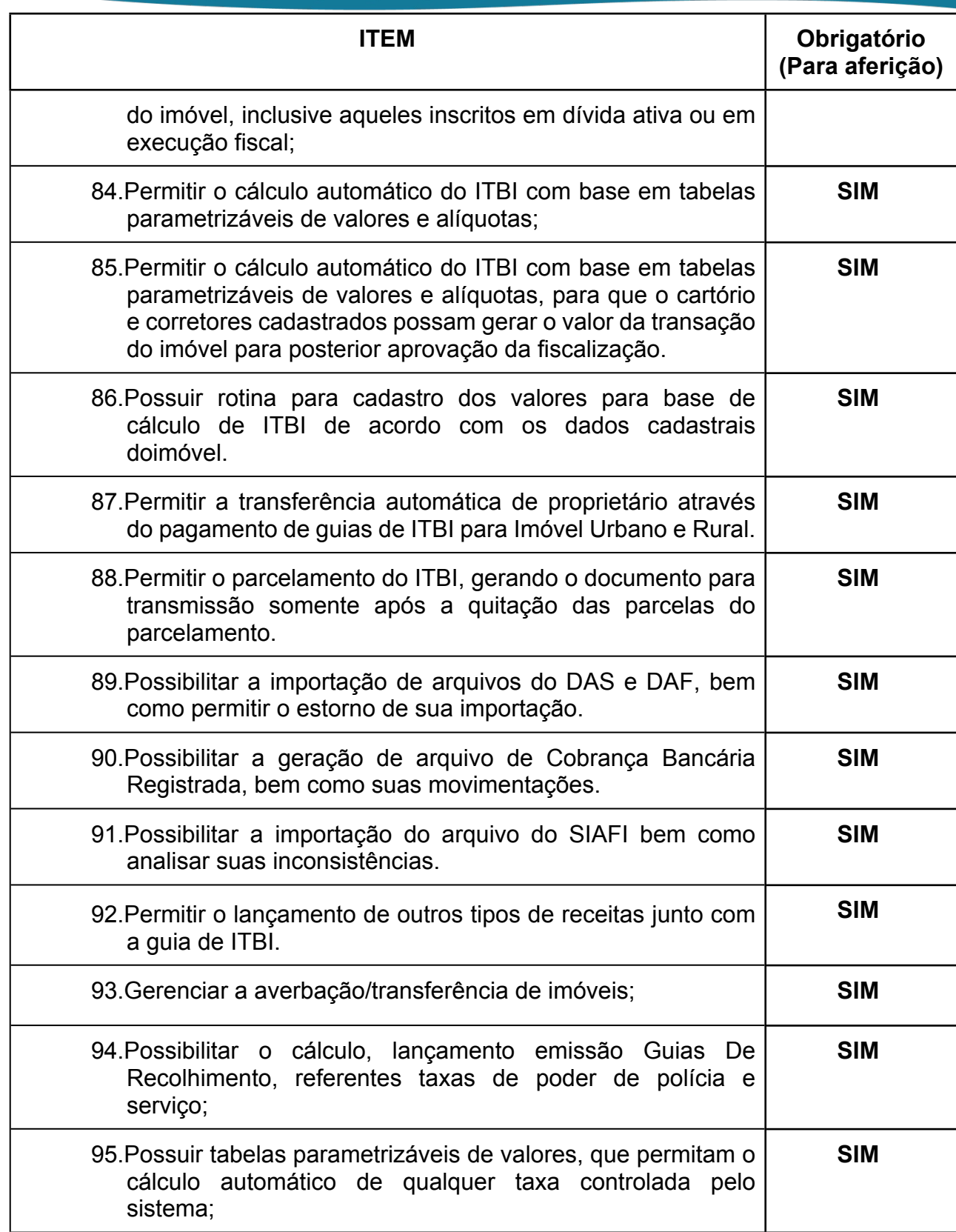

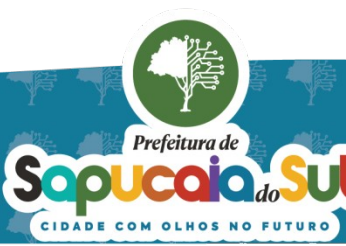

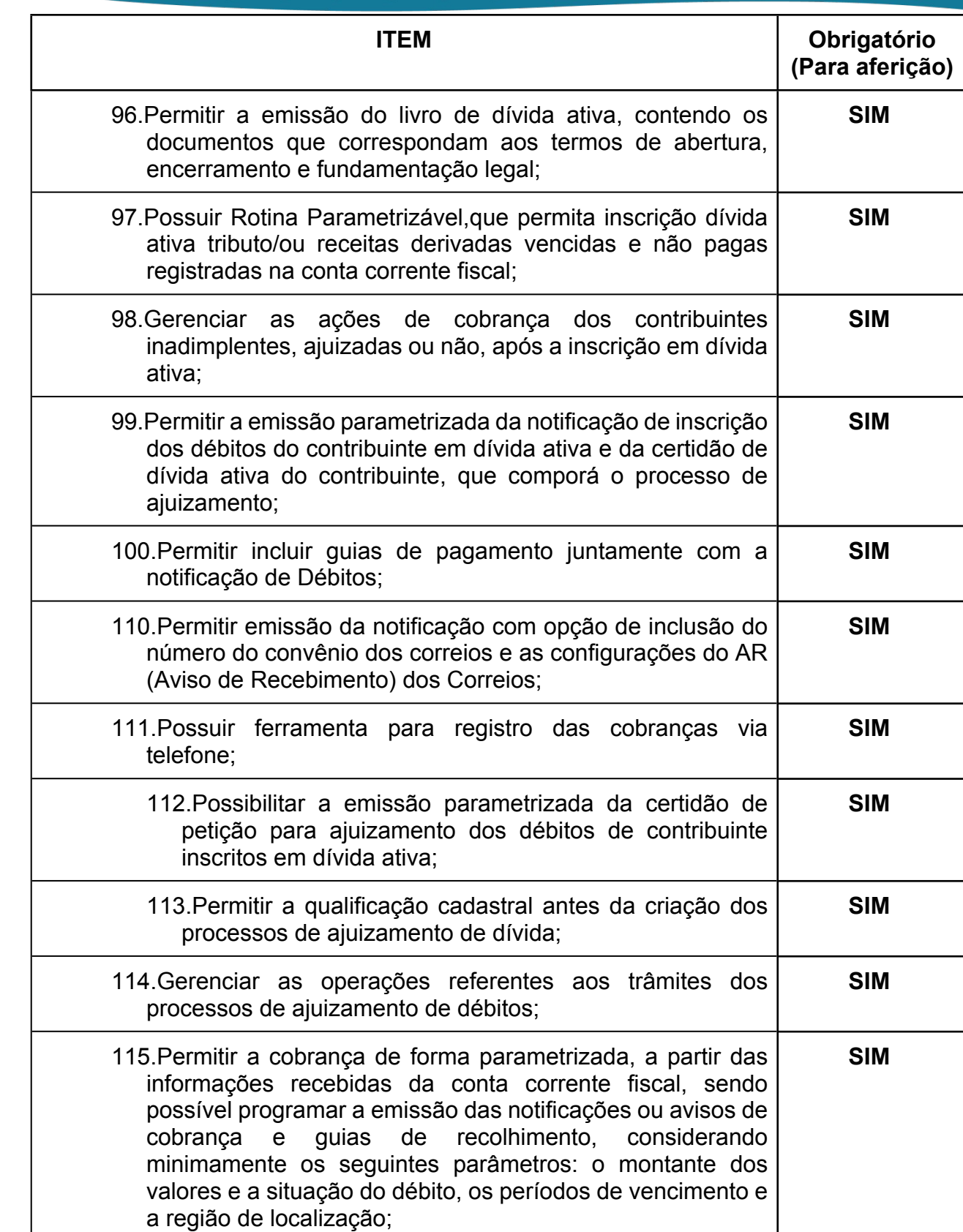

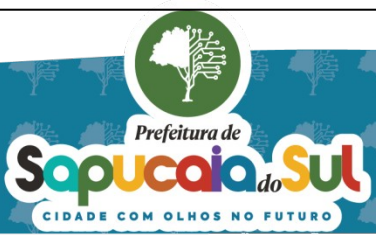

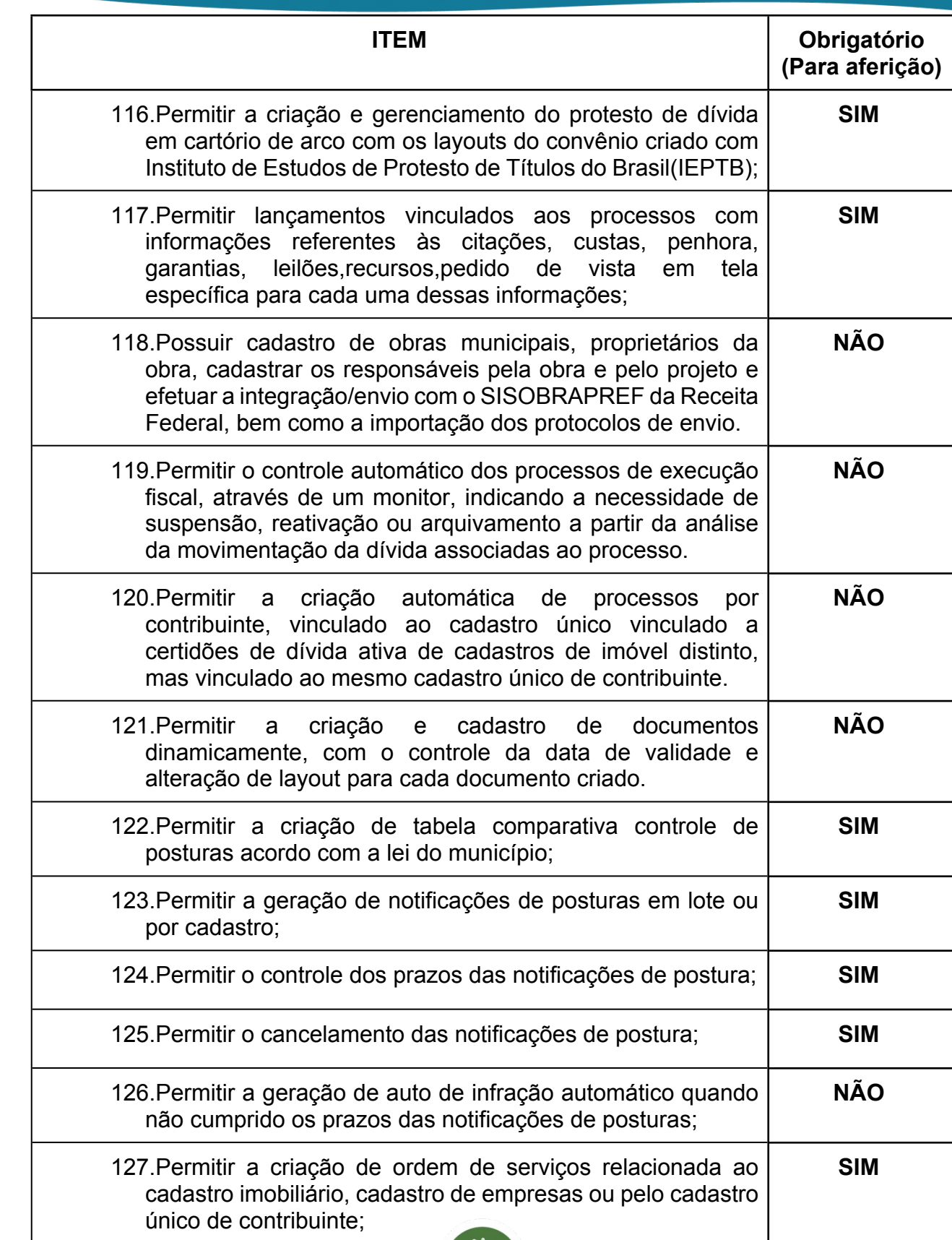

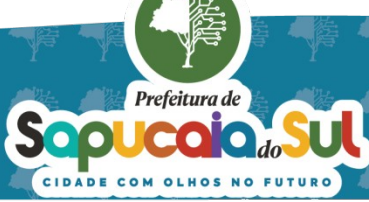

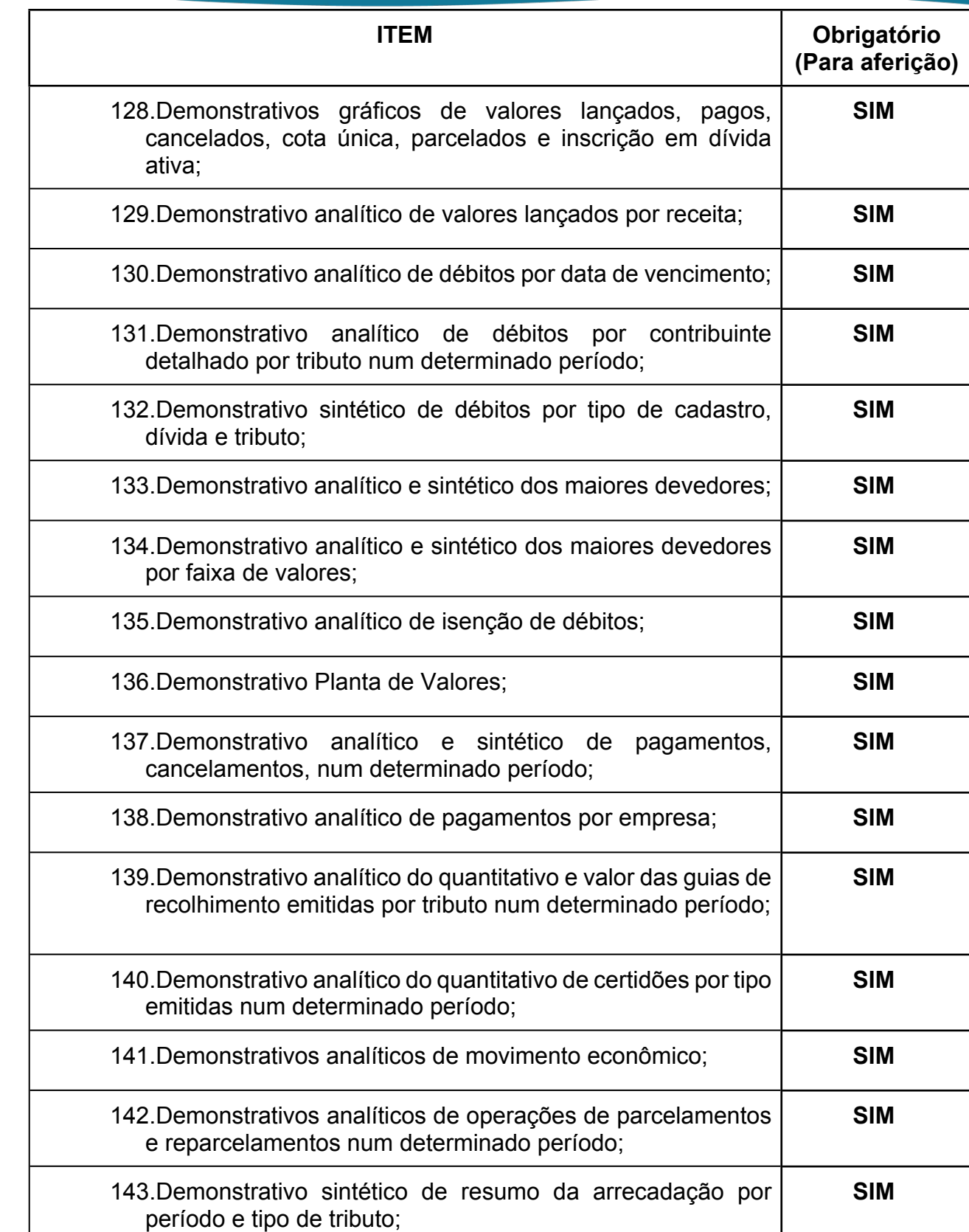

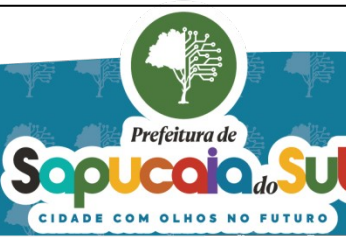

Ľ

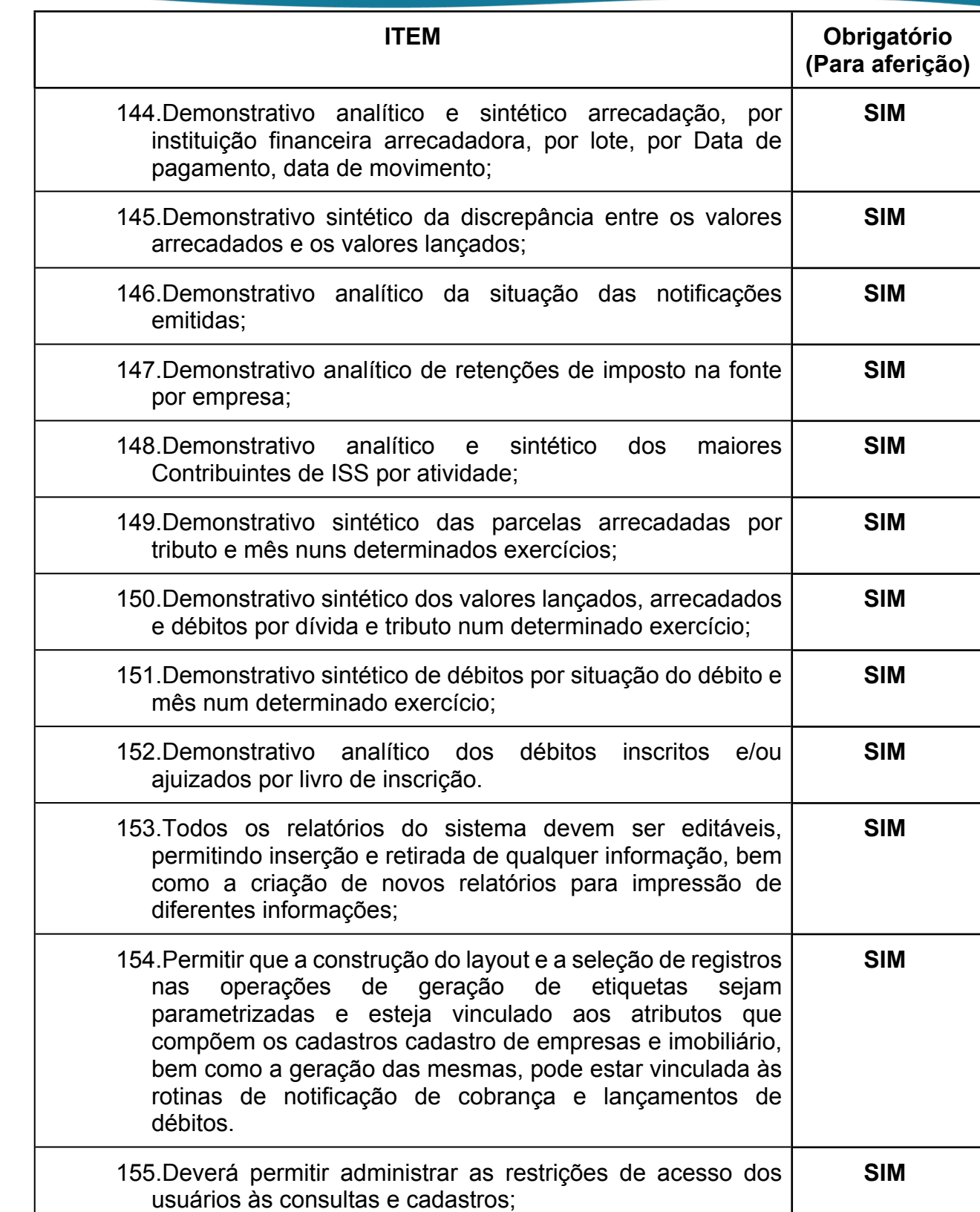

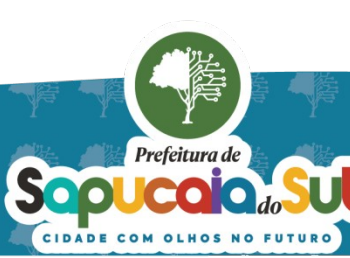

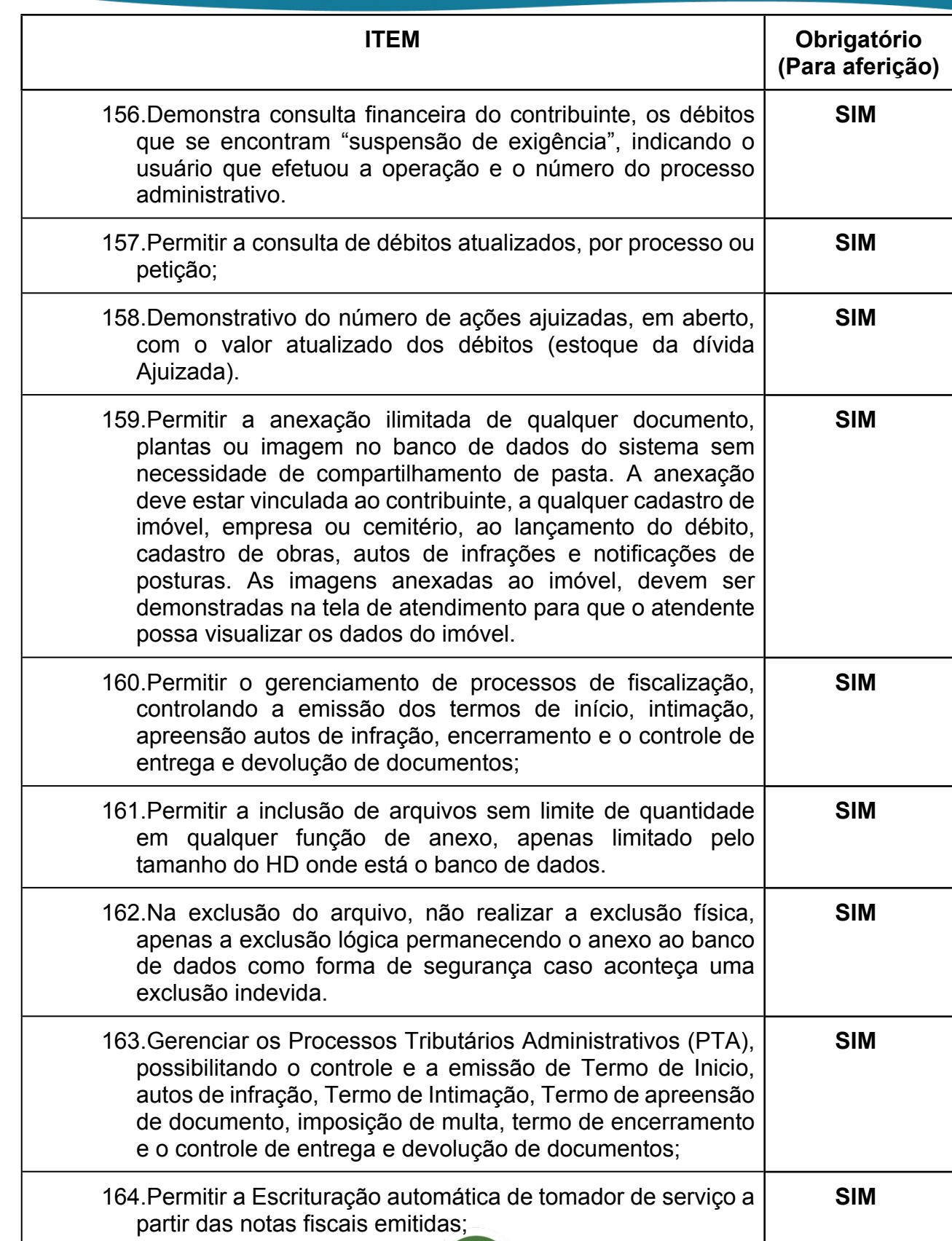

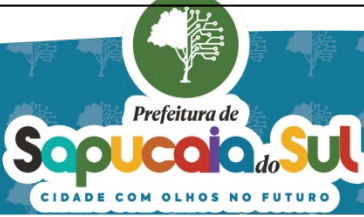

 $\overline{71}$ 

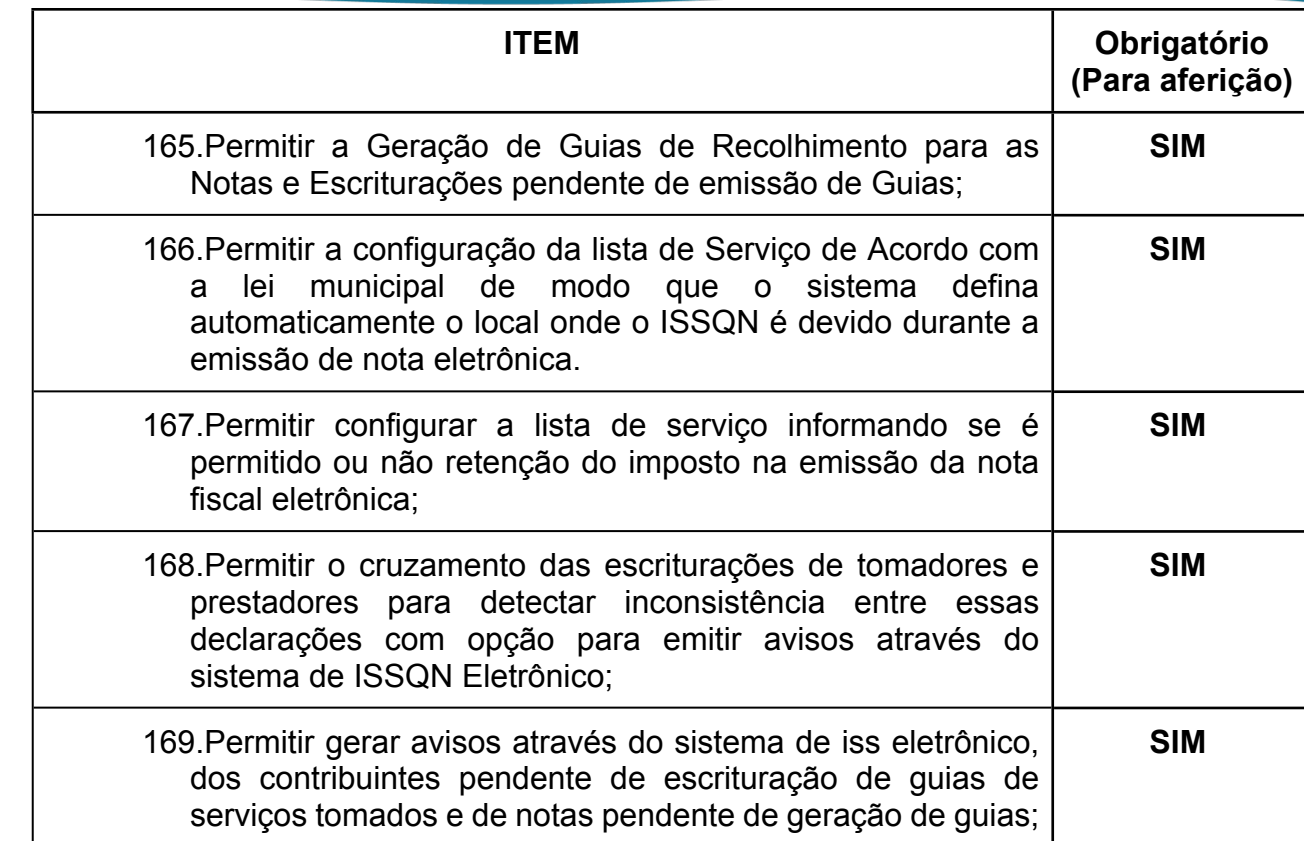

#### *30 -FUNCIONALIDADES PARA O SISTEMA DE SERVIÇOS AO CIDADÃO/ CONTRIBUINTE WEB*

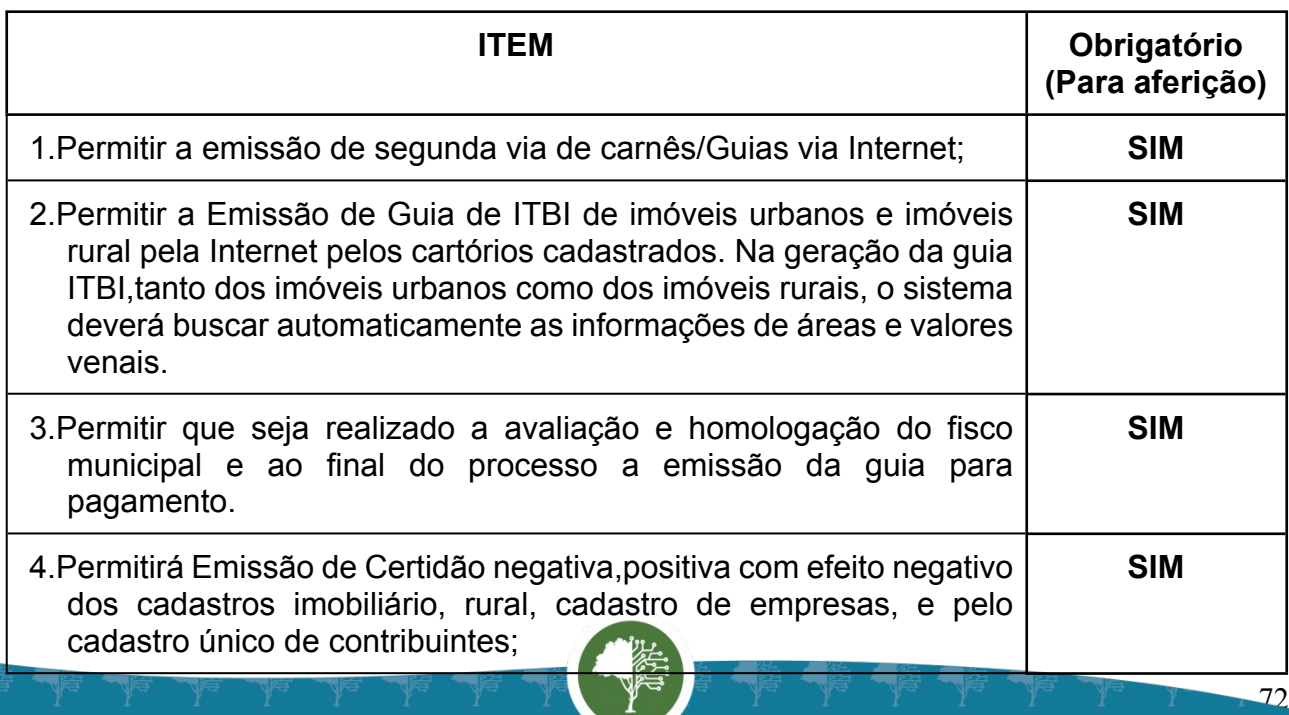

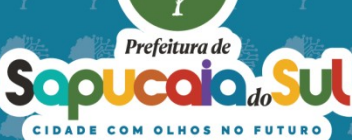
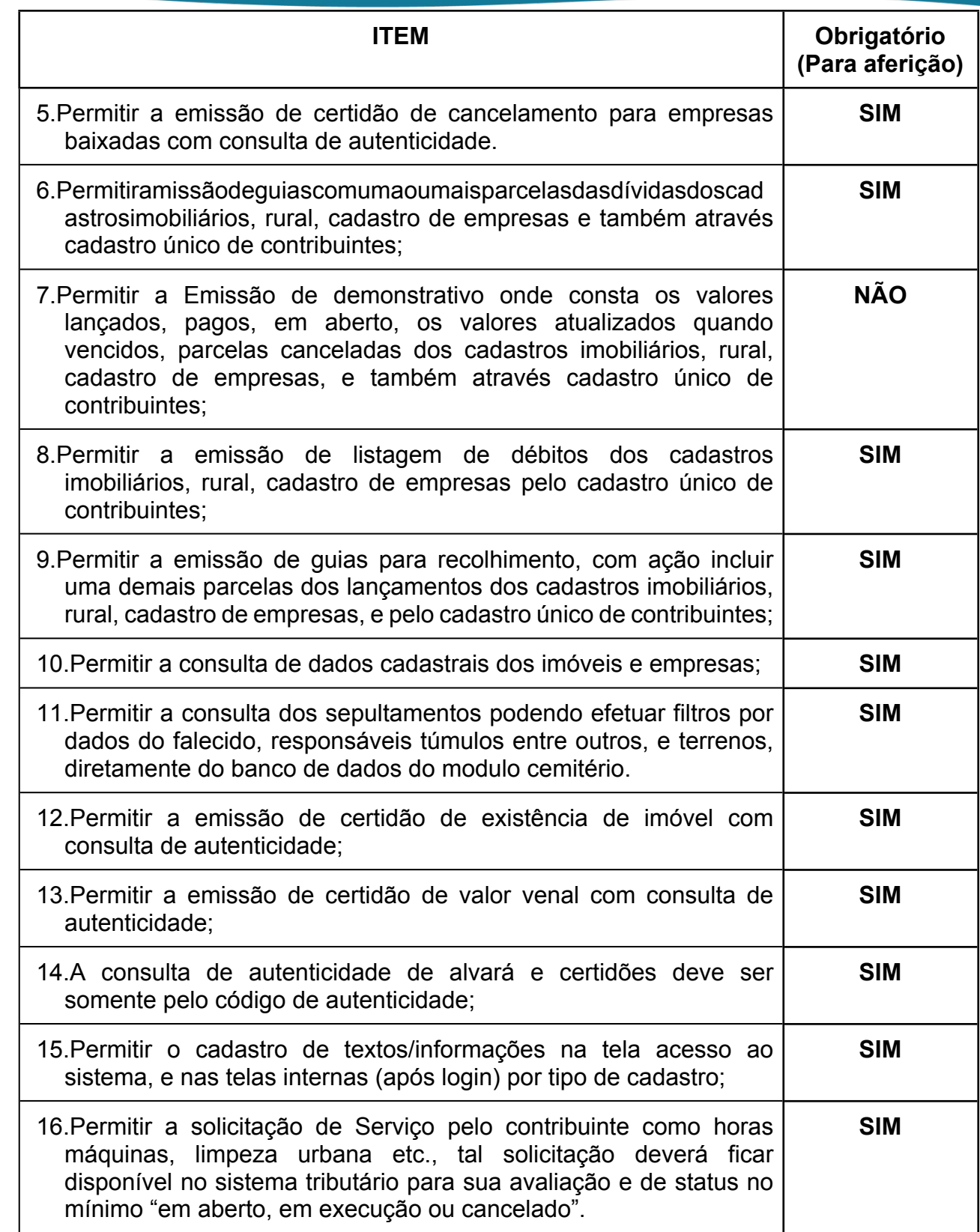

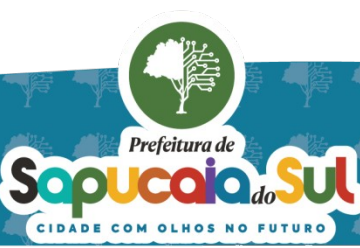

 $\overline{23}$ 

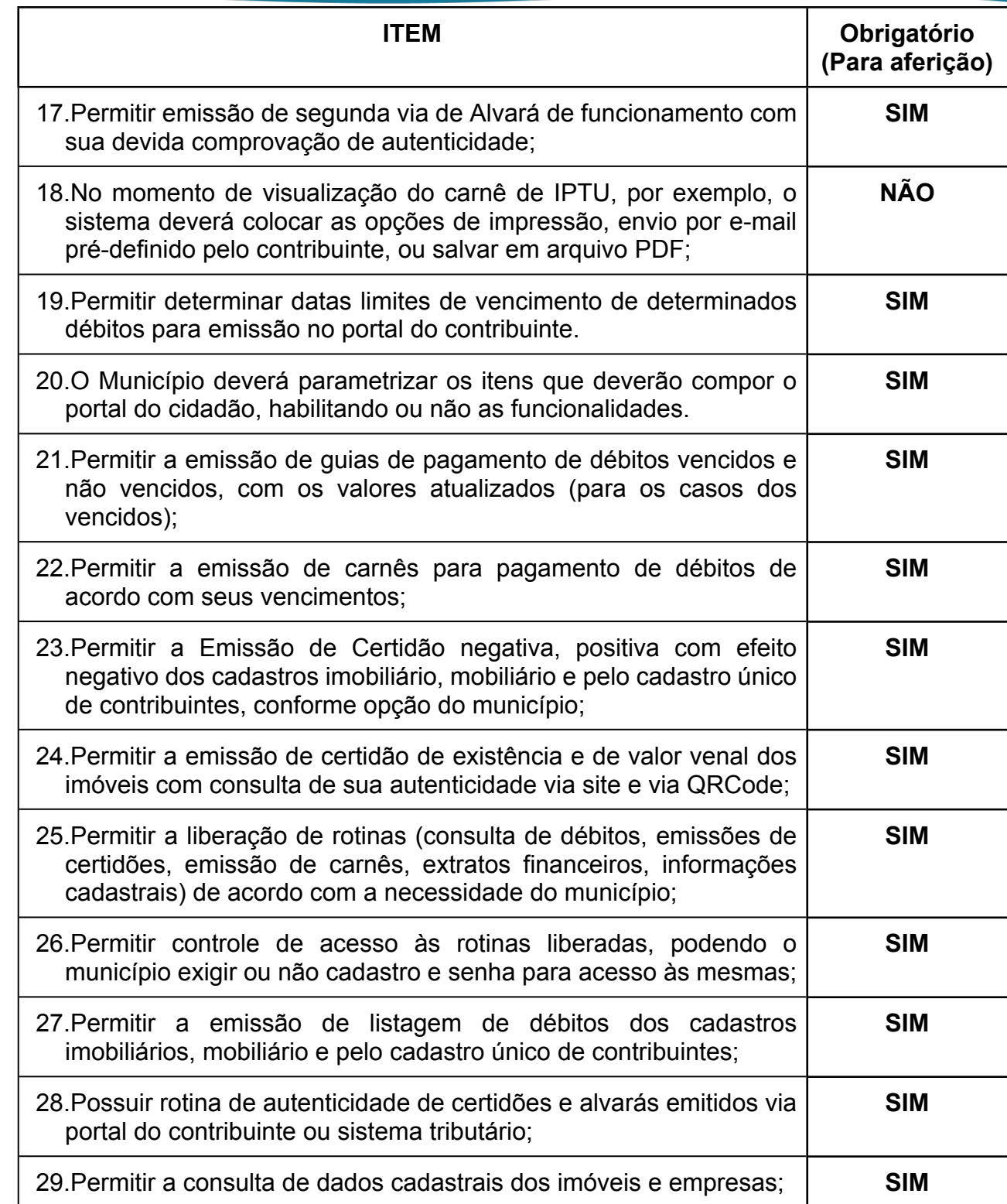

## *31 -FUNCIONALIDADES PARA O MÓDULO DE ITBI WEB*

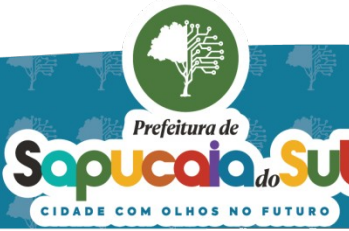

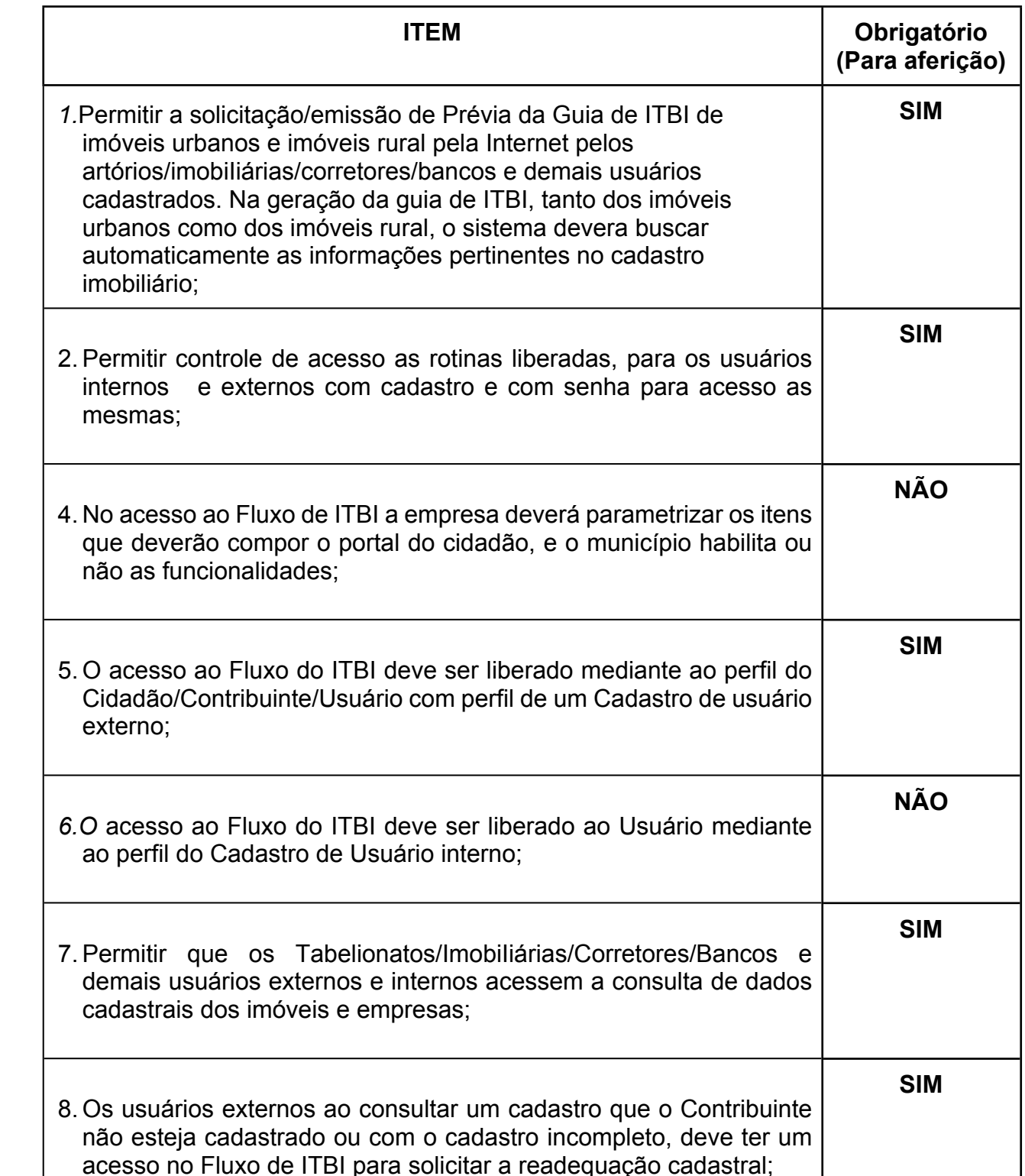

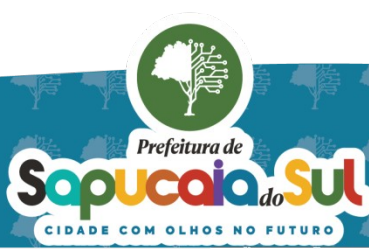

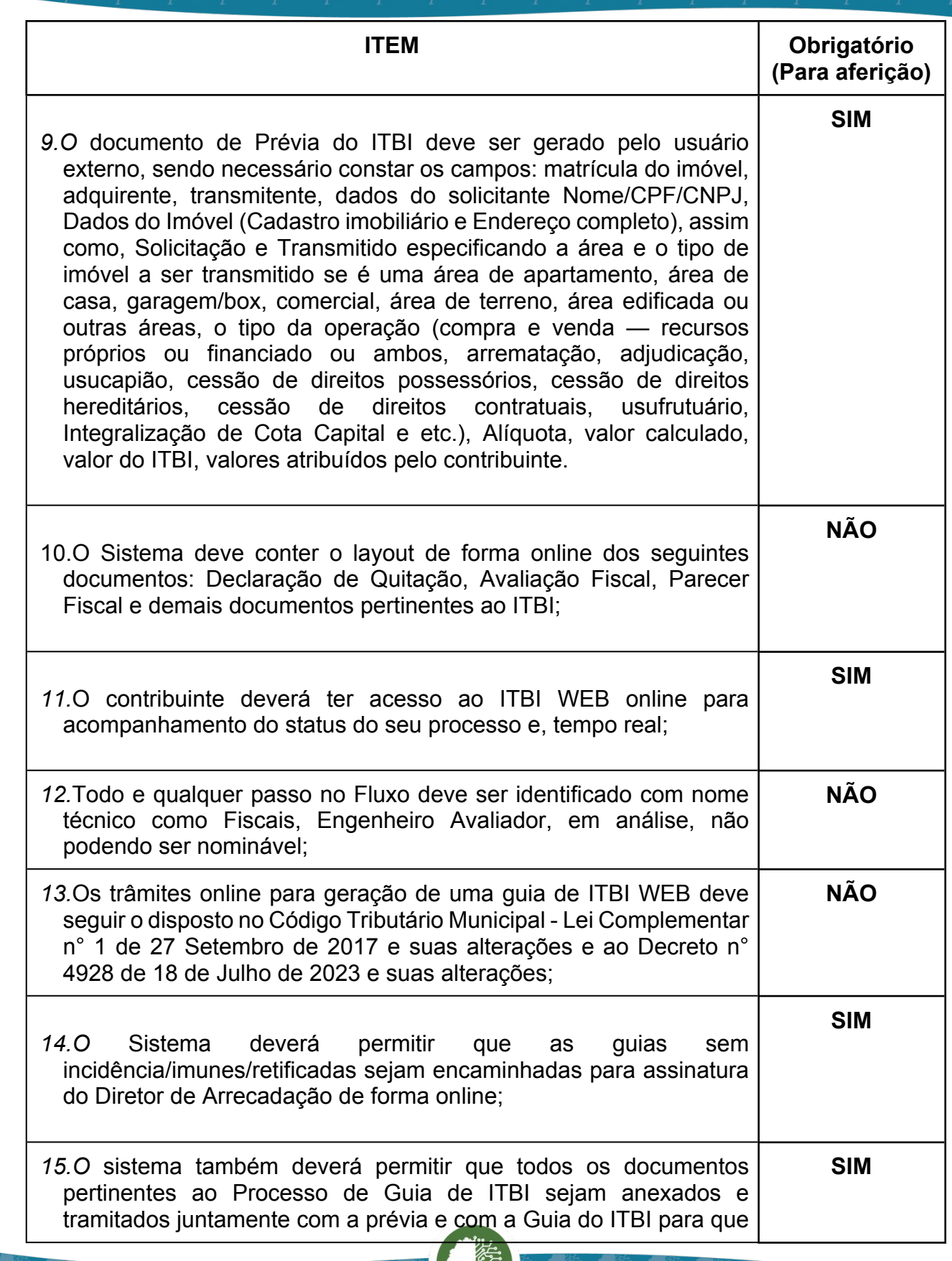

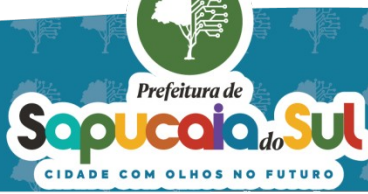

国家観日<br>WebMar PARA CONFERENCIA DO SEU CONTEUDO ACESSE https://c.atanda.net/p65fad9381497b.<br>回路機関

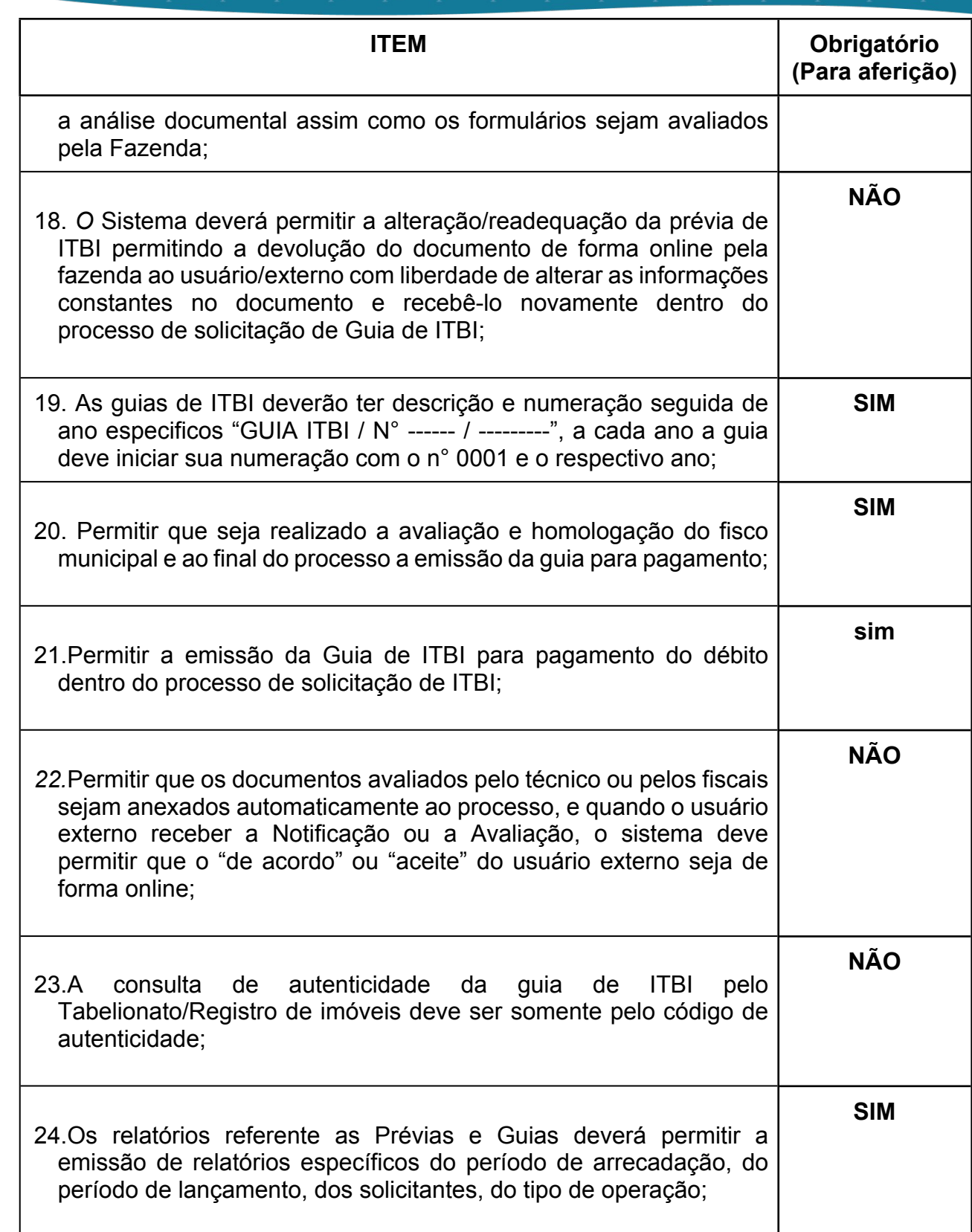

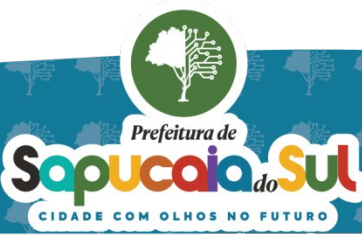

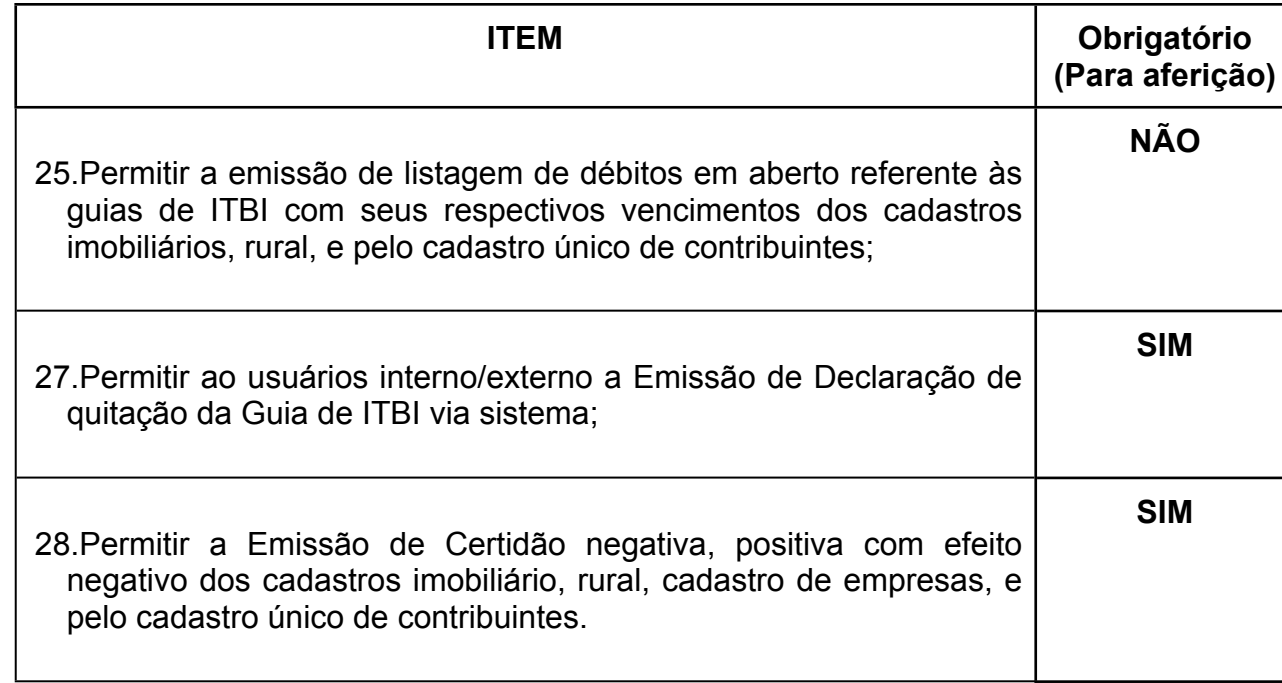

## *32 -FUNCIONALIDADES PARA O MÓDULO DE NOTA FISCAL ELETRÔNICA*

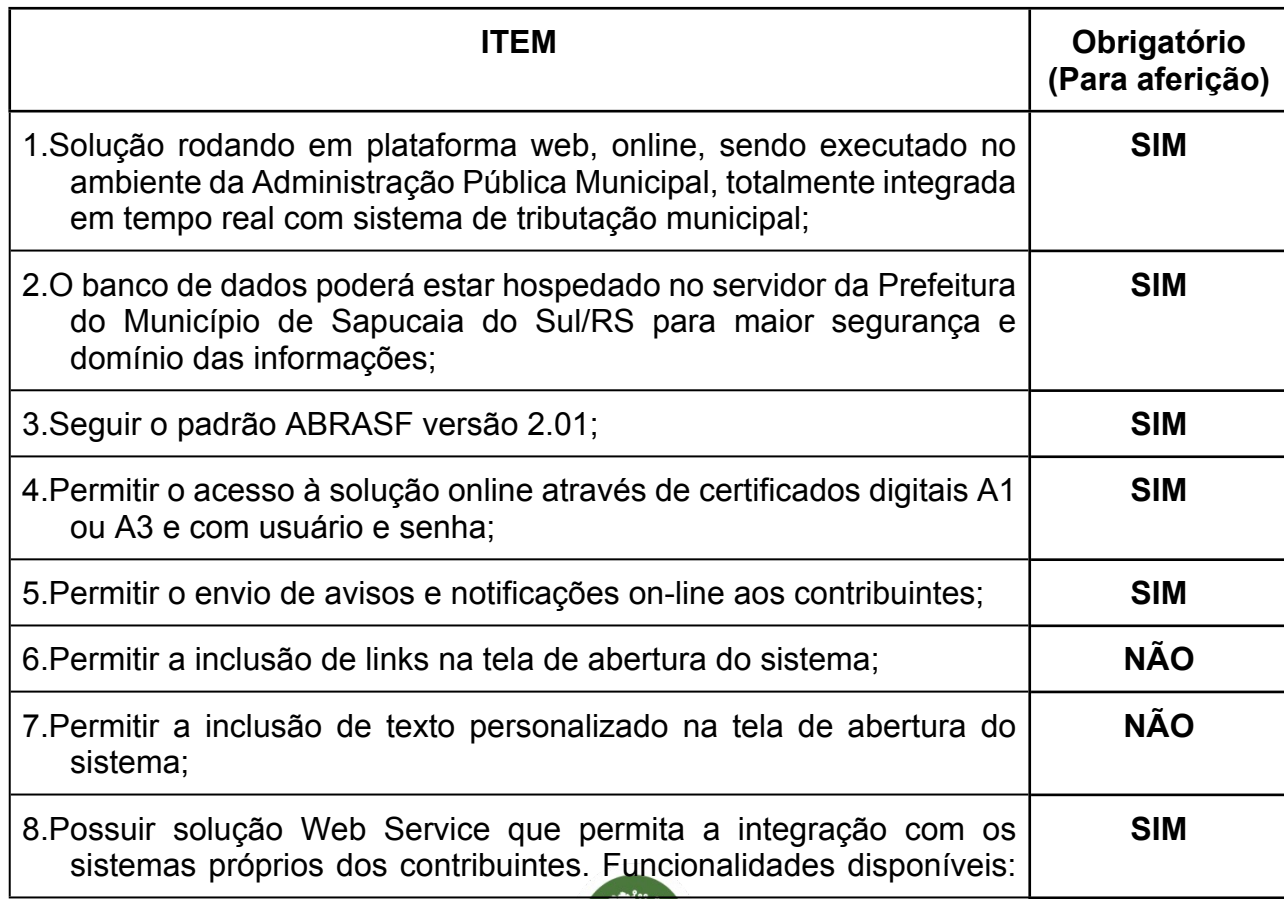

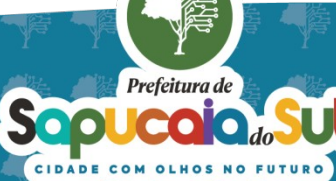

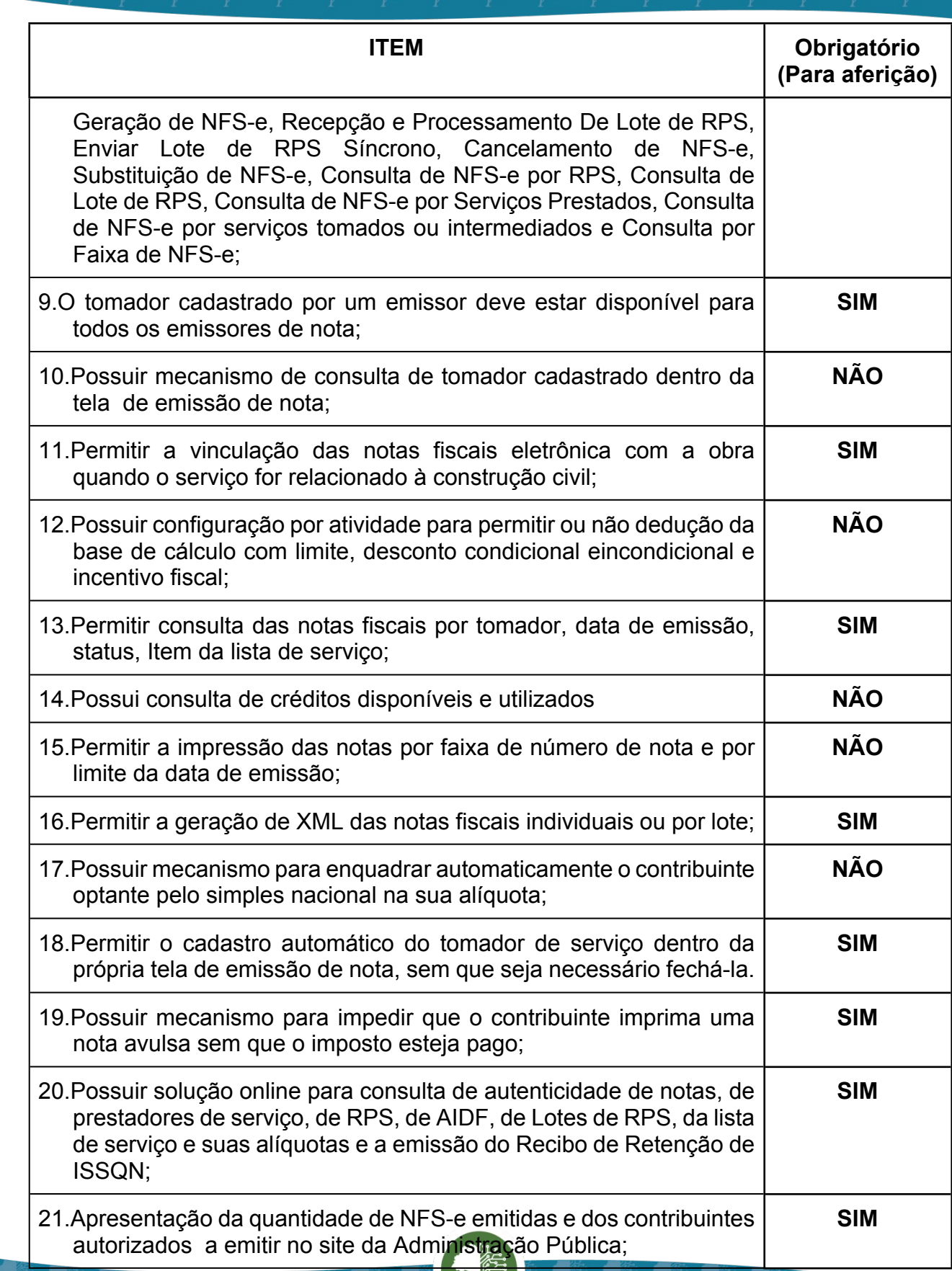

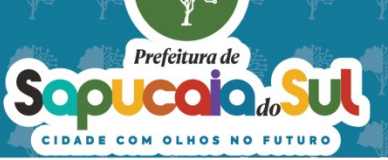

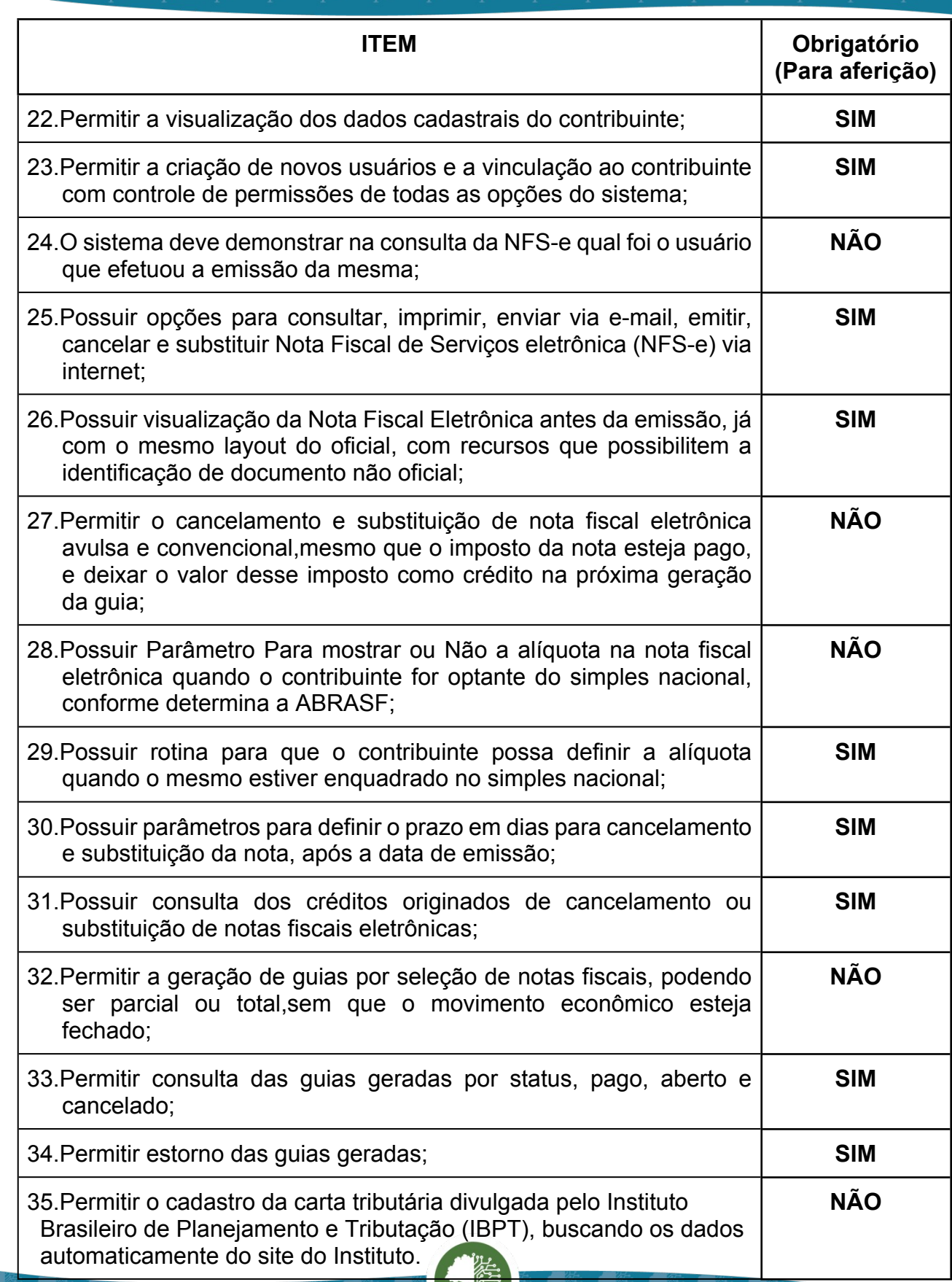

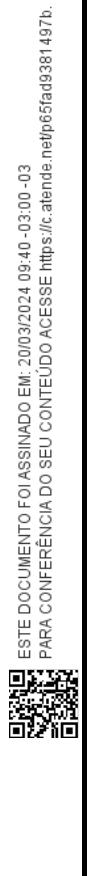

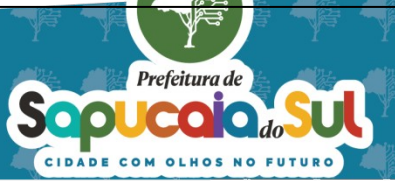

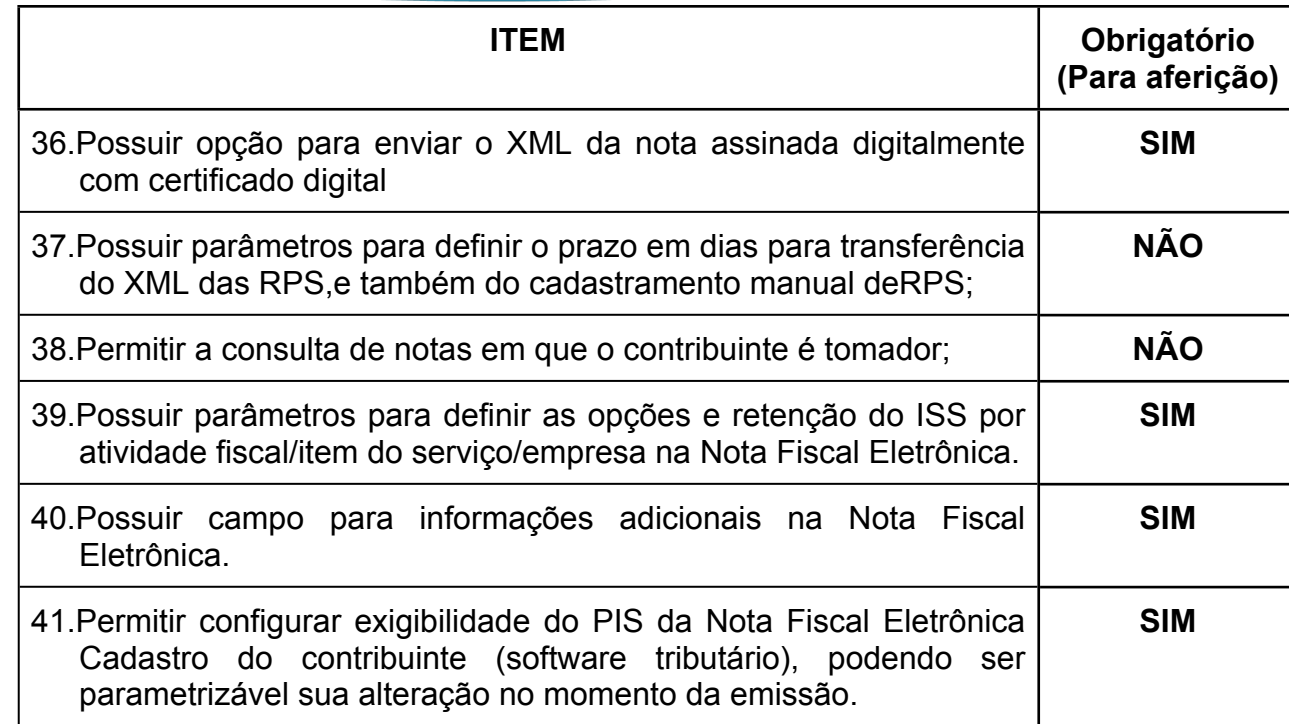

#### *33 -FUNCIONALIDADES PARA O MÓDULO DE PROTESTO ELETRÔNICO*

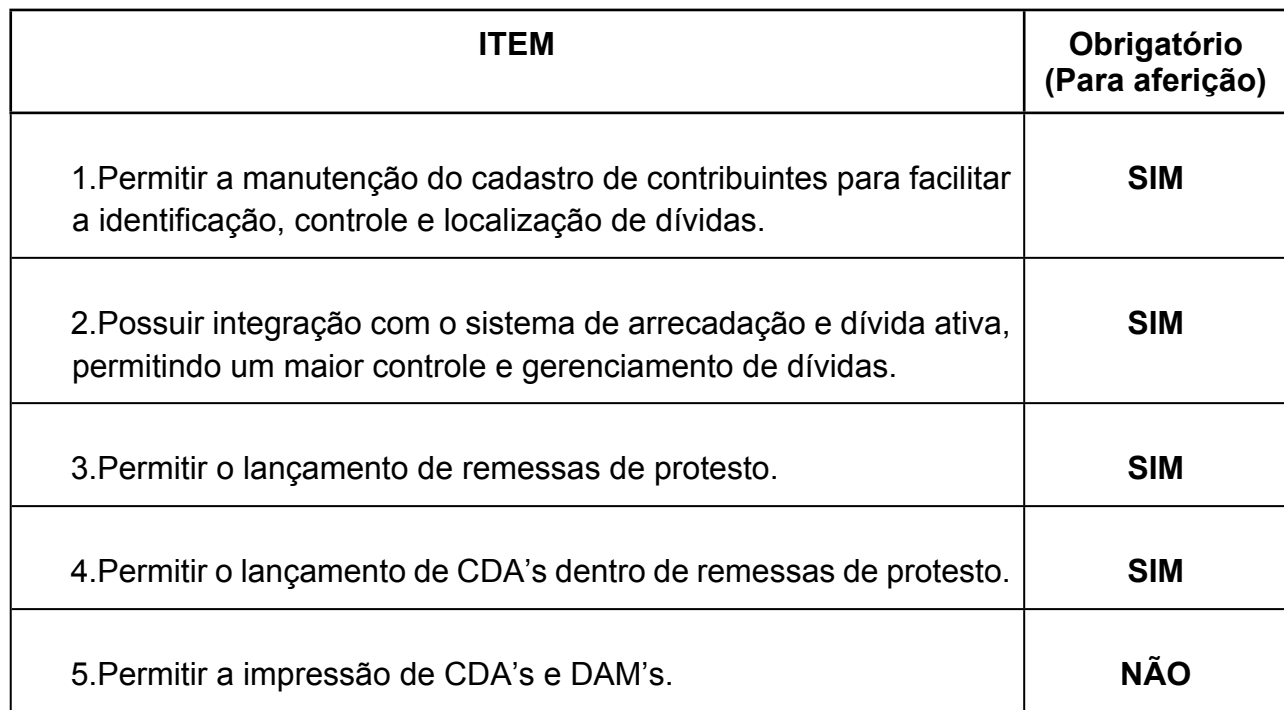

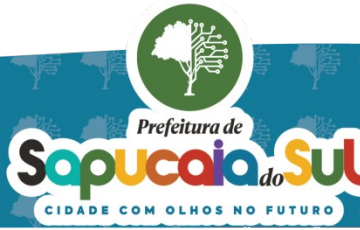

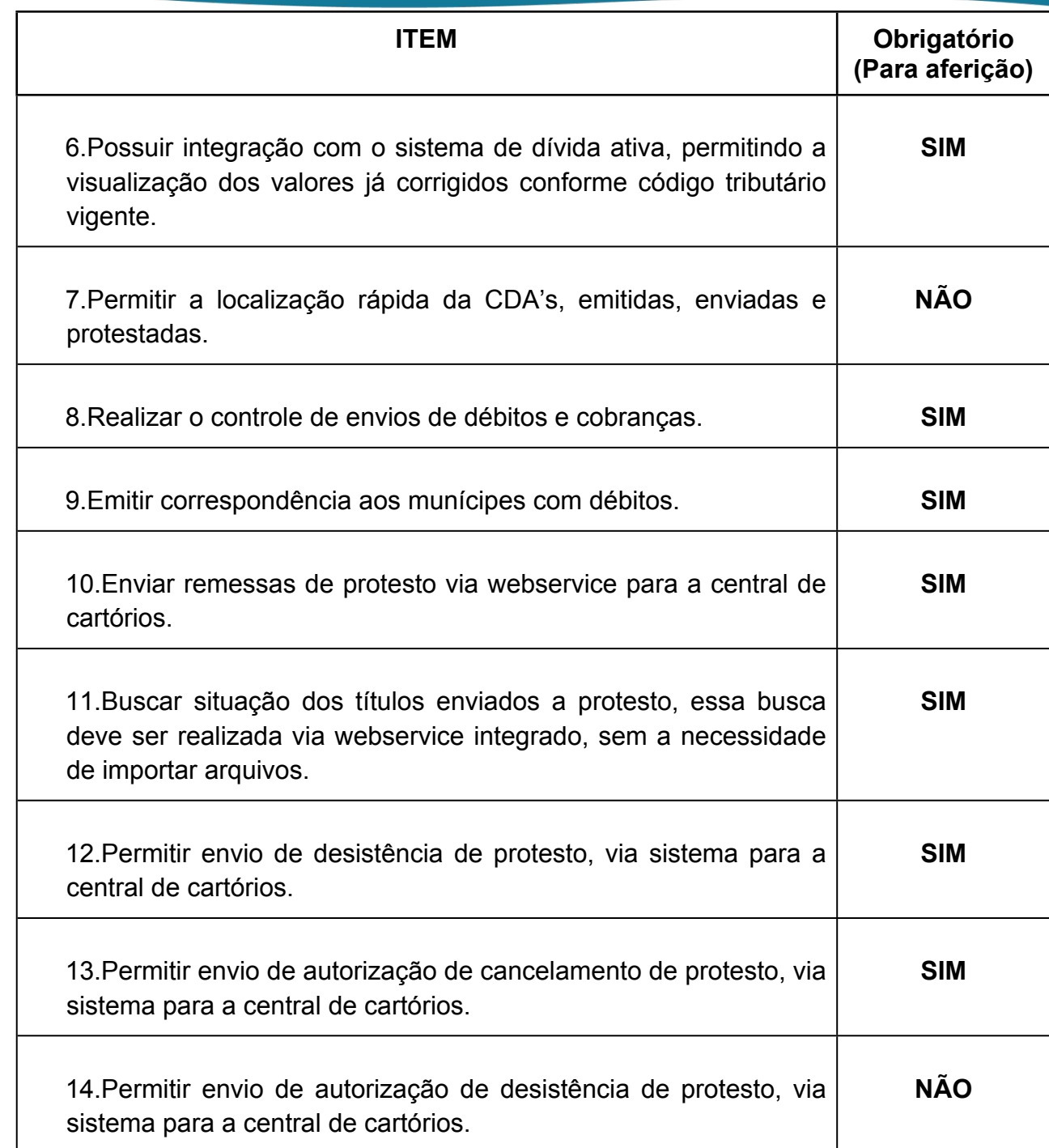

#### *34 -FUNCIONALIDADES PARA O MÓDULO DE ISS ELETRÔNICO*

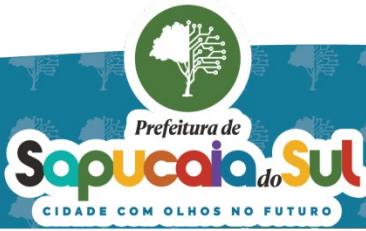

 $\mathsf{O} \mathsf{O}$ 

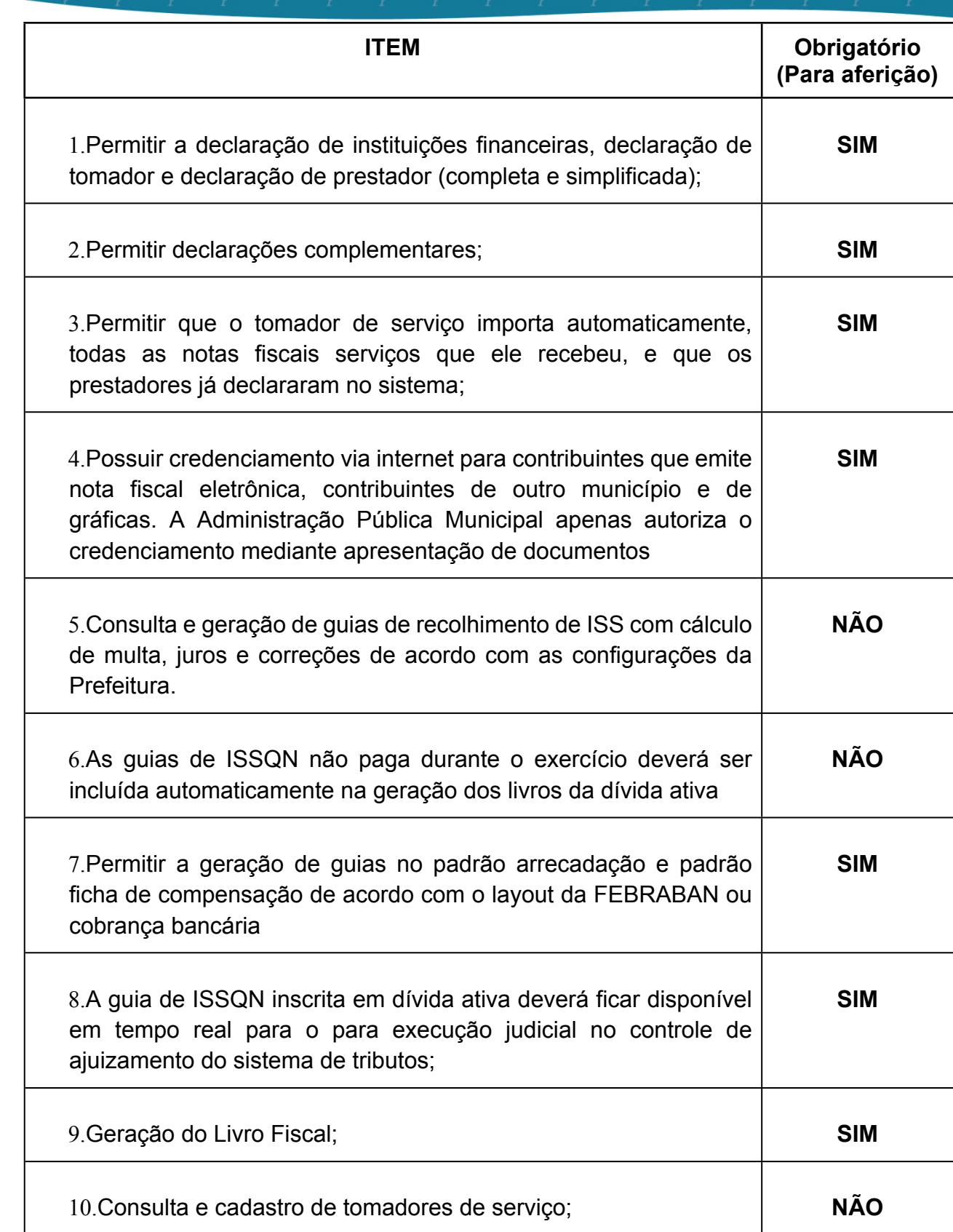

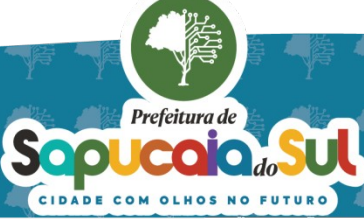

 $\overline{83}$ 

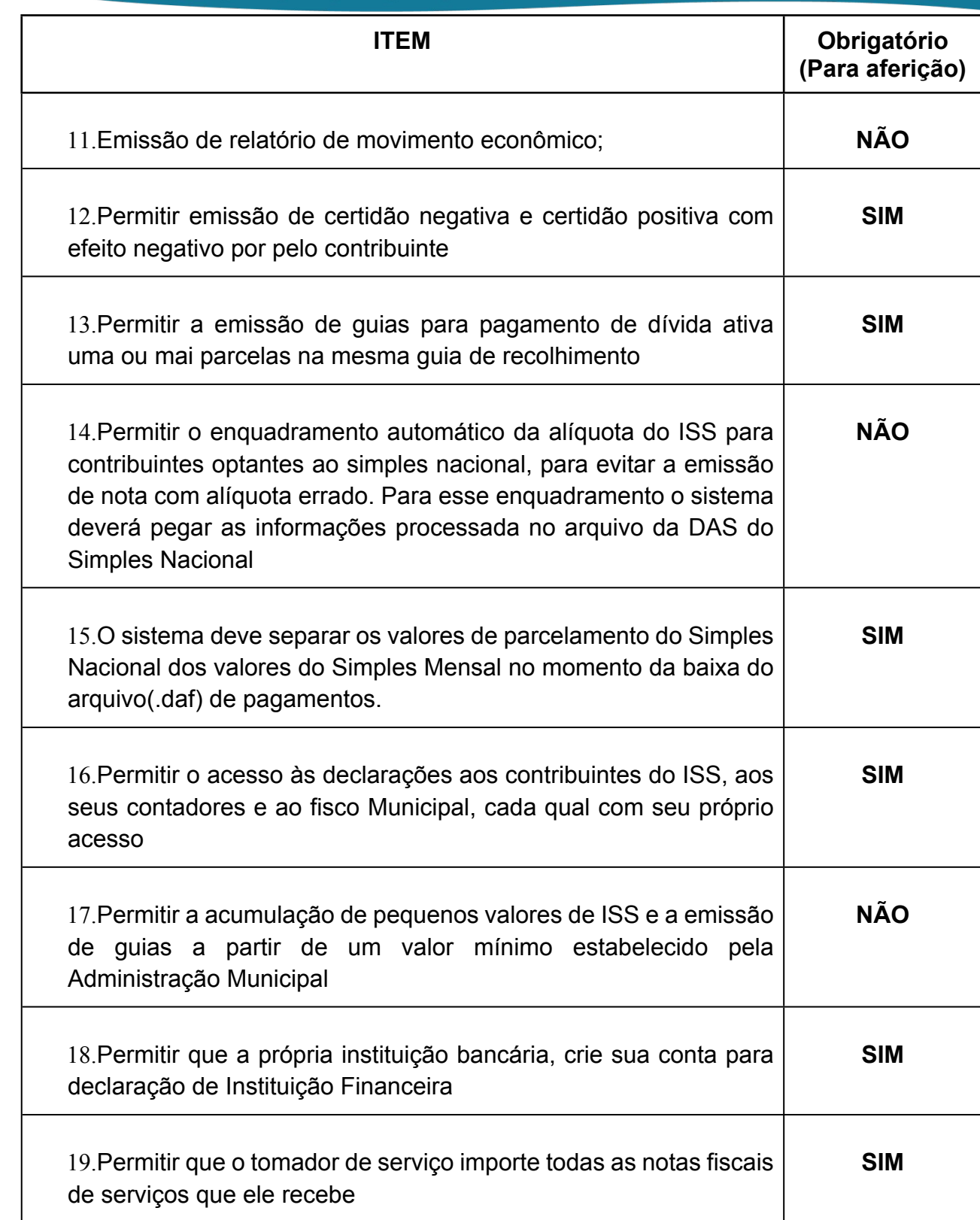

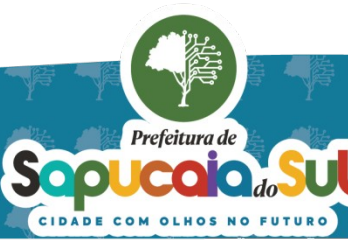

国家配置<br>Ward PARA CONFERENCIA DO SEU CONTEUDO ACESSE https://c.atende.net/p65fad9381497b.<br>日本線設

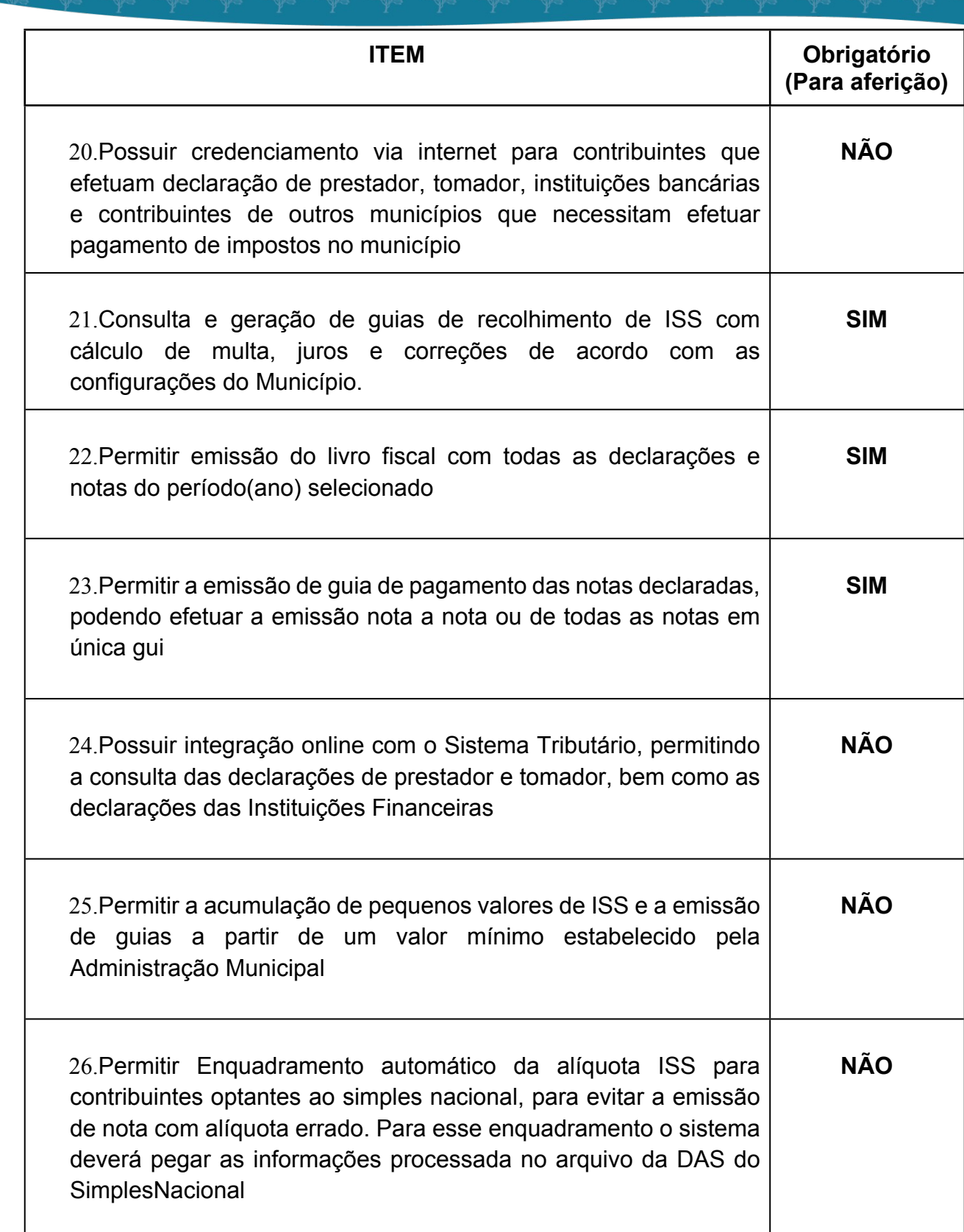

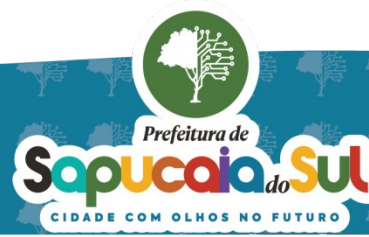

 $\overline{85}$ 

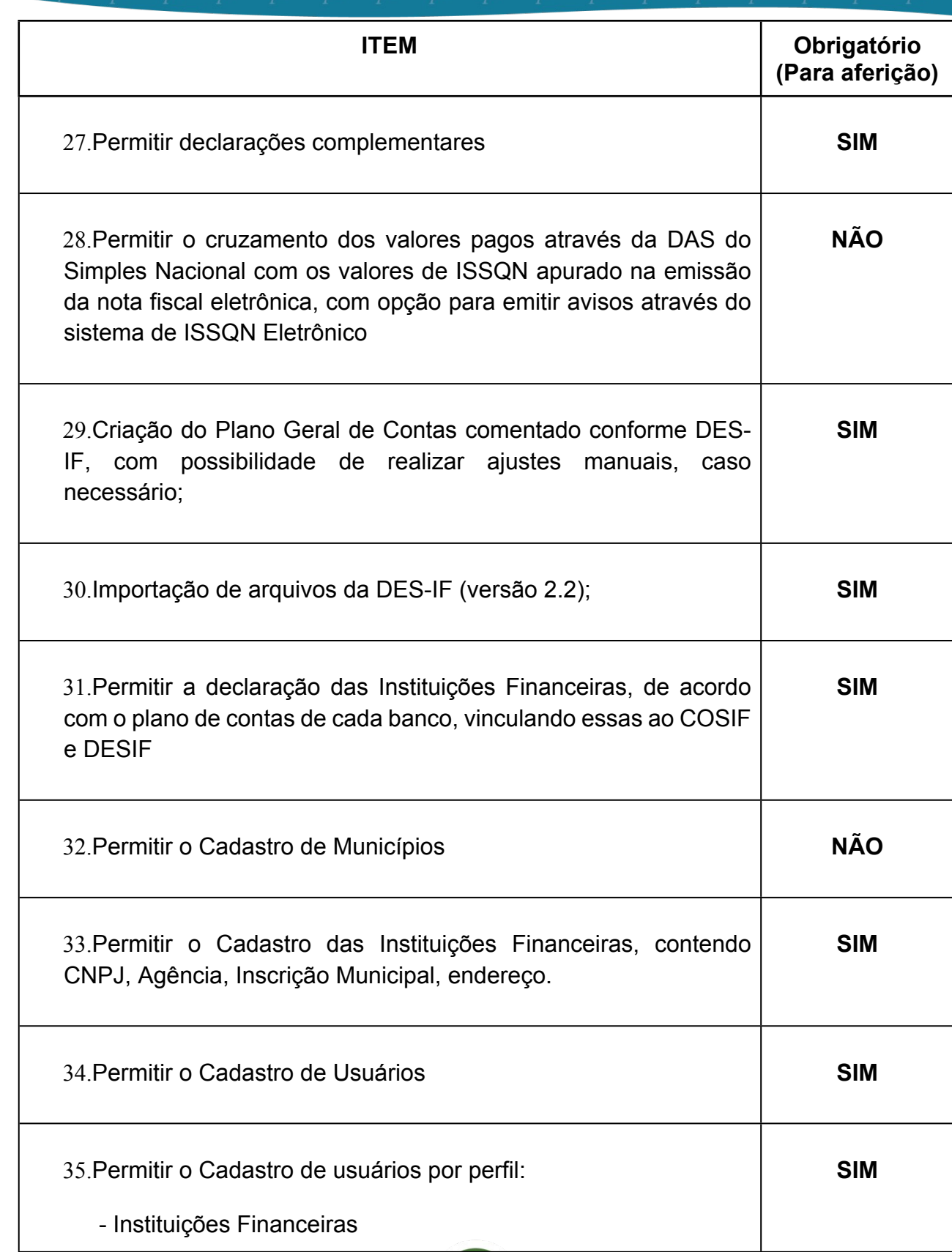

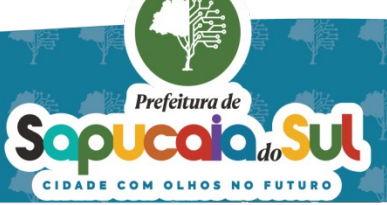

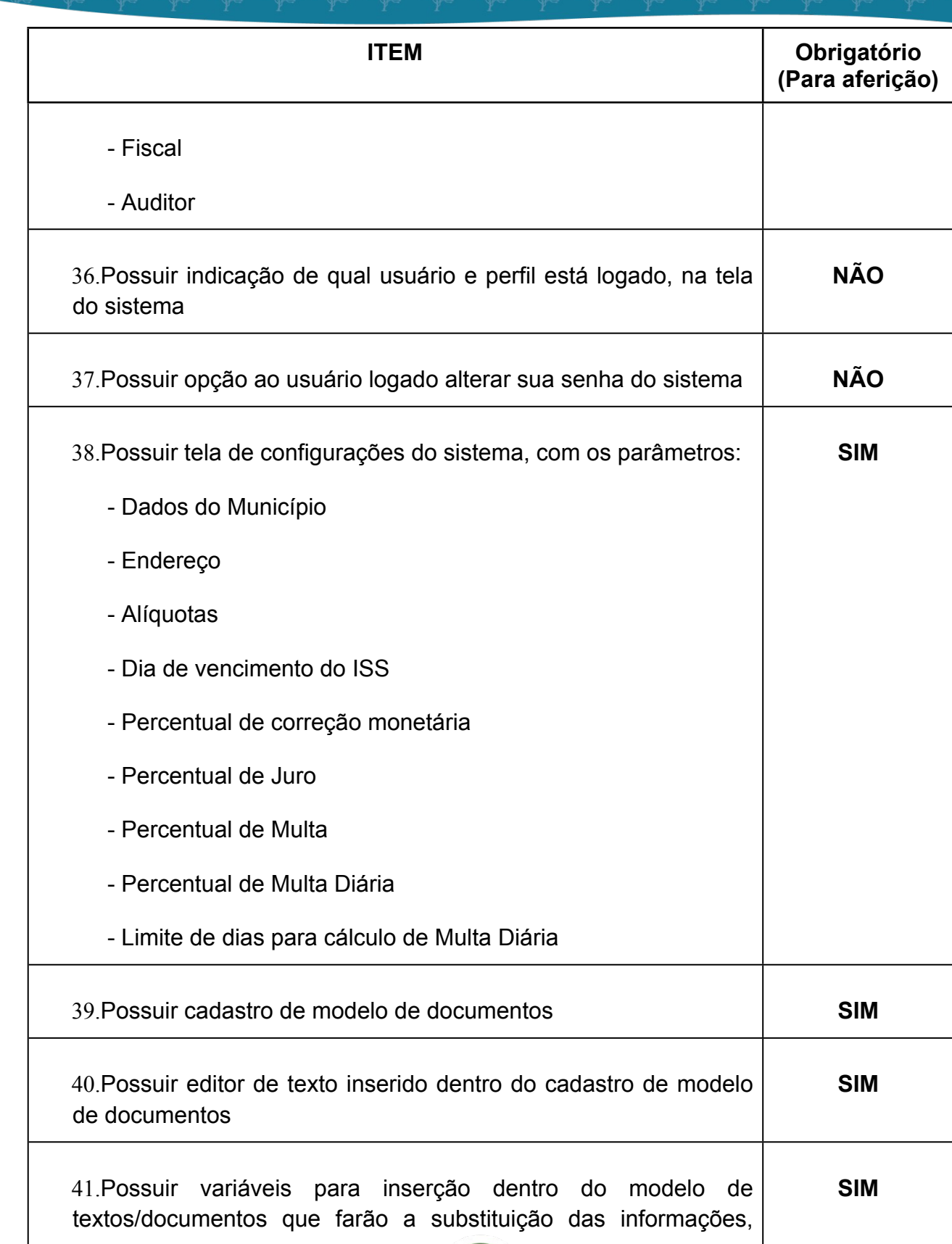

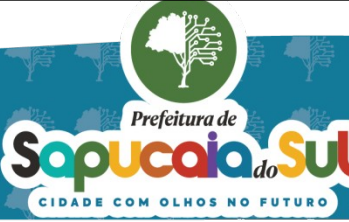

 $\overline{87}$ 

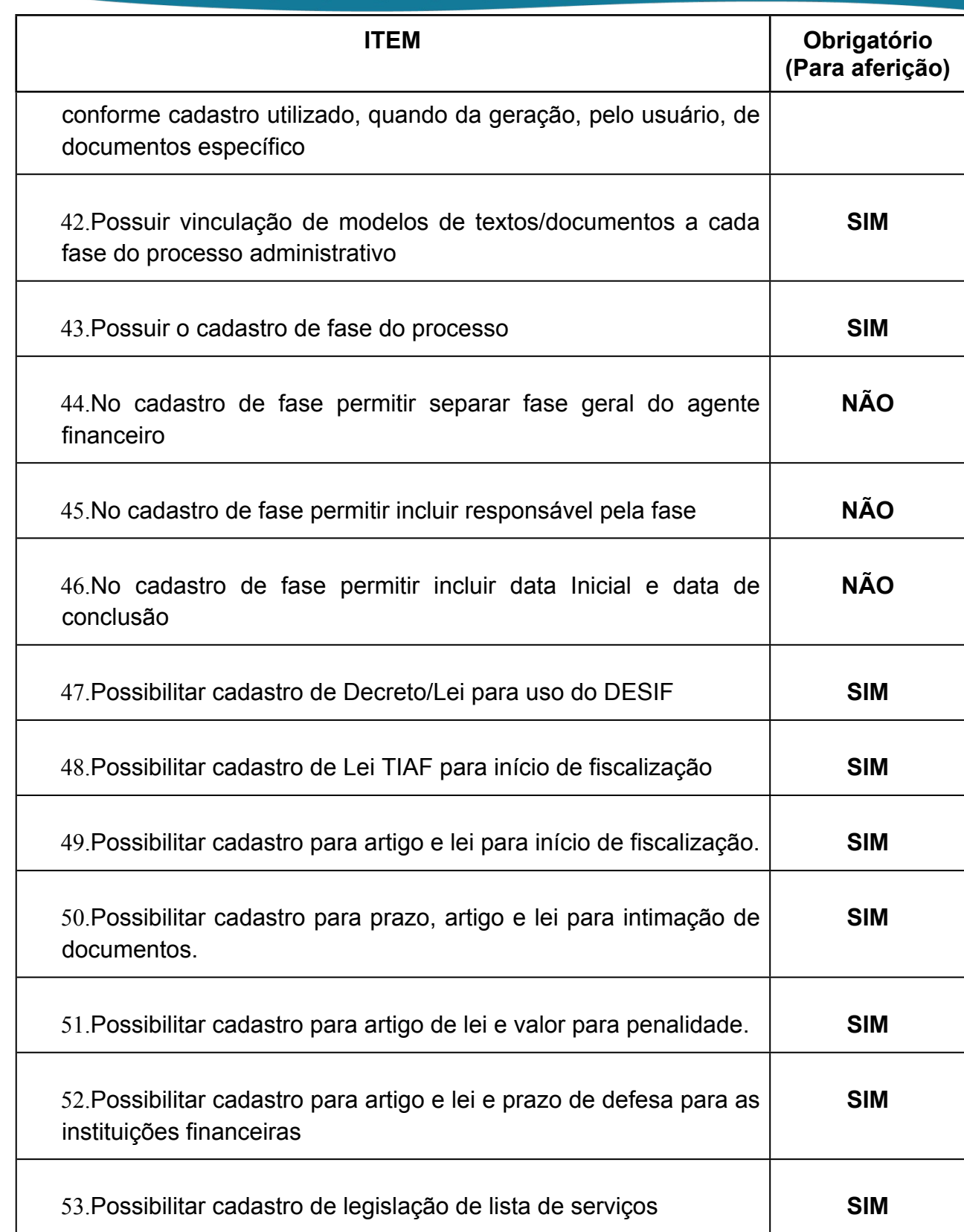

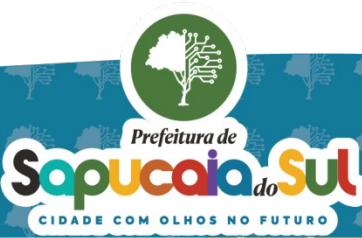

 $\overline{88}$ 

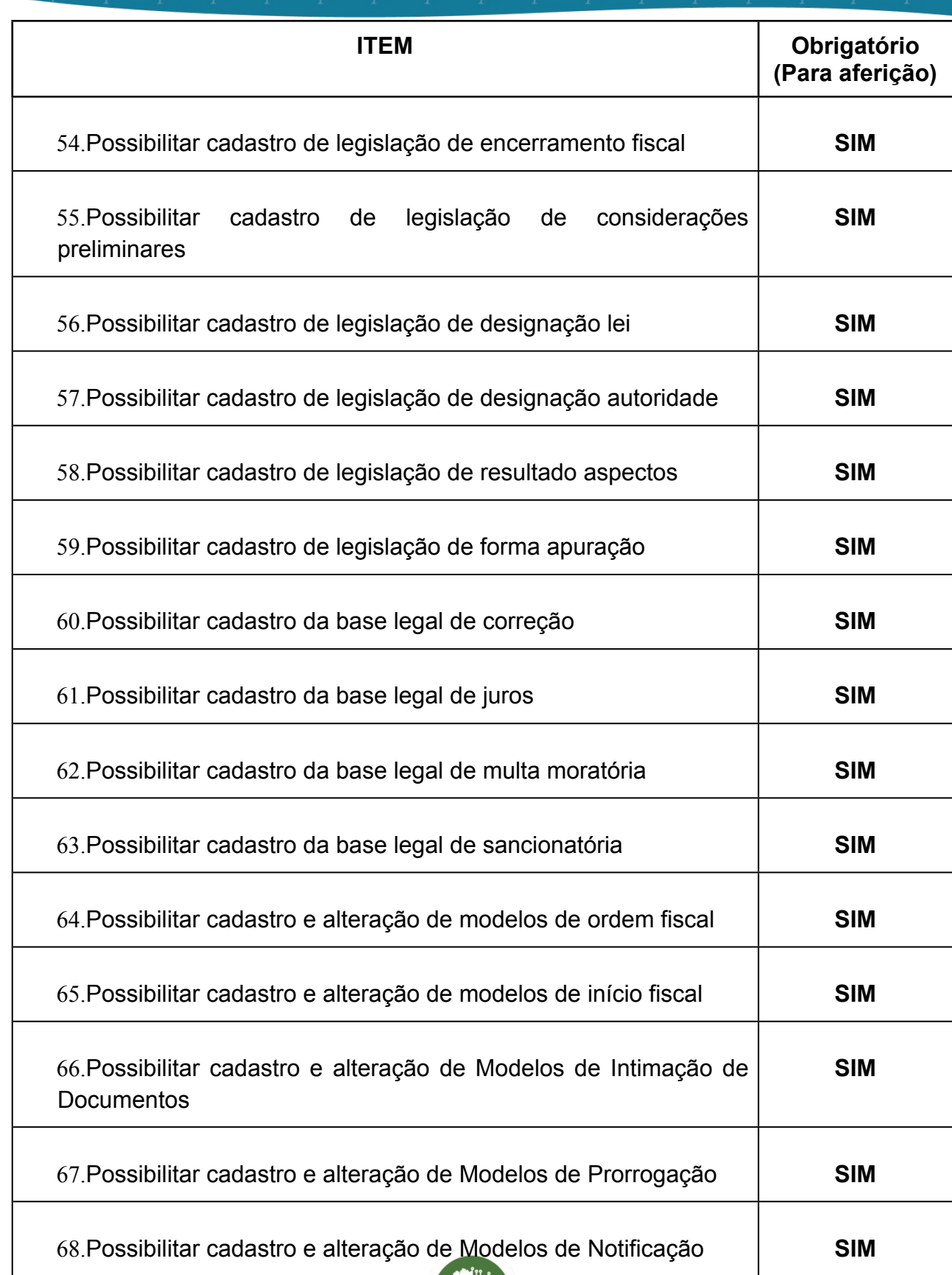

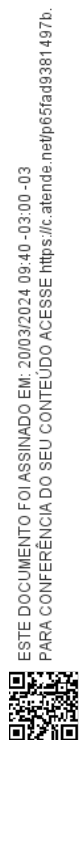

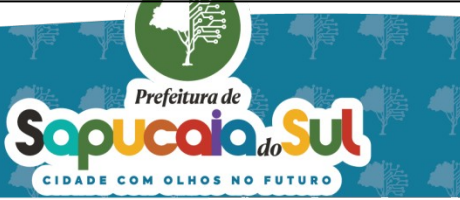

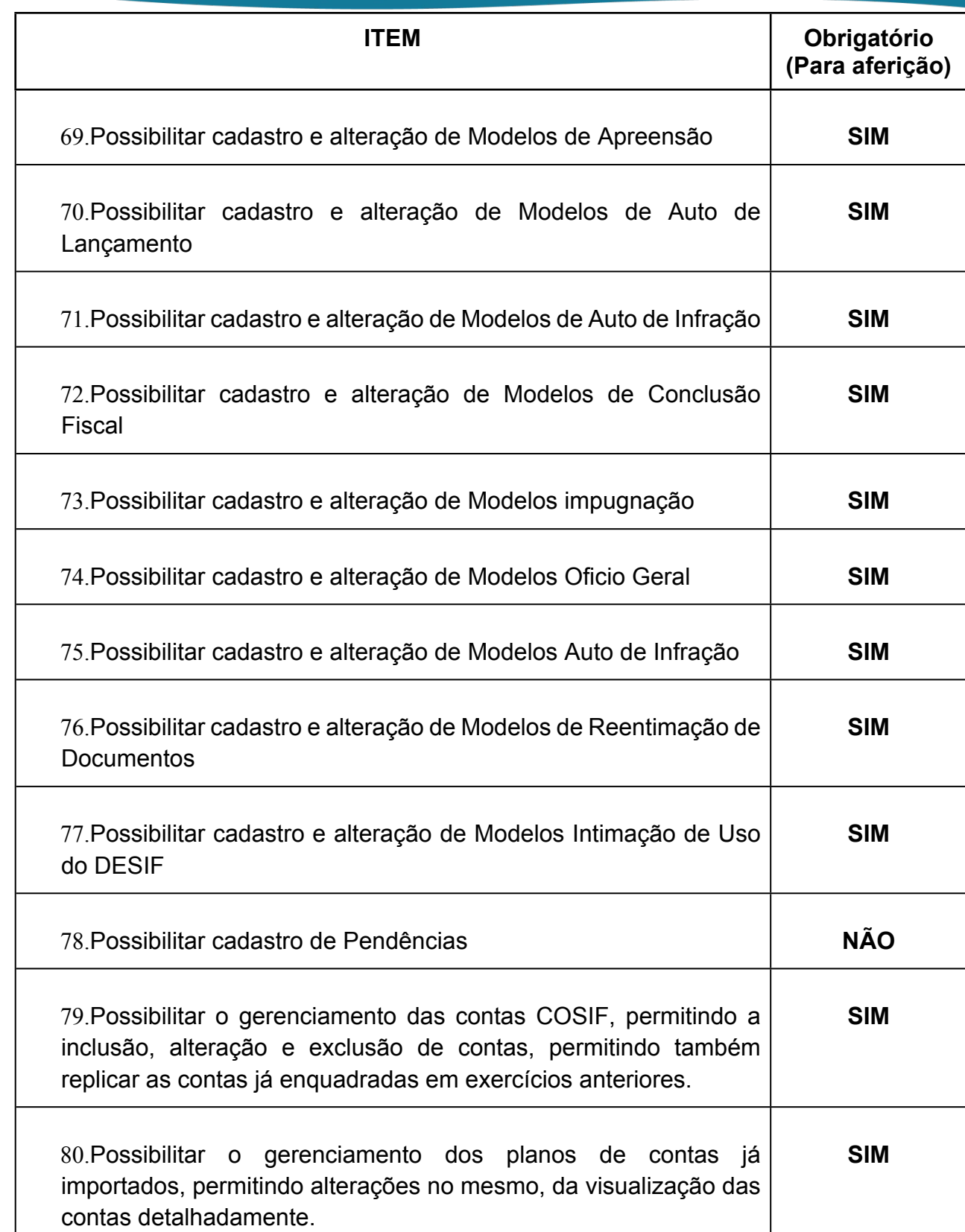

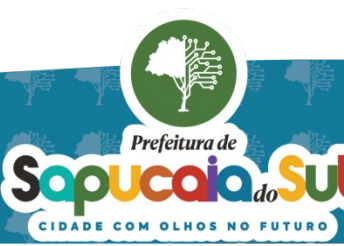

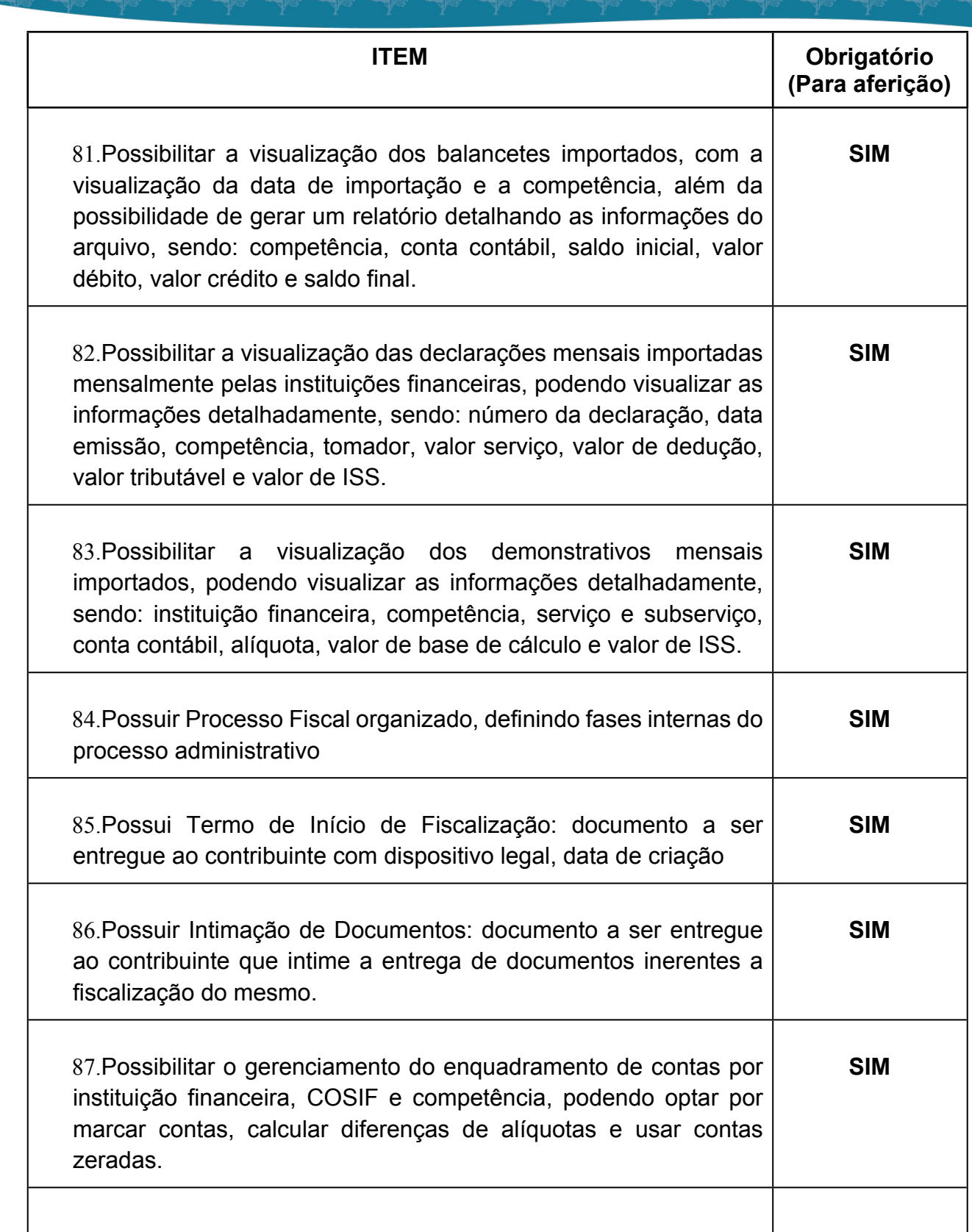

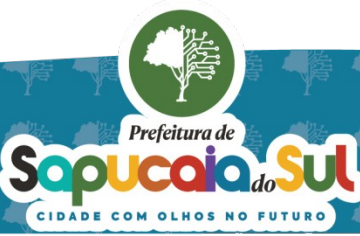

 $\overline{Q}$ 

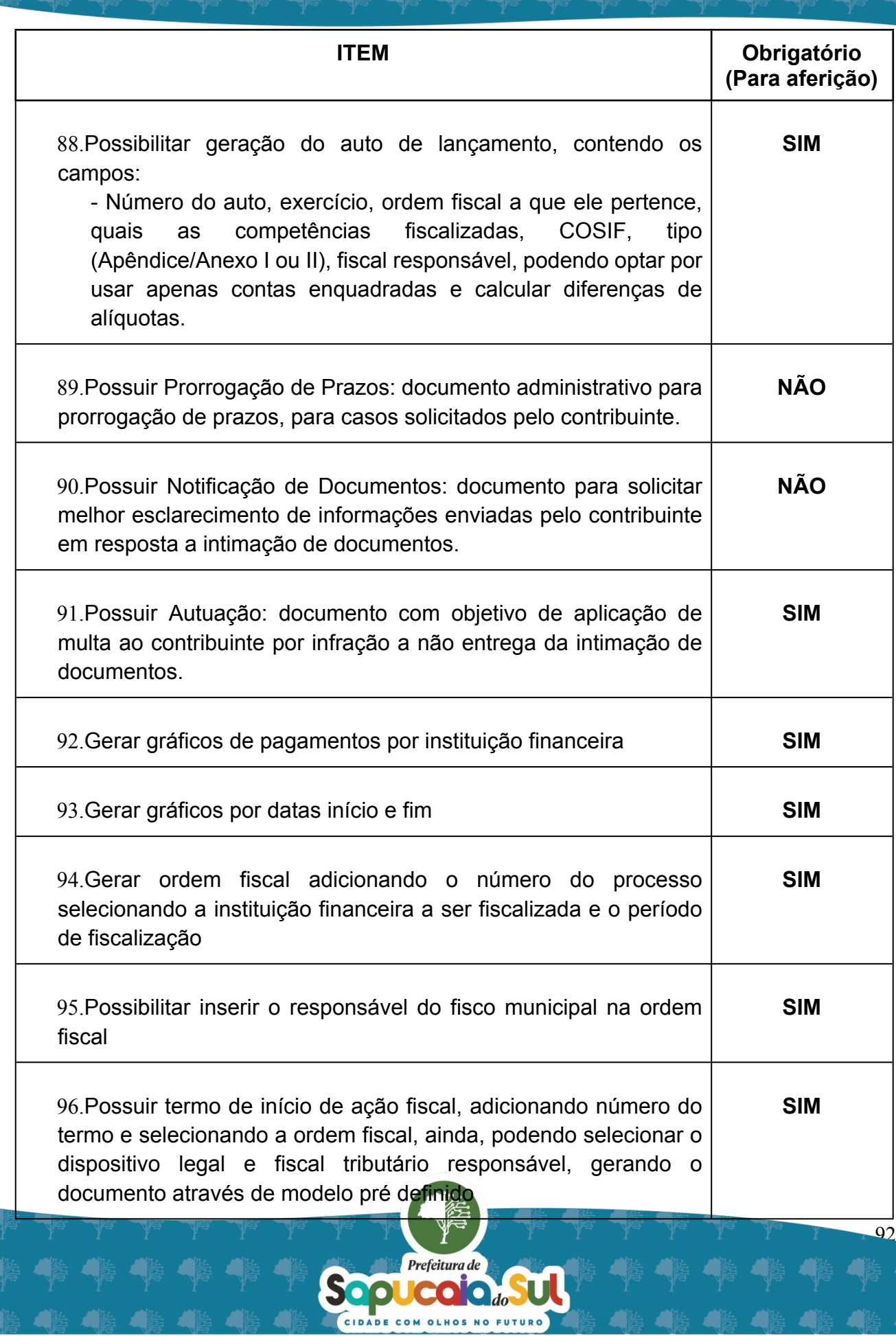

Sopucarido -

Ч

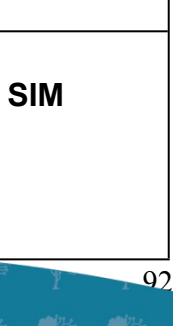

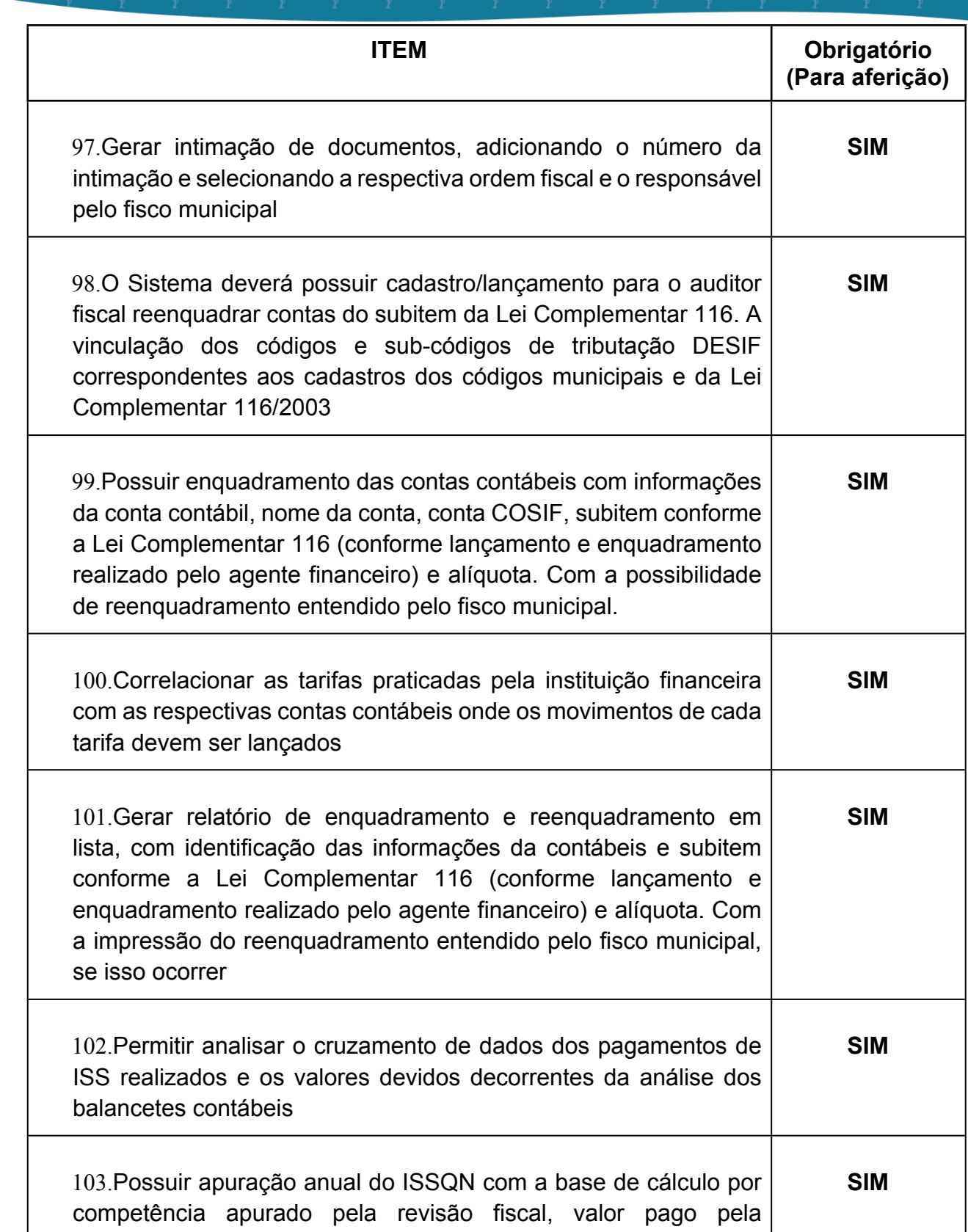

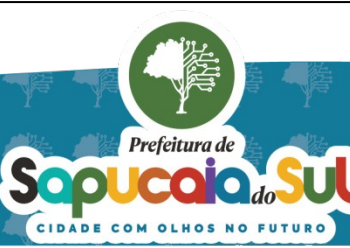

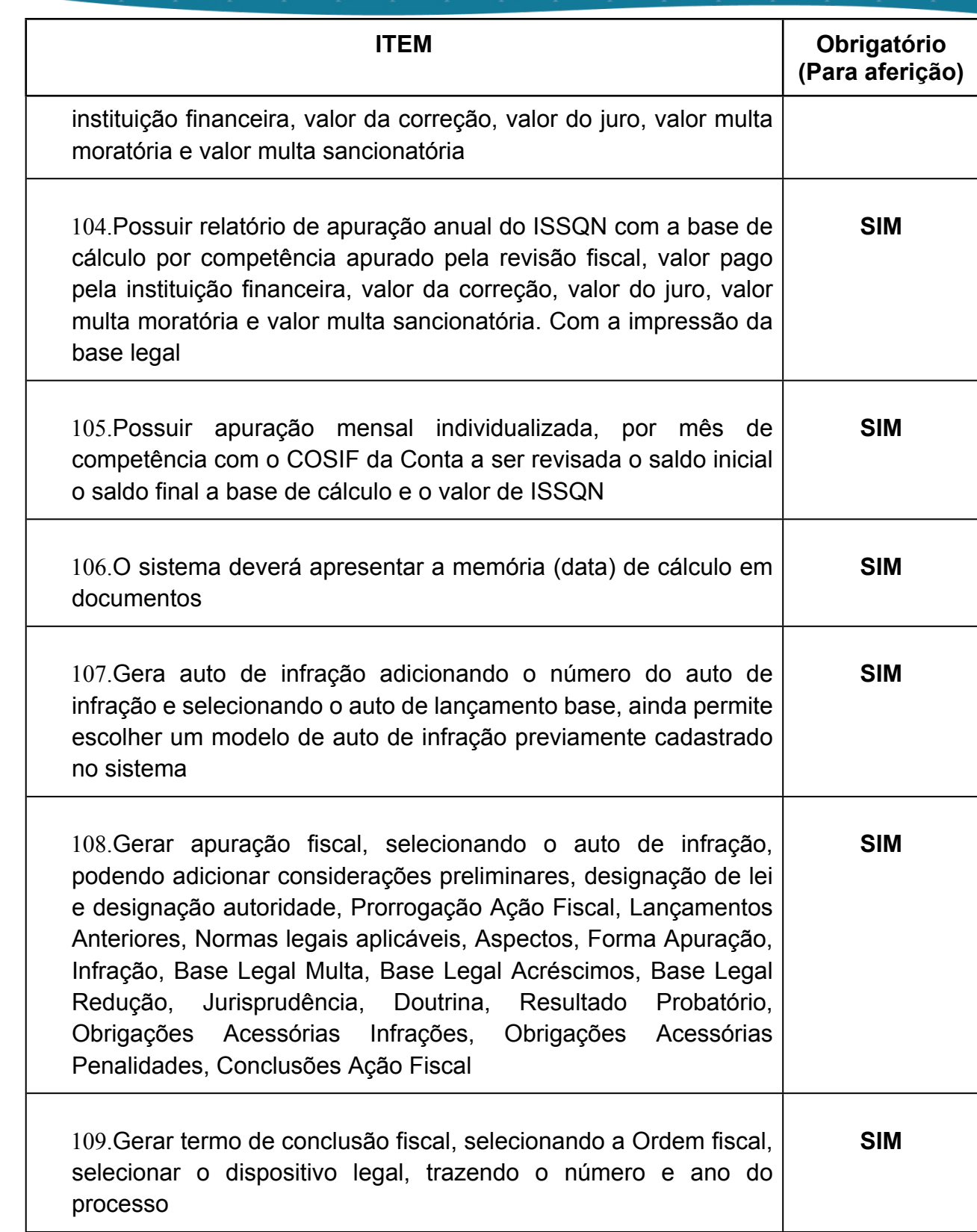

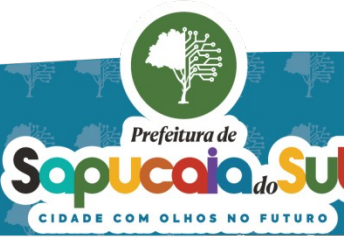

 $\overline{94}$ 

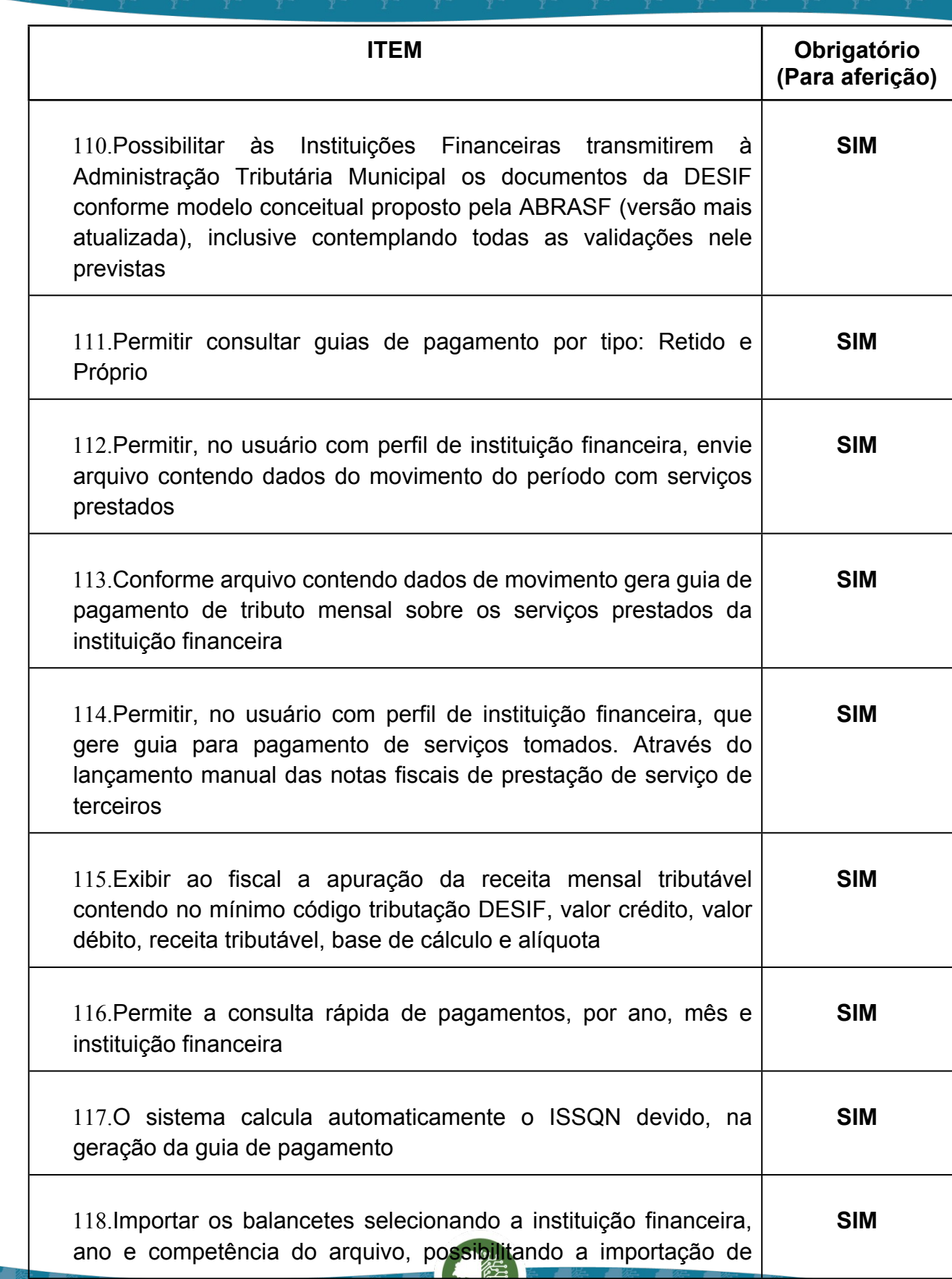

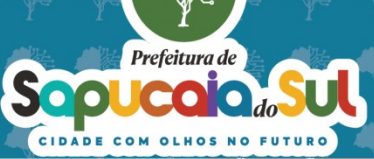

 $\overline{95}$ 

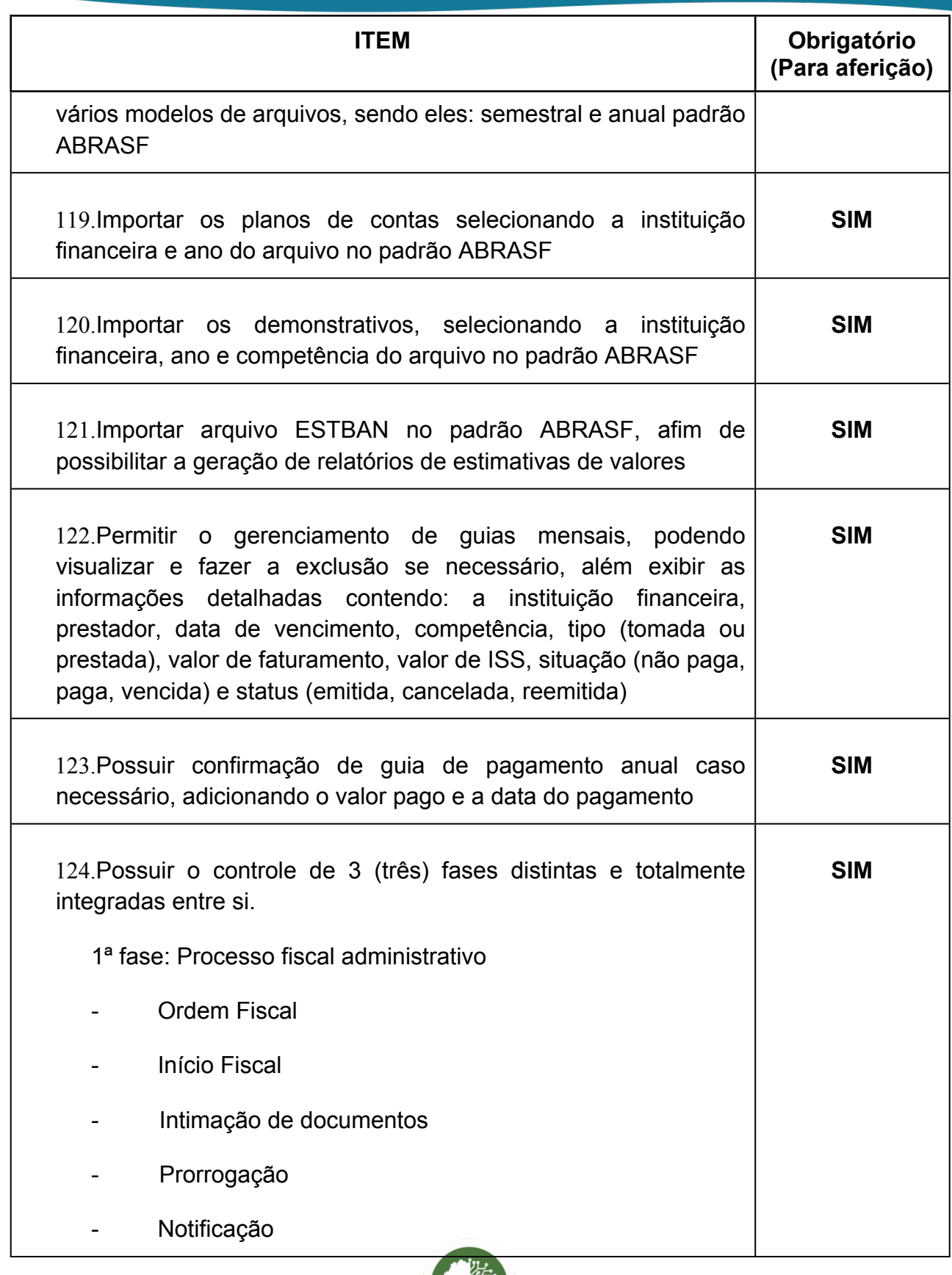

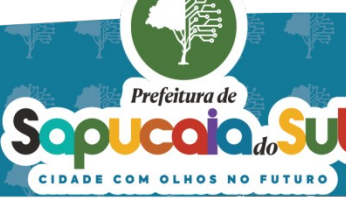

Υ

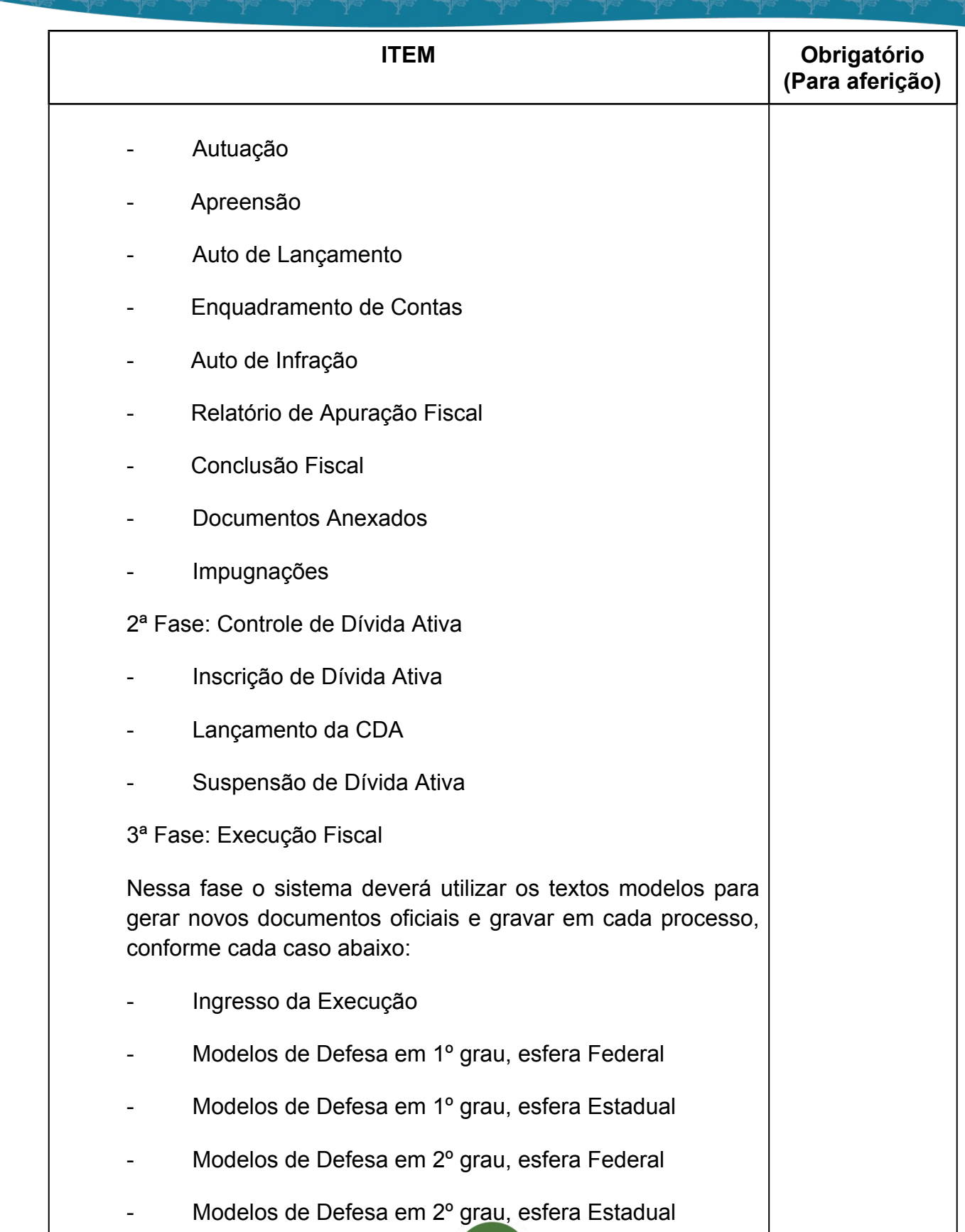

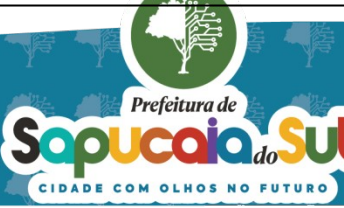

Ч

 $\overline{97}$ 

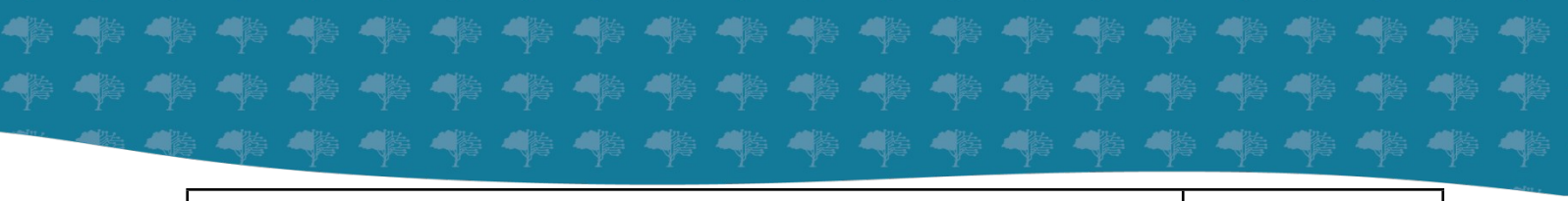

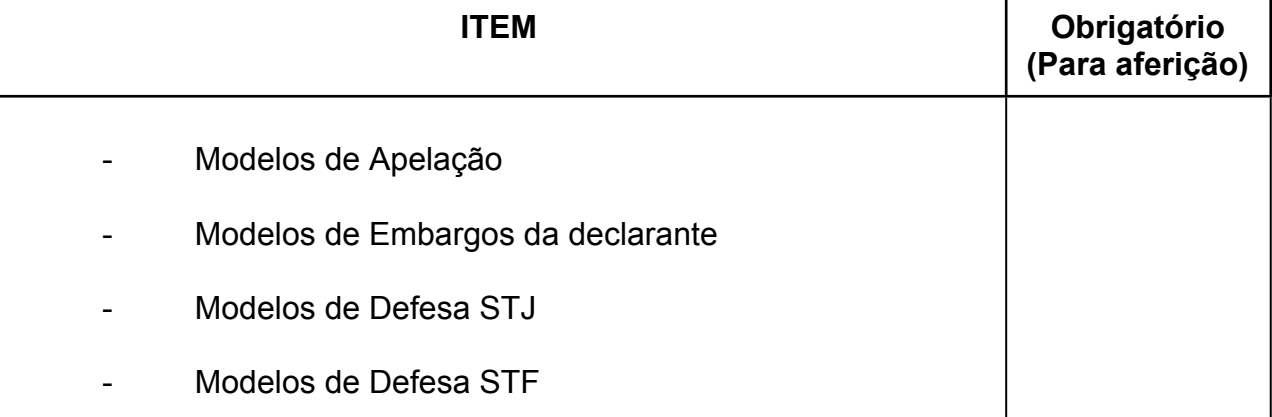

# *35 -FUNCIONALIDADES PARA O MÓDULO DE CEMITÉRIO*

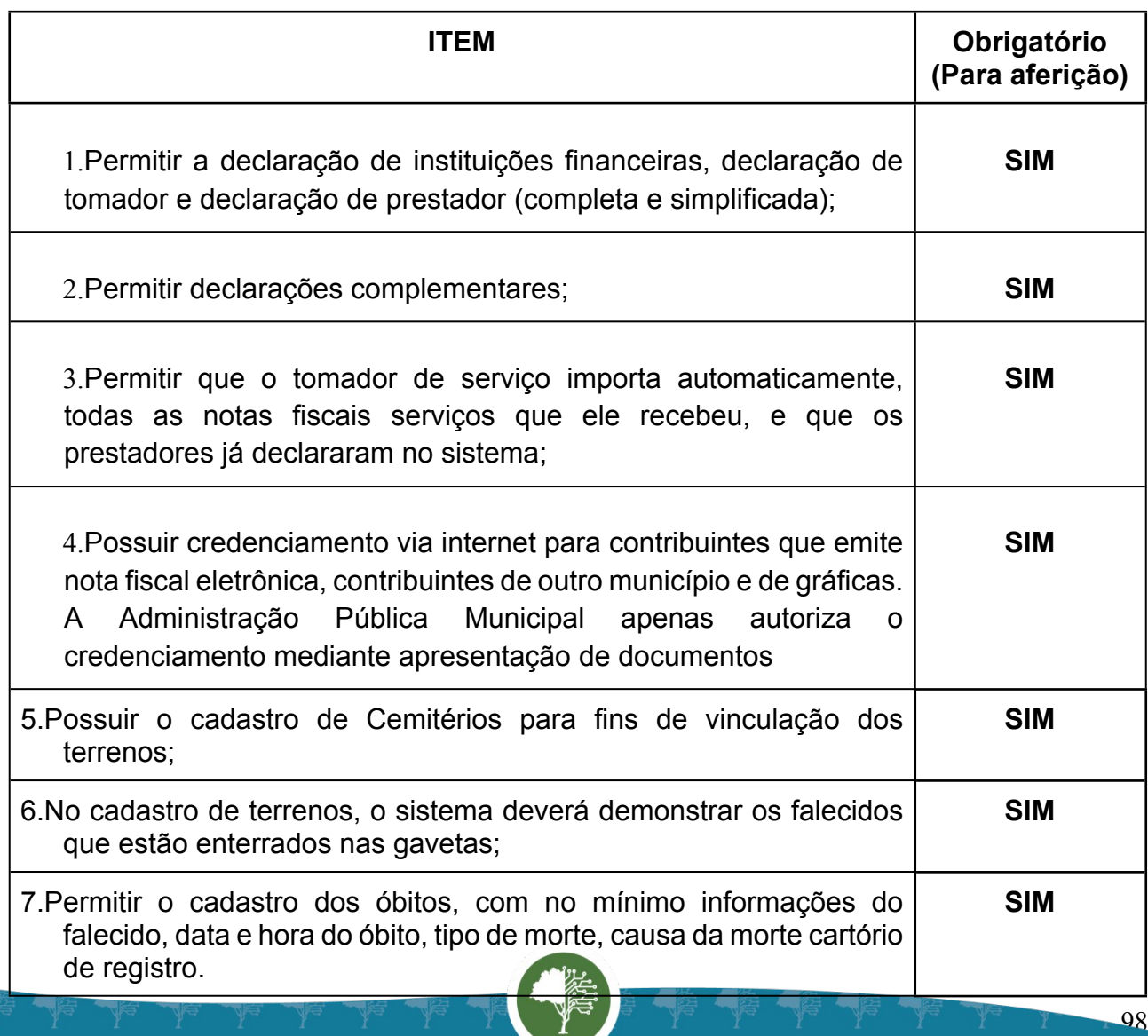

Prefeitura de

 $\bullet$  $\bullet$ do.

**OLHOS NO** 

FUTURO

**COM** 

Sop

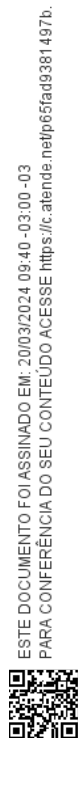

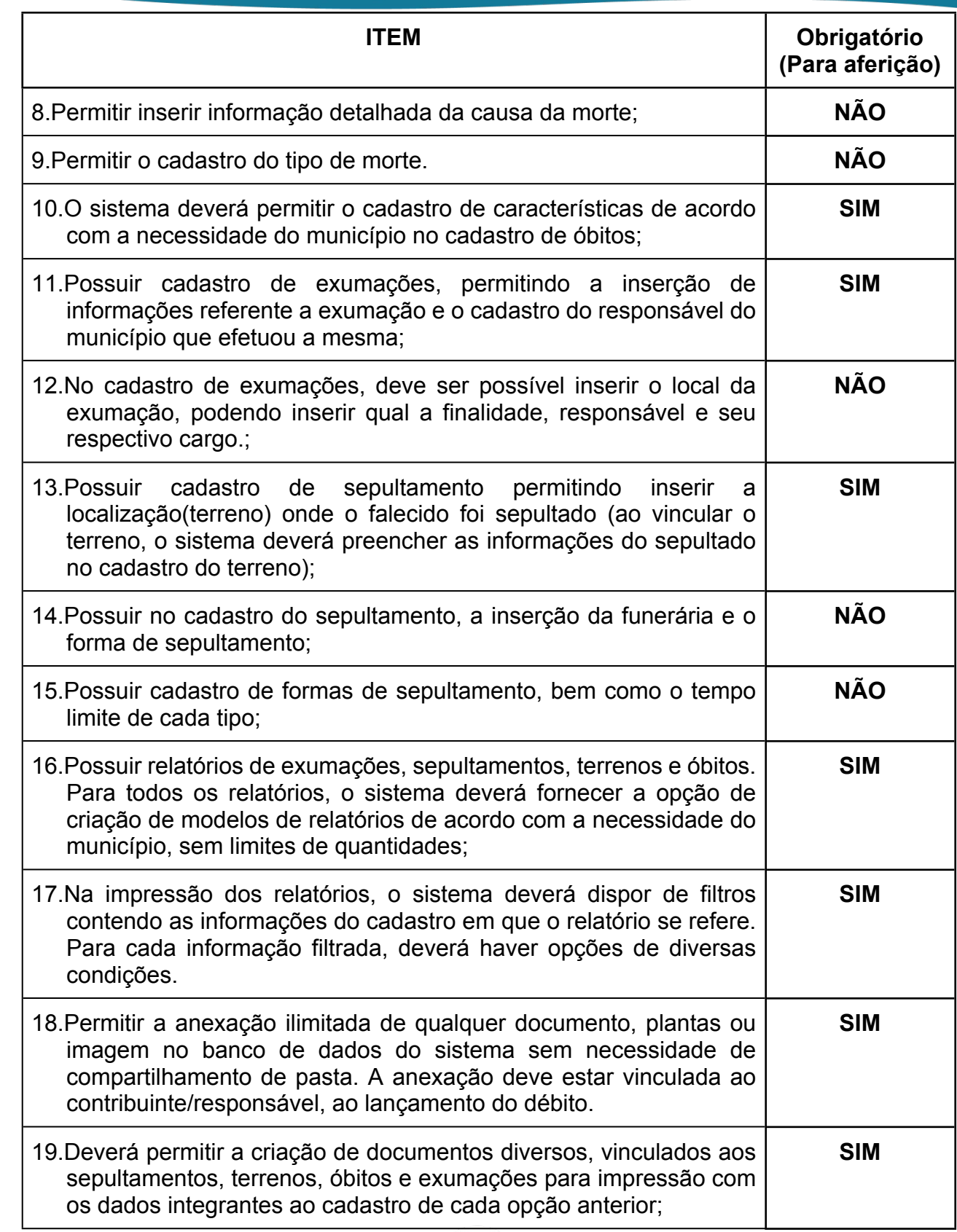

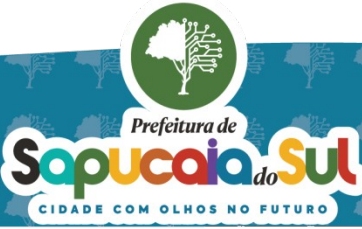

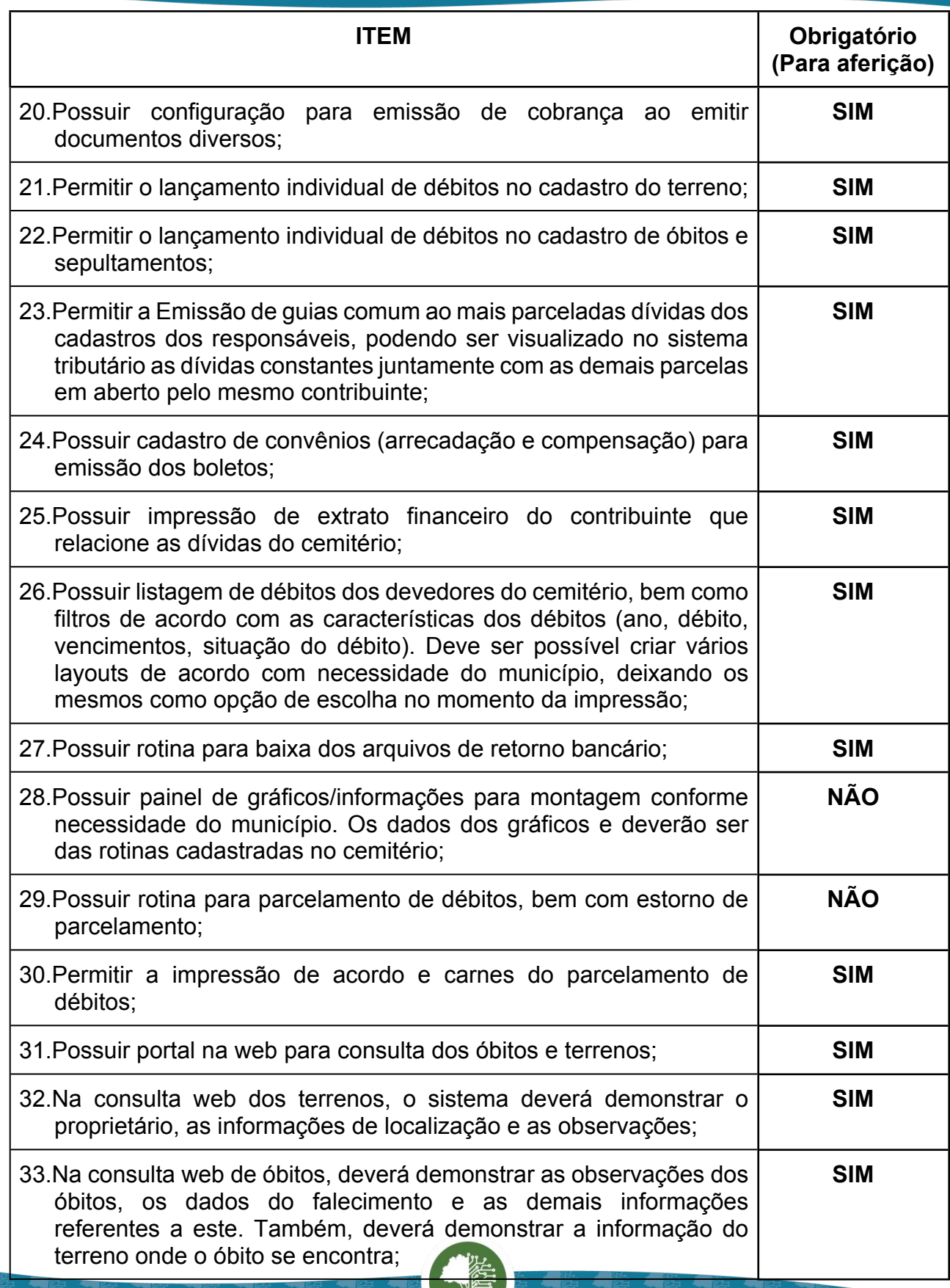

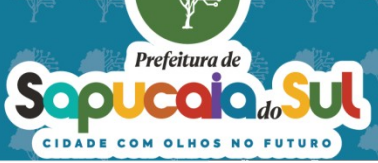

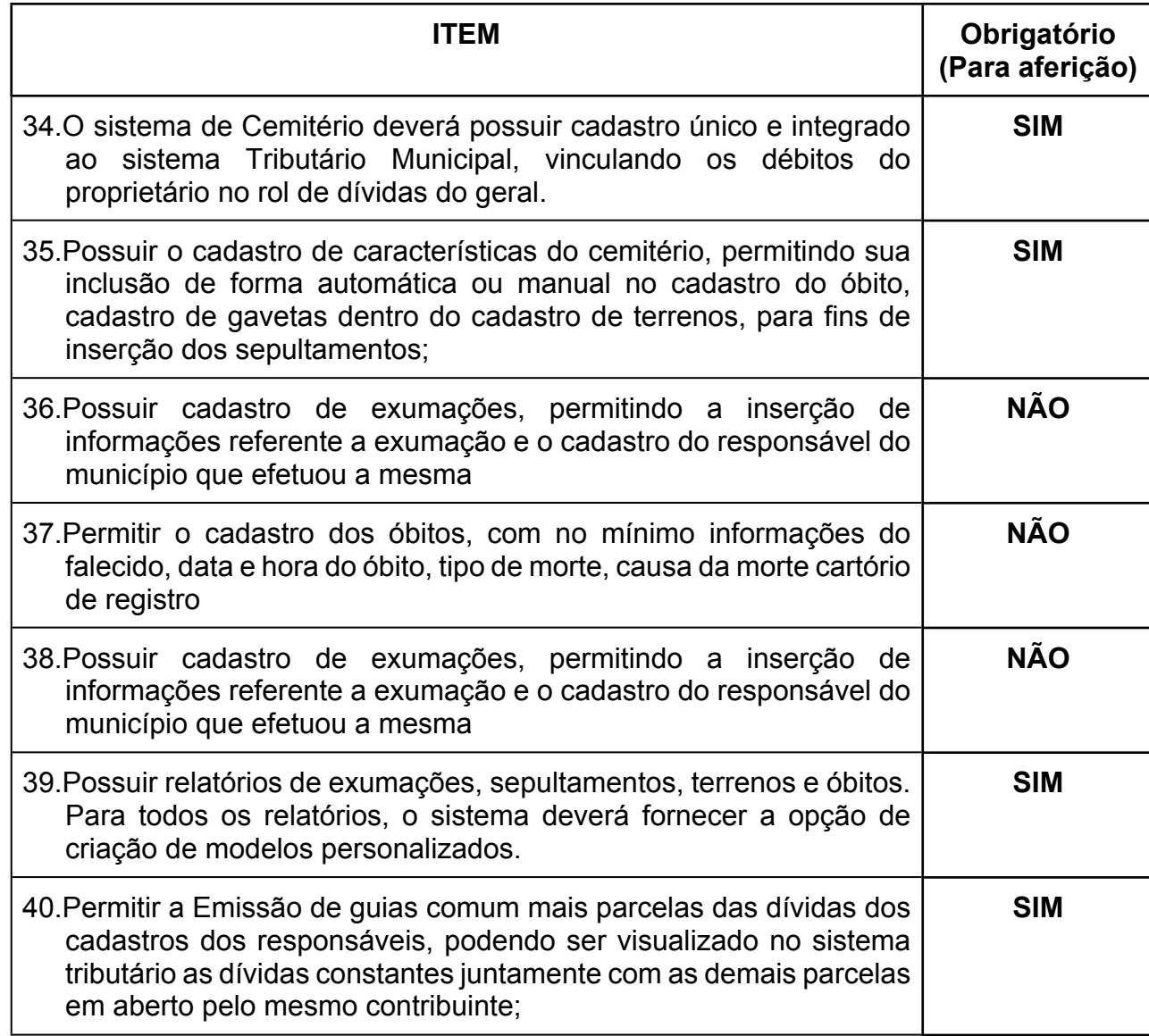

## *36 -FUNCIONALIDADES PARA O SISTEMA DE FOLHA DE PAGAMENTO*

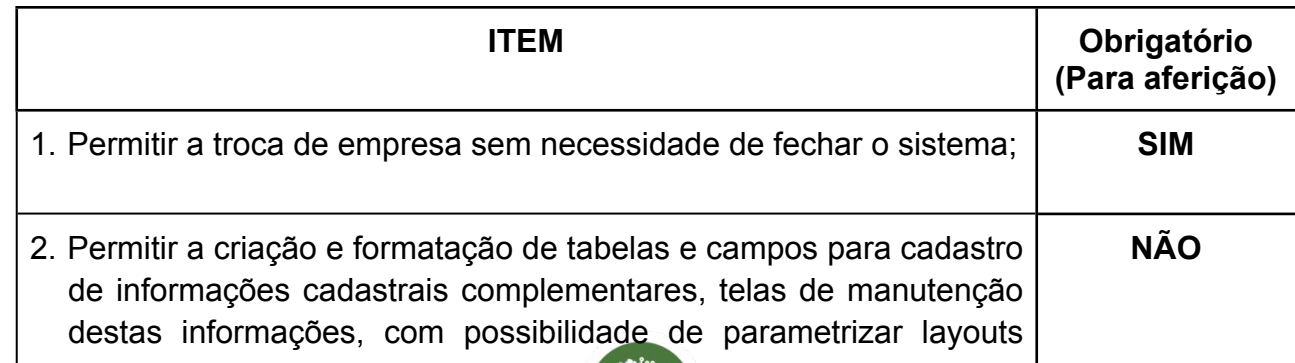

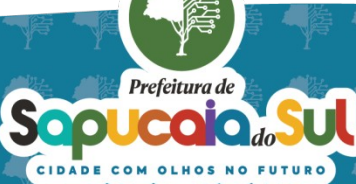

 $\Omega$ 1

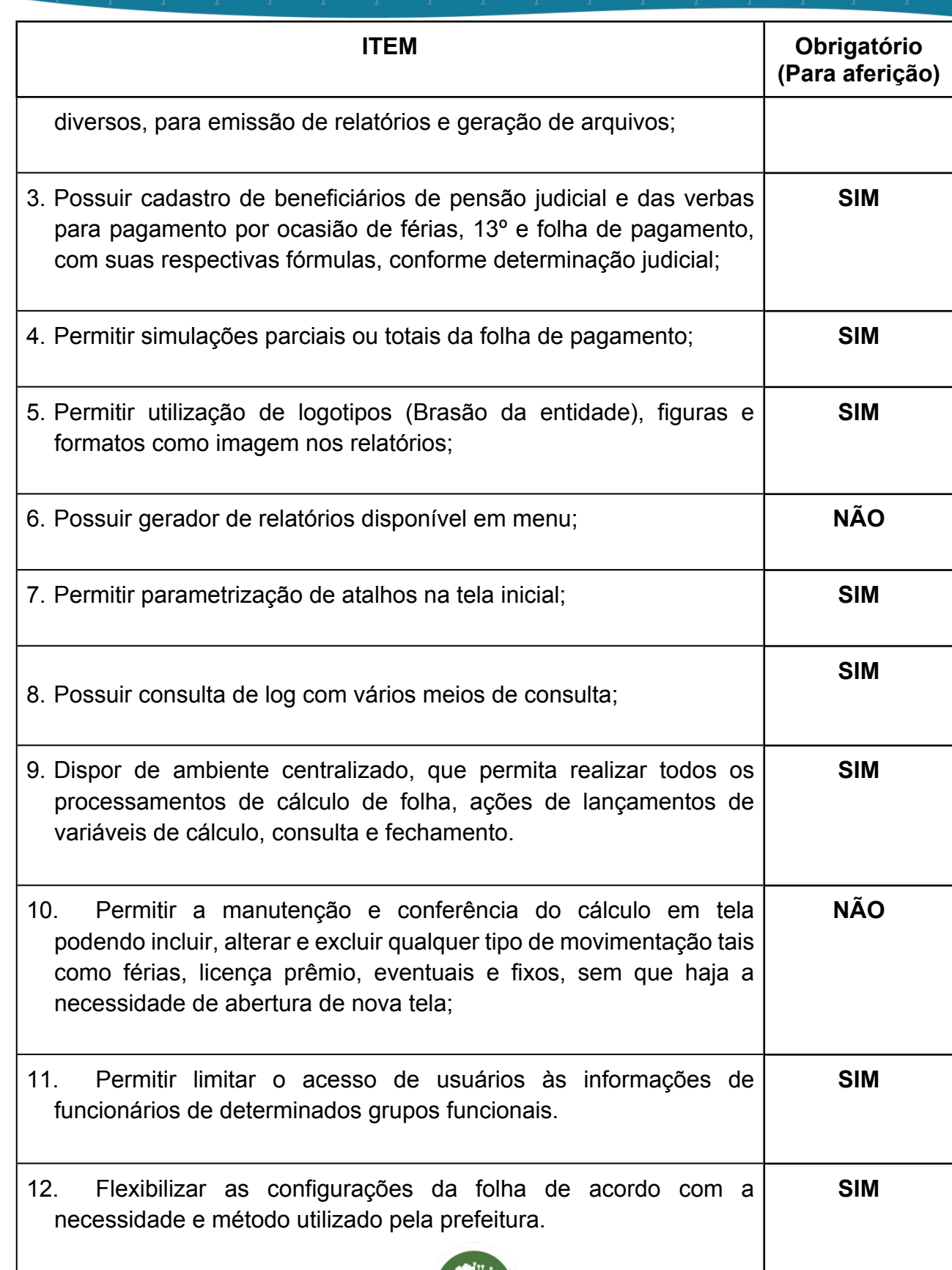

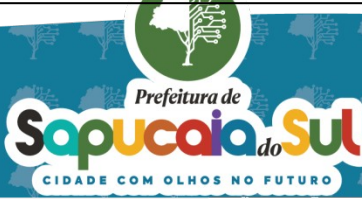

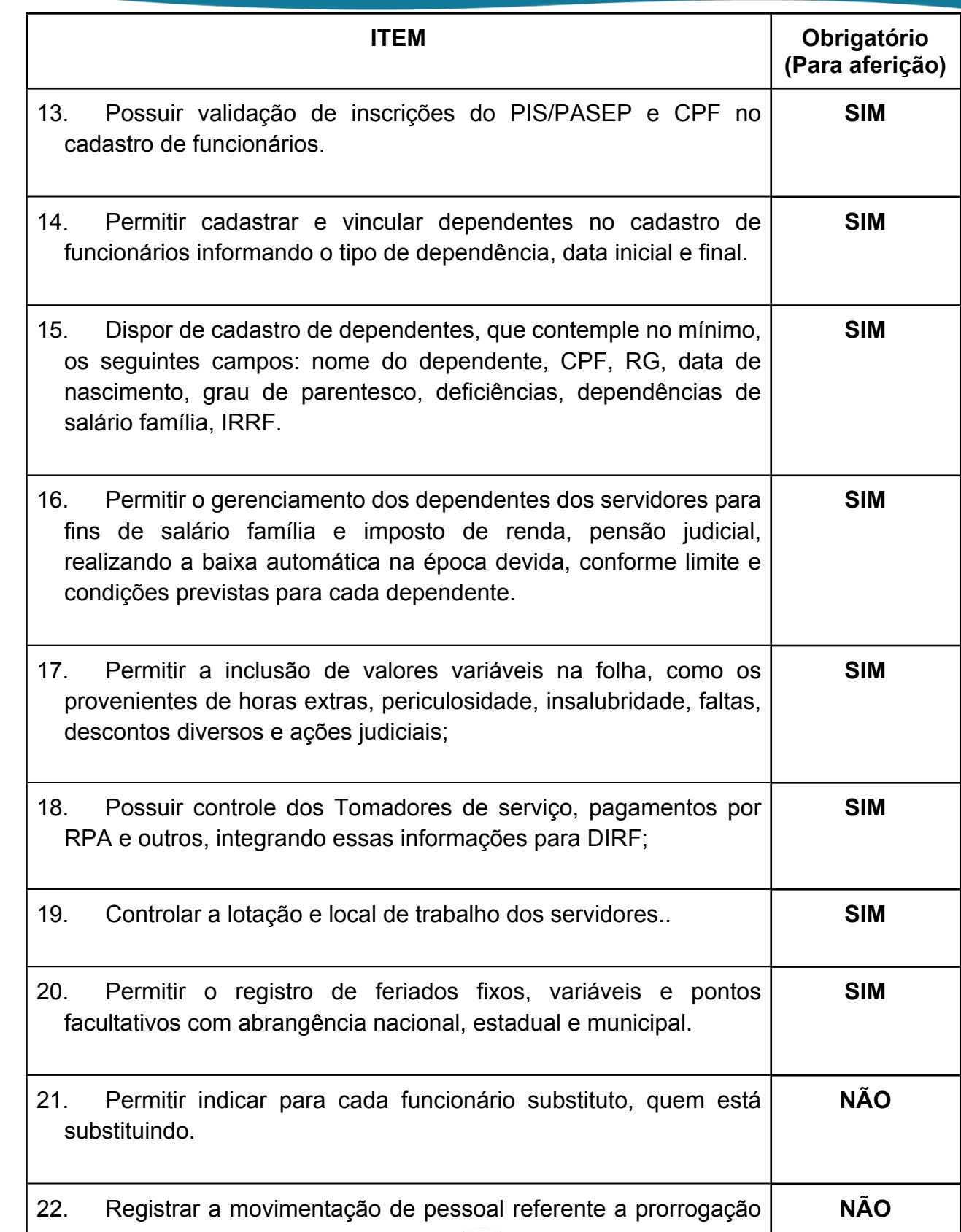

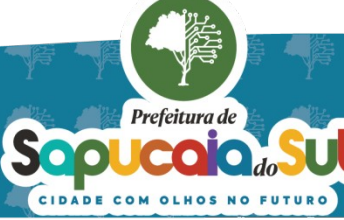

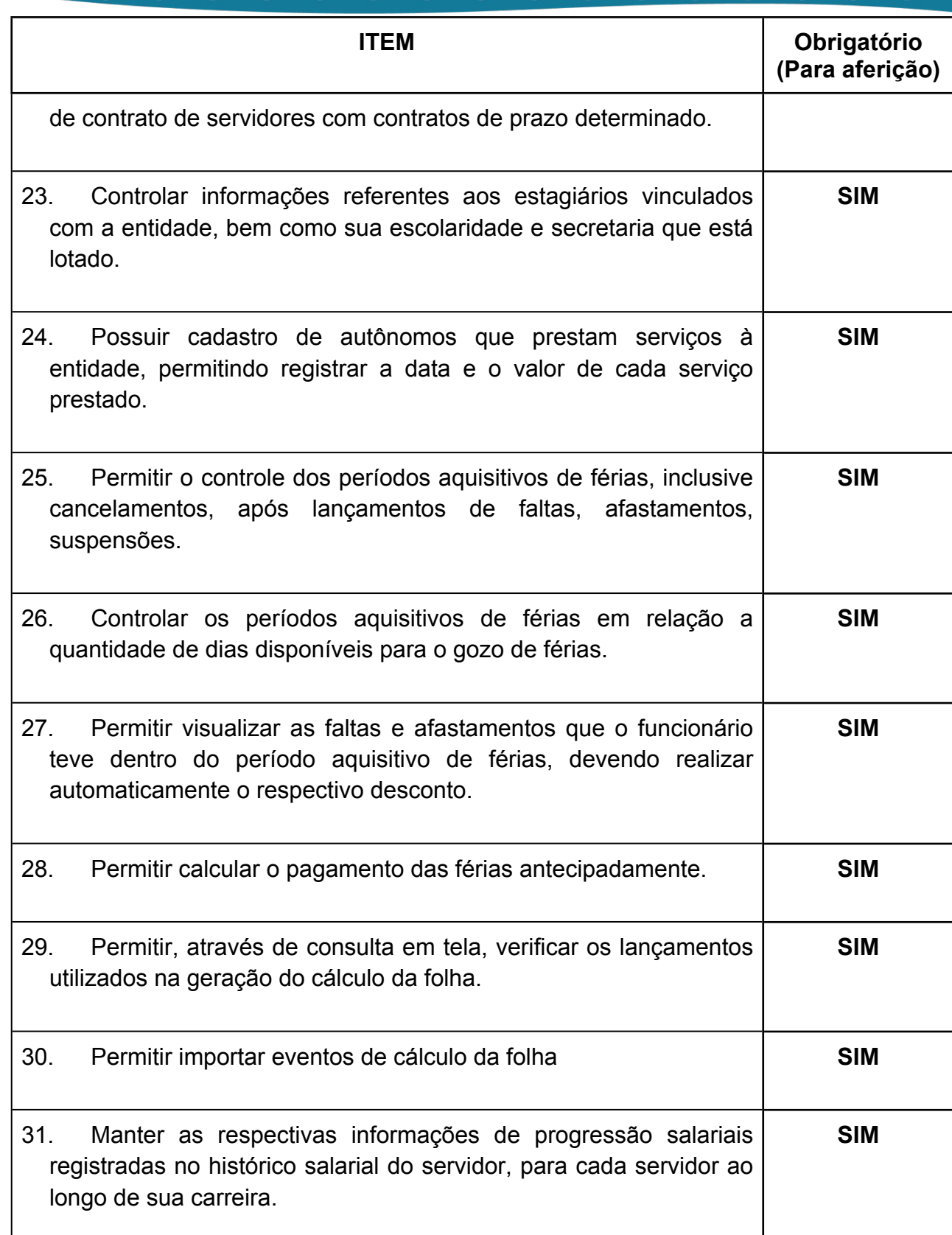

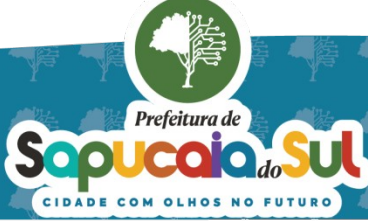

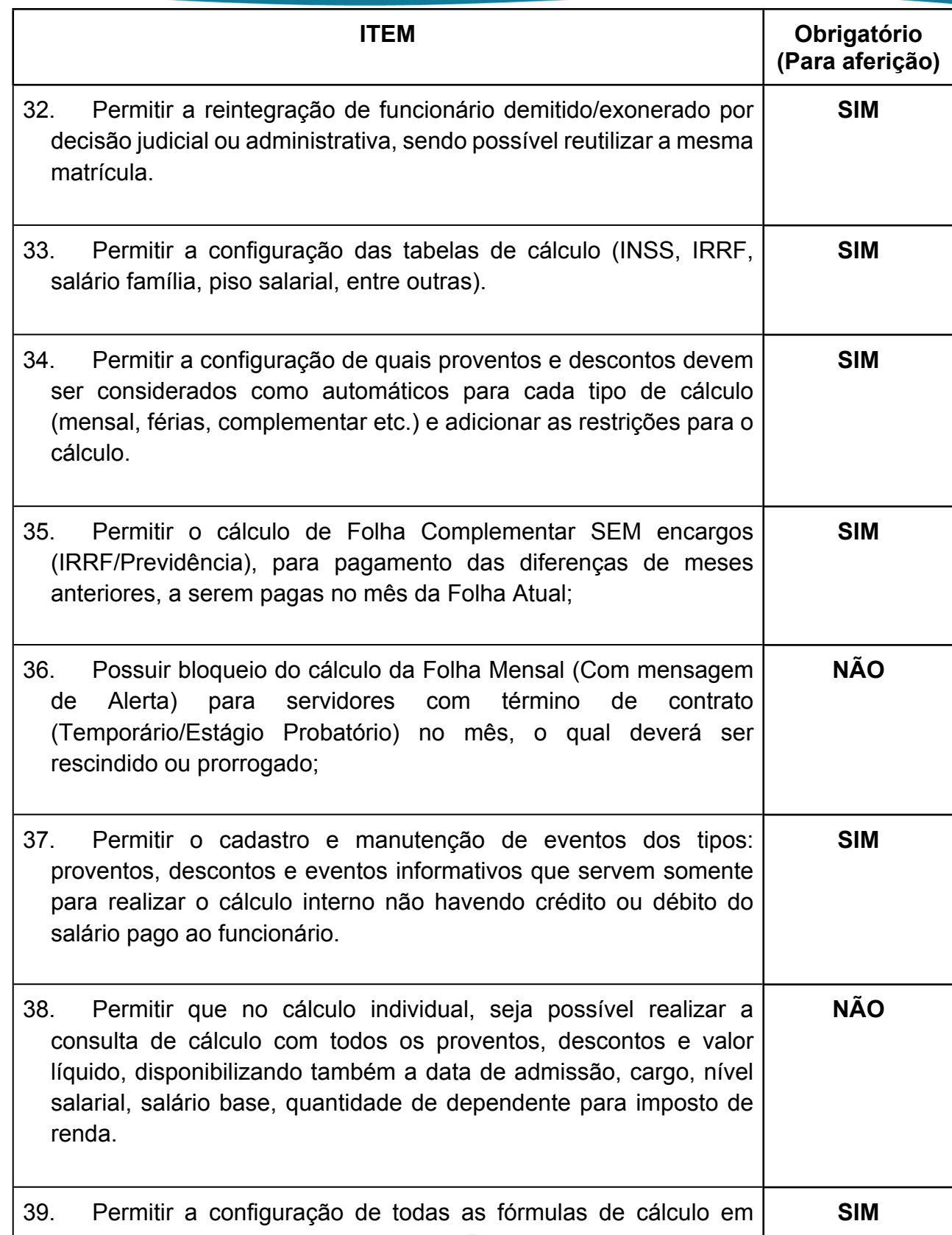

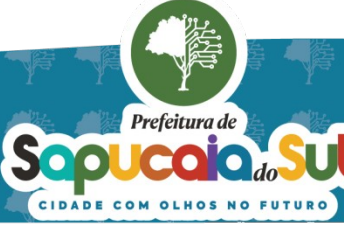

国家配置<br>Ward PARA CONFERENCIA DO SEU CONTEUDO ACESSE https://c.atende.net/p65fad9381497b.<br>日本線設

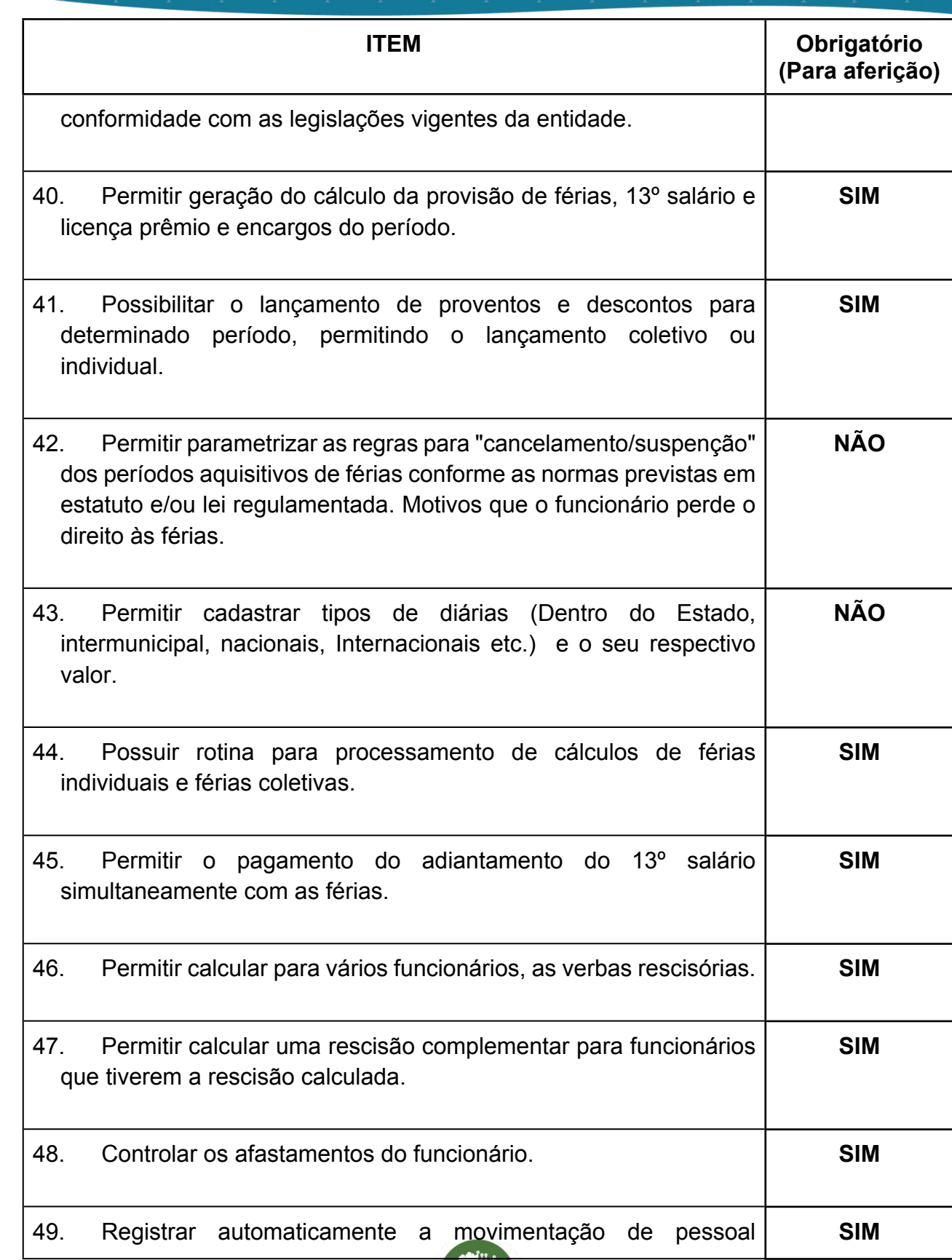

Ê

Ч

Soplecaire de

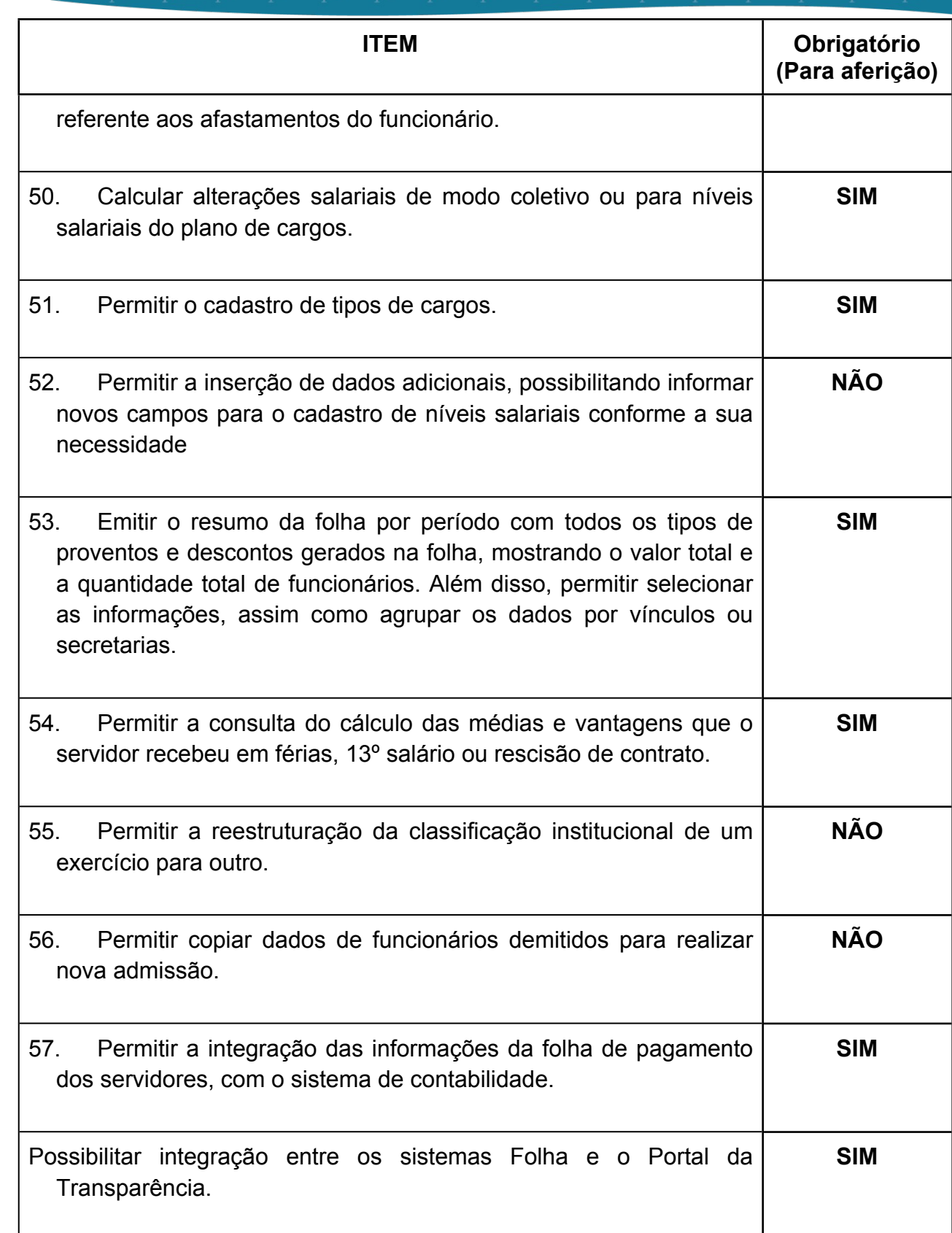

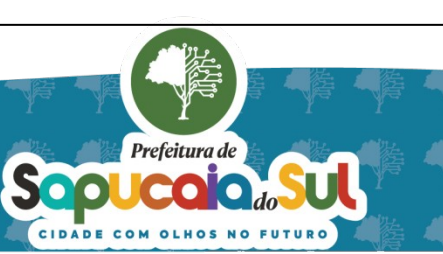

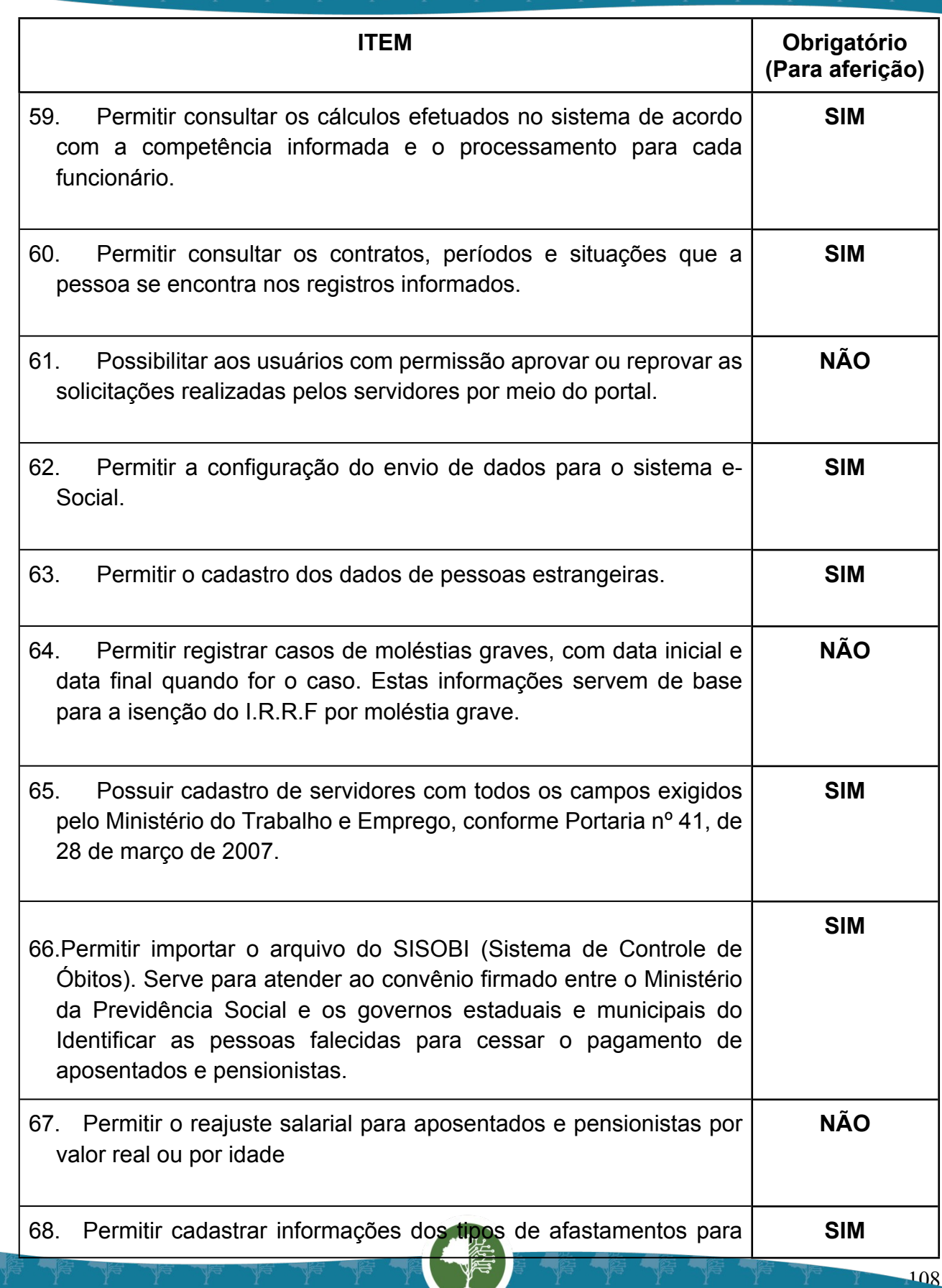

Prefeitura de Sepucaio de Sul
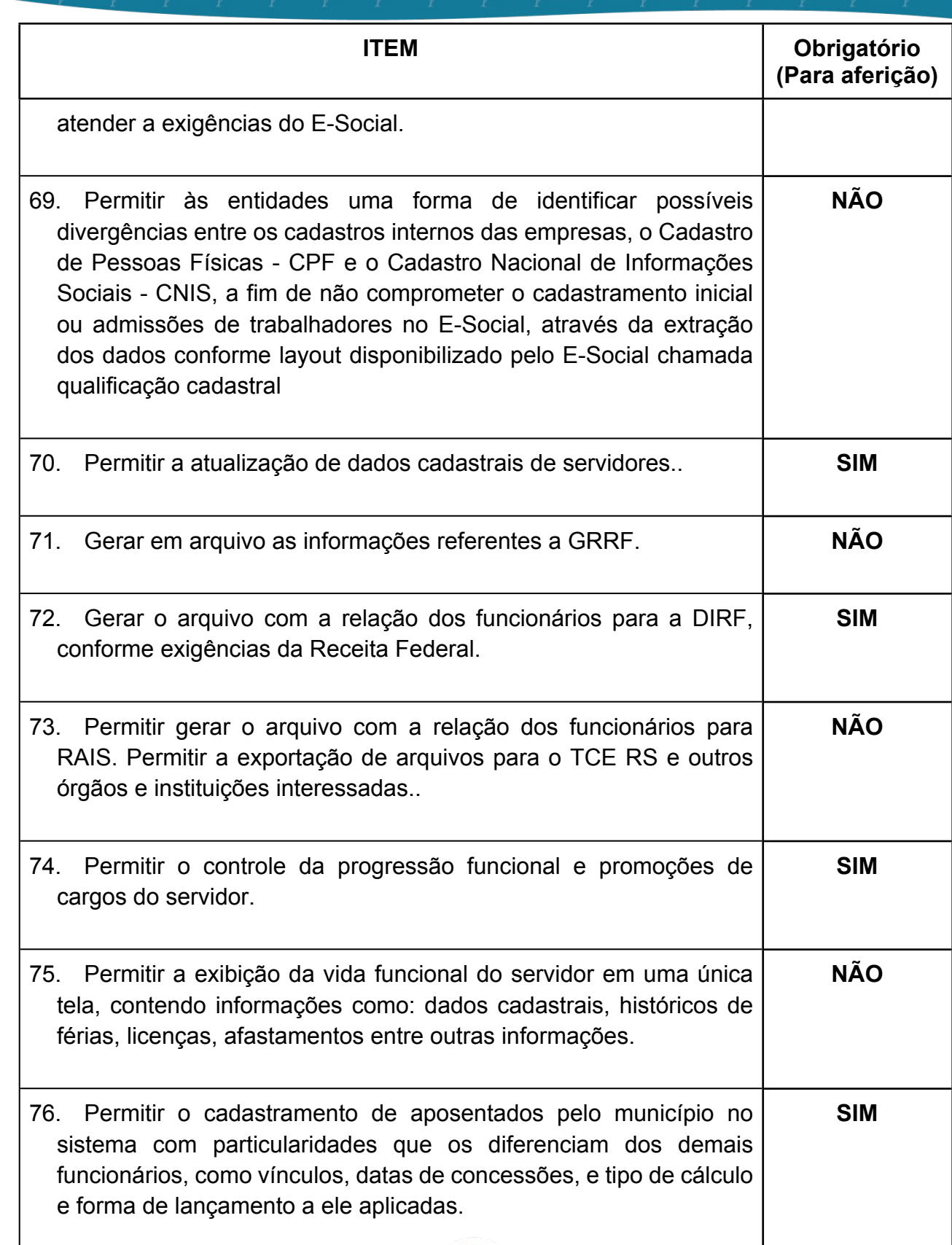

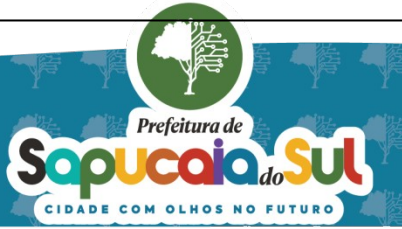

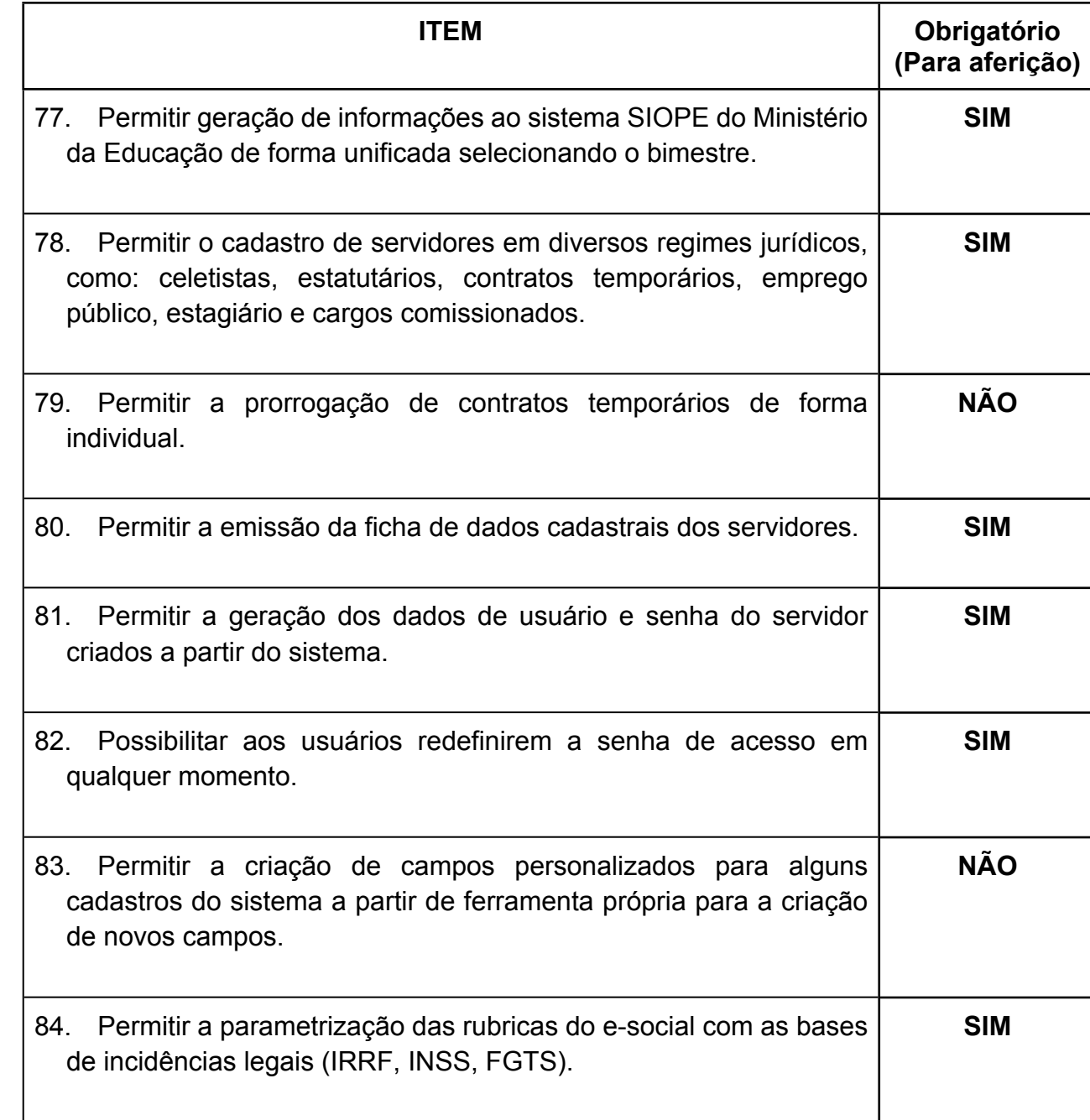

#### *37 -FUNCIONALIDADES PARA O SISTEMA DE GERENCIAMENTO DE RECURSOS HUMANOS*

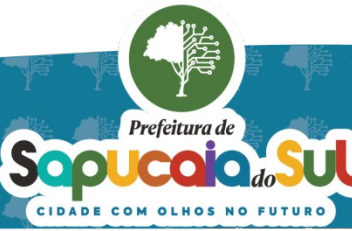

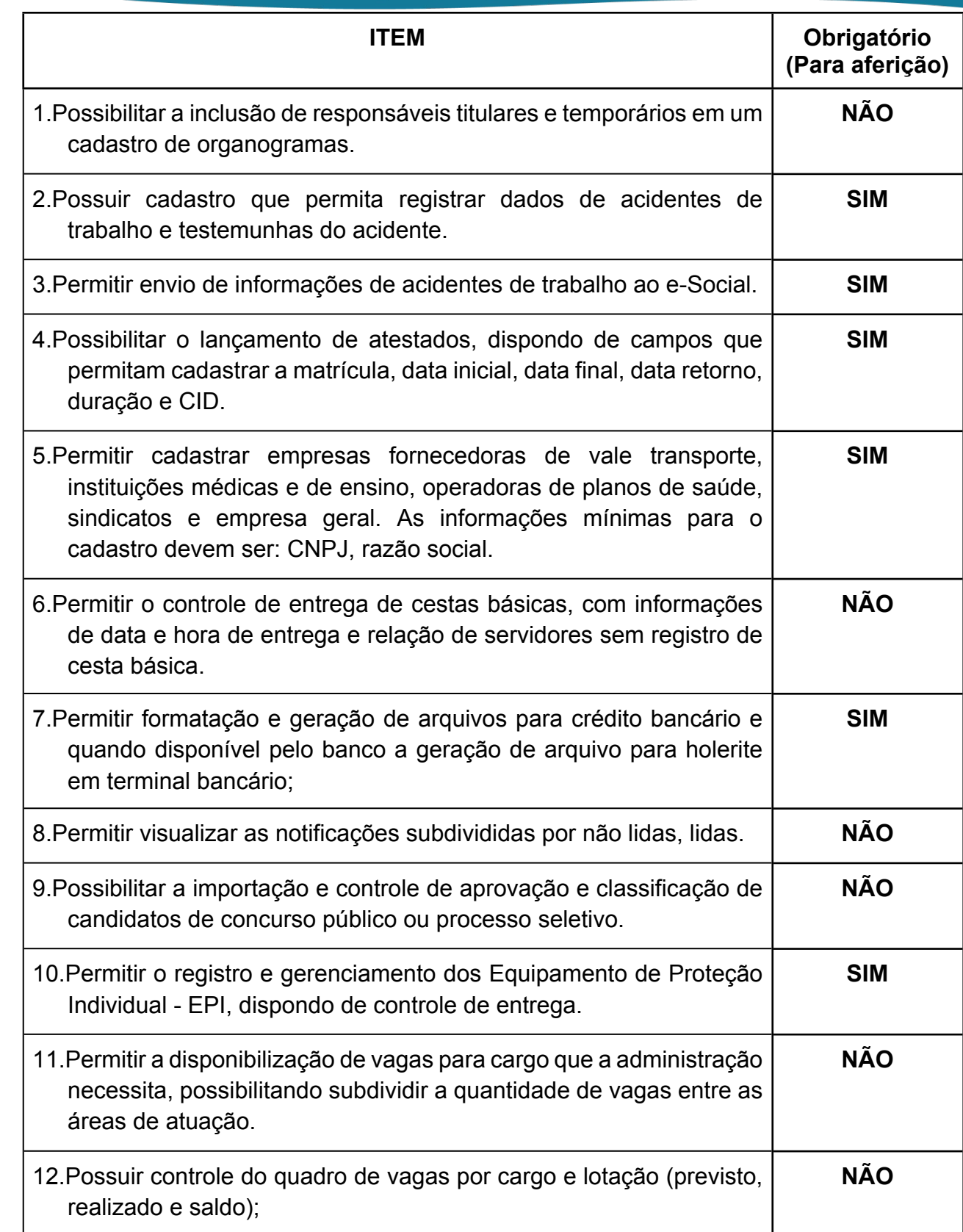

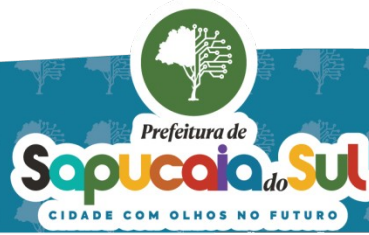

国家観日<br>WebMar PARA CONFERENTO FOI ASSINADO EM: 20103/2024 09:40 -03:00 -03<br>日本教授

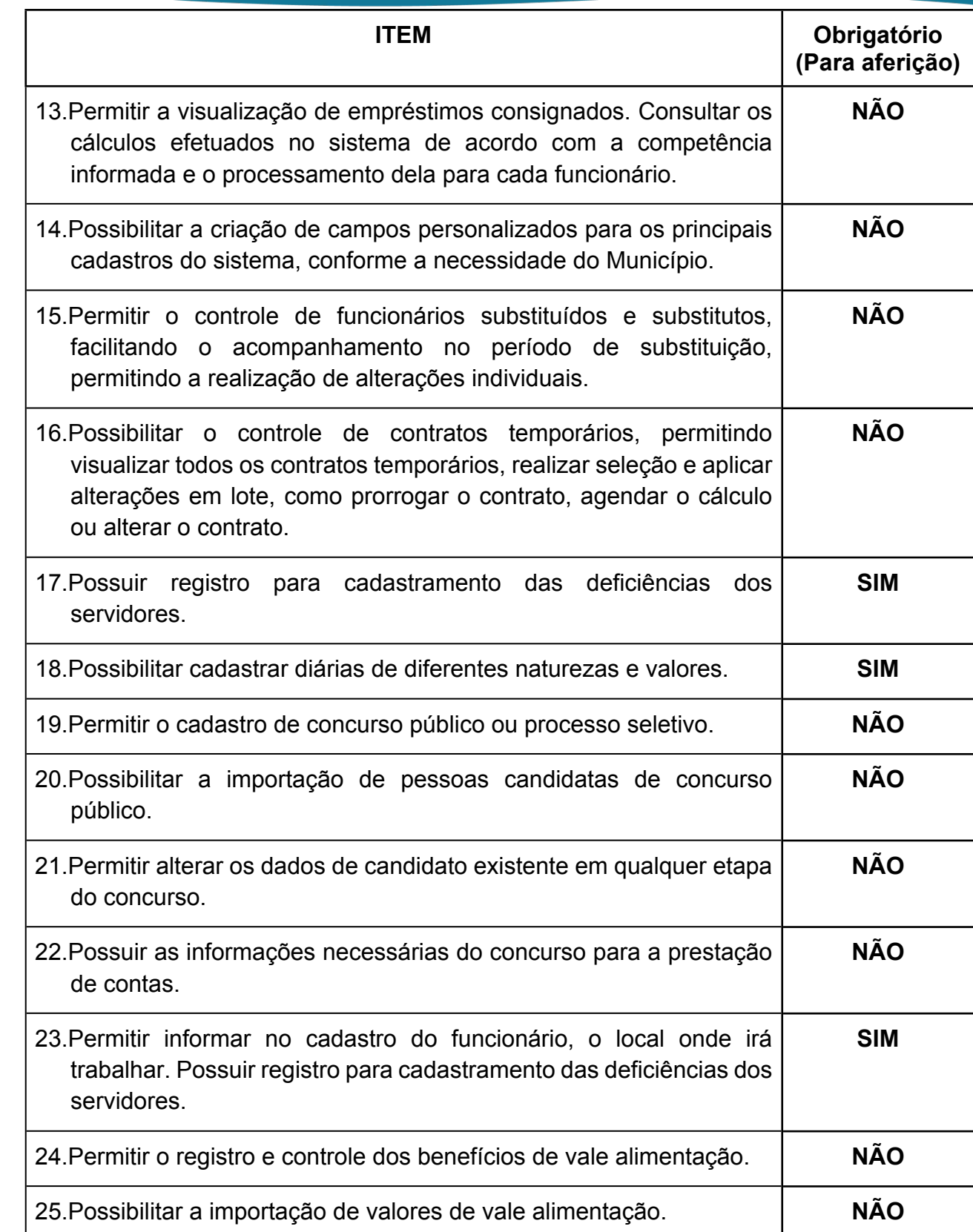

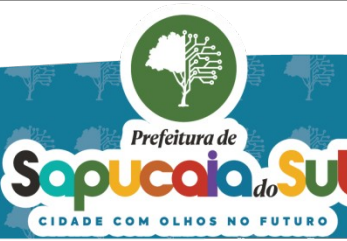

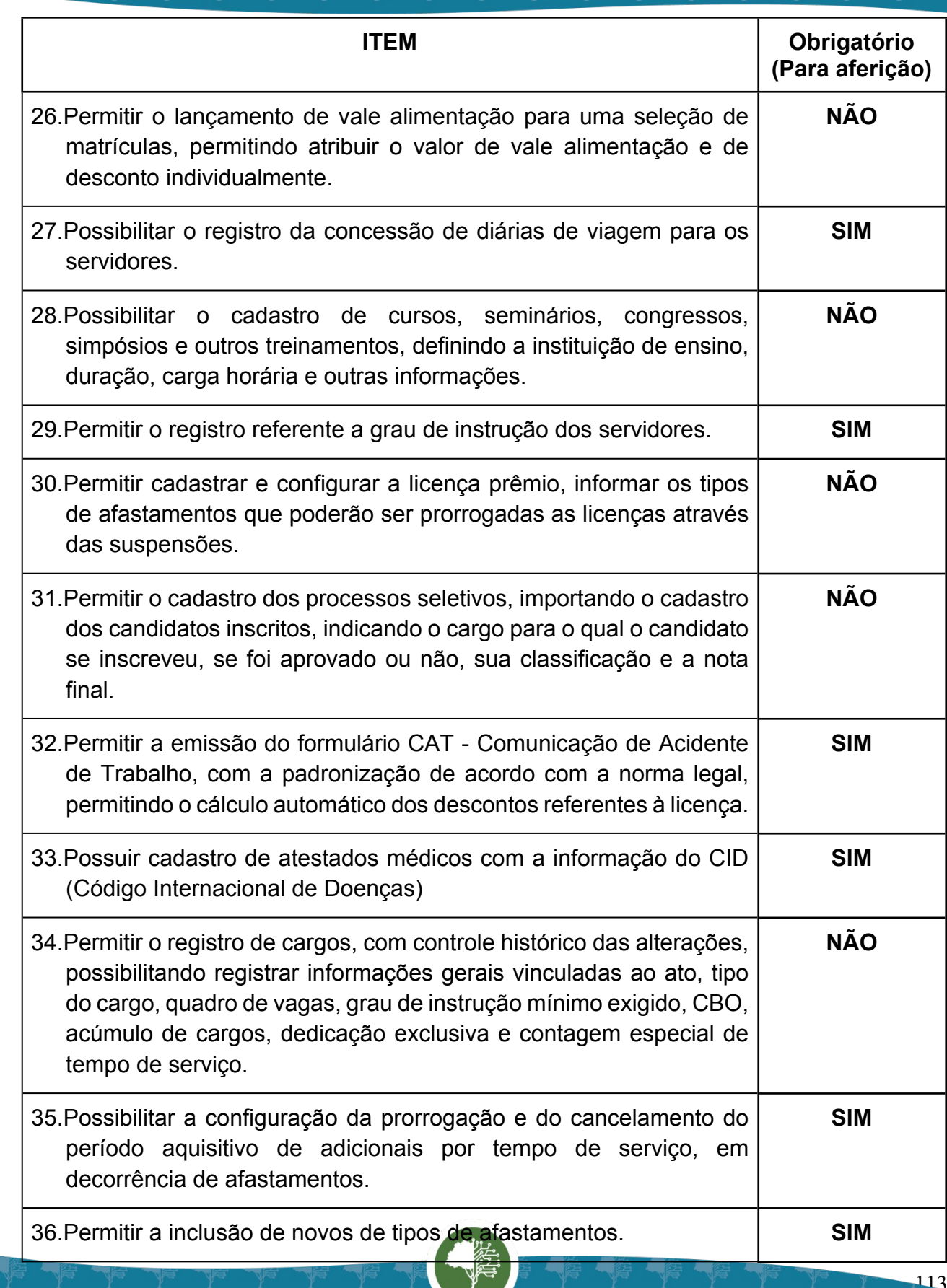

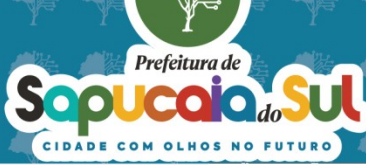

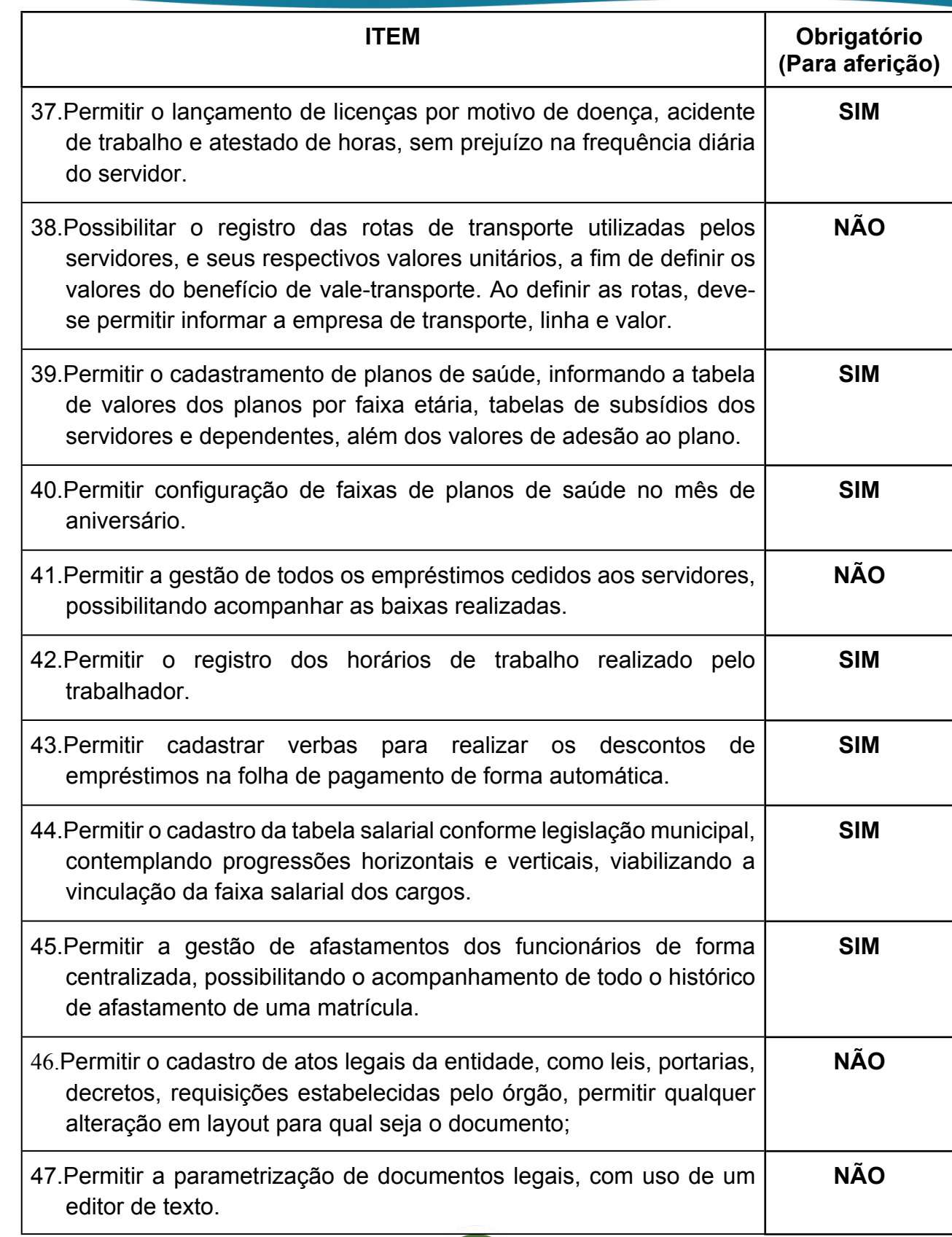

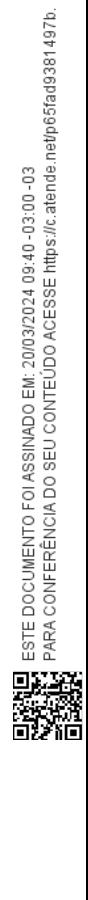

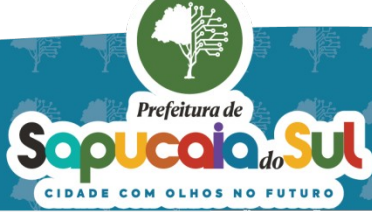

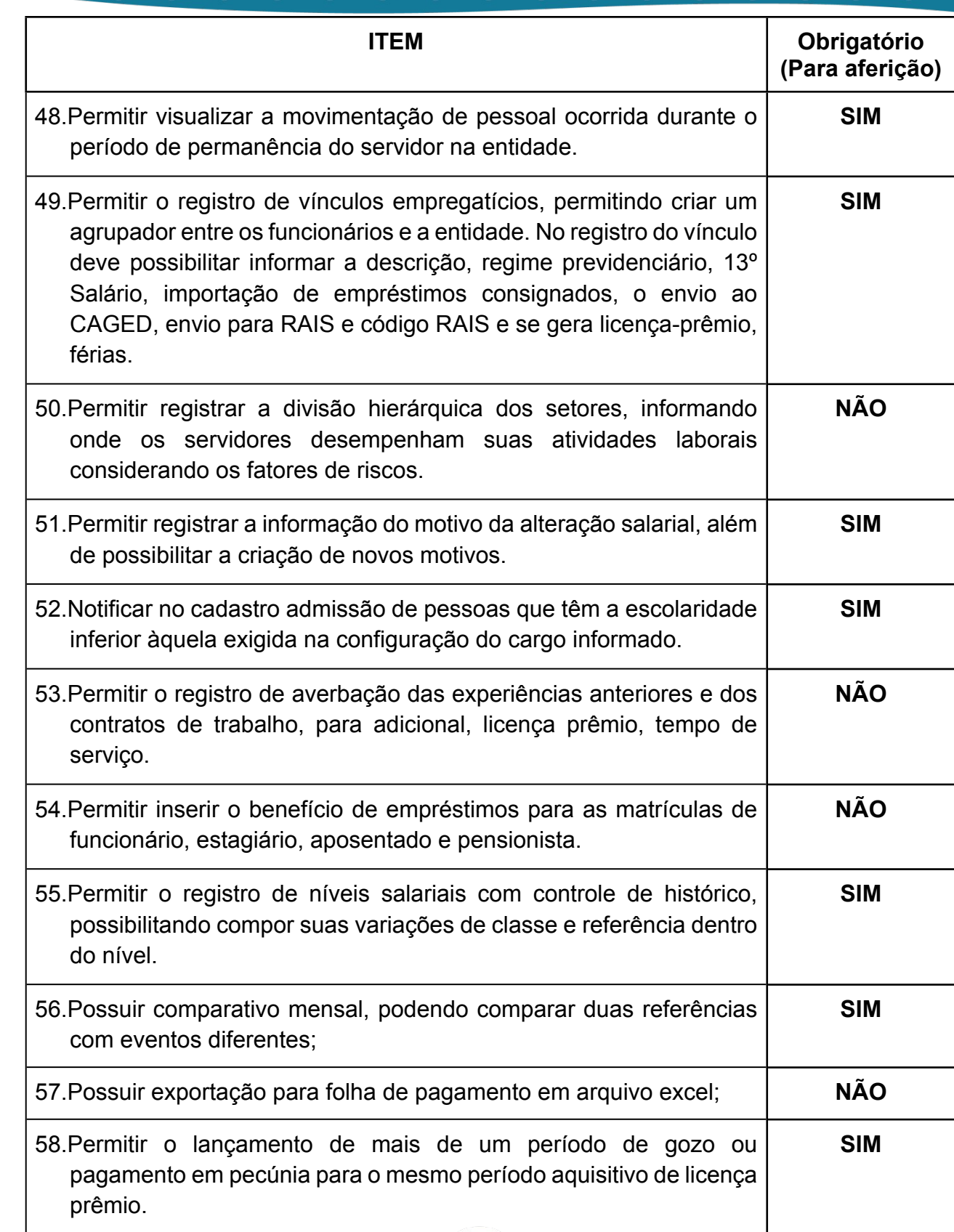

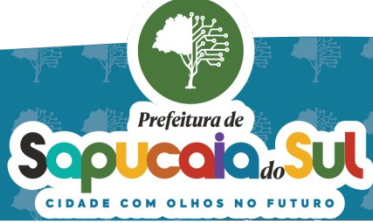

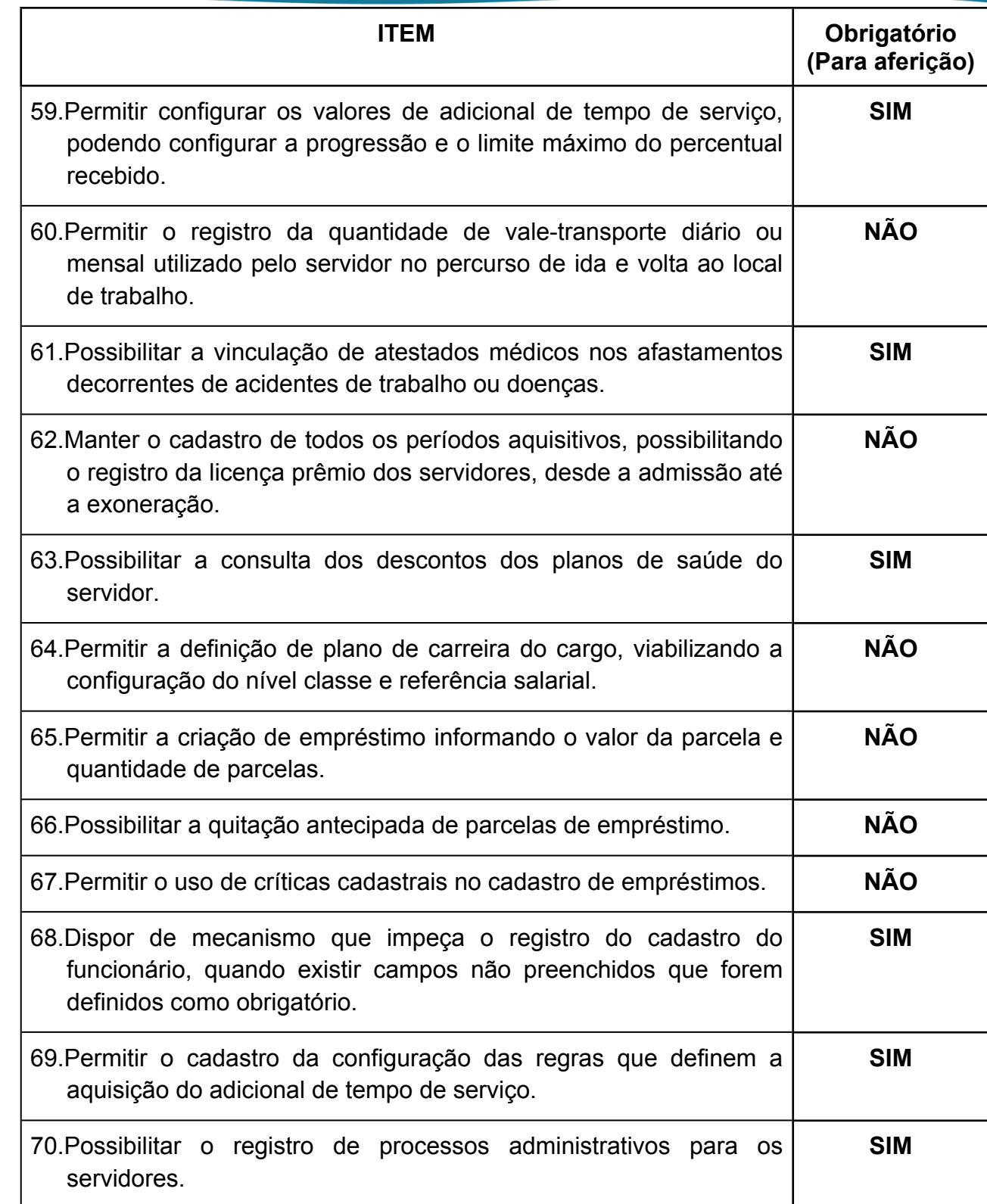

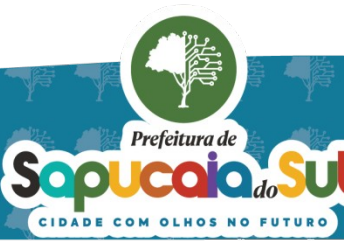

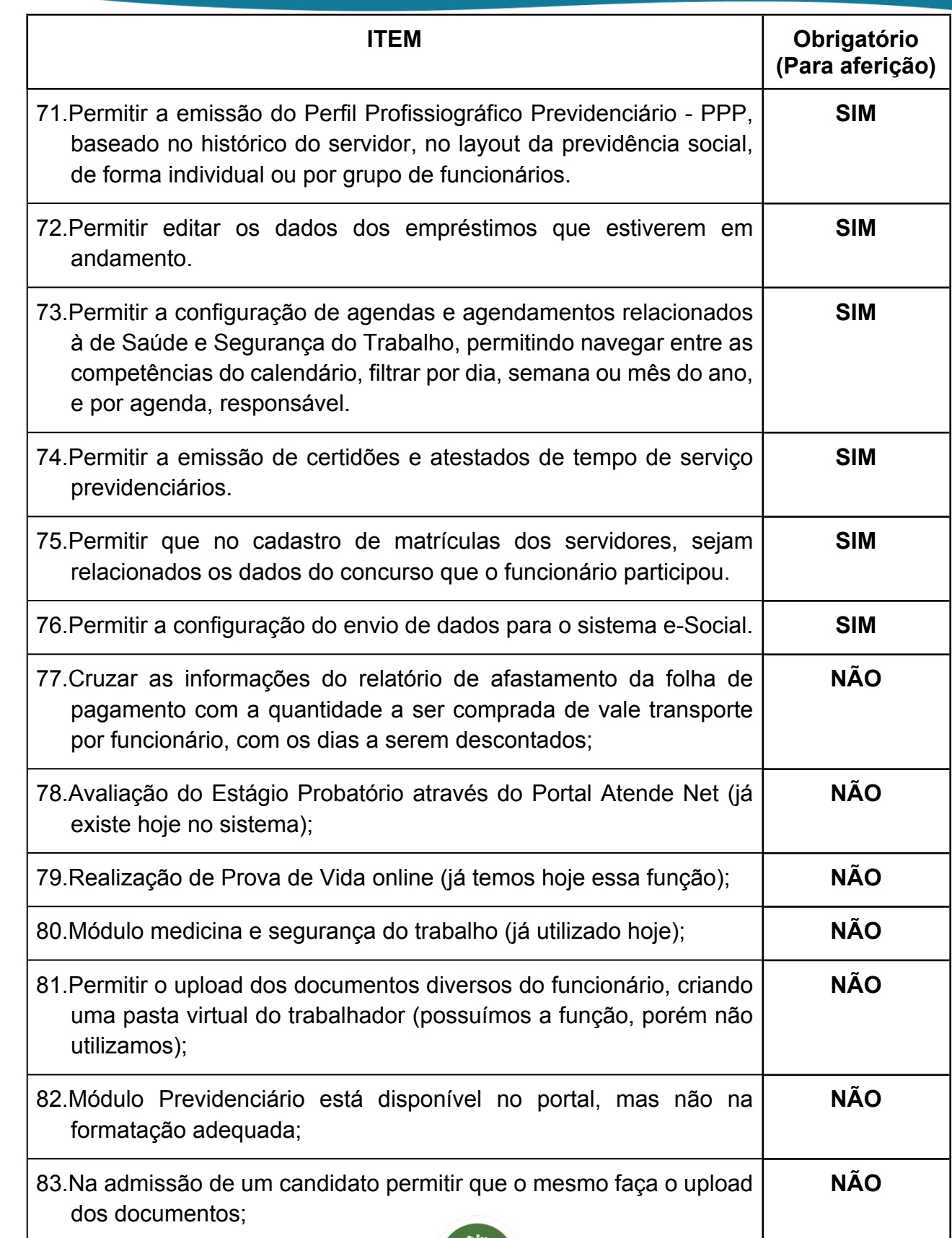

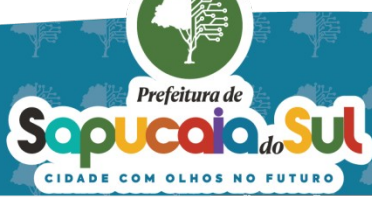

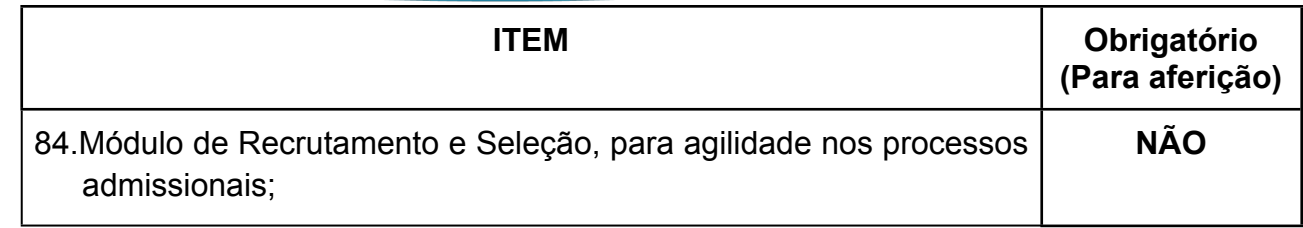

#### *38 -FUNCIONALIDADES PARA O SISTEMA DE PONTO ELETRÔNICO*

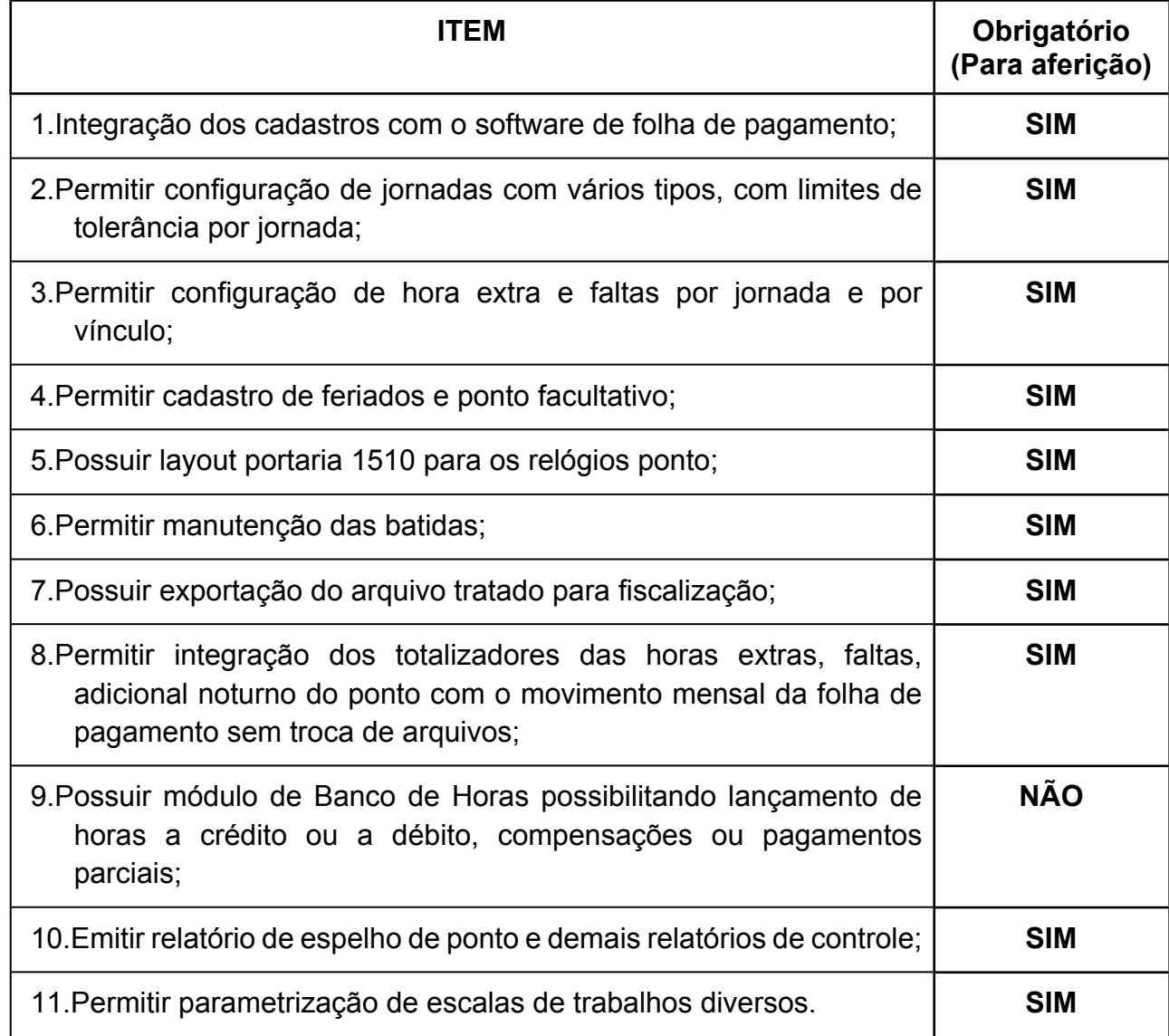

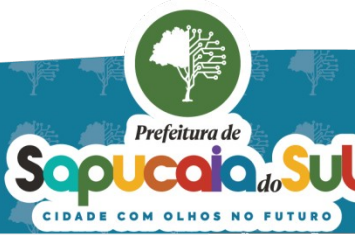

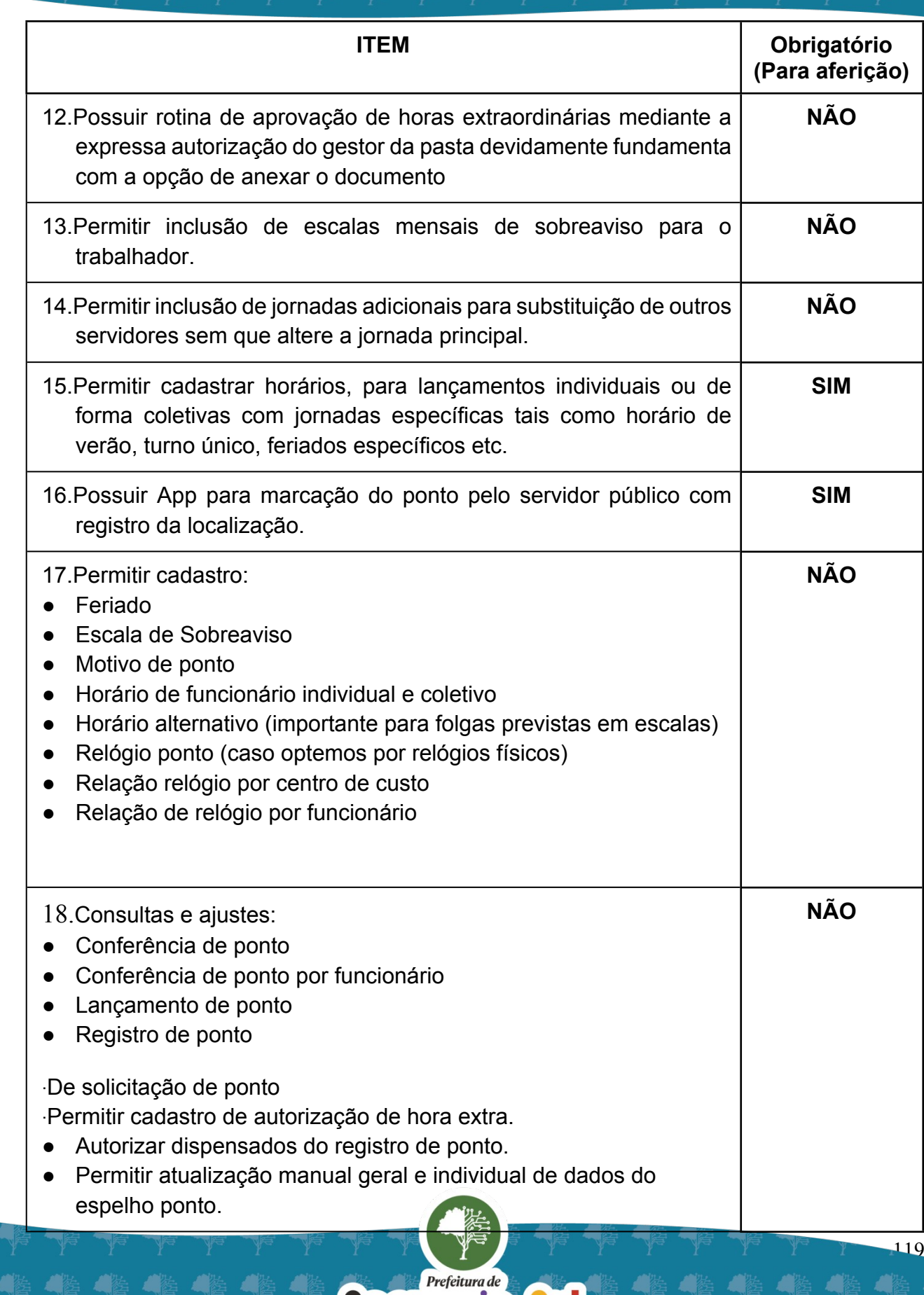

Sop

 $\mathbf{Q}_{do}$ 

COM OLHOS NO FUTURO

Ч

 $\bullet$ 

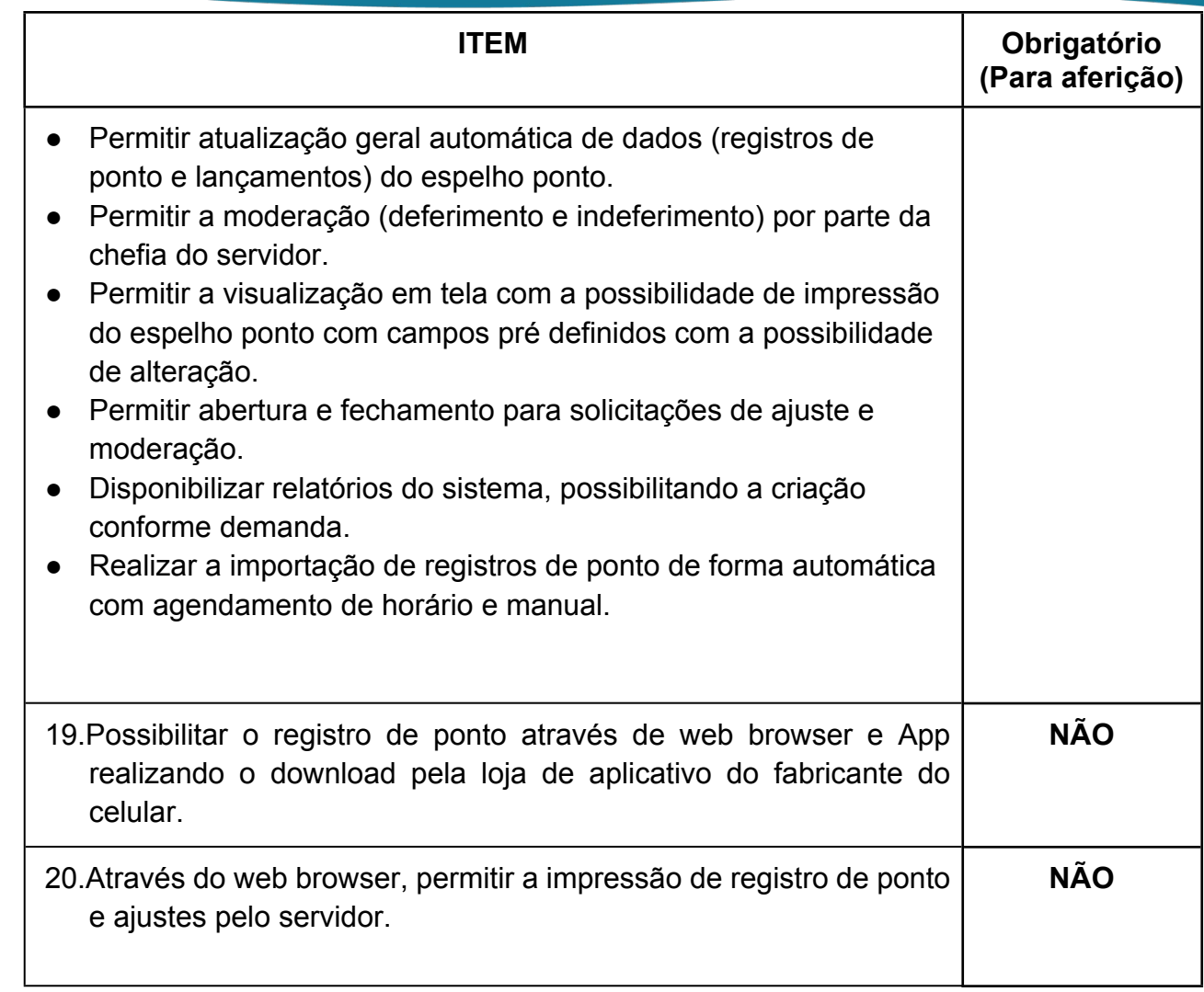

# *39 -FUNCIONALIDADES PARA O MÓDULO DE SERVIÇOS AO SERVIDOR MUNICIPAL*

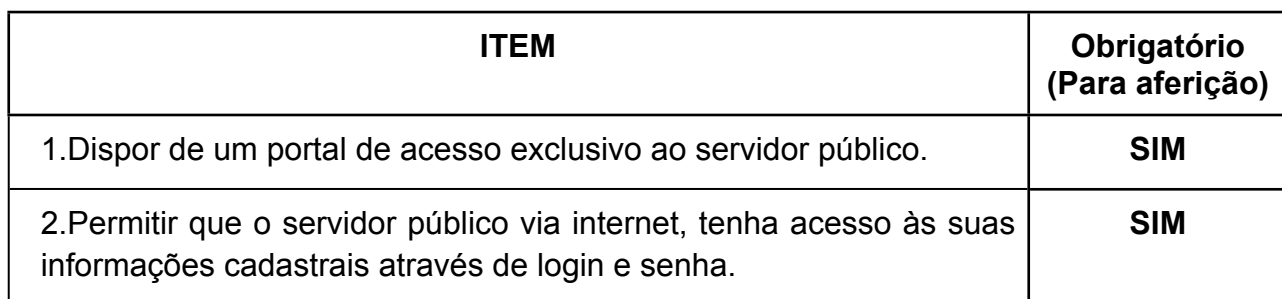

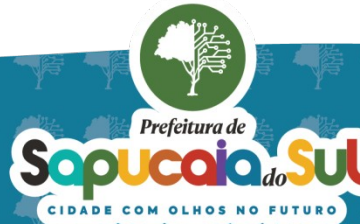

 $\overline{20}$ 

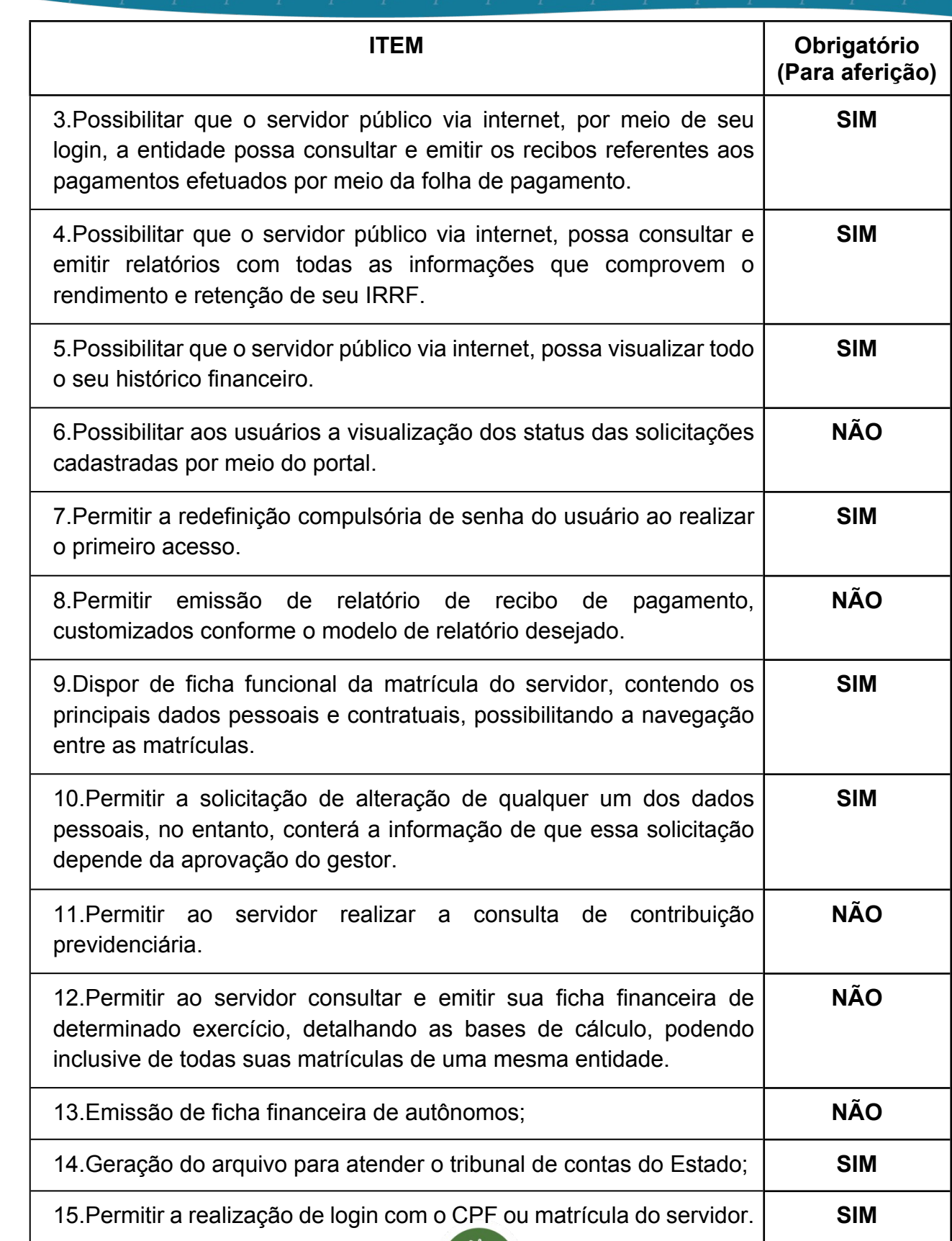

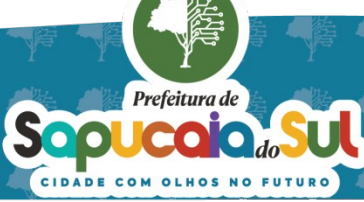

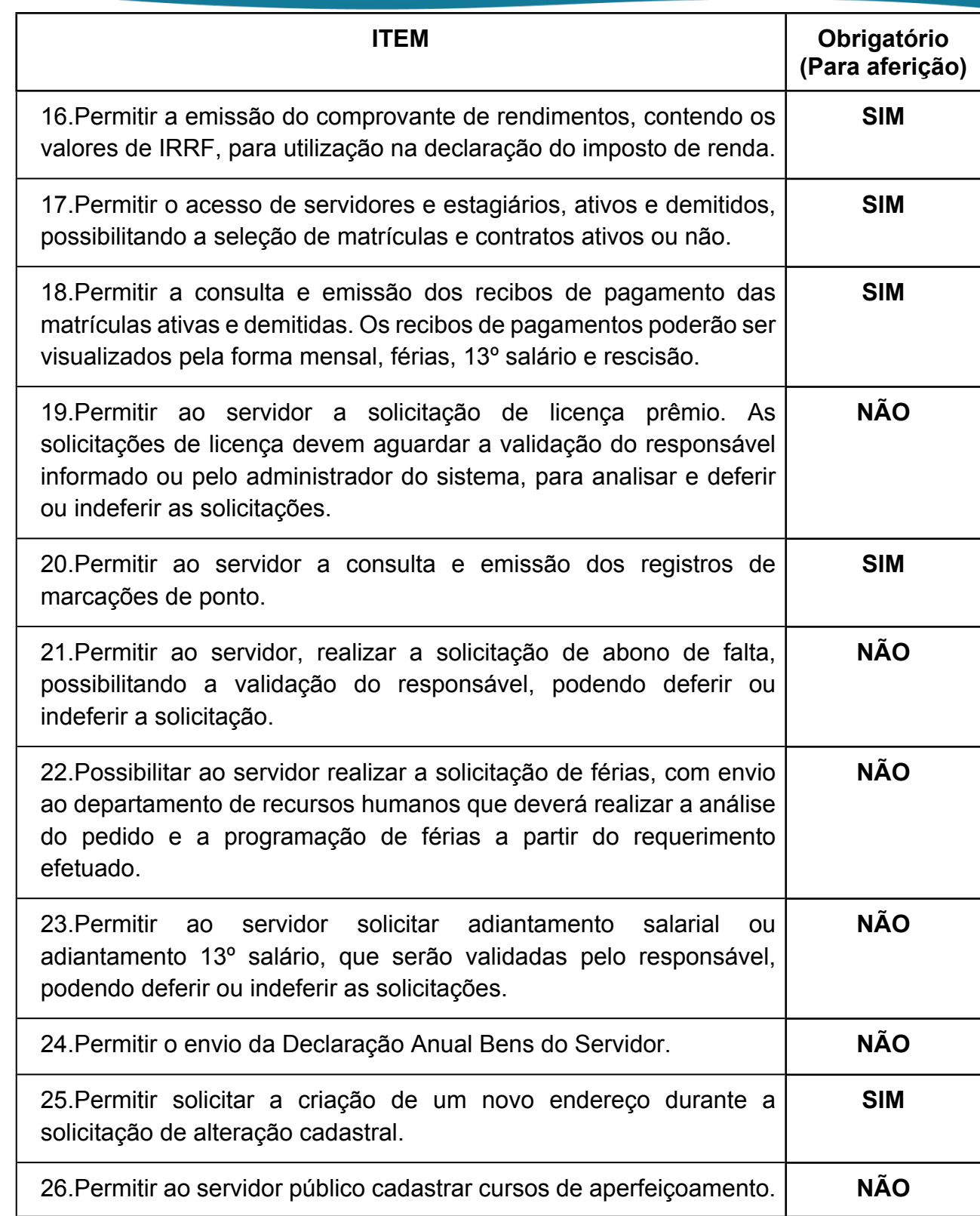

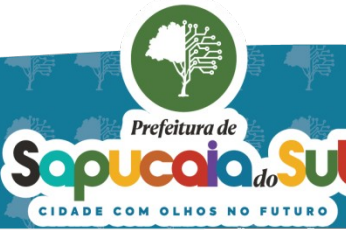

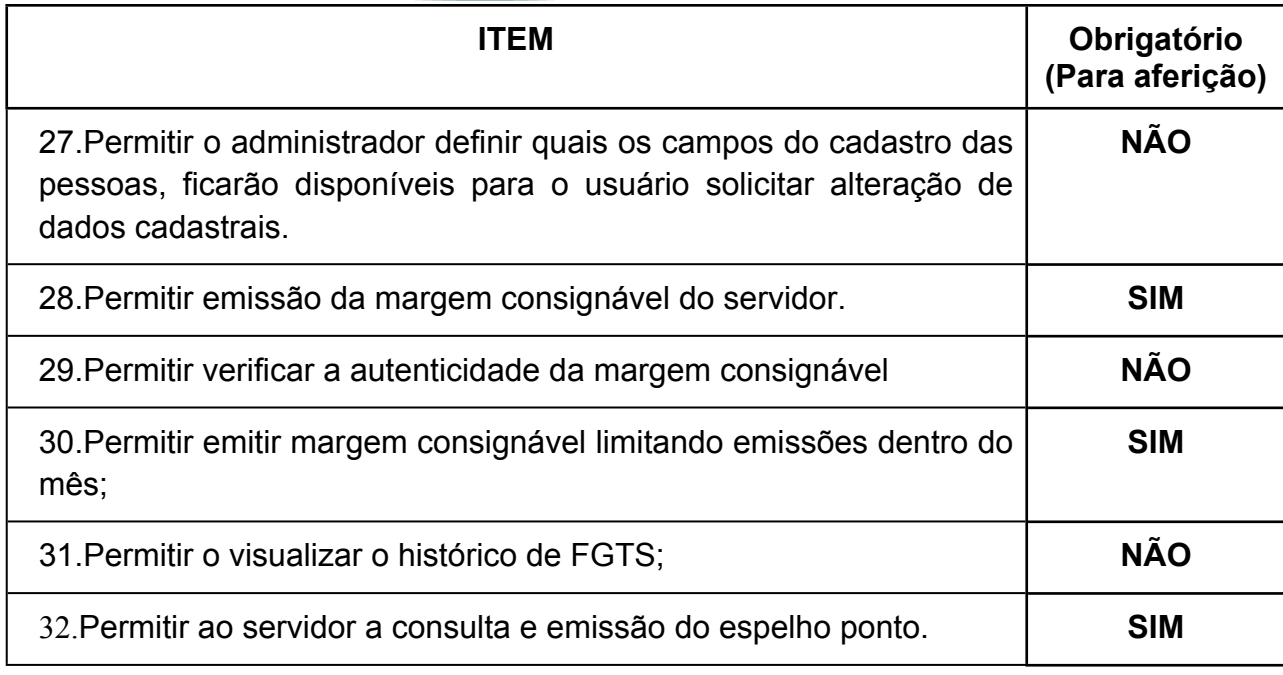

### *40 -FUNCIONALIDADES PARA O MÓDULO eSOCIAL*

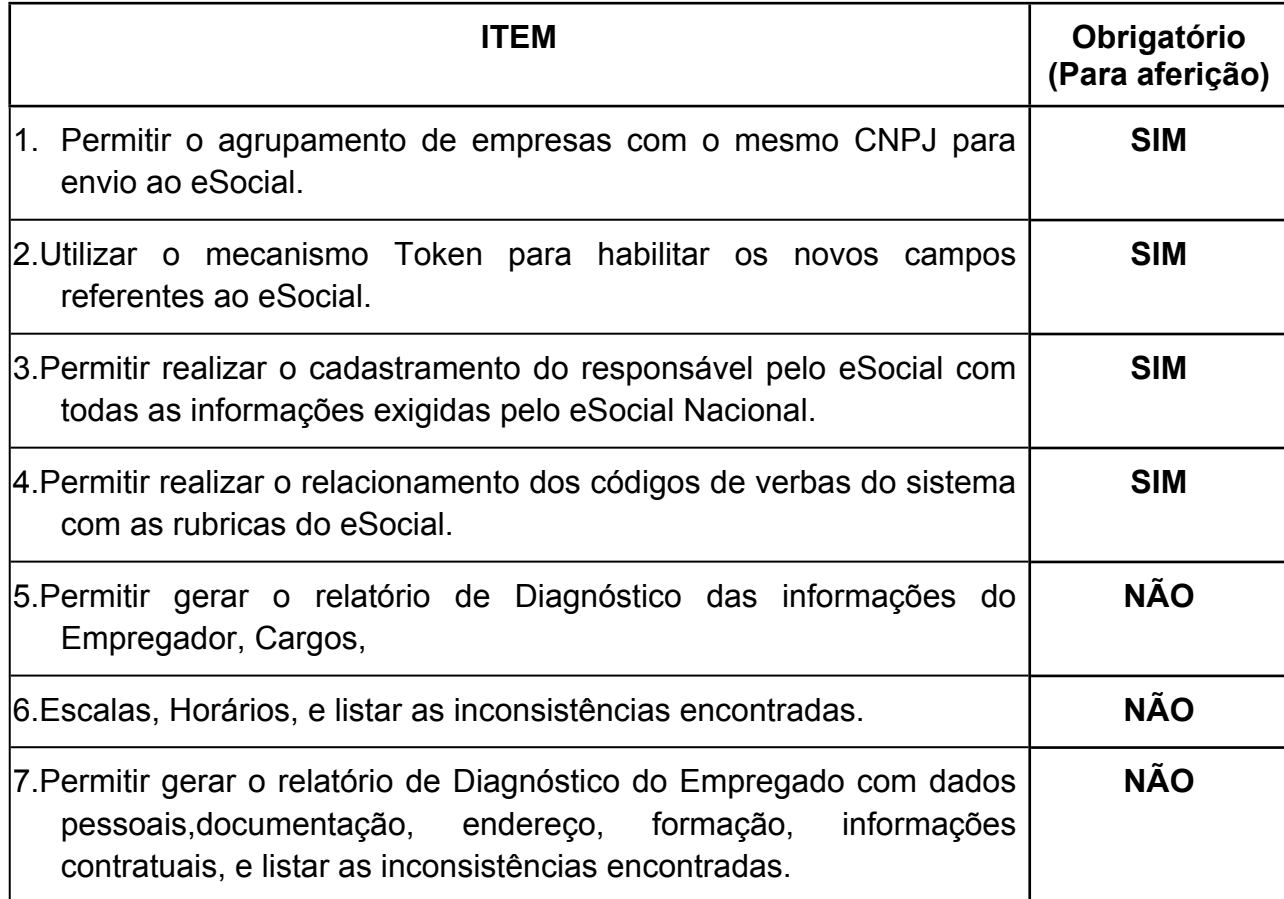

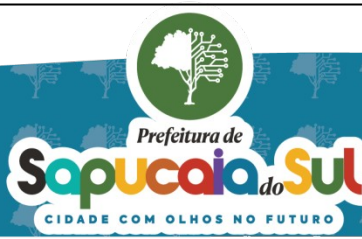

国家配置<br>Second PARA CONFERENTO FOI ASSINADO EM: 20103/2024 09:40 -03:00 -03<br>DES機関

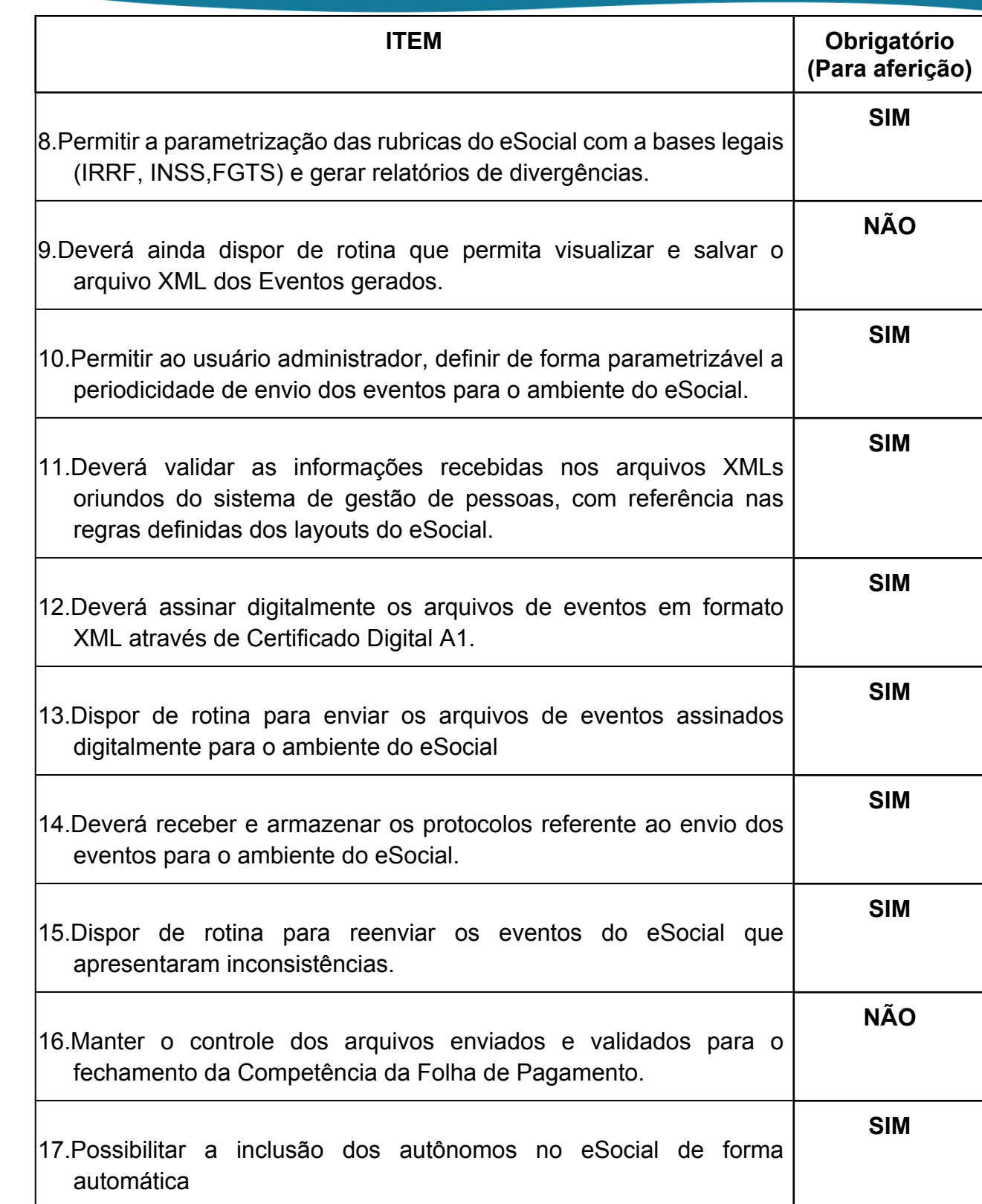

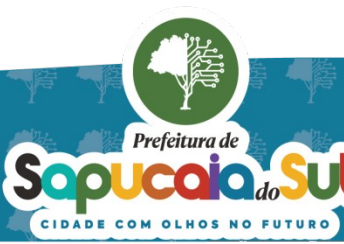

 $\overline{24}$ 

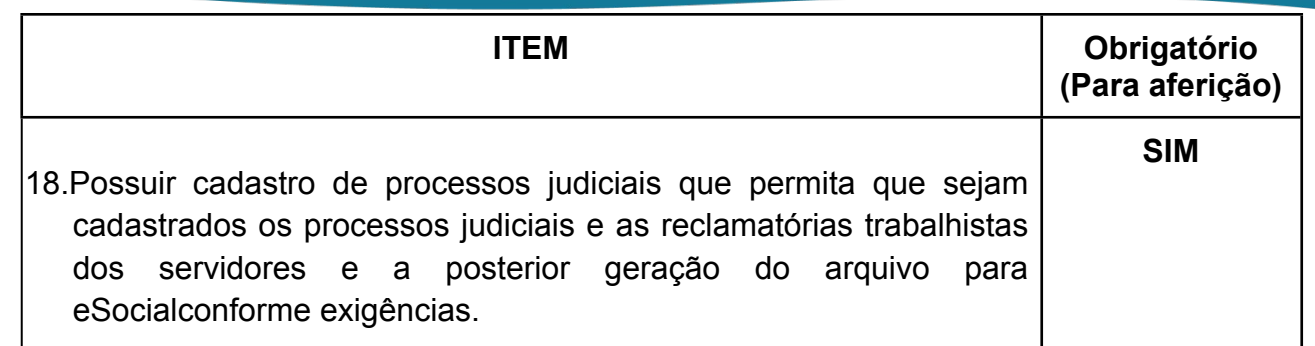

### *41 -FUNCIONALIDADES PARA O MÓDULO DE COMPRAS E LICITAÇÕES*

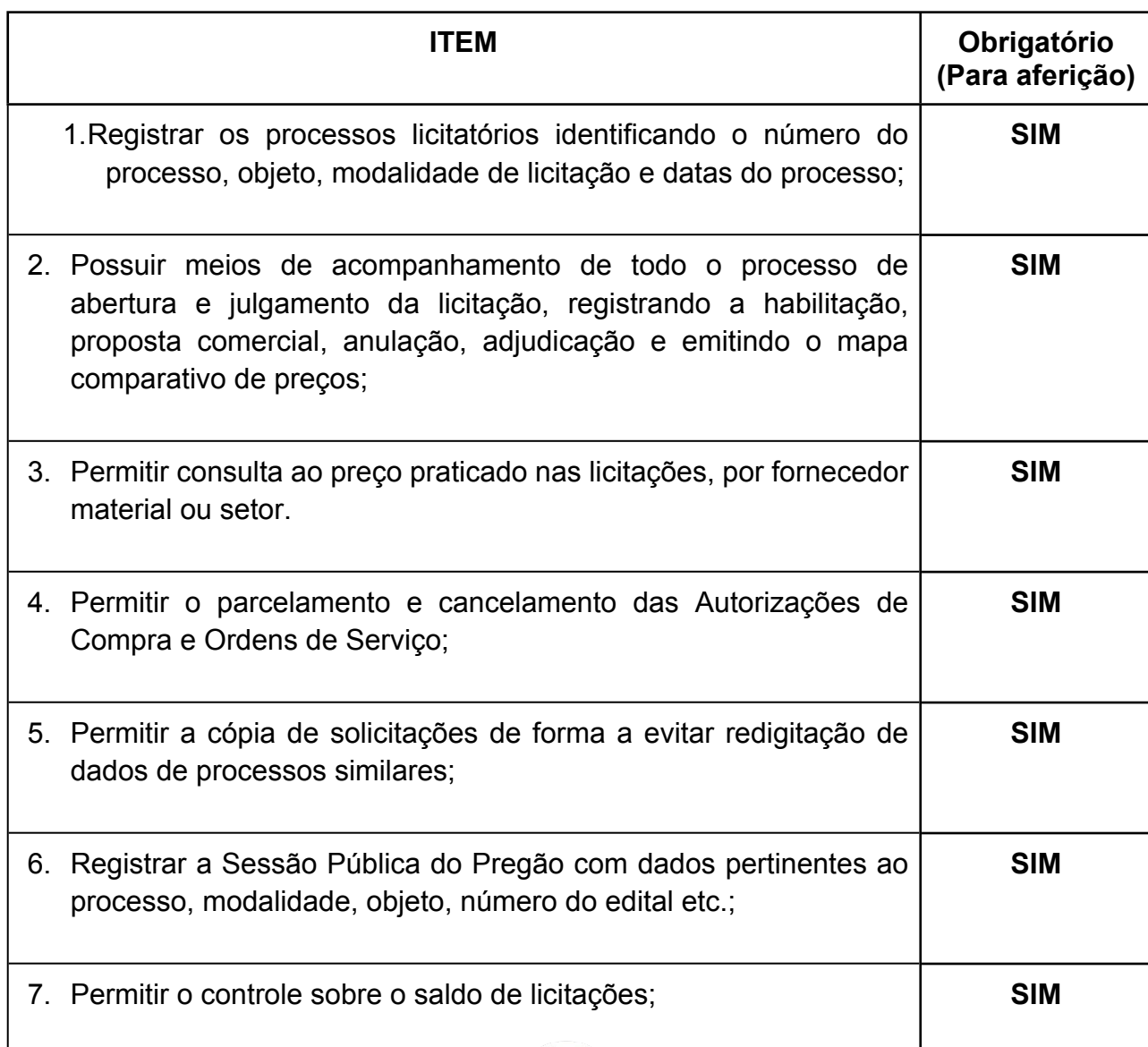

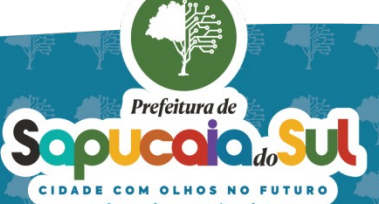

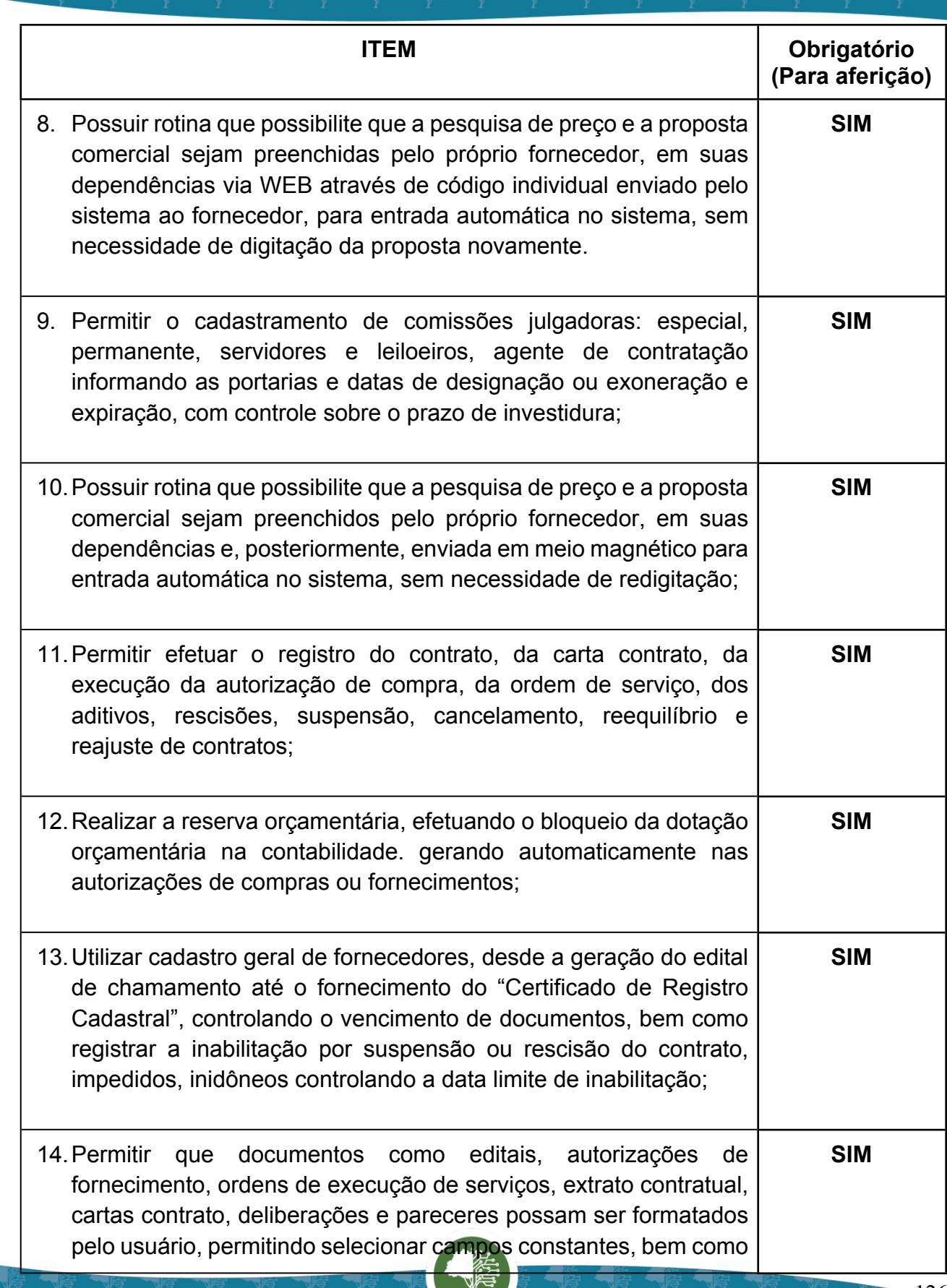

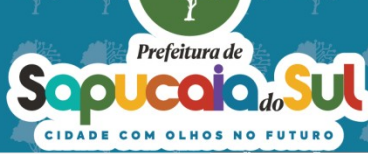

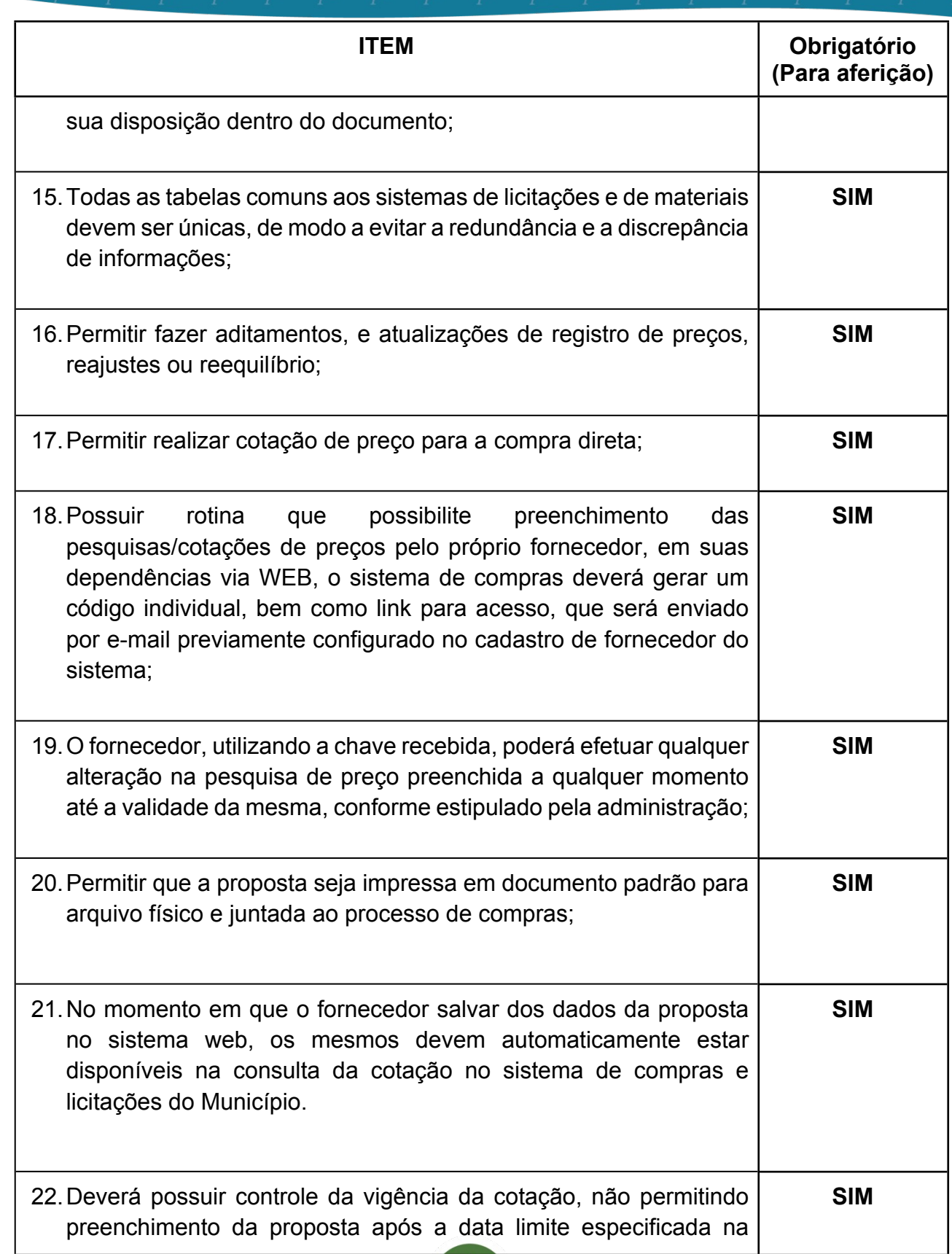

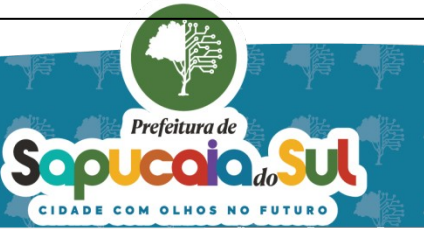

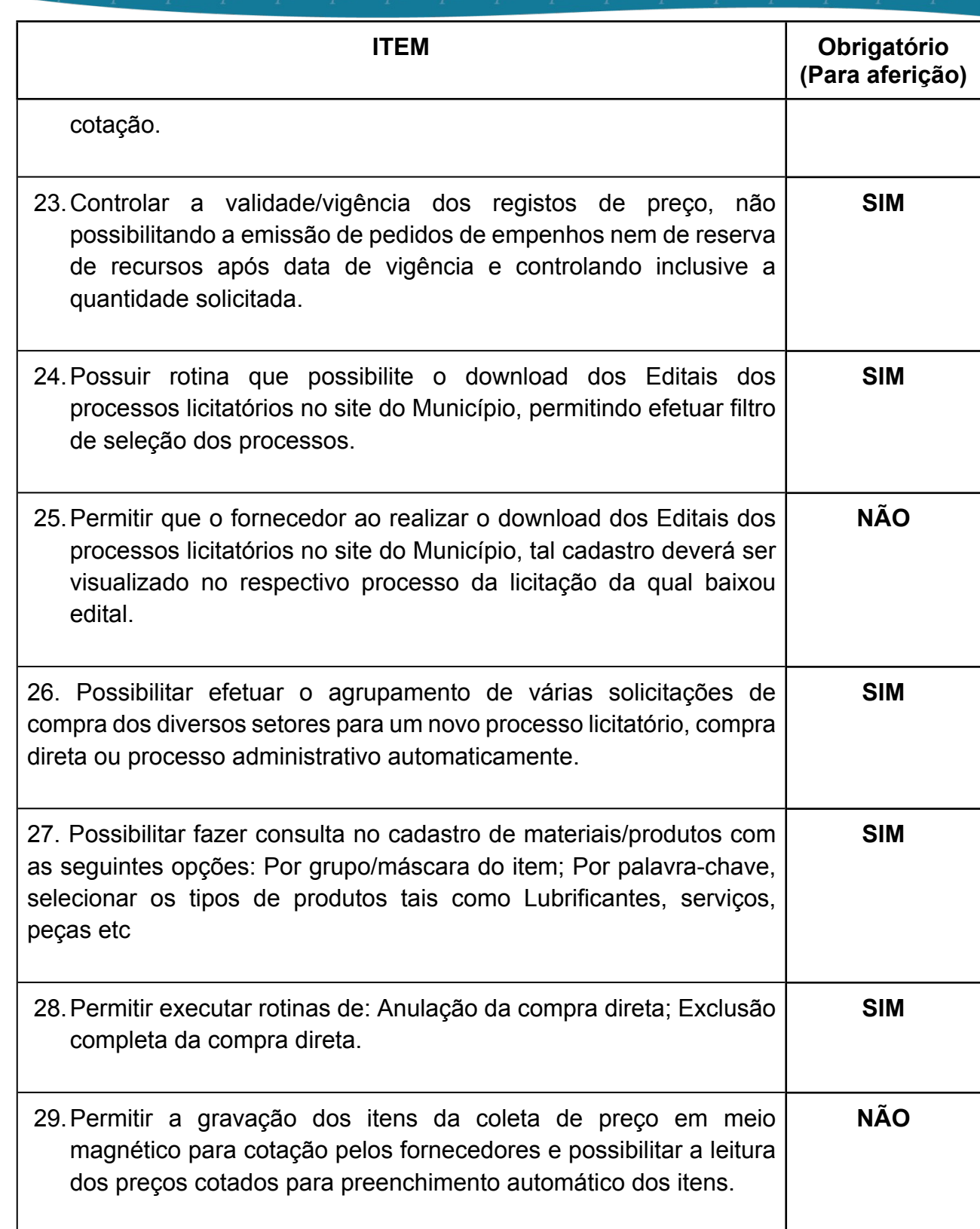

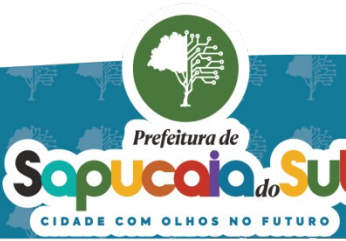

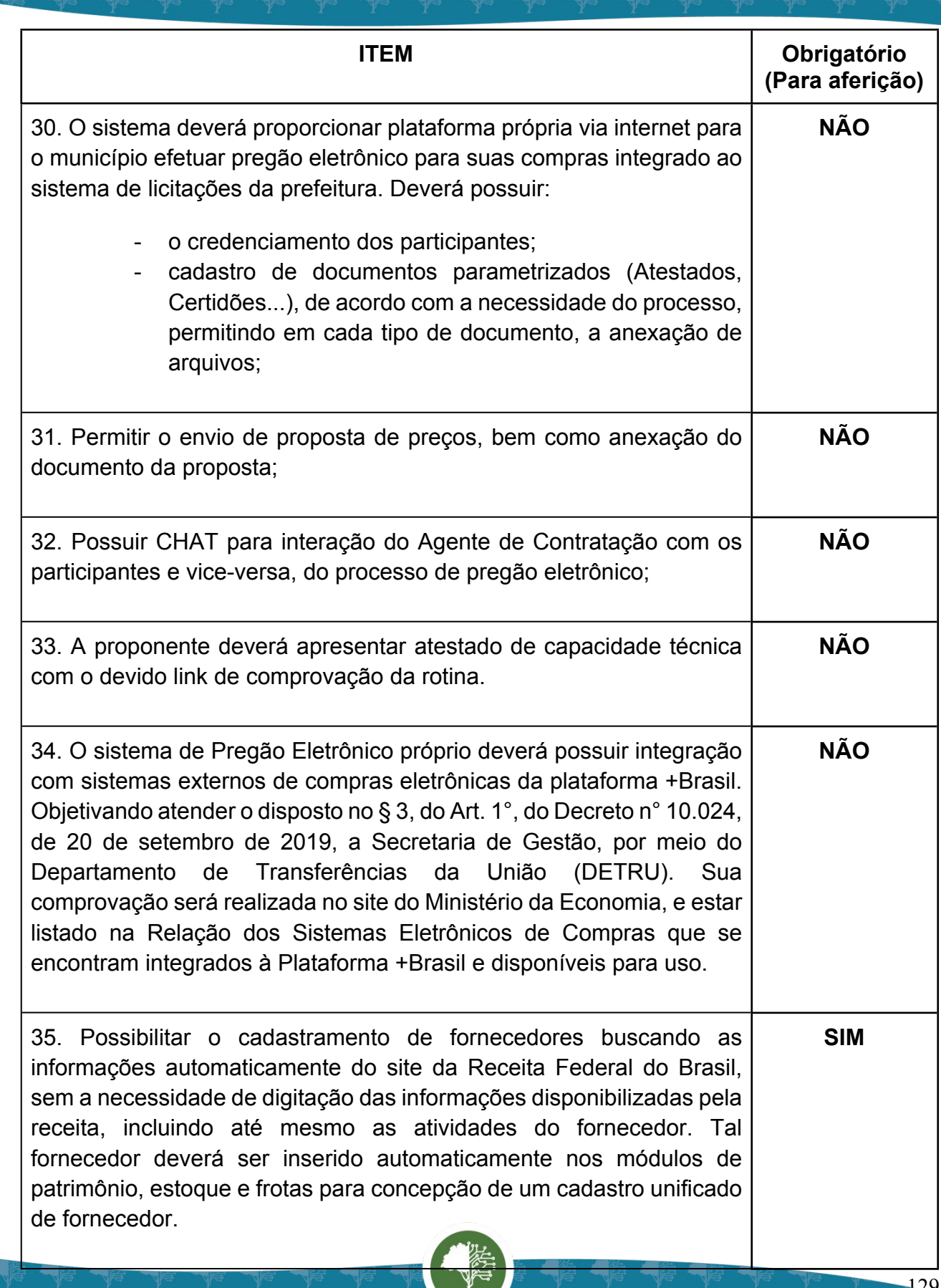

Prefeitura de Sepuccion of the Suites

Ч

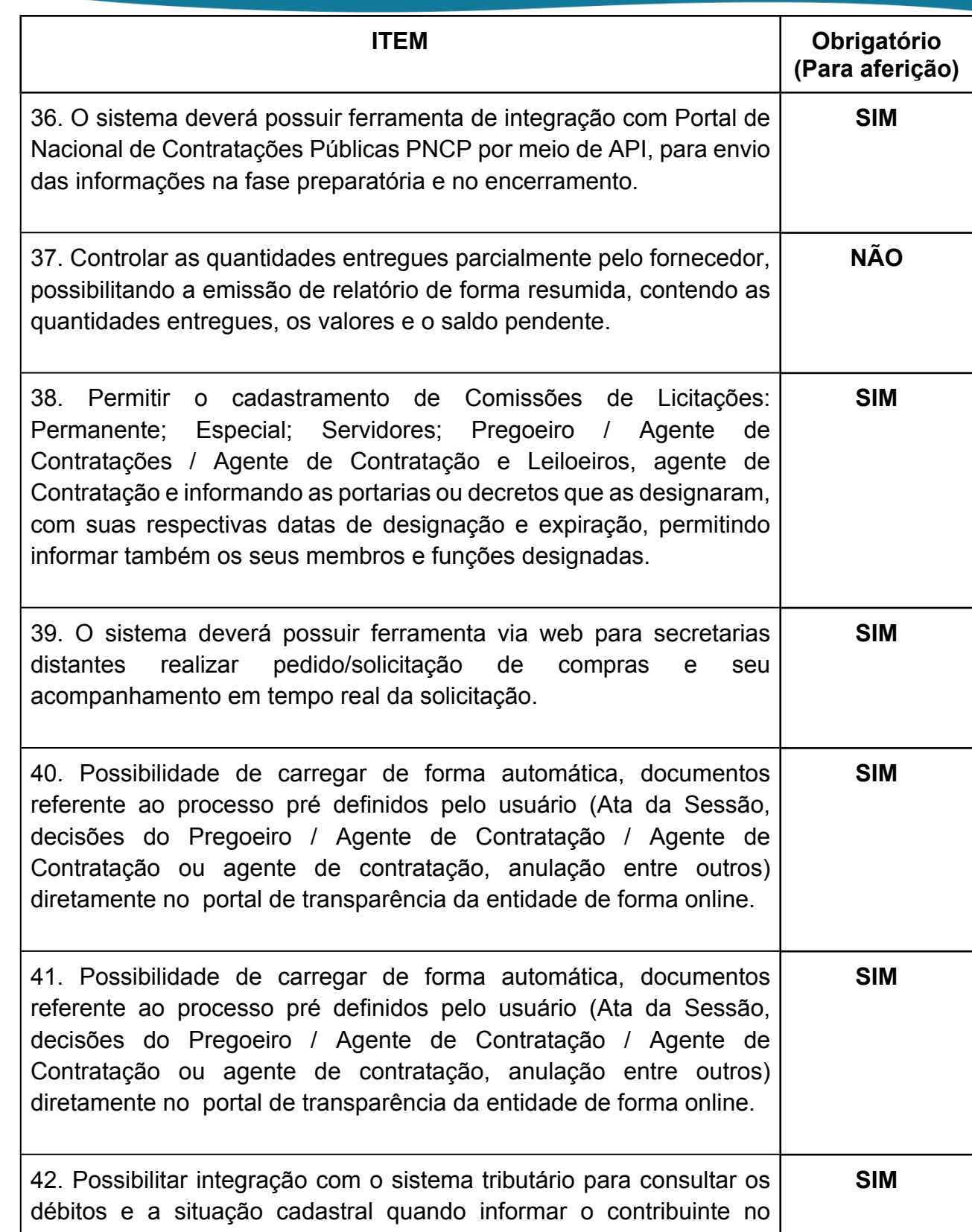

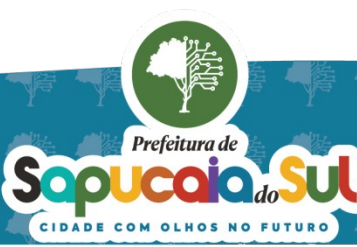

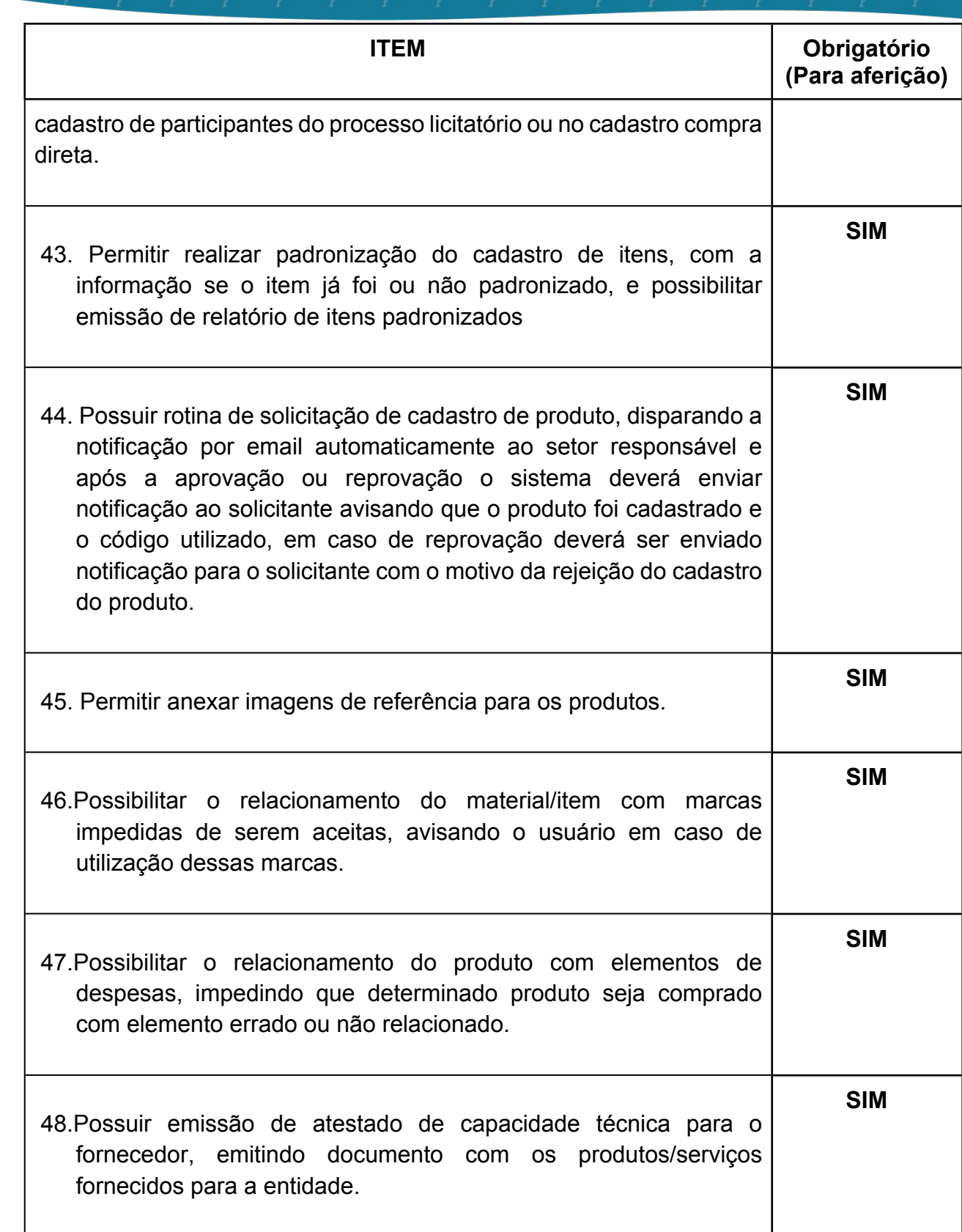

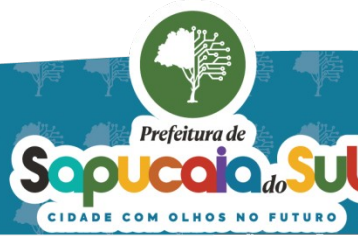

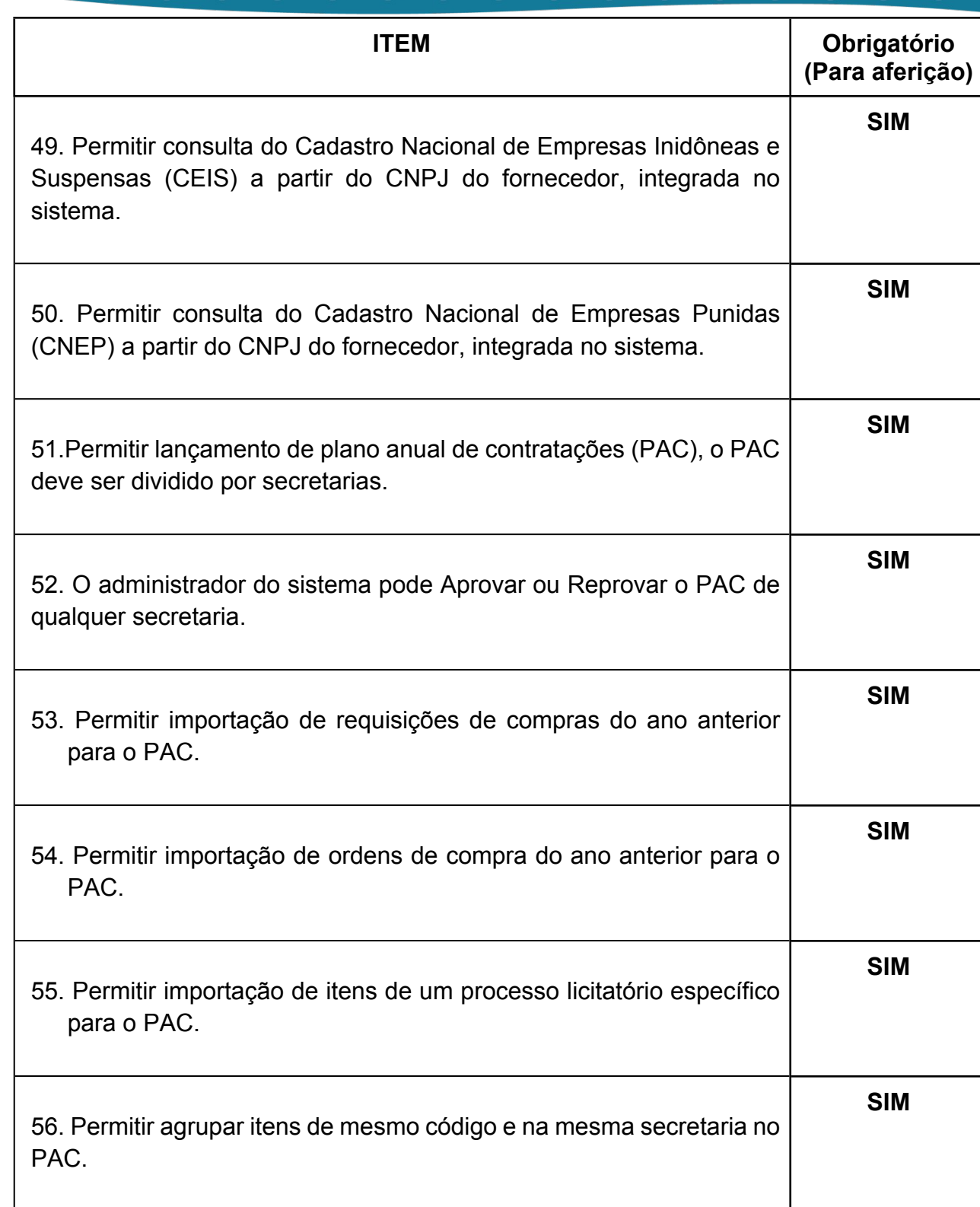

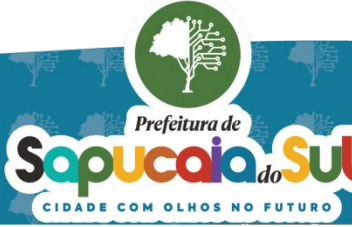

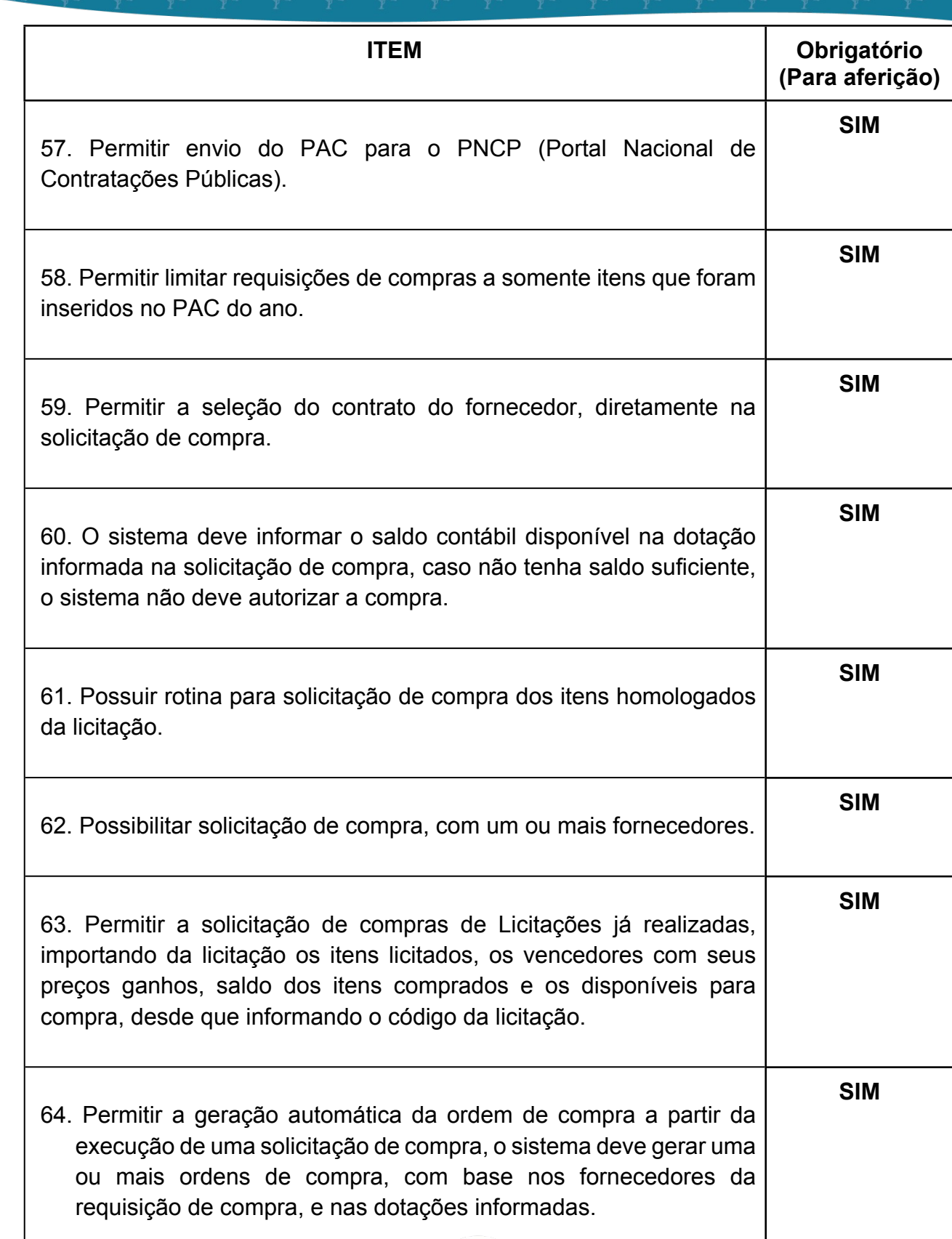

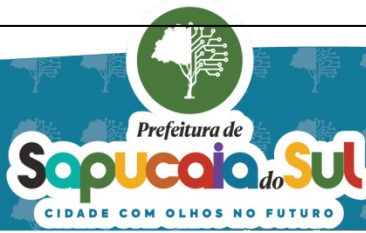

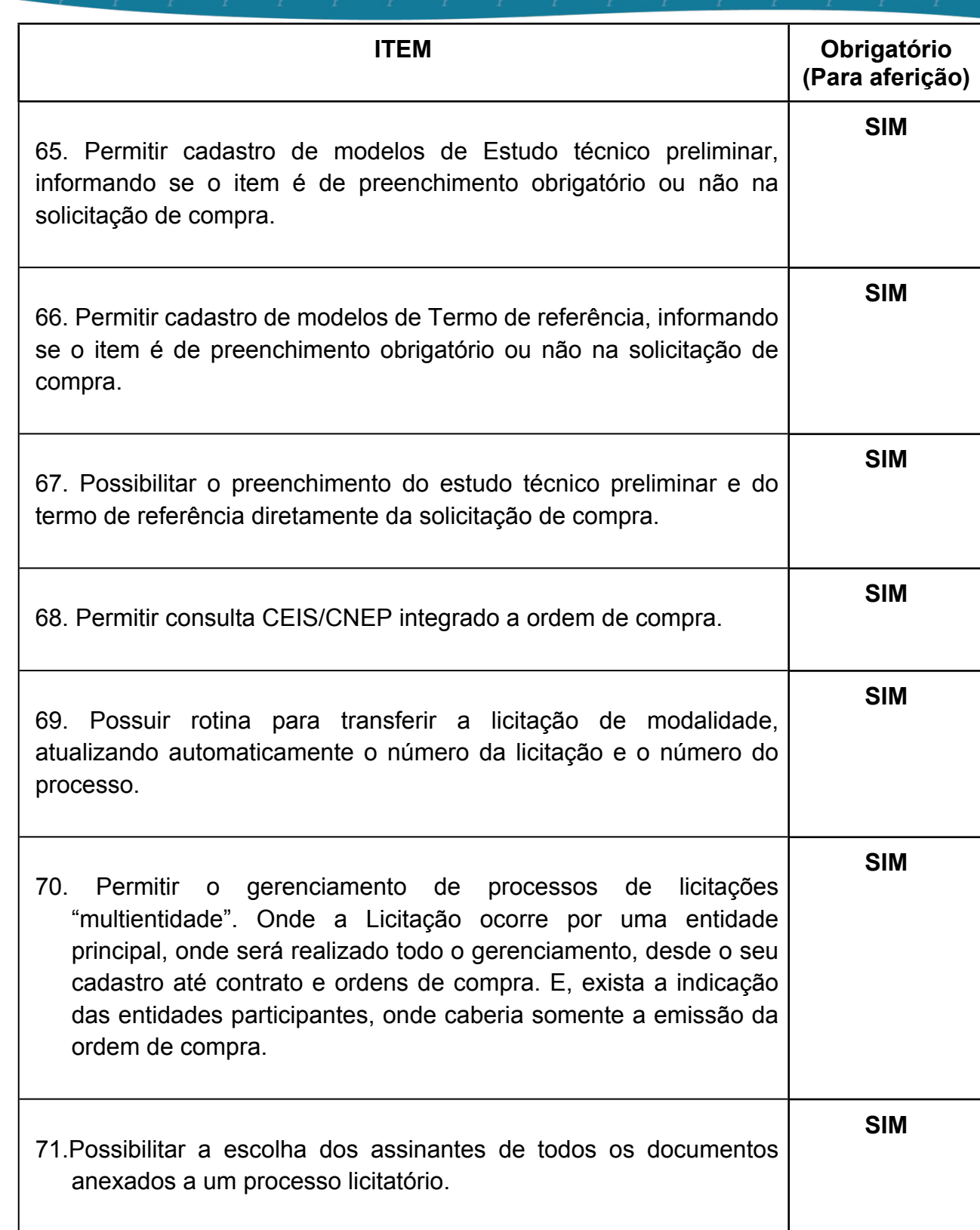

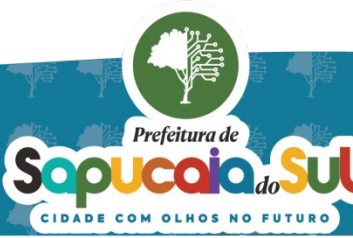

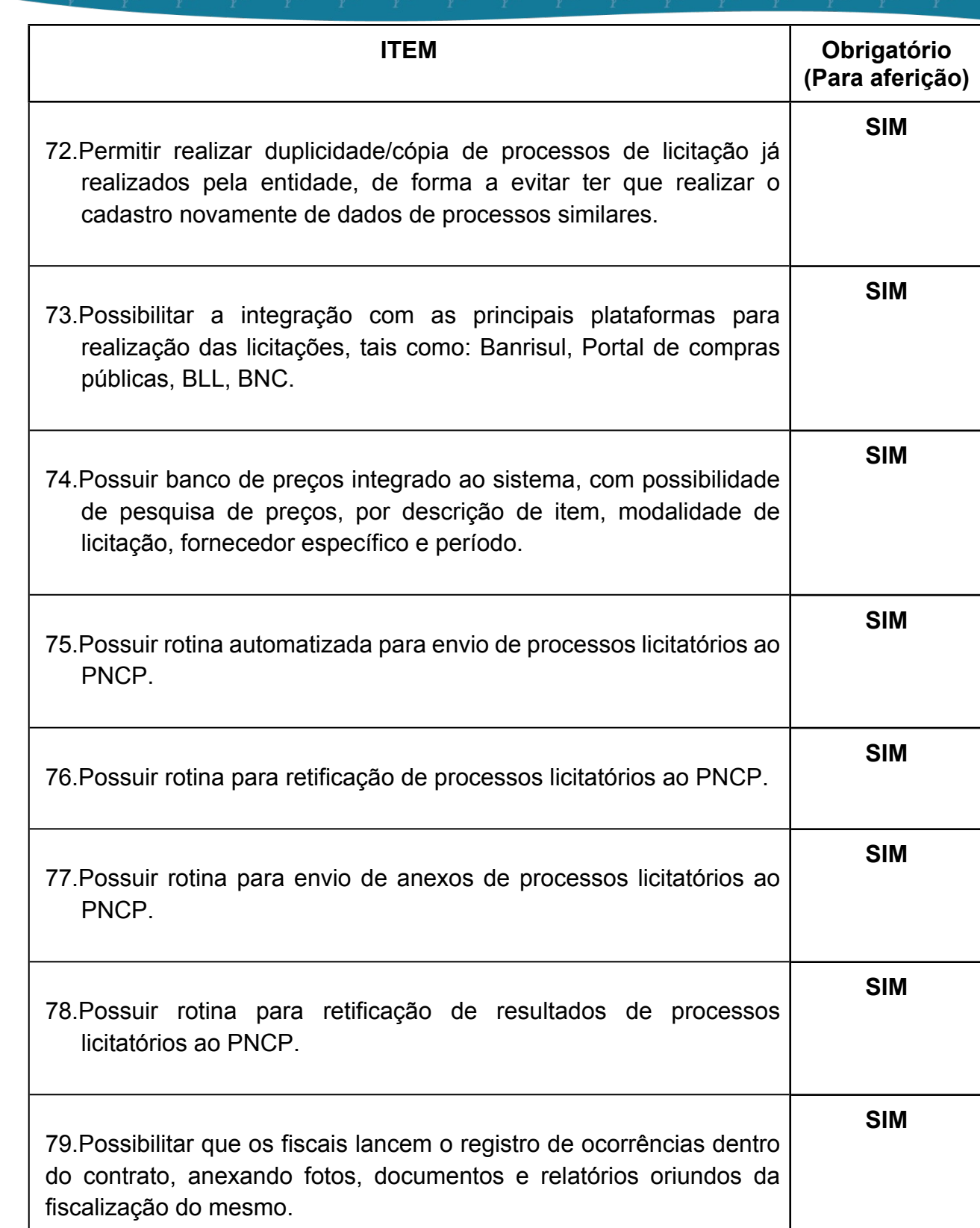

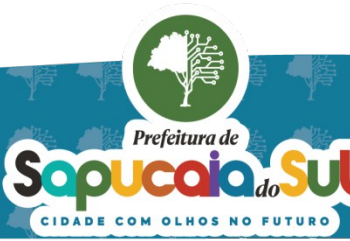

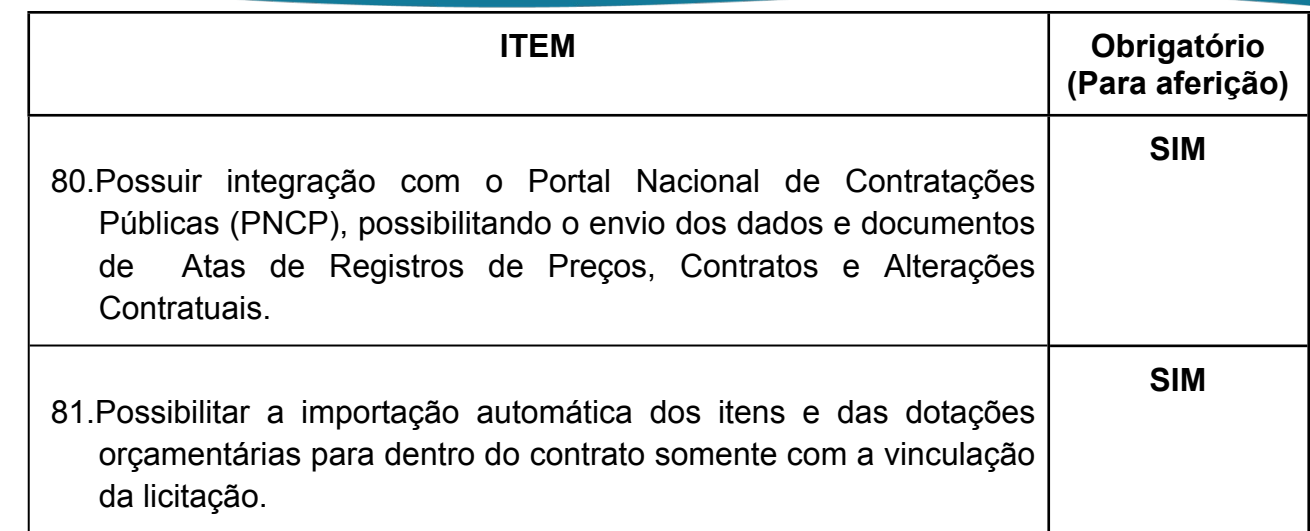

#### *41 -FUNCIONALIDADES PARA O MÓDULO DE CONTROLE DE ESTOQUE/ALMOXARIFADO*

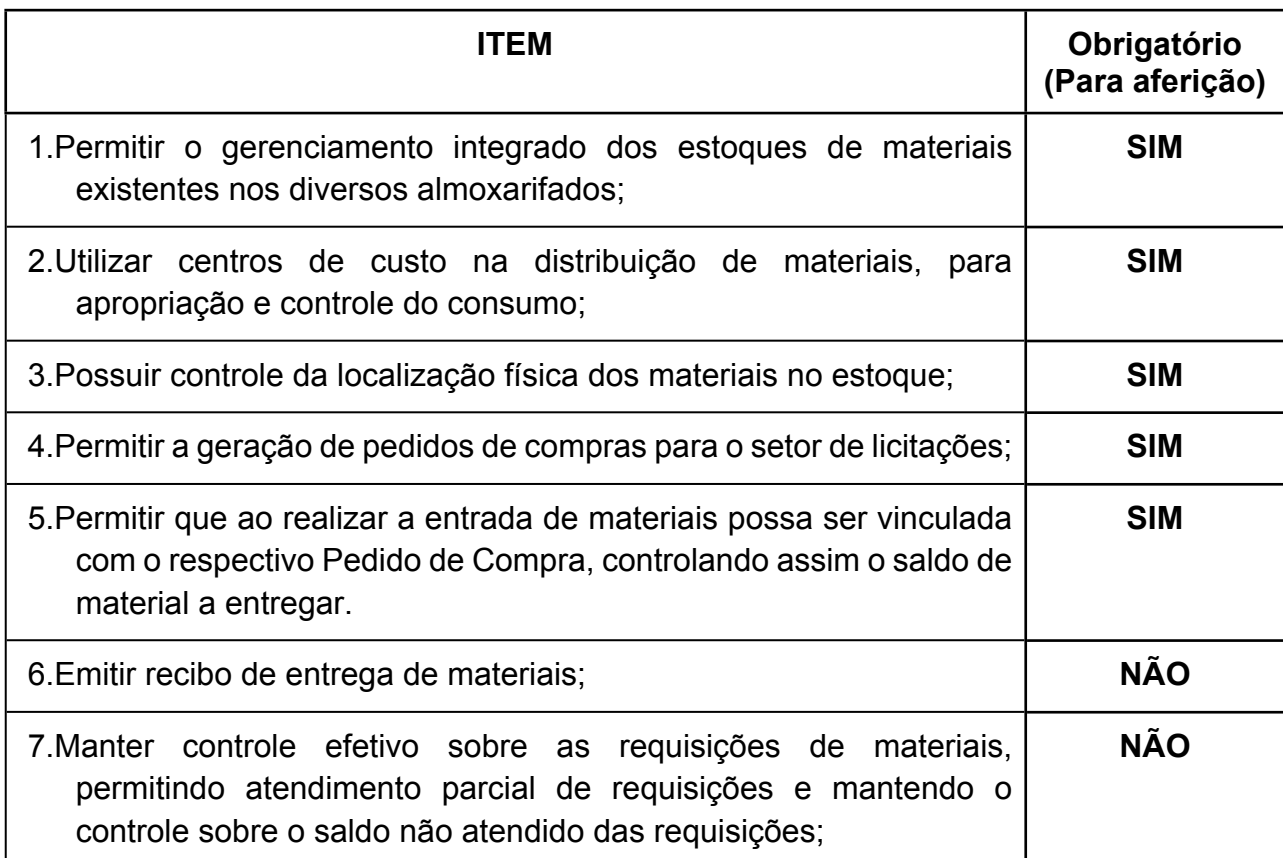

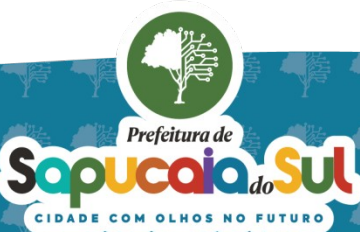

 $-36$ 

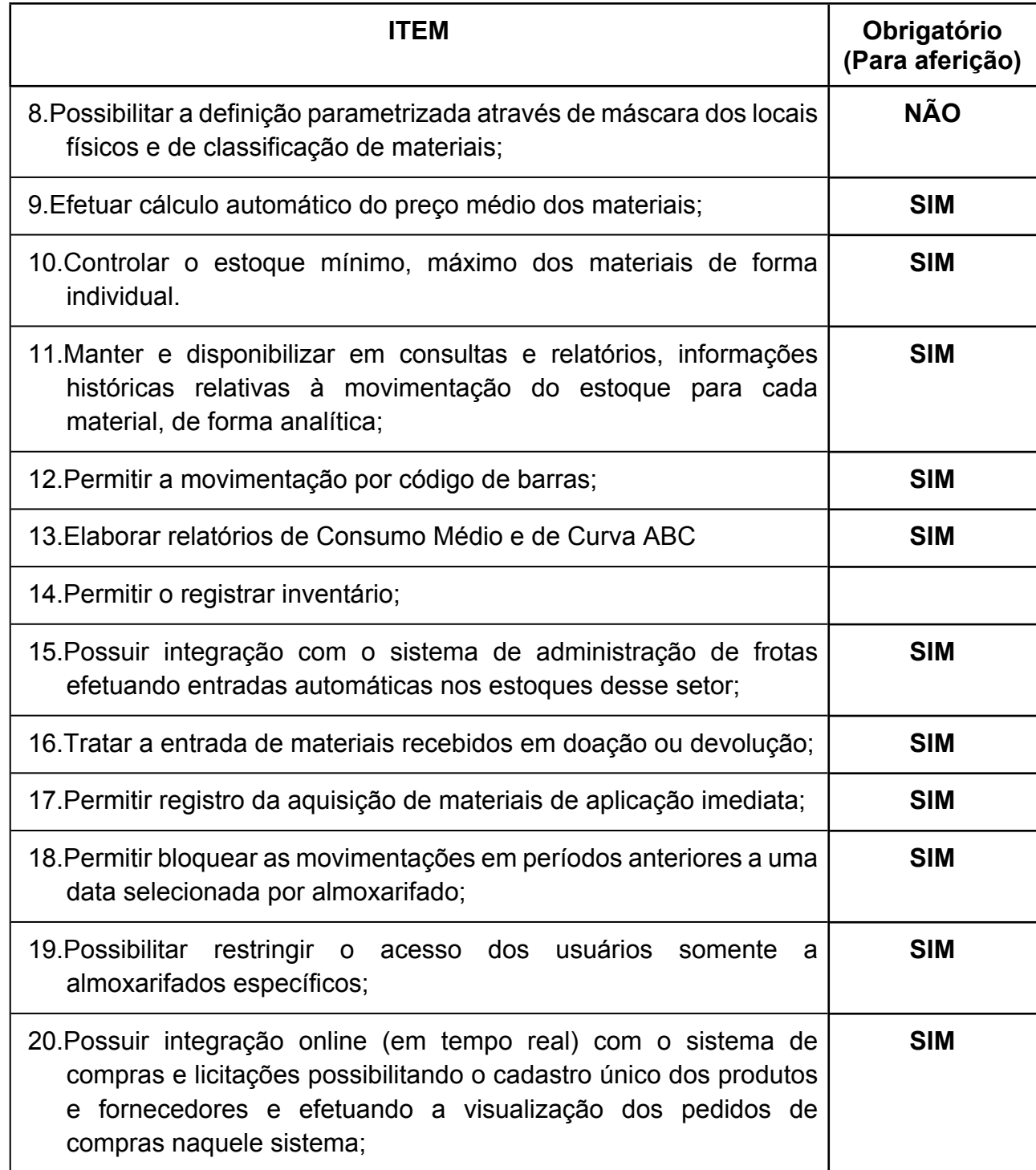

*42 -FUNCIONALIDADES PARA O SISTEMA DE CONTROLE DE PATRIMÔNIO*

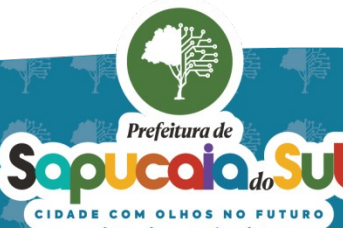

国家記事<br>《大学記事》<br>【日本学部】PARA CONFERENCIA DO SEU CONTEUDO ACESSE https://c.atende.net/p65fad9381497b.<br>【日本学部】

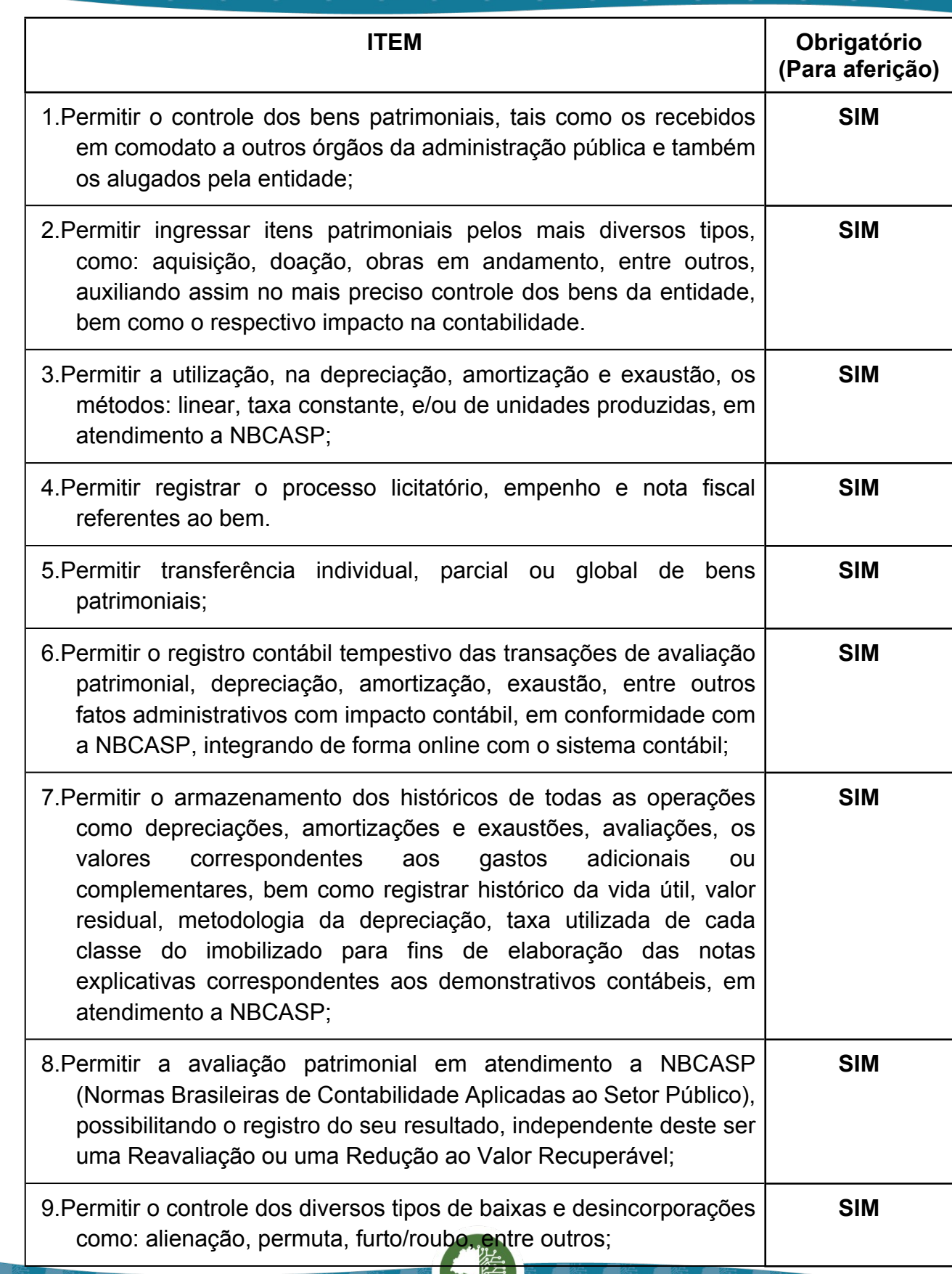

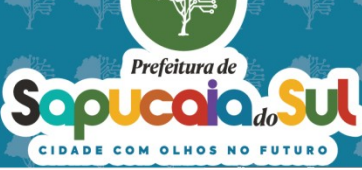

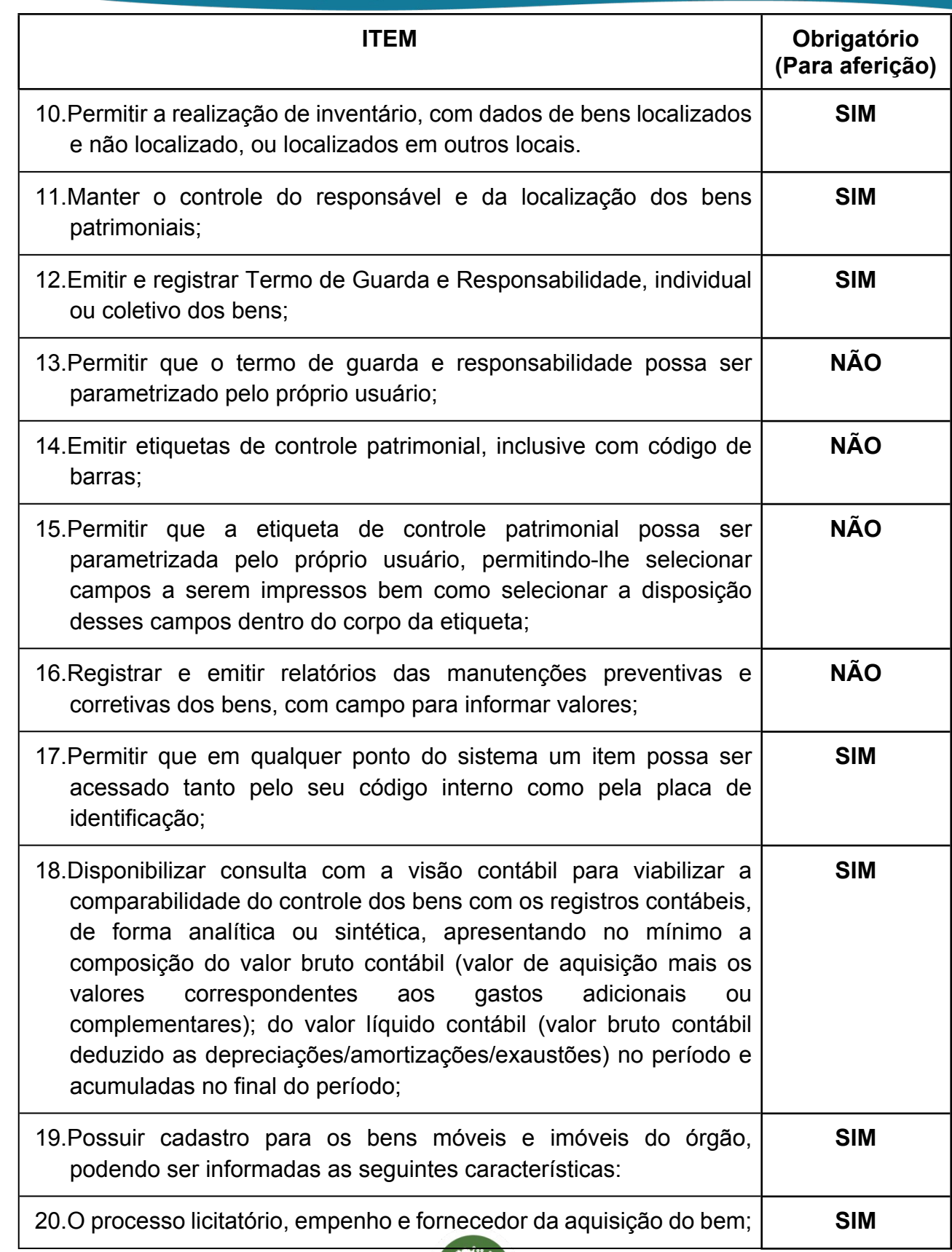

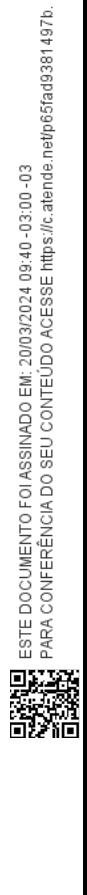

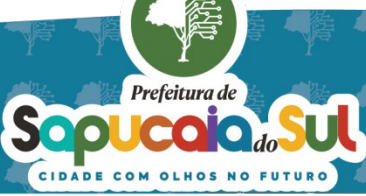

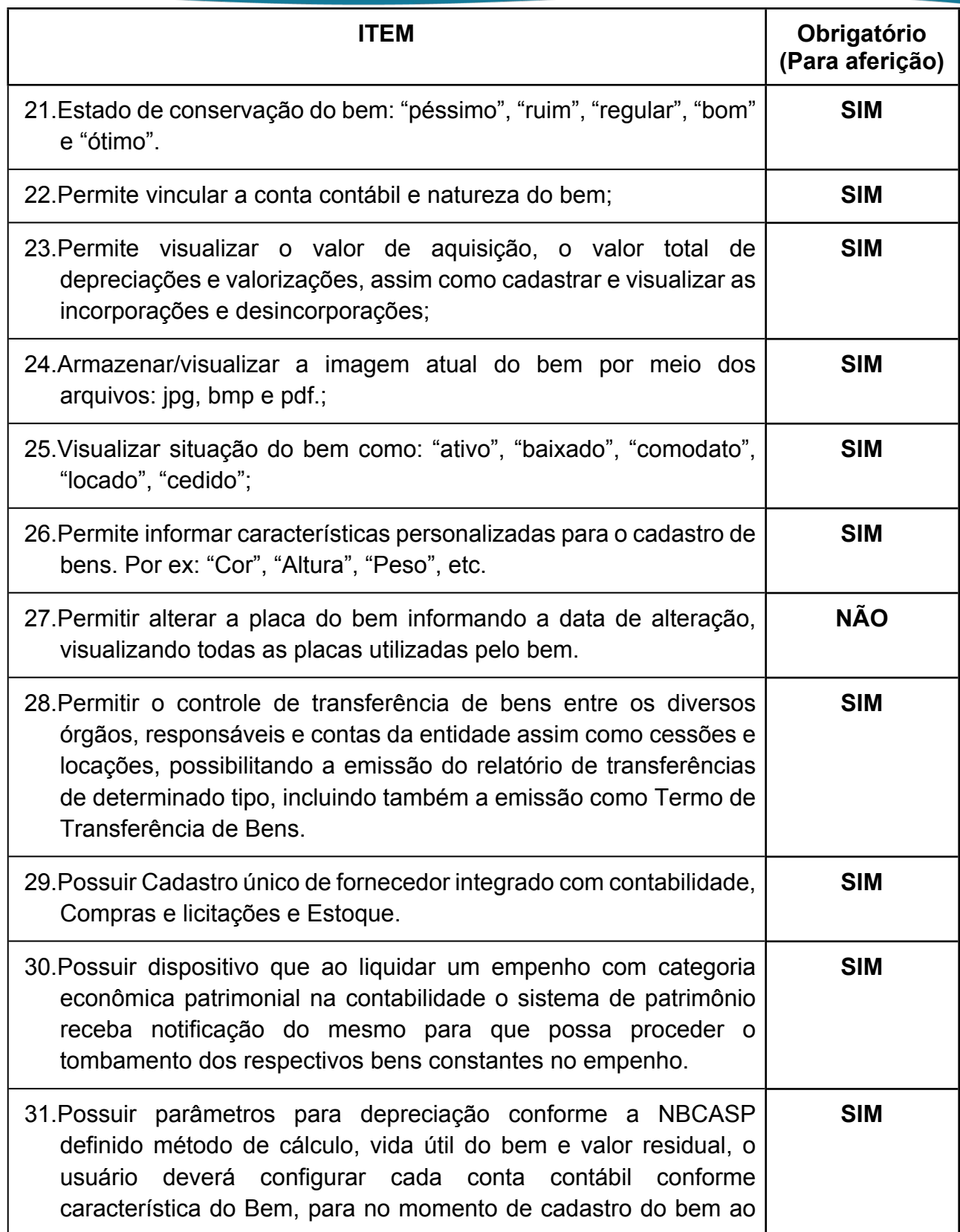

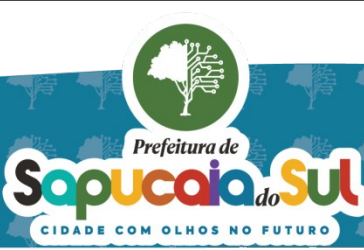

 $\overline{140}$ 

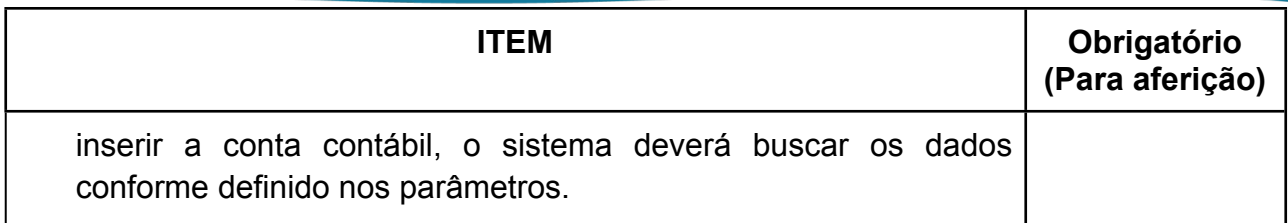

# *43 -FUNCIONALIDADES PARA O APP DE INVENTÁRIO PATRIMONIAL ONLINE*

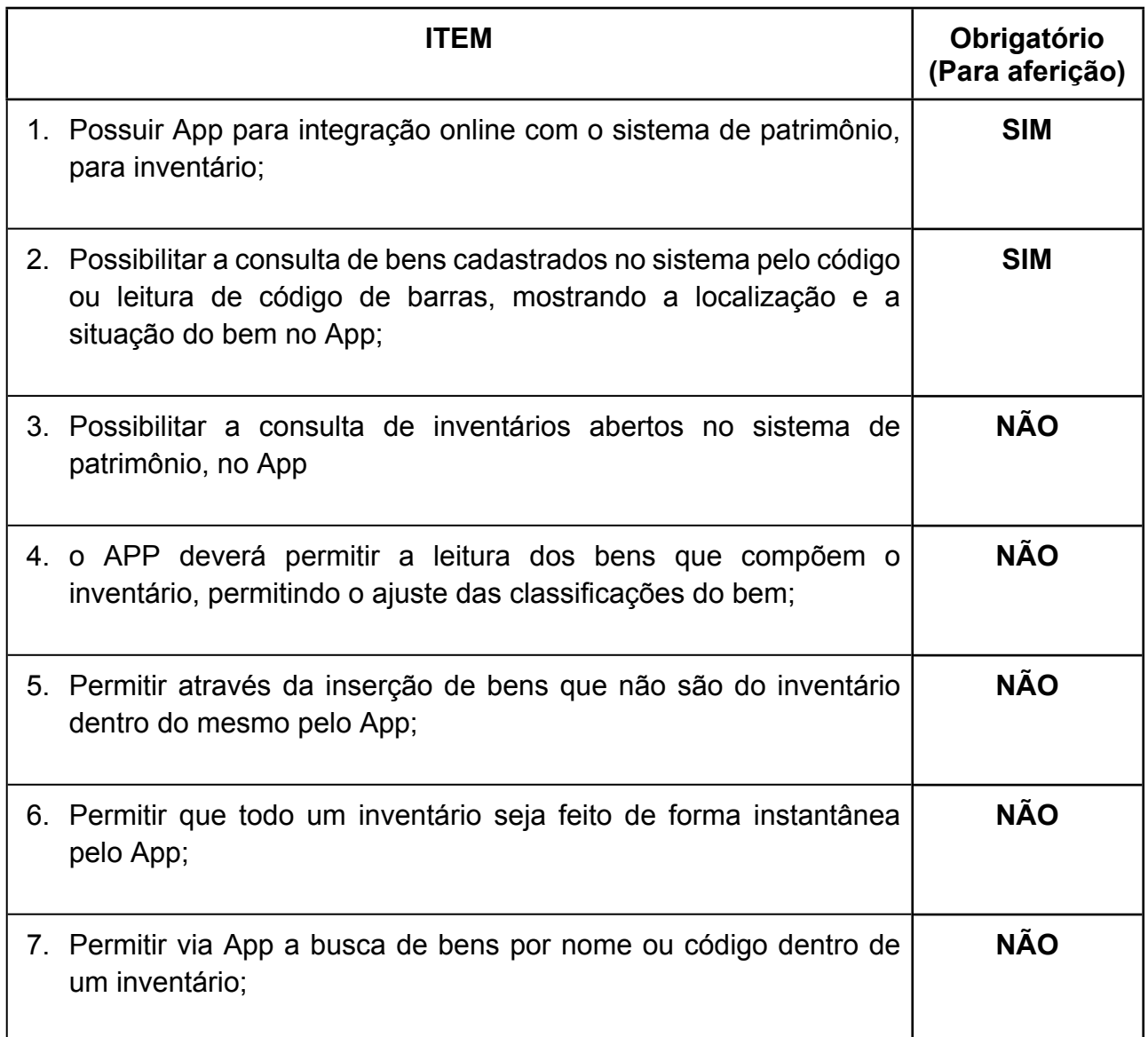

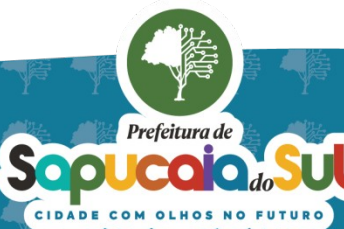

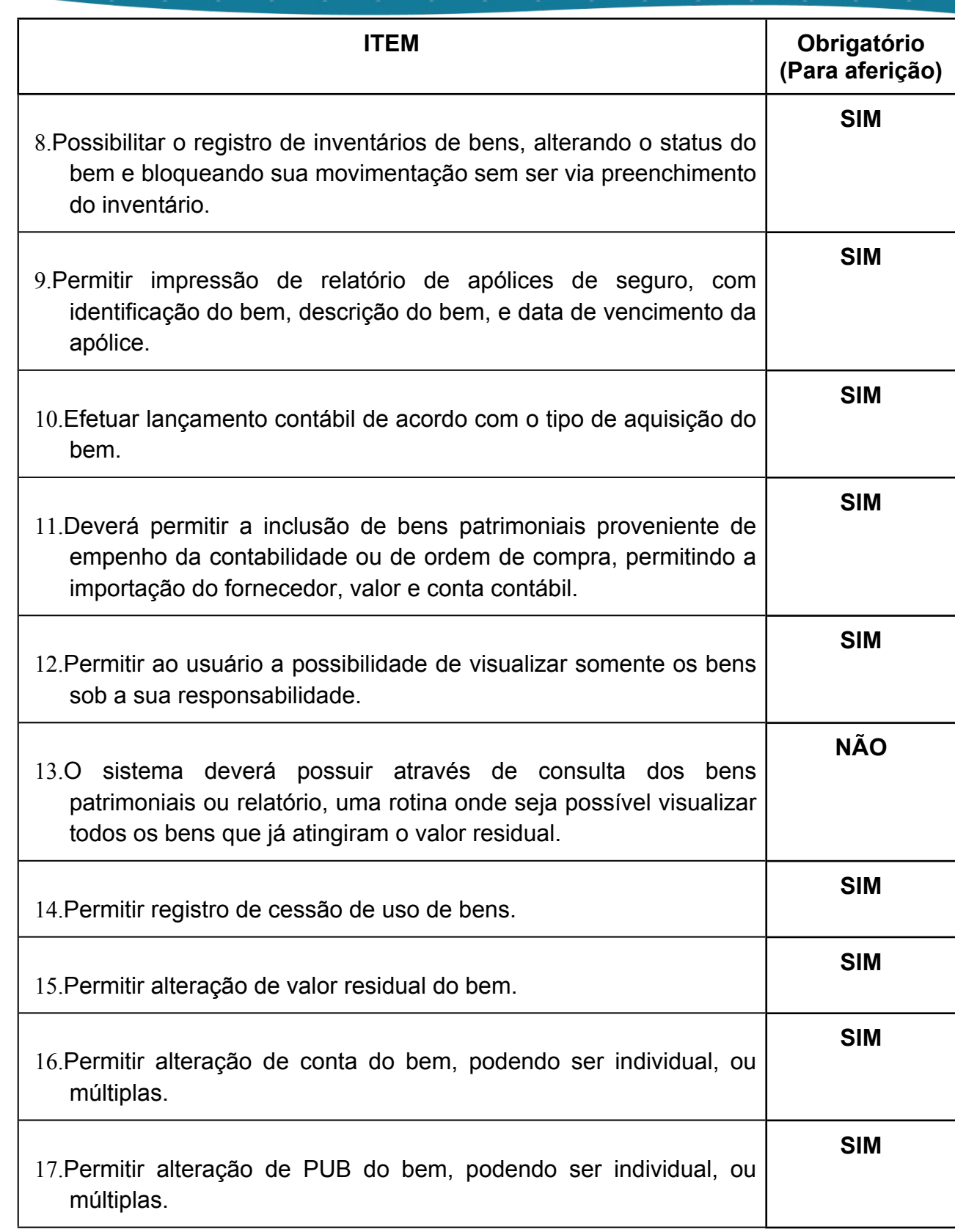

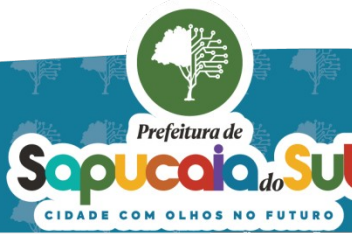

 $\Delta$ 

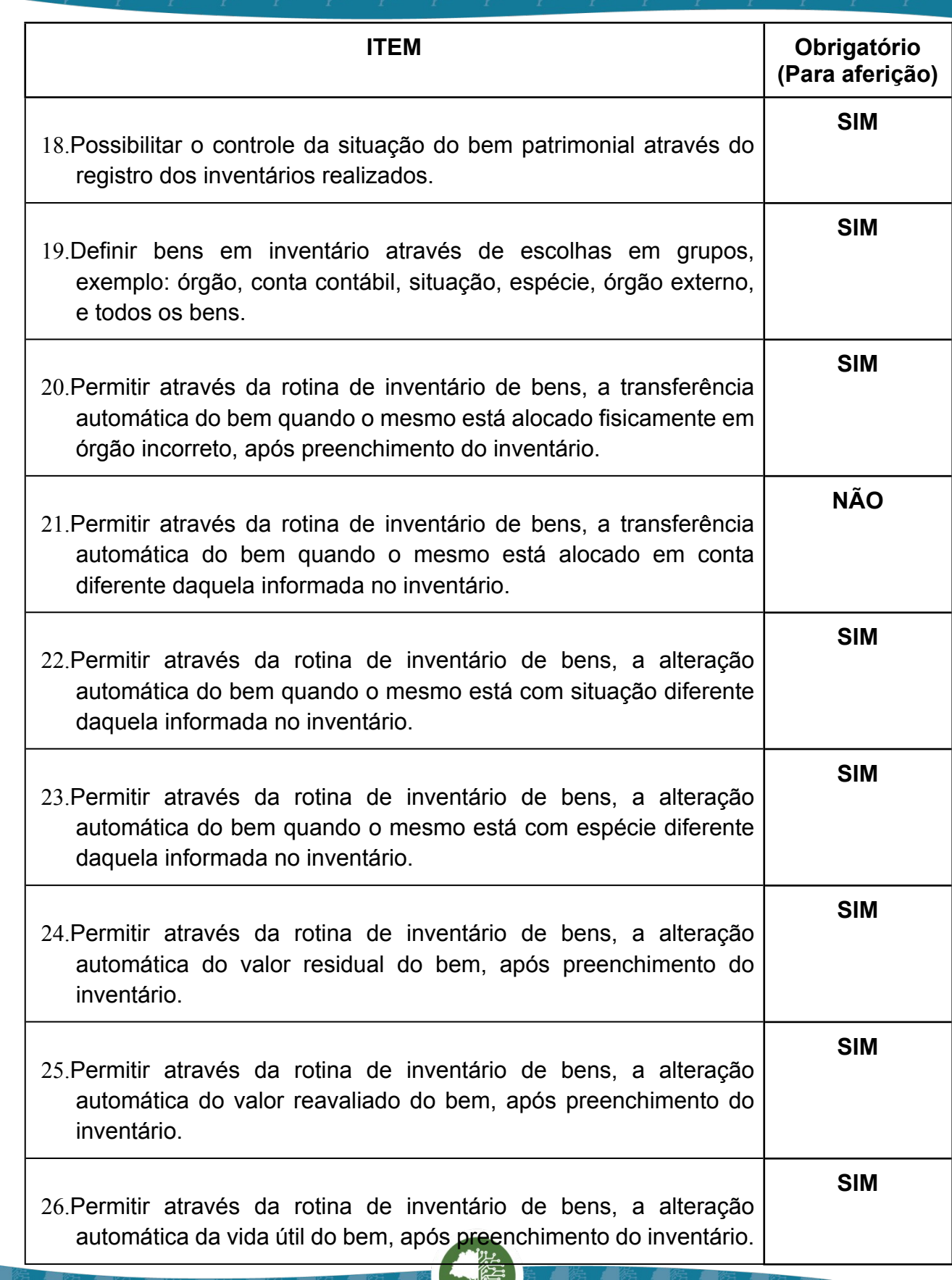

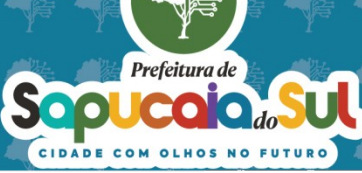

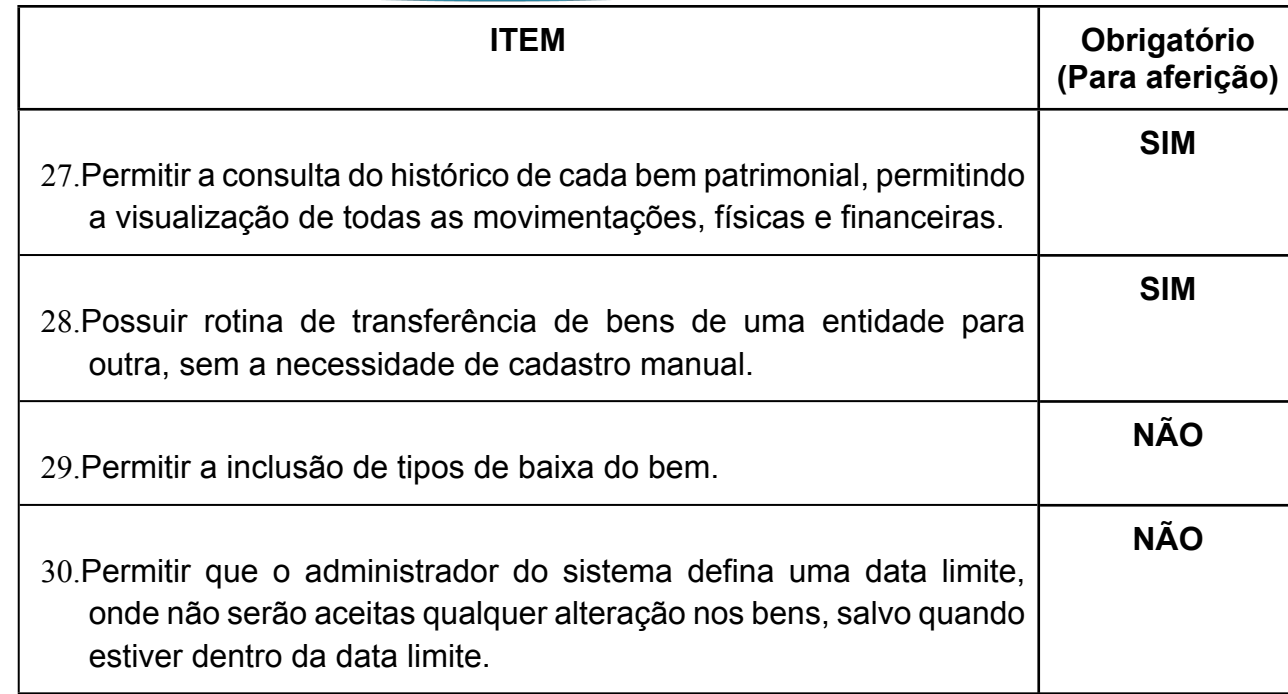

# *44 -FUNCIONALIDADES PARA O MÓDULO DE CONTROLE DE FROTAS E VEÍCULOS*

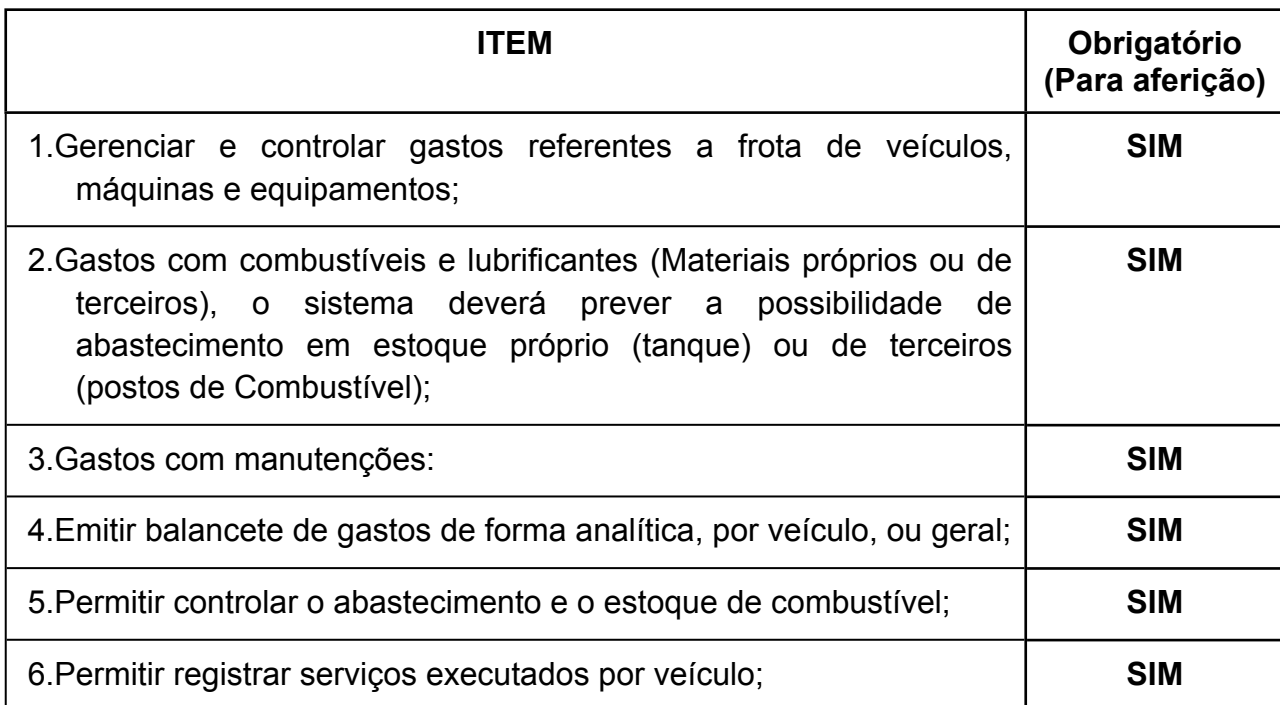

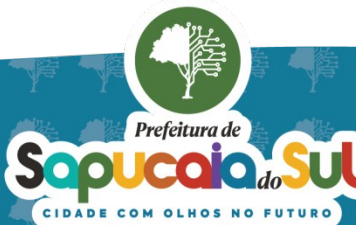
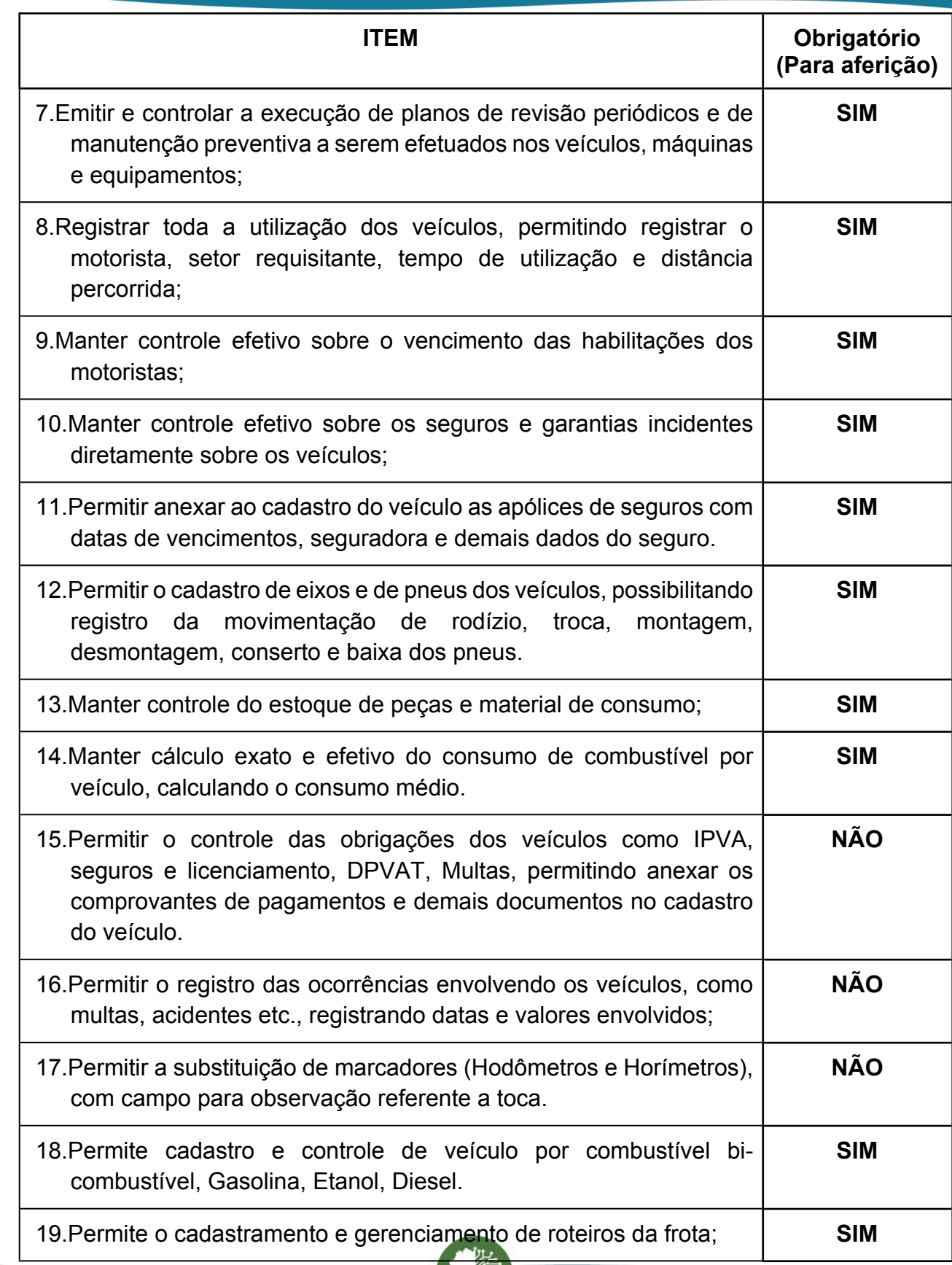

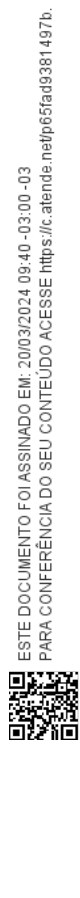

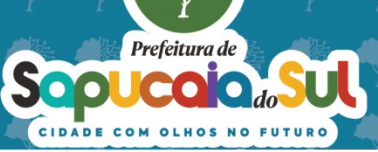

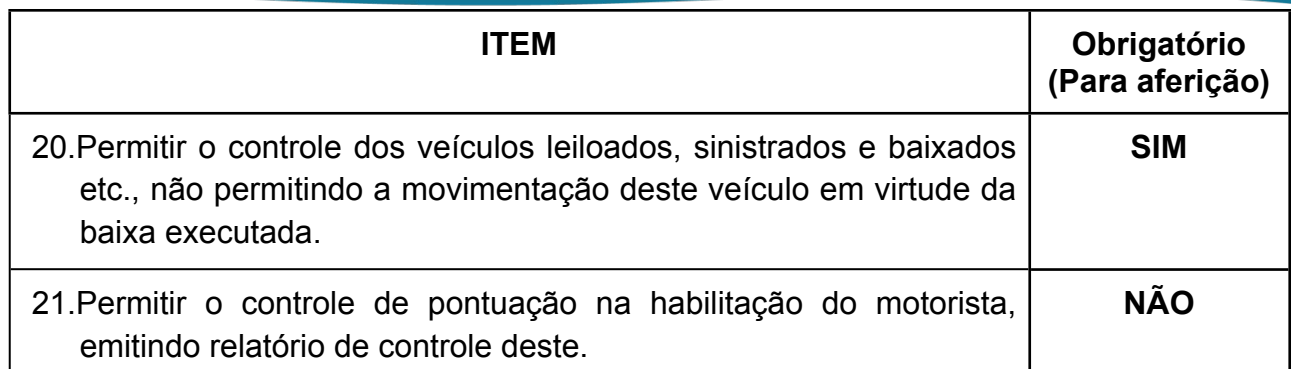

## *45 -FUNCIONALIDADES DO MÓDULO LICITACON*

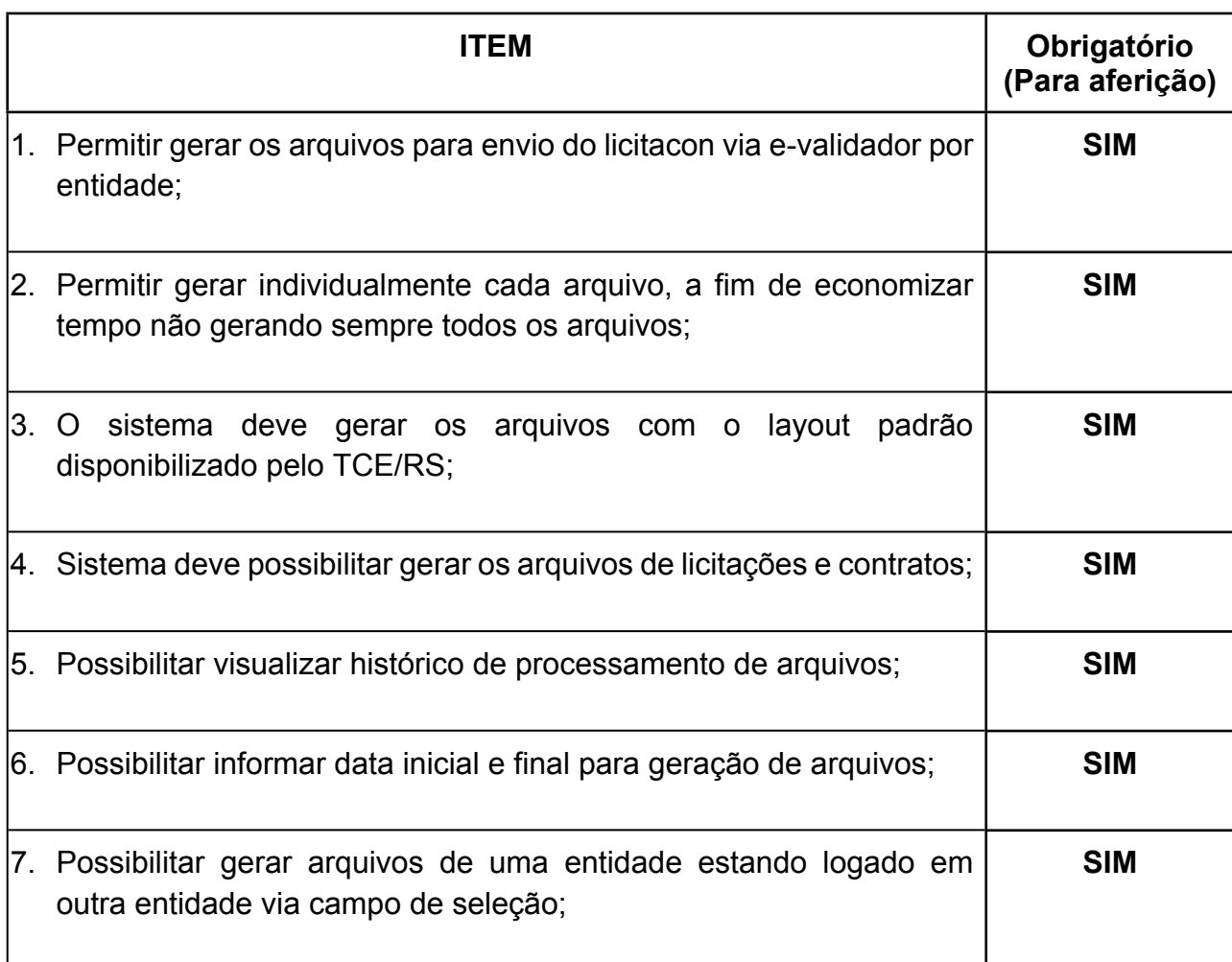

*46 -FUNCIONALIDADES DO MÓDULO PORTAL DO GESTOR* 

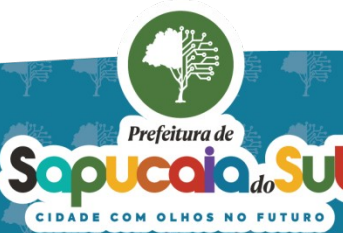

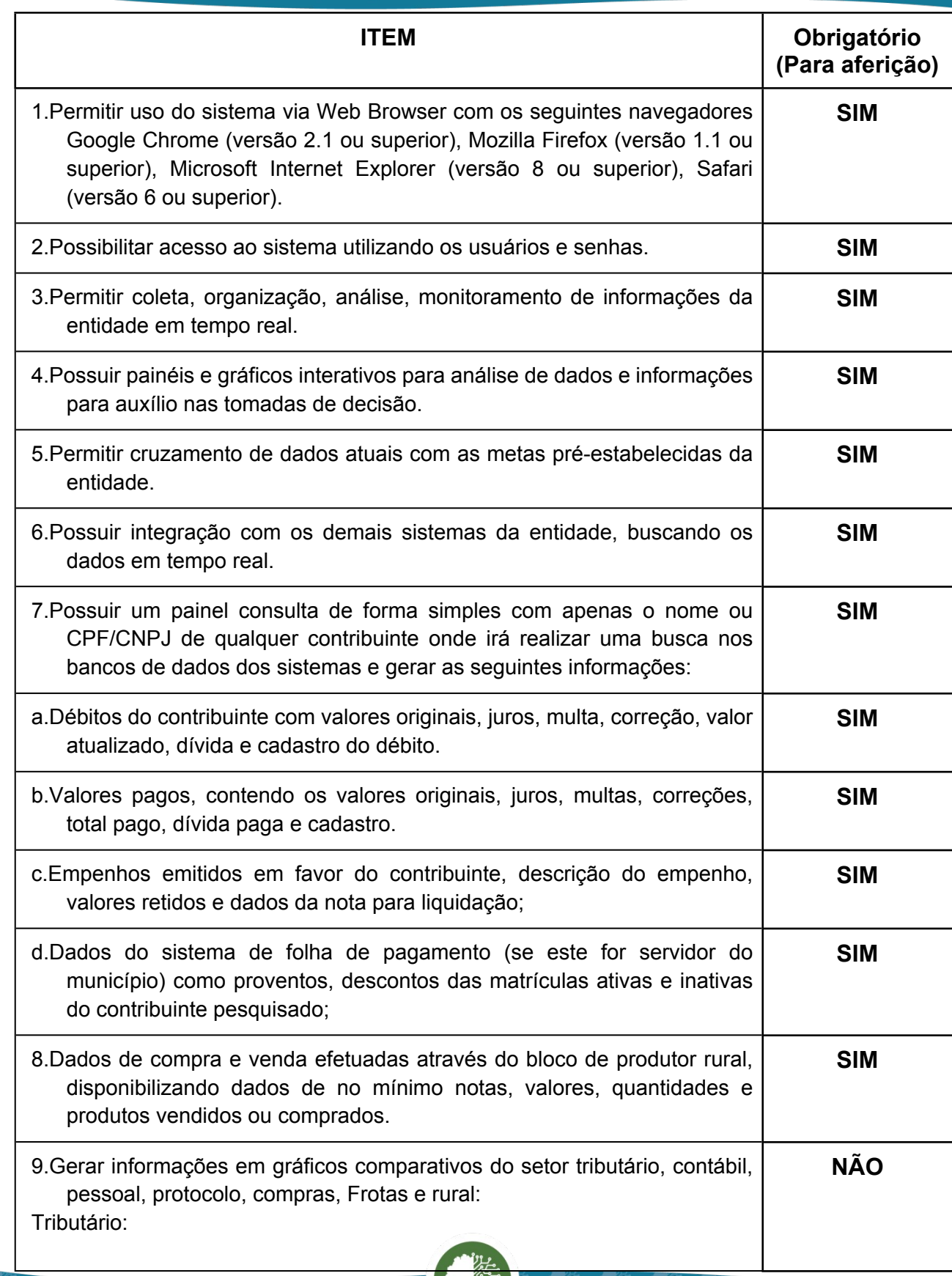

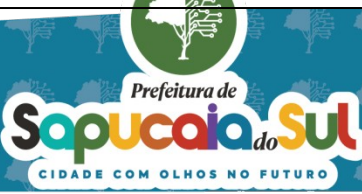

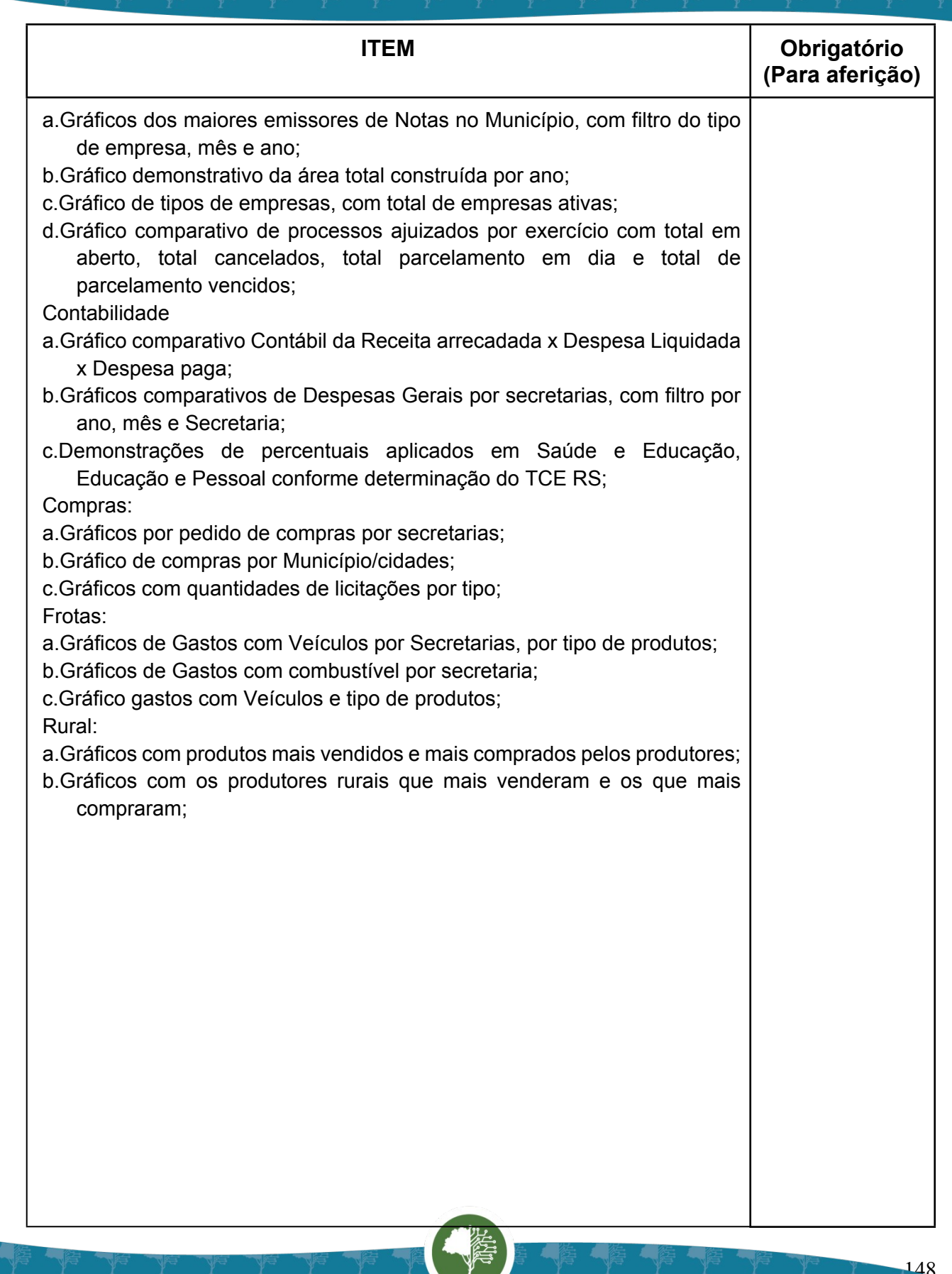

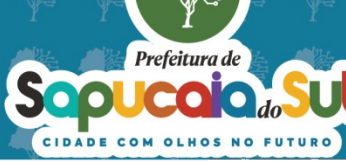

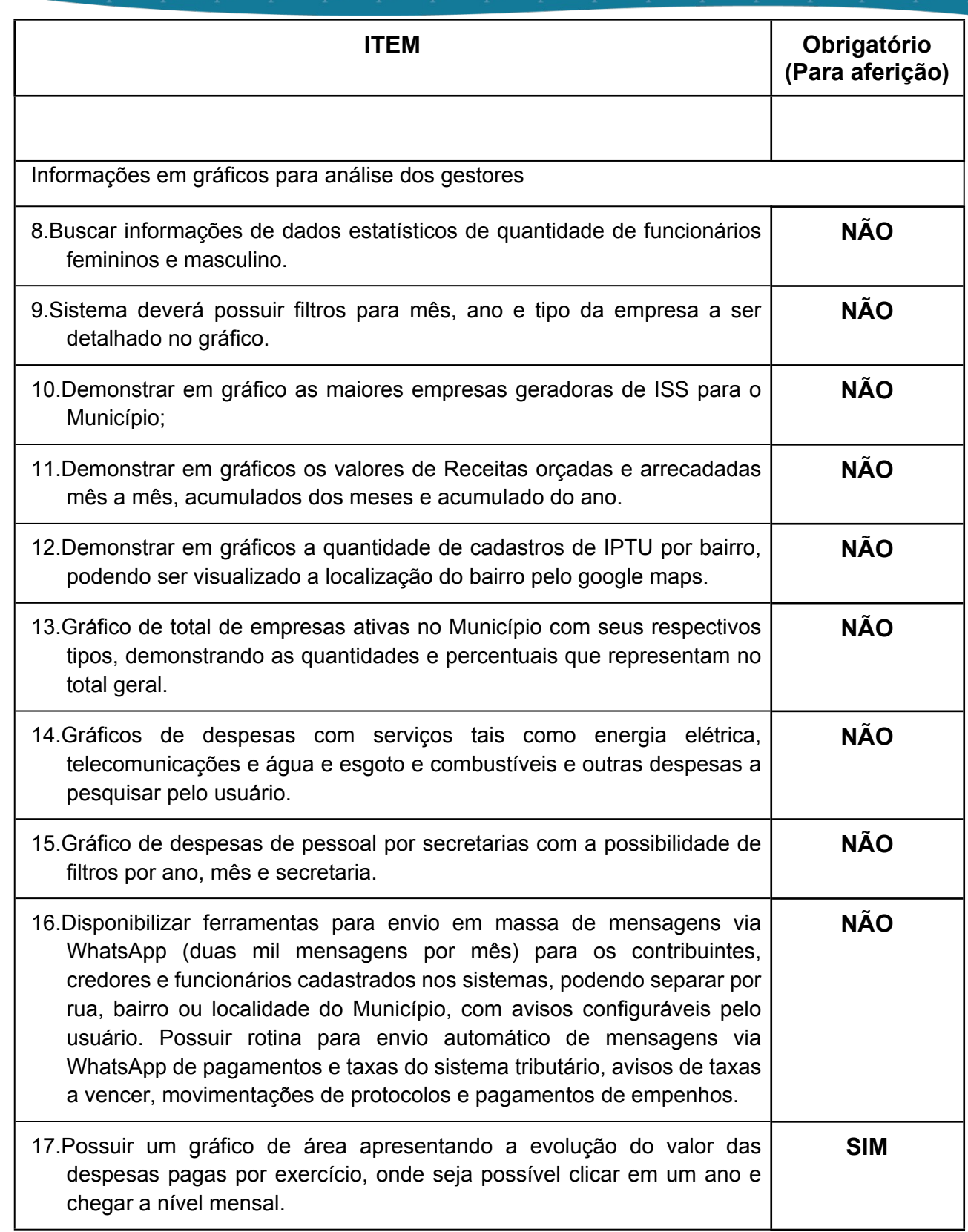

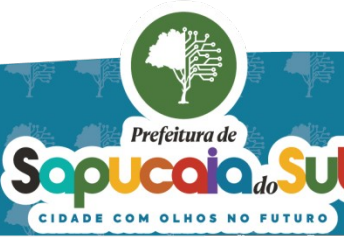

Υ

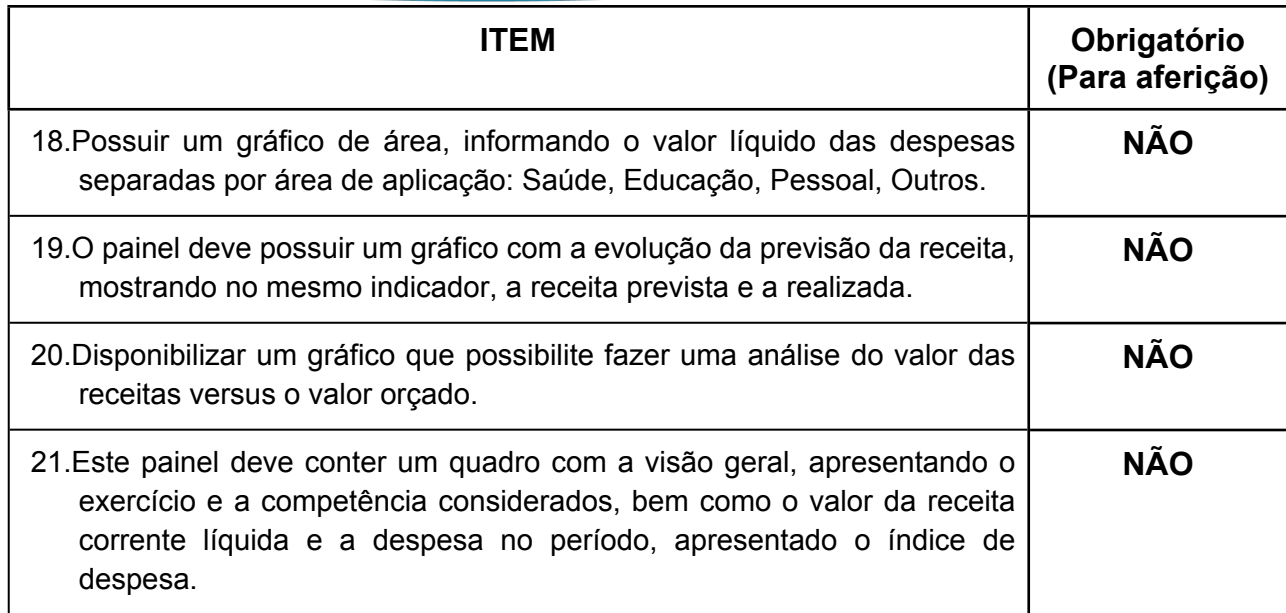

## **47** *-FUNCIONALIDADE DO MÓDULO PROTOCOLO E PROCESSO ELETRÔNICO*

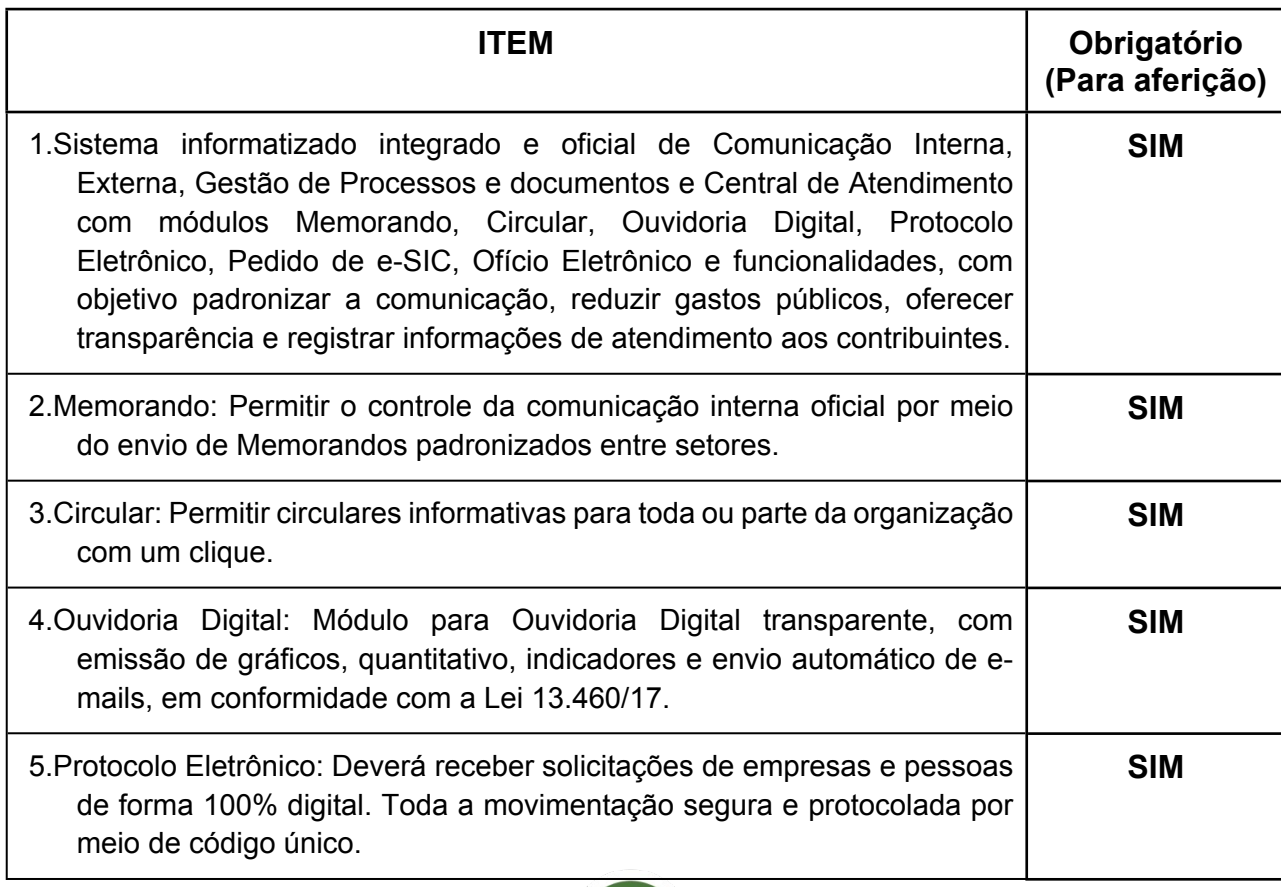

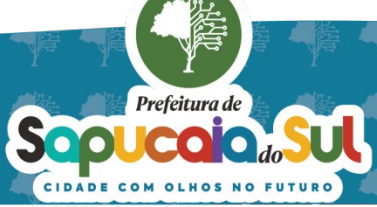

 $\overline{50}$ 

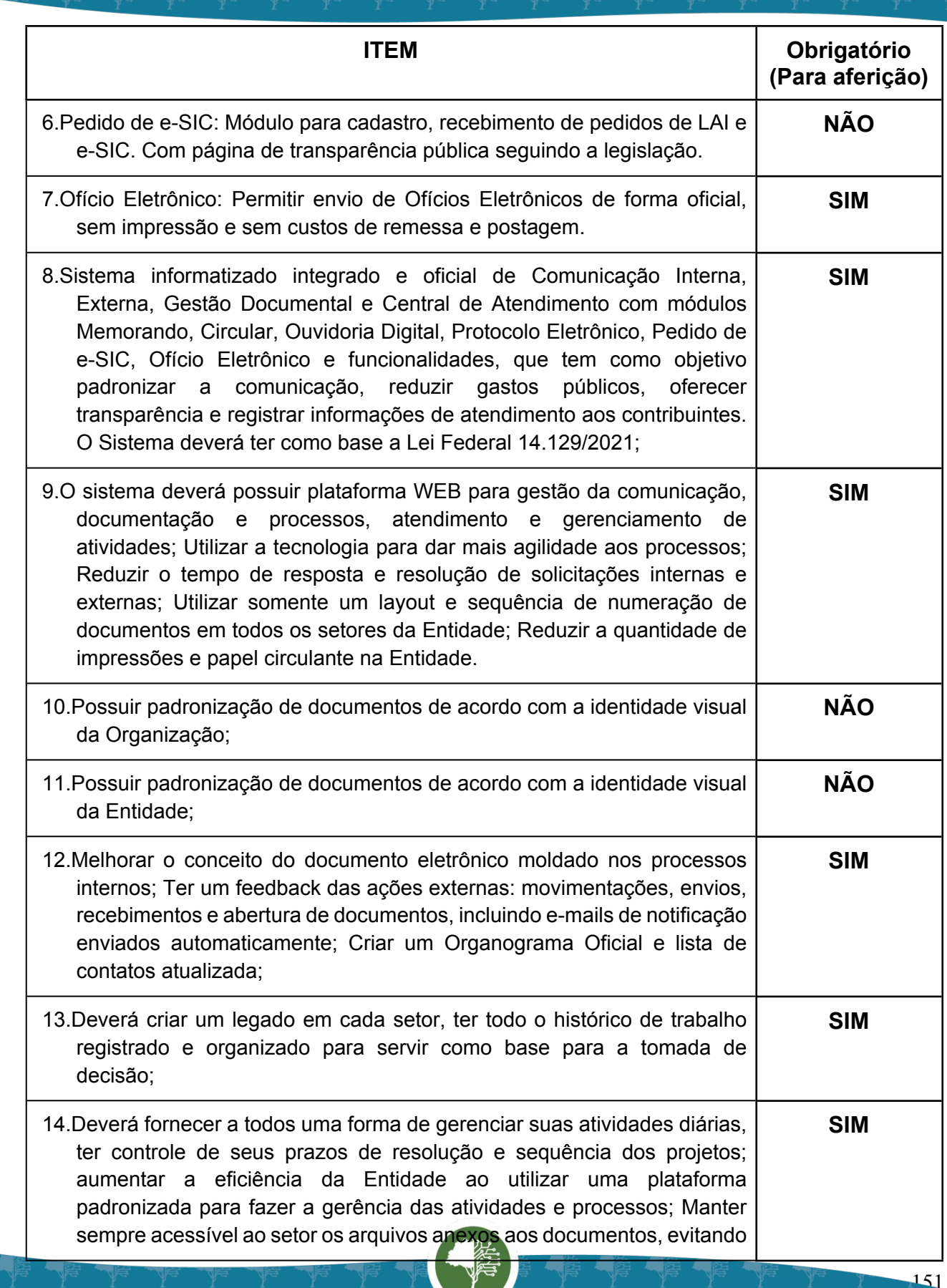

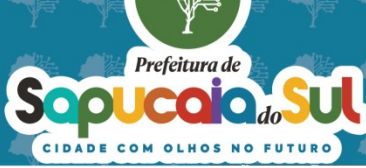

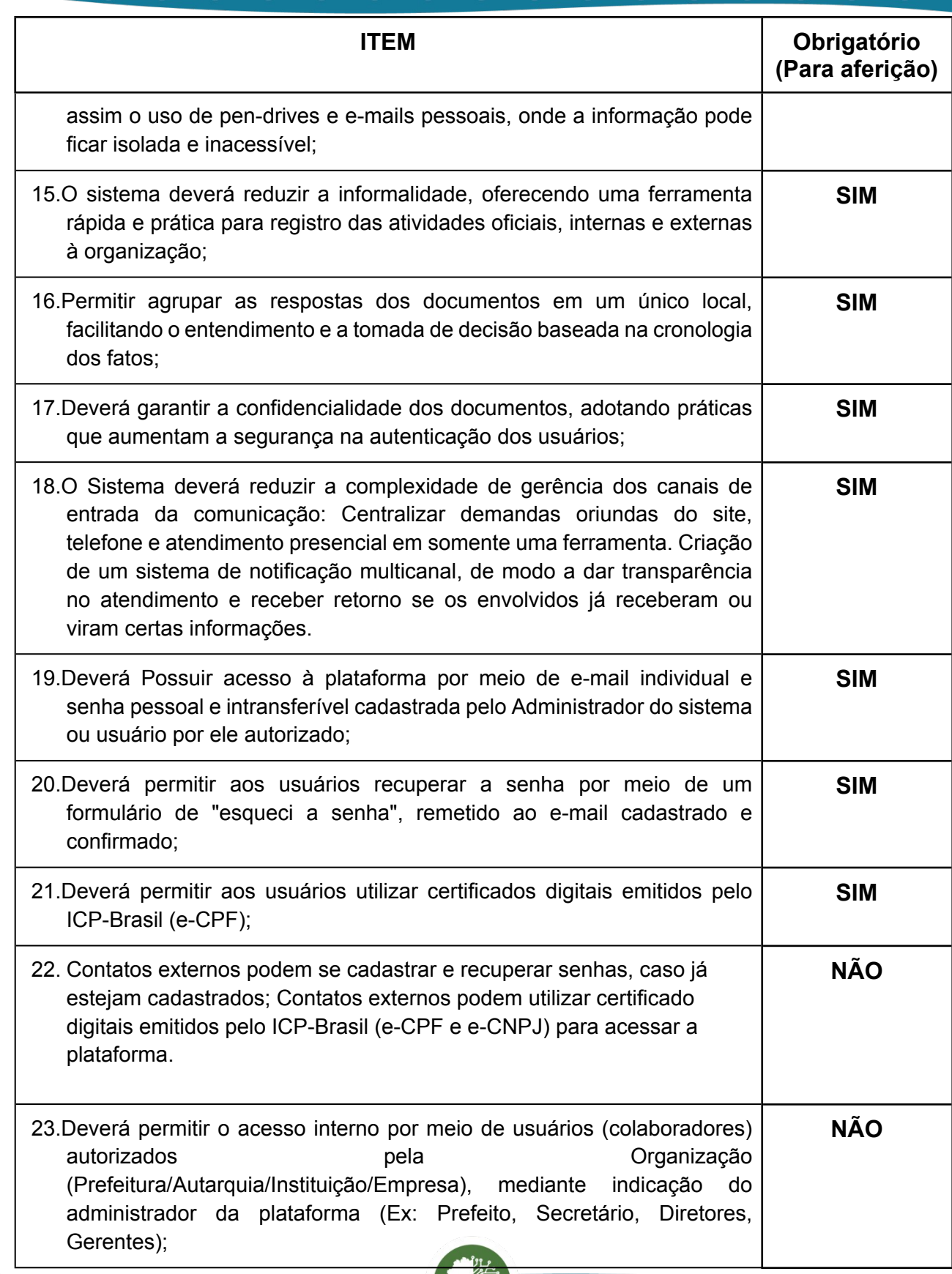

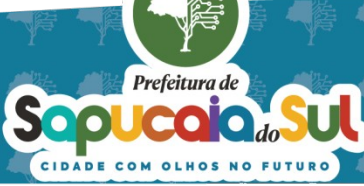

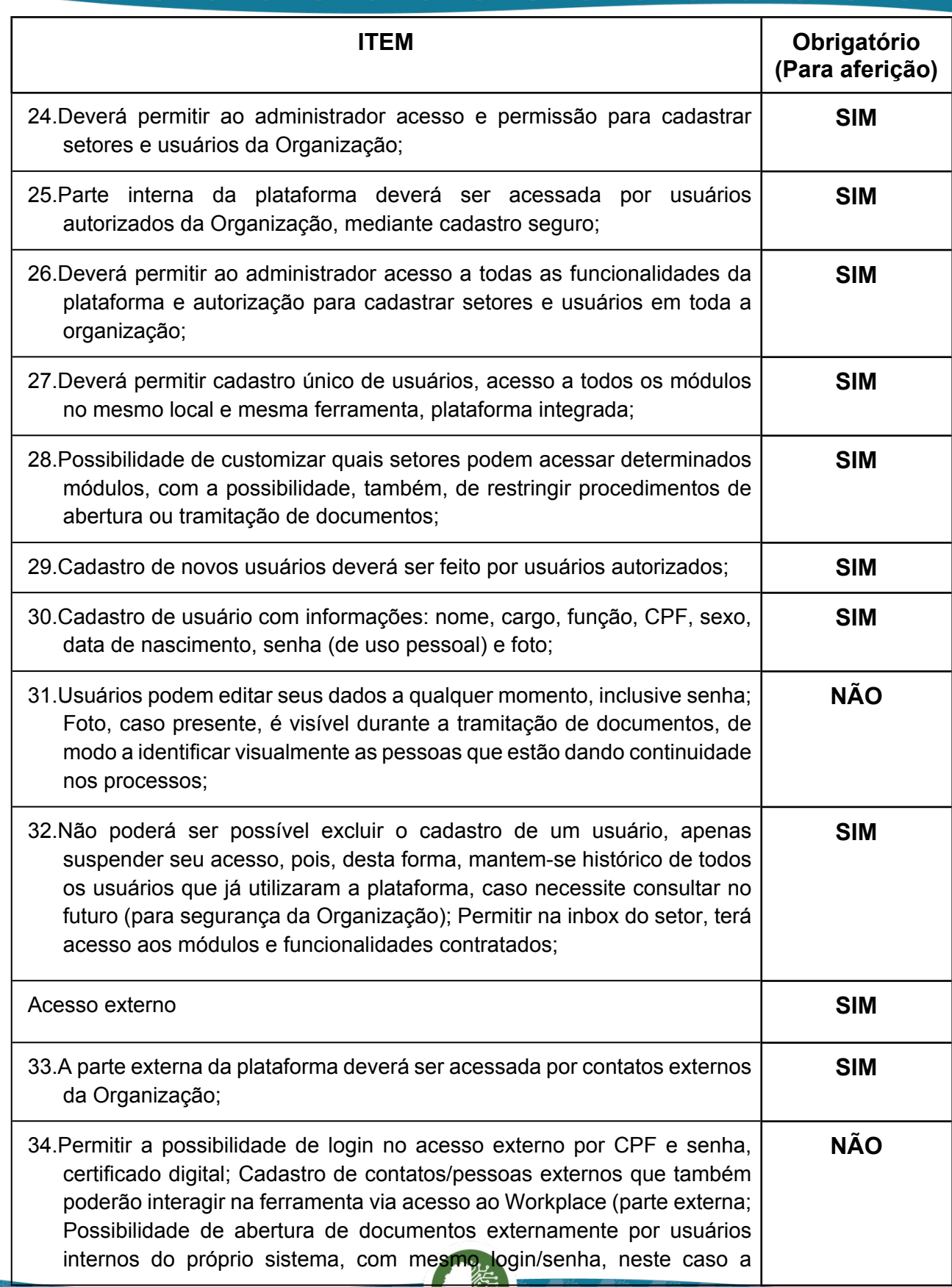

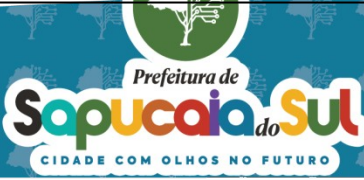

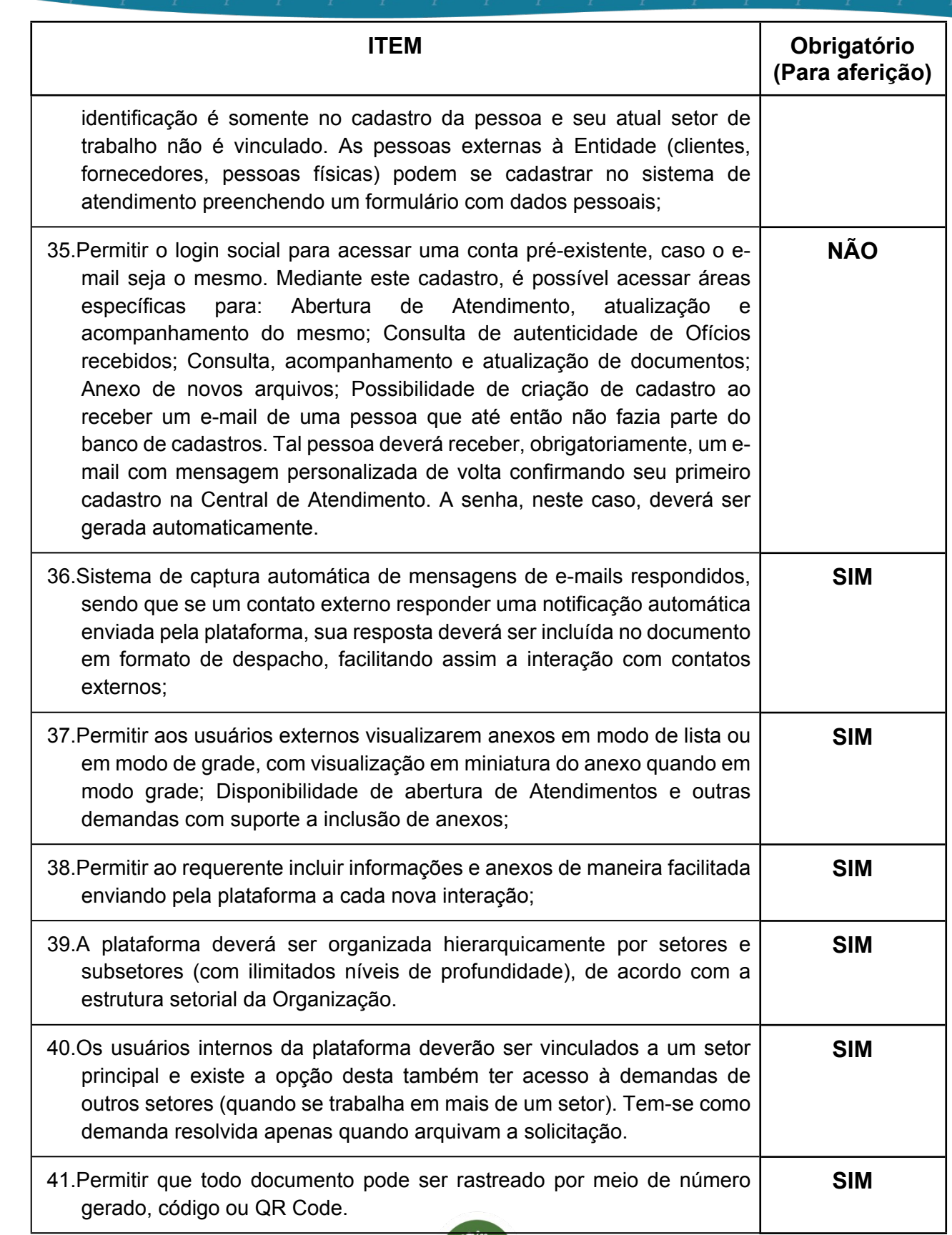

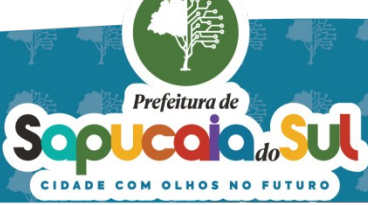

 $\overline{\mathcal{A}}$ 

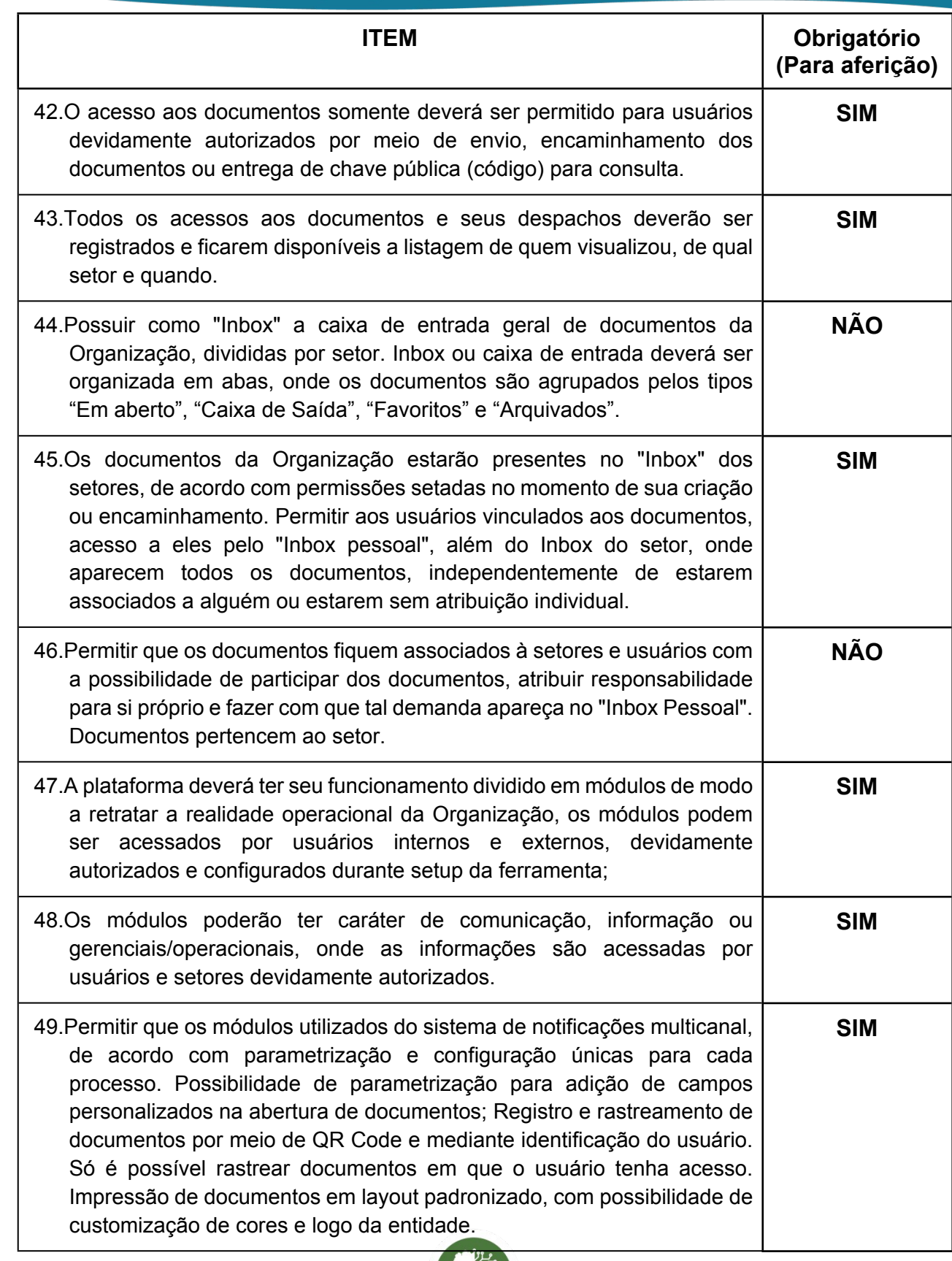

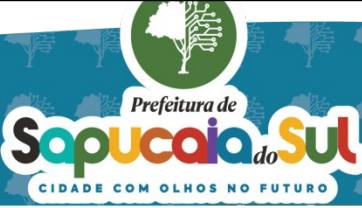

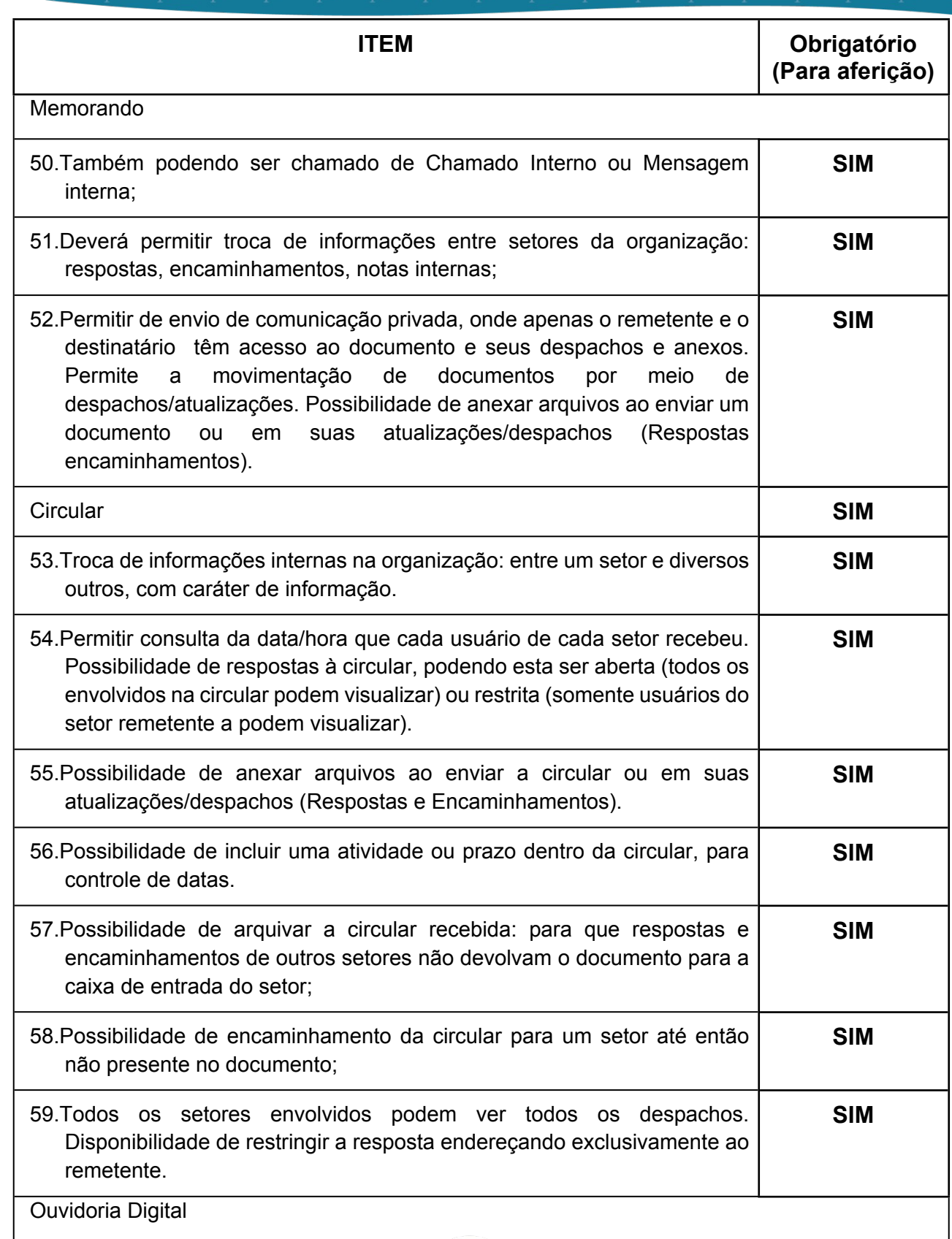

ă

**Sul** 

Sep Cool do SU

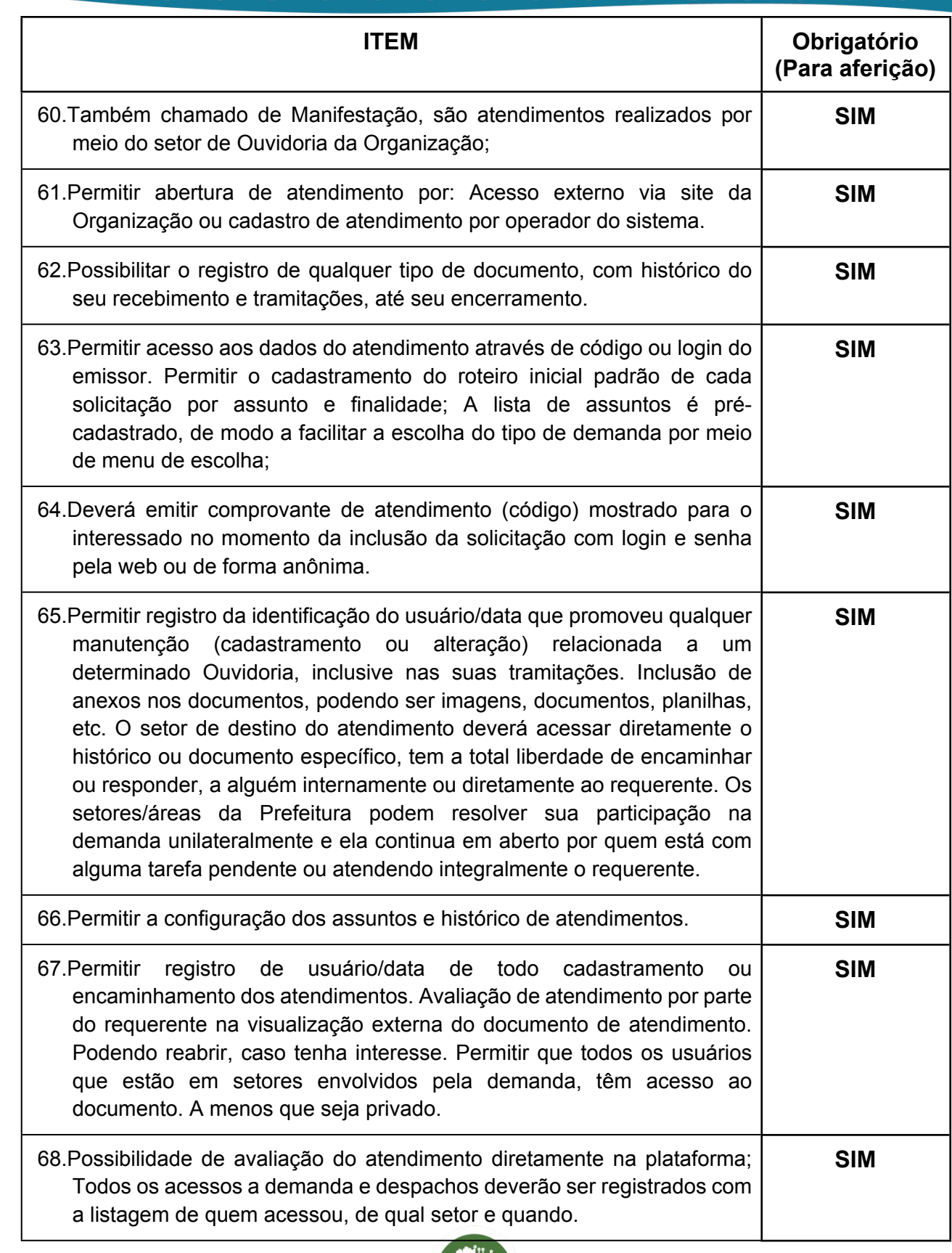

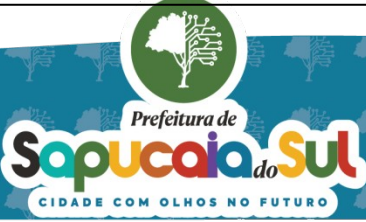

国家観日<br>WebMar PARA CONFERENCIA DO SEU CONTEUDO ACESSE https://c.atanda.net/p65fad9381497b.<br>回路機関

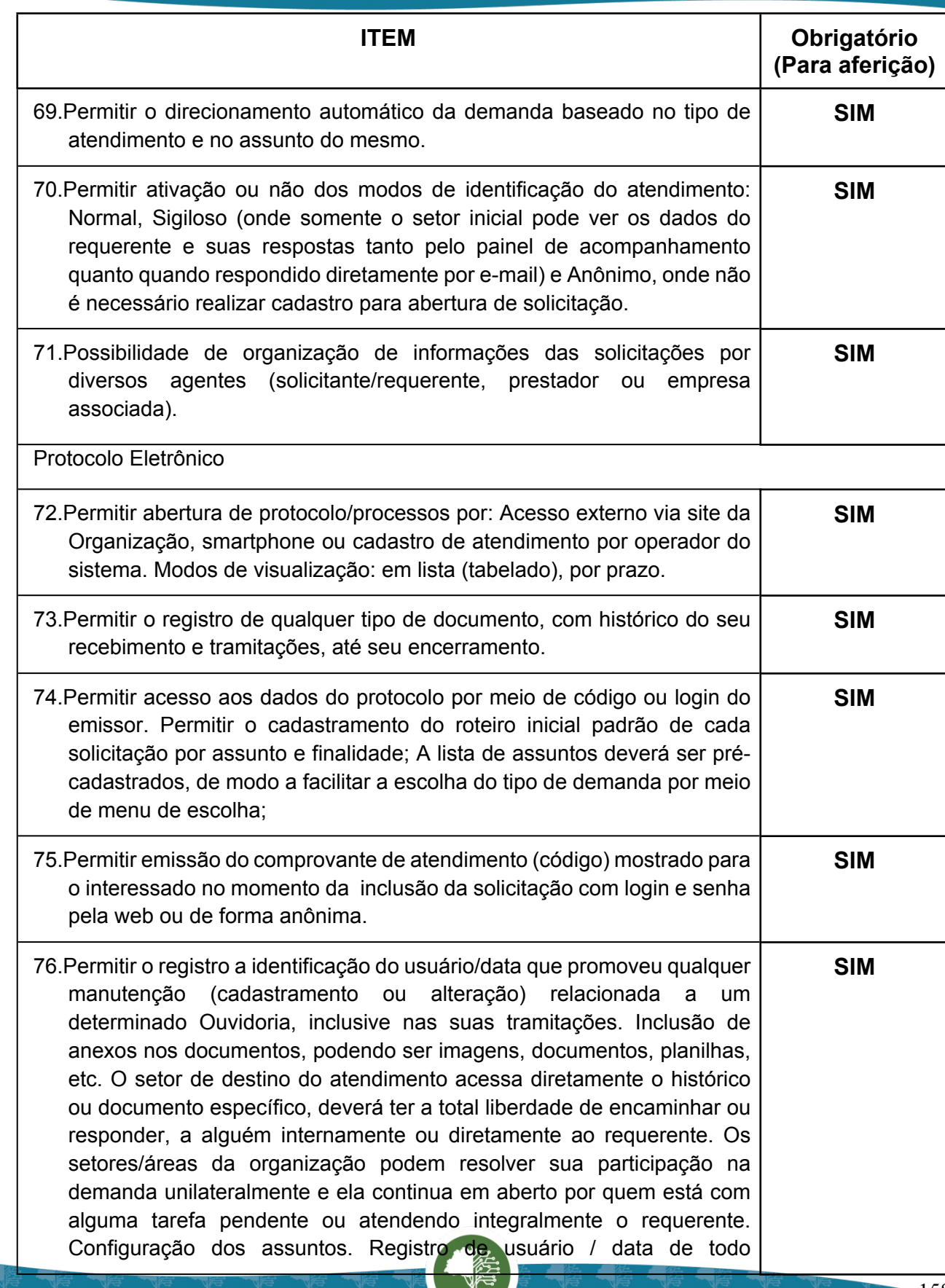

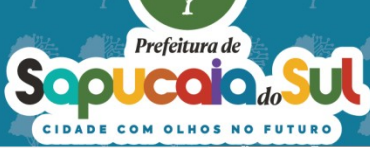

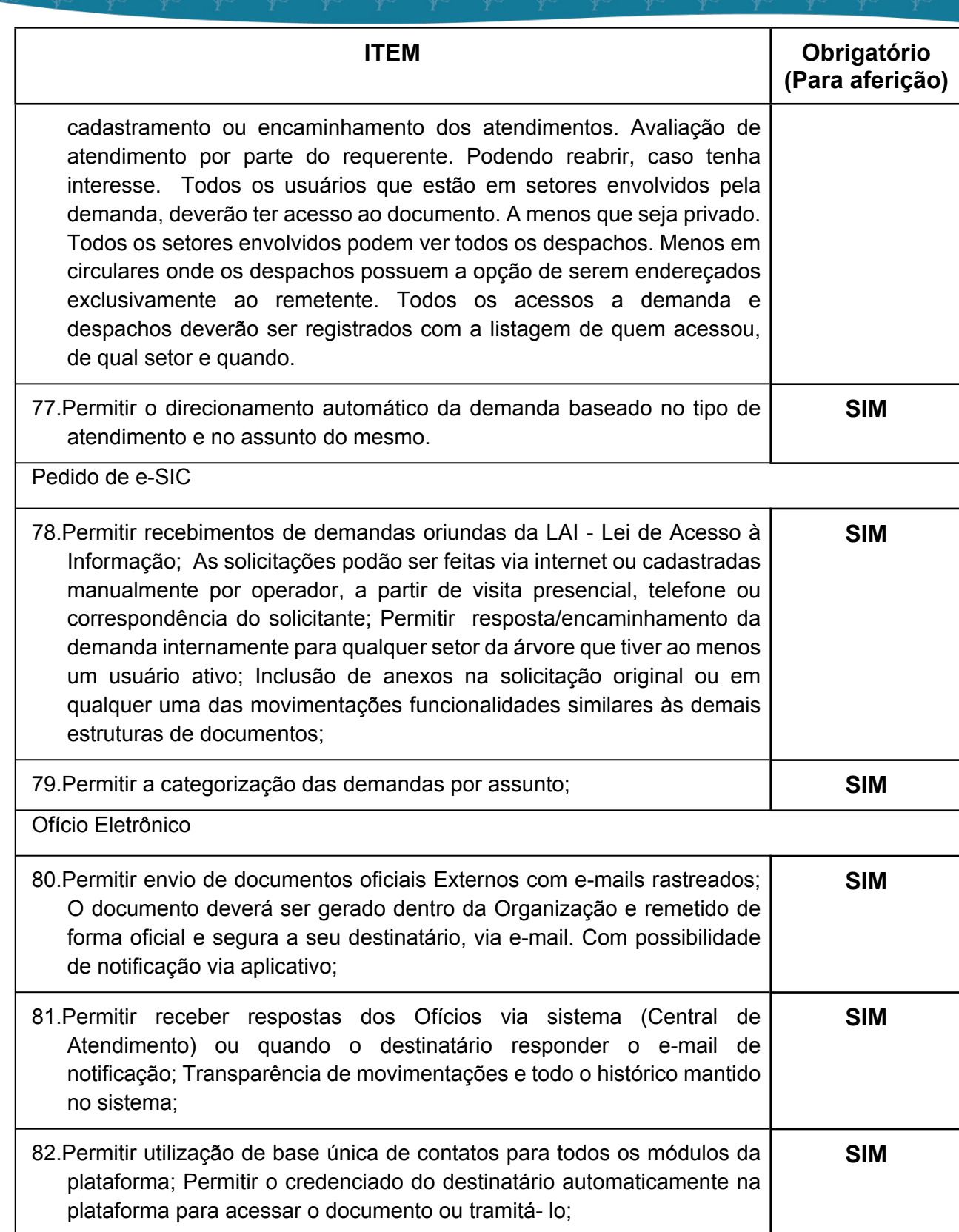

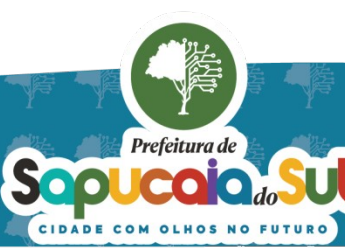

国家配置<br>Ward PARA CONFERENCIA DO SEU CONTEUDO ACESSE https://c.atende.net/p65fad9381497b.<br>日本線設

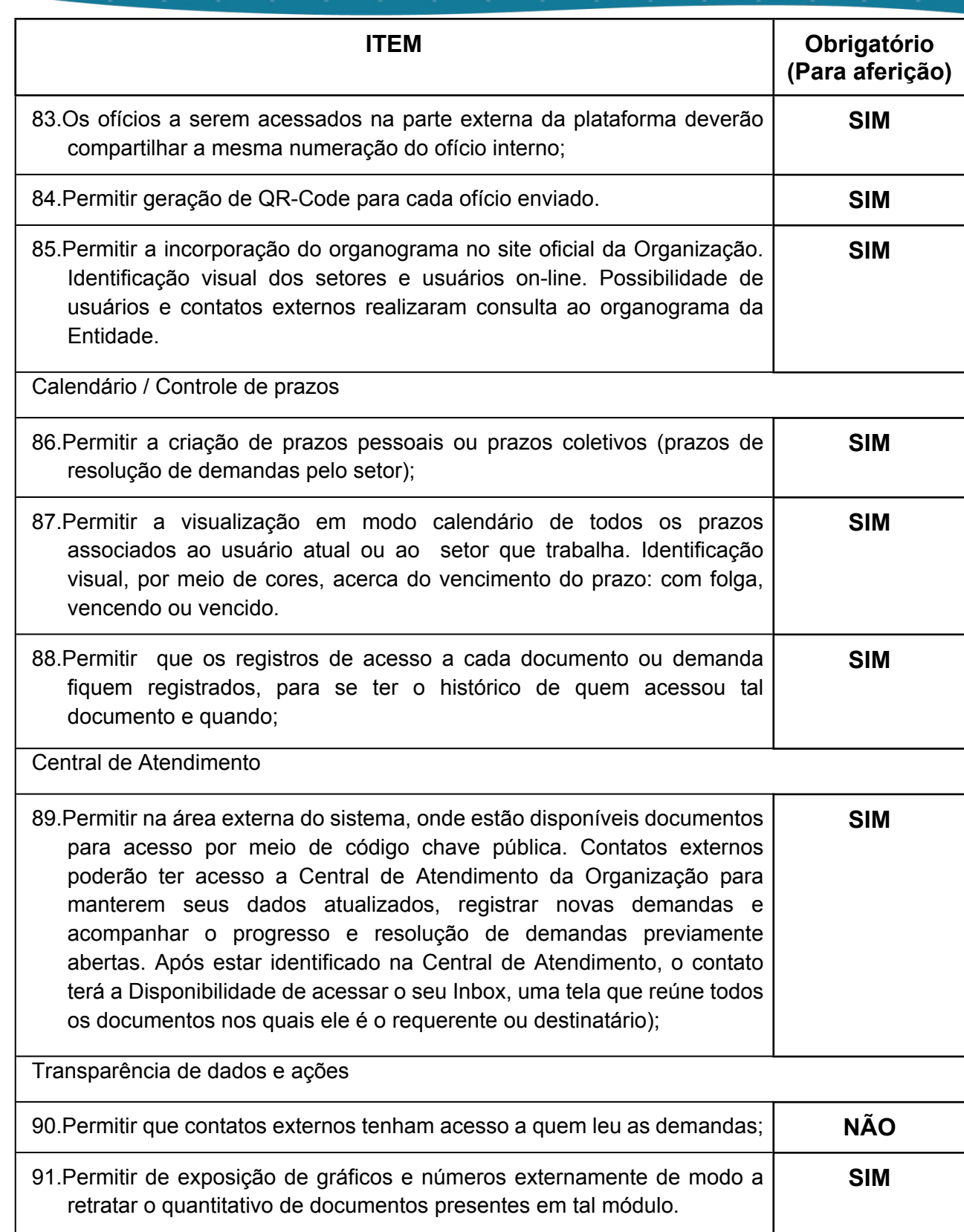

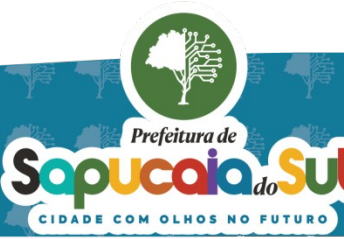

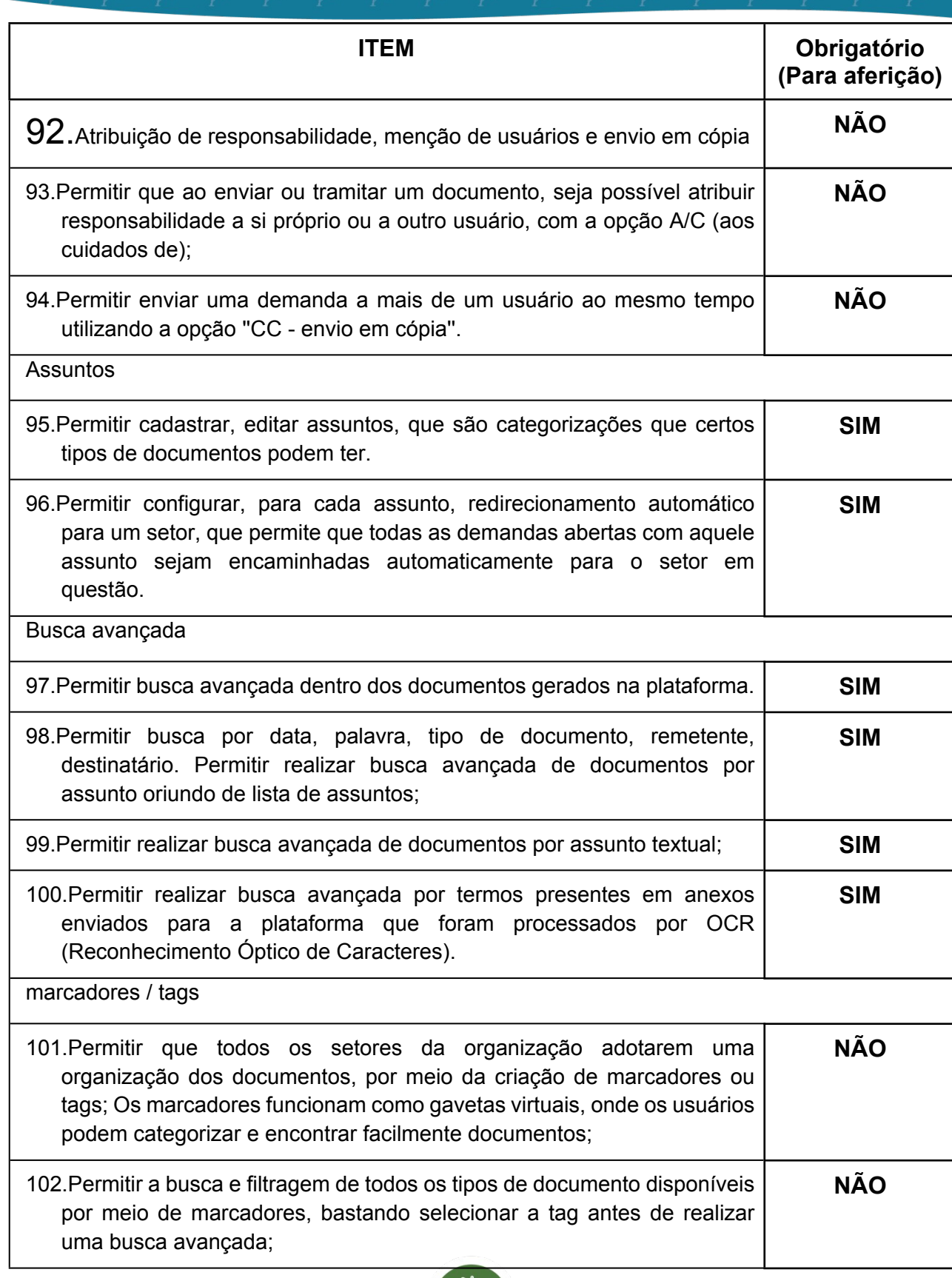

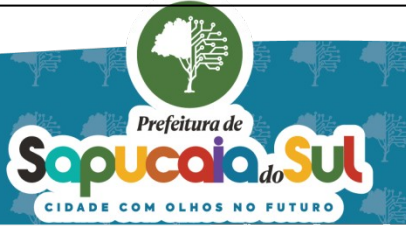

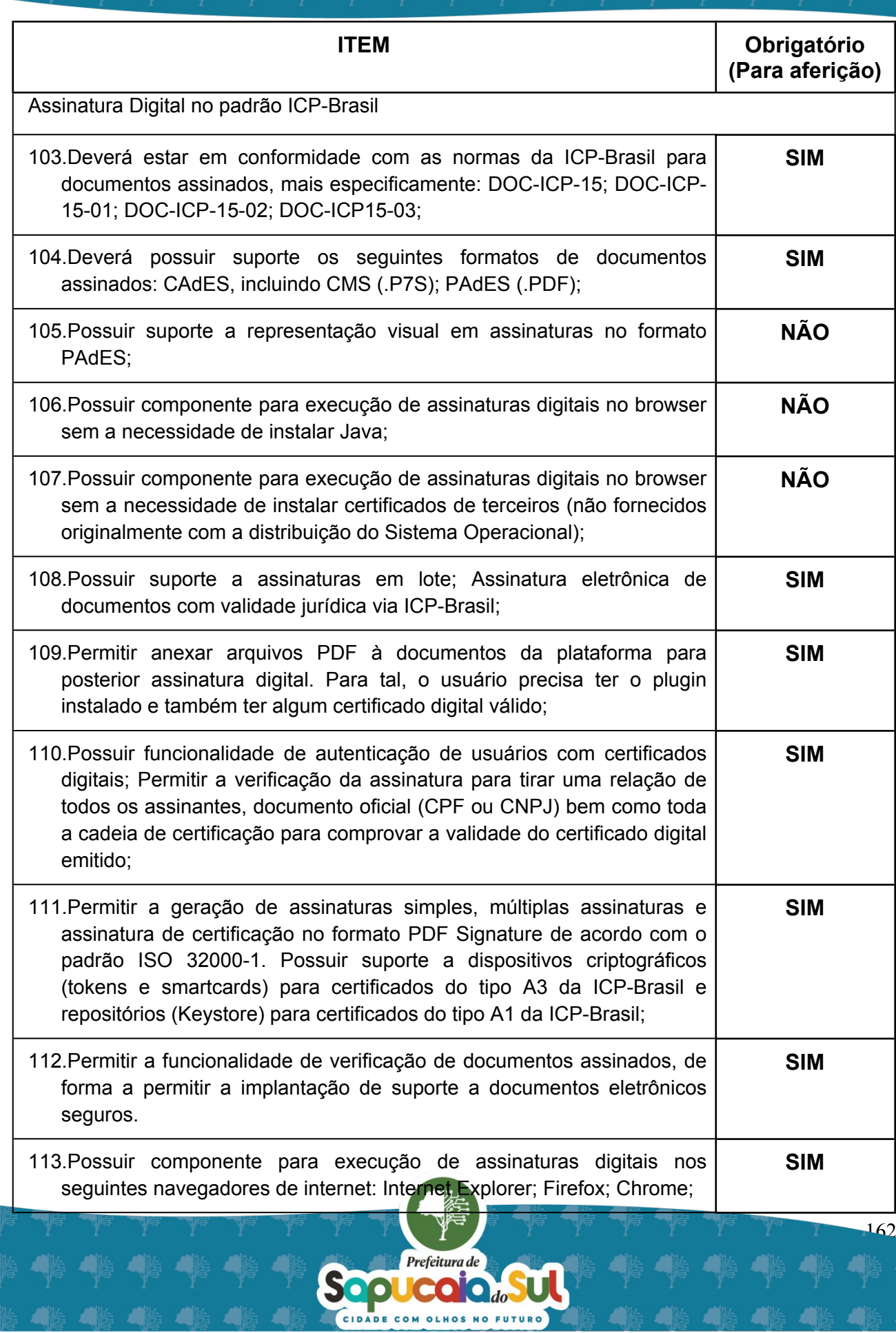

Sepuccion of the Sul

Υ

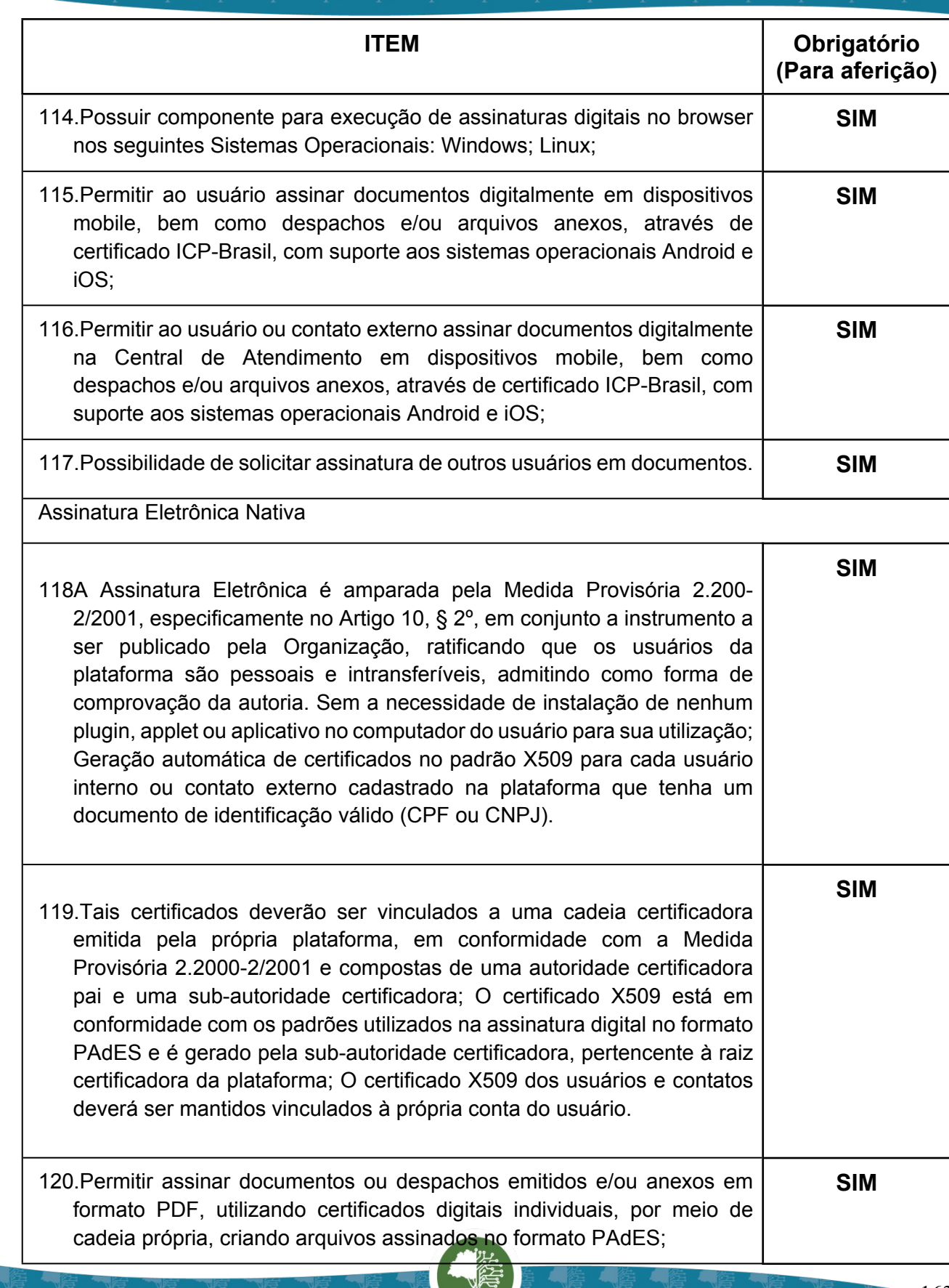

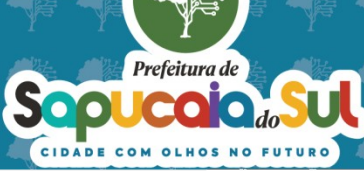

◢▓

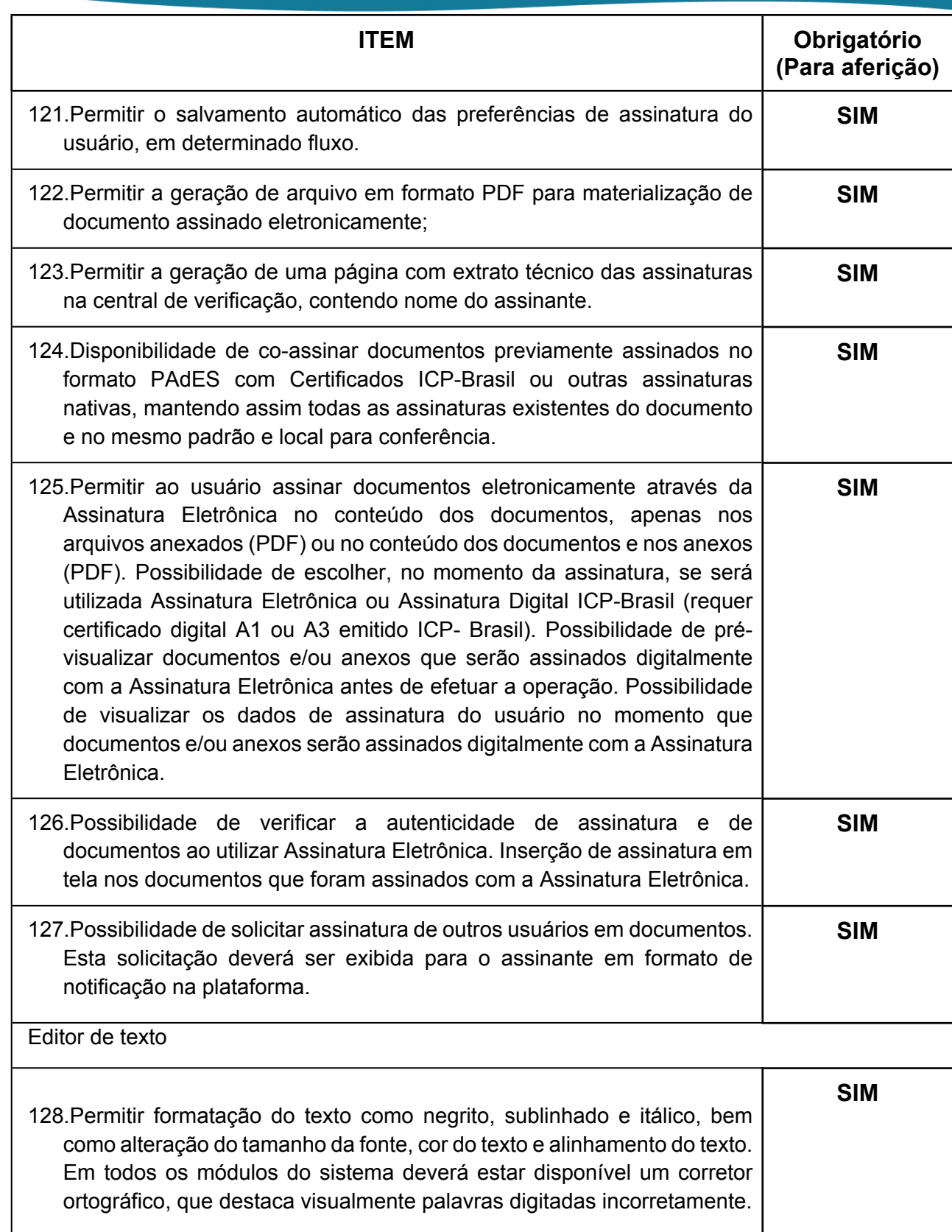

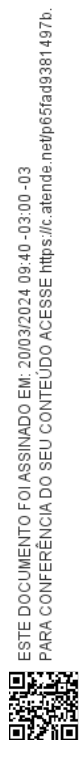

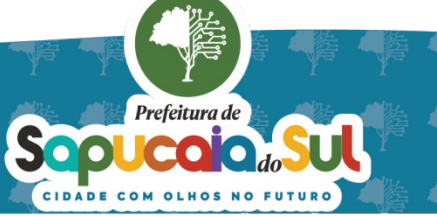

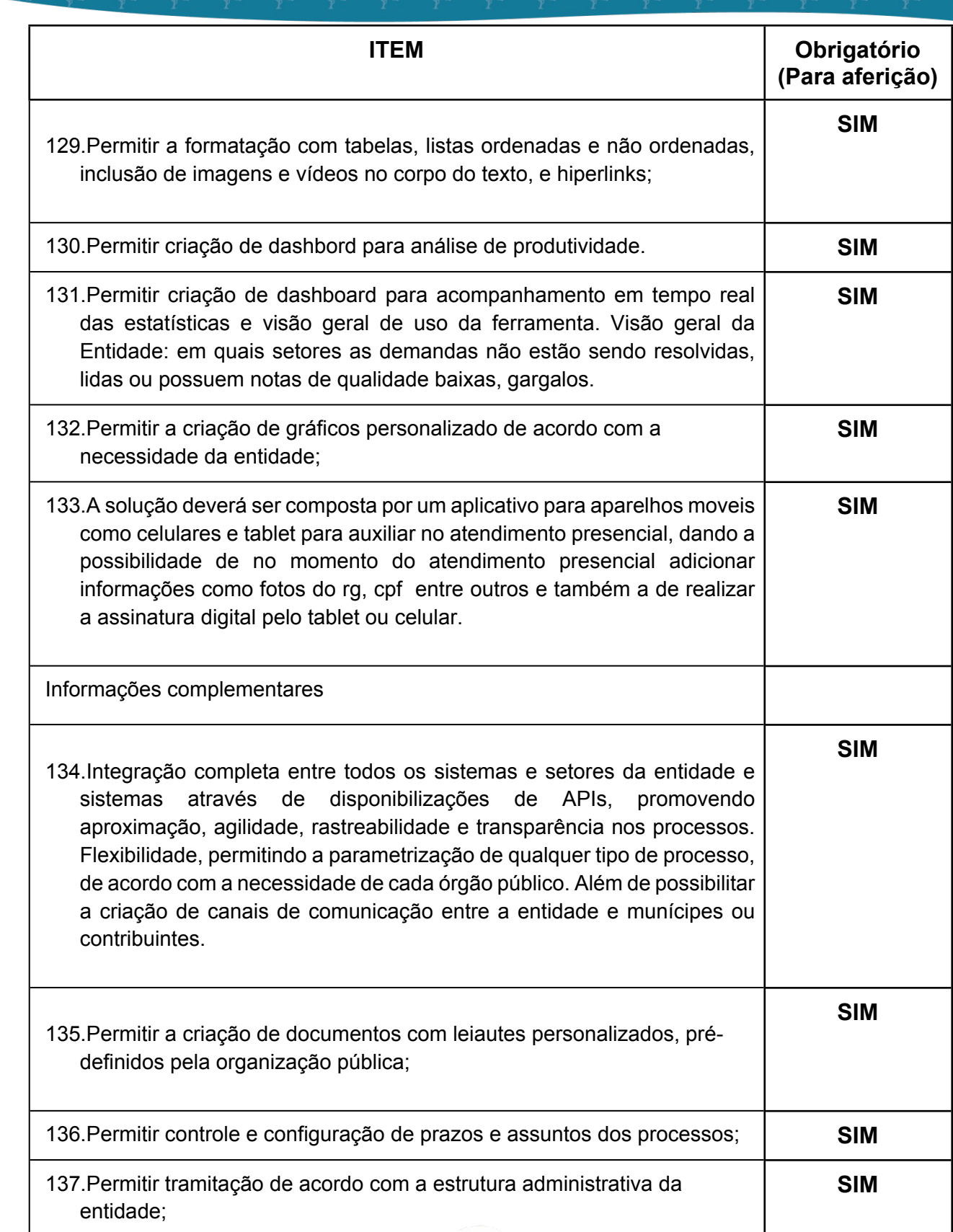

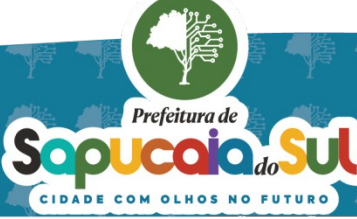

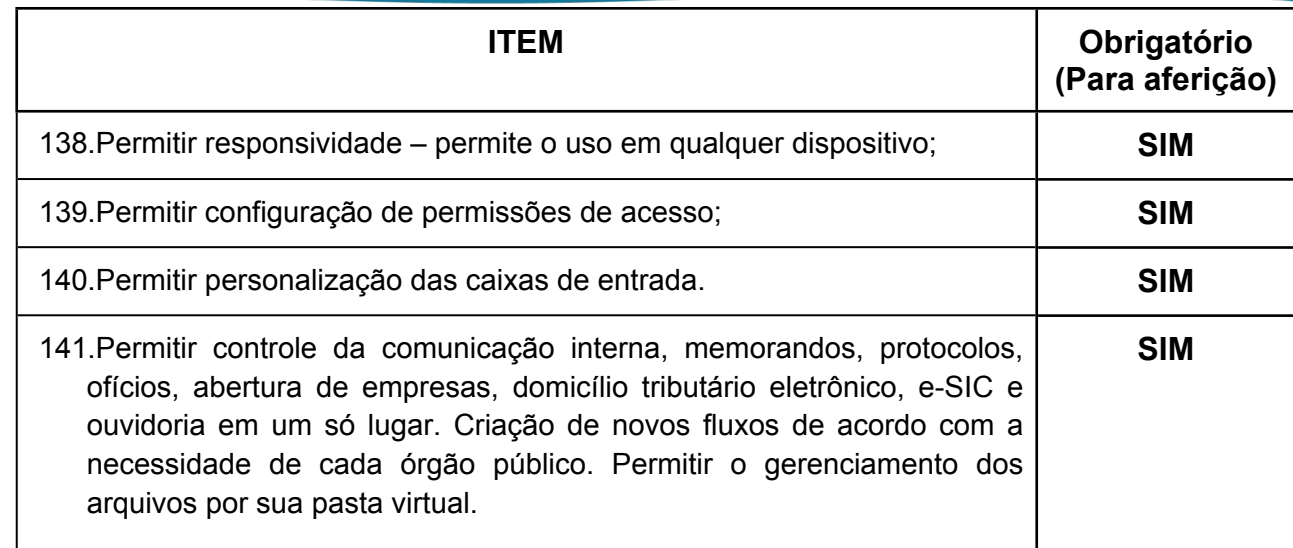

## *48 -FUNCIONALIDADES PARA O MÓDULO MEIO AMBIENTE*

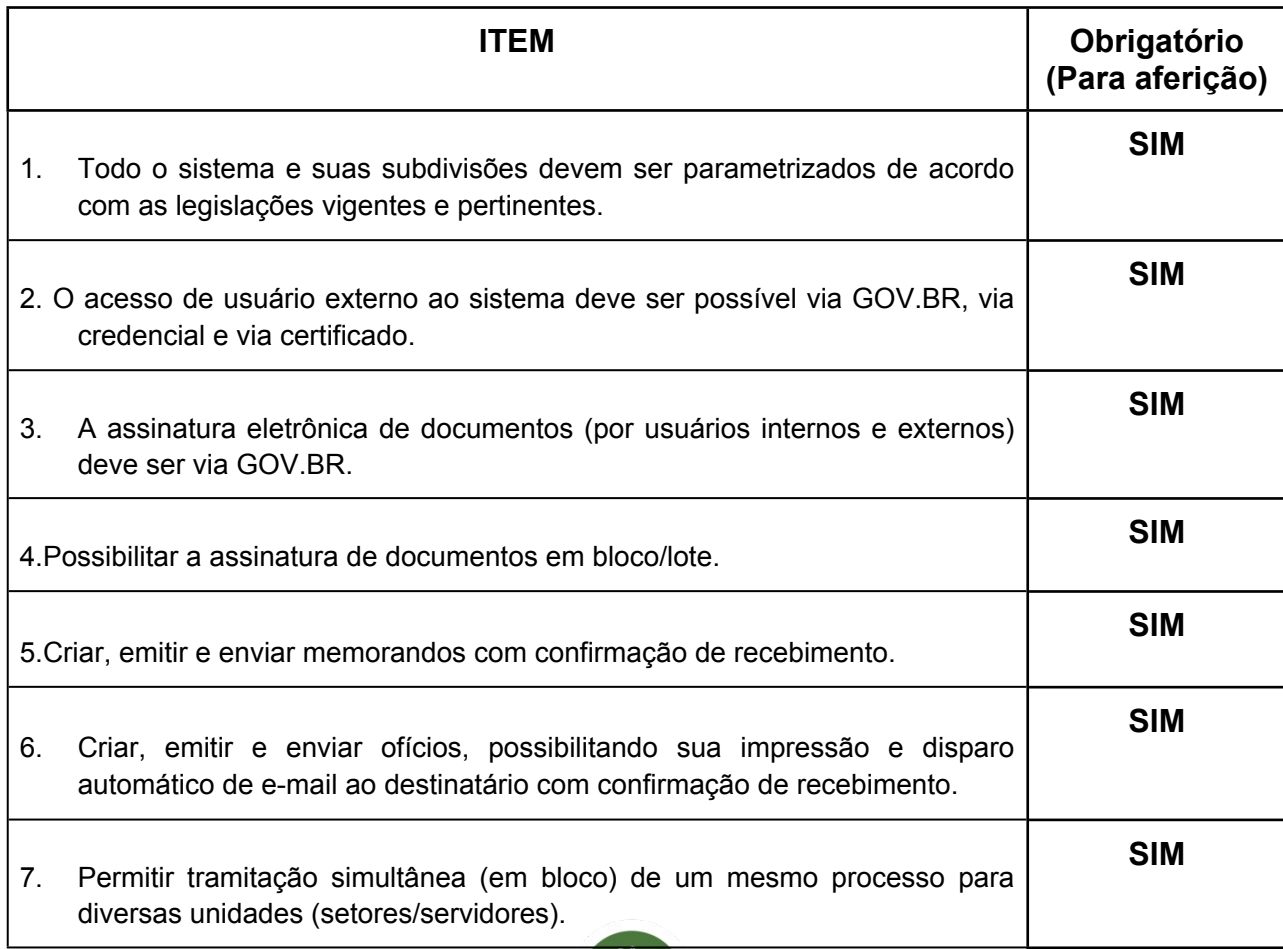

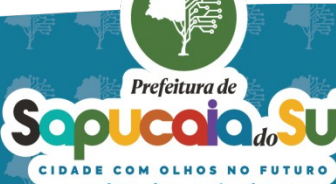

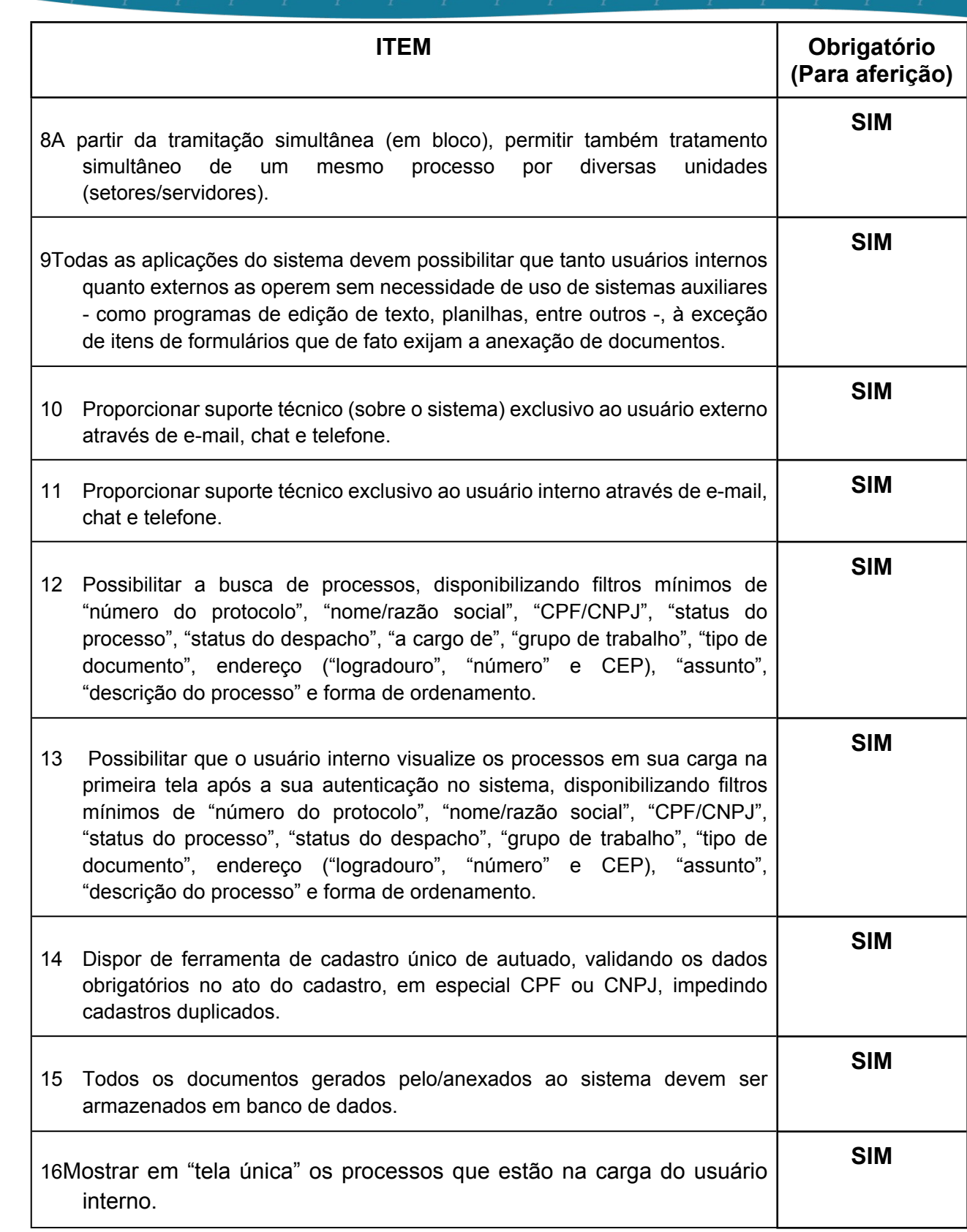

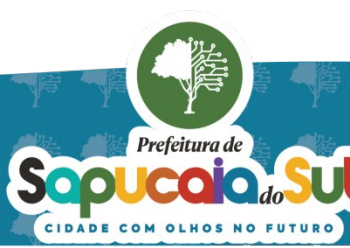

 $\overline{67}$ 

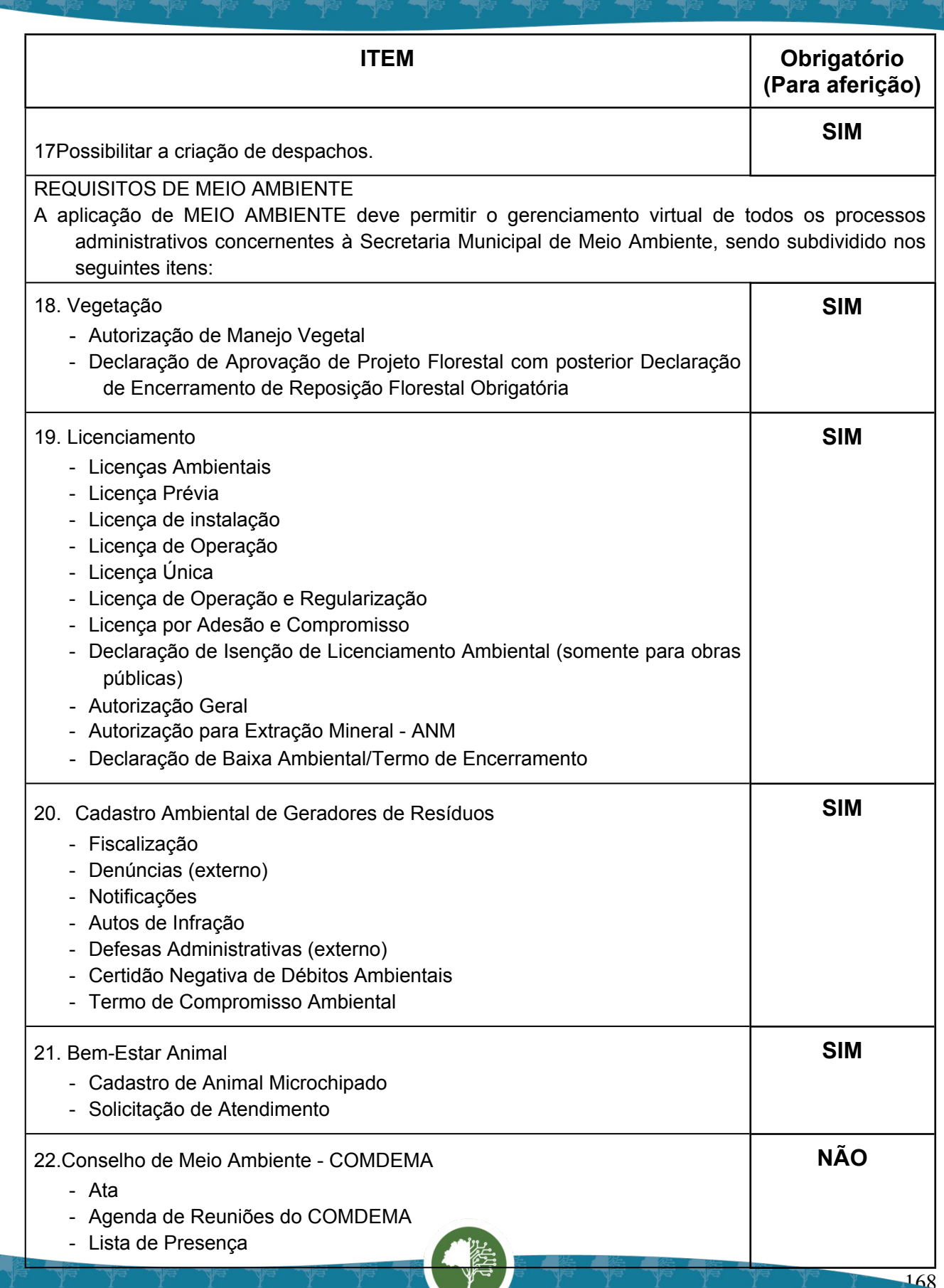

Prefeitura de Sopucar de la Constantino de la Cantante de la Cantante de la Cantante de la Cantante de la Cantante de la Cantante

 $\mathbf{f}_i$ 

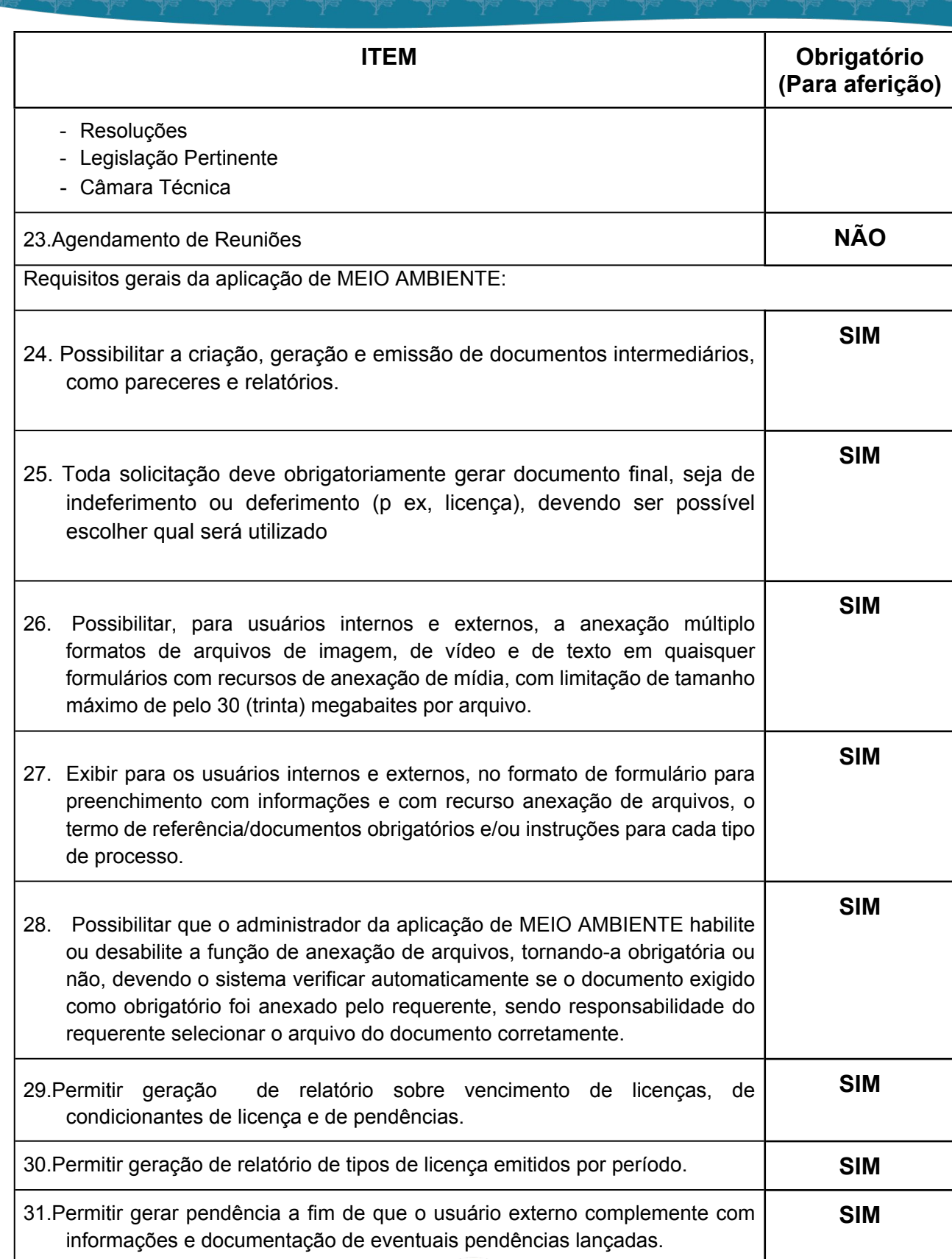

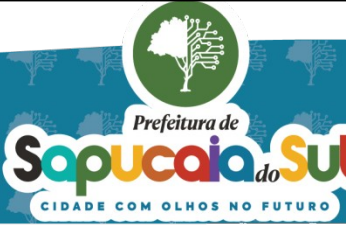

国家配置<br>Ward PARA CONFERENCIA DO SEU CONTEUDO ACESSE https://c.atende.net/p65fad9381497b.<br>日本線設

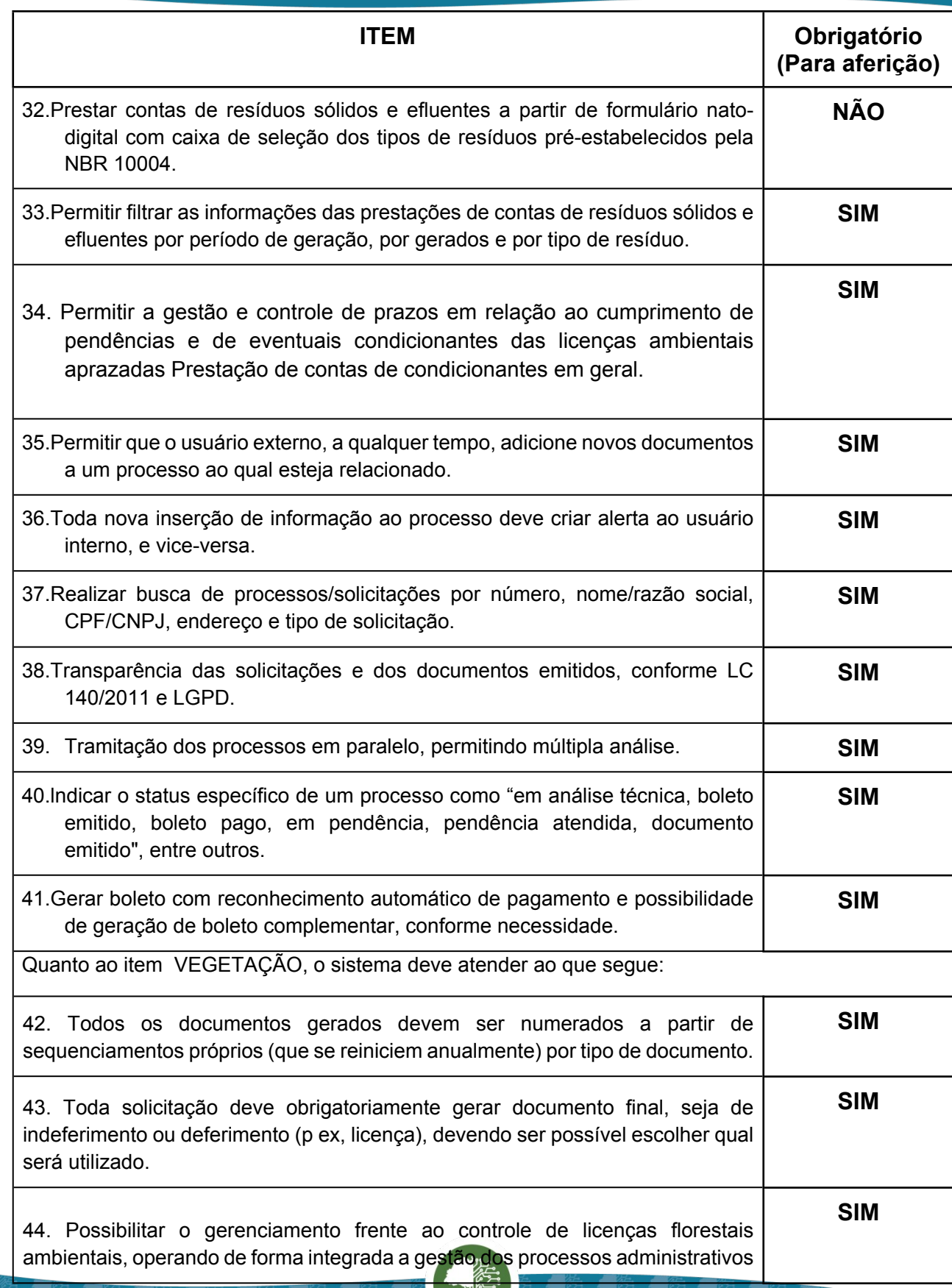

Sepuccion du Suite

Ч

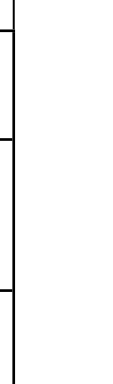

170

国家調査<br>Second PARA CONFERENCIA DO SEU CONTEUDO ACESSE https://c.atende.net/p65fad9381497b.<br>回路線設

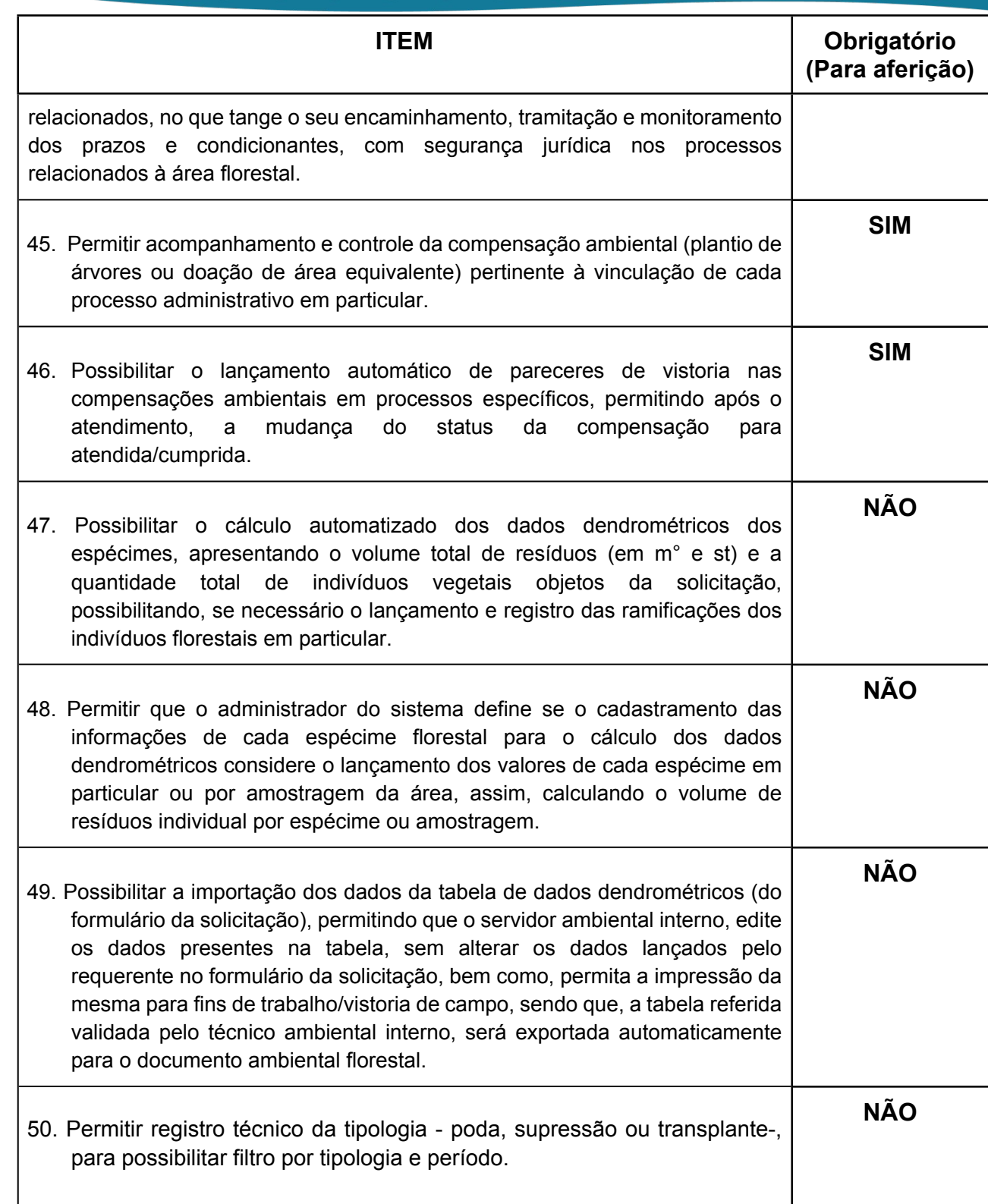

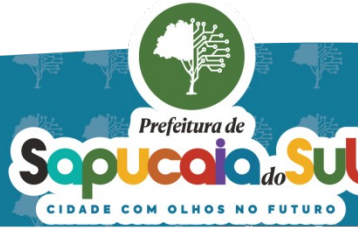

国家観日<br>WebMar PARA CONFERENTO FOI ASSINADO EM: 20103/2024 09:40 -03:00 -03<br>日本教授

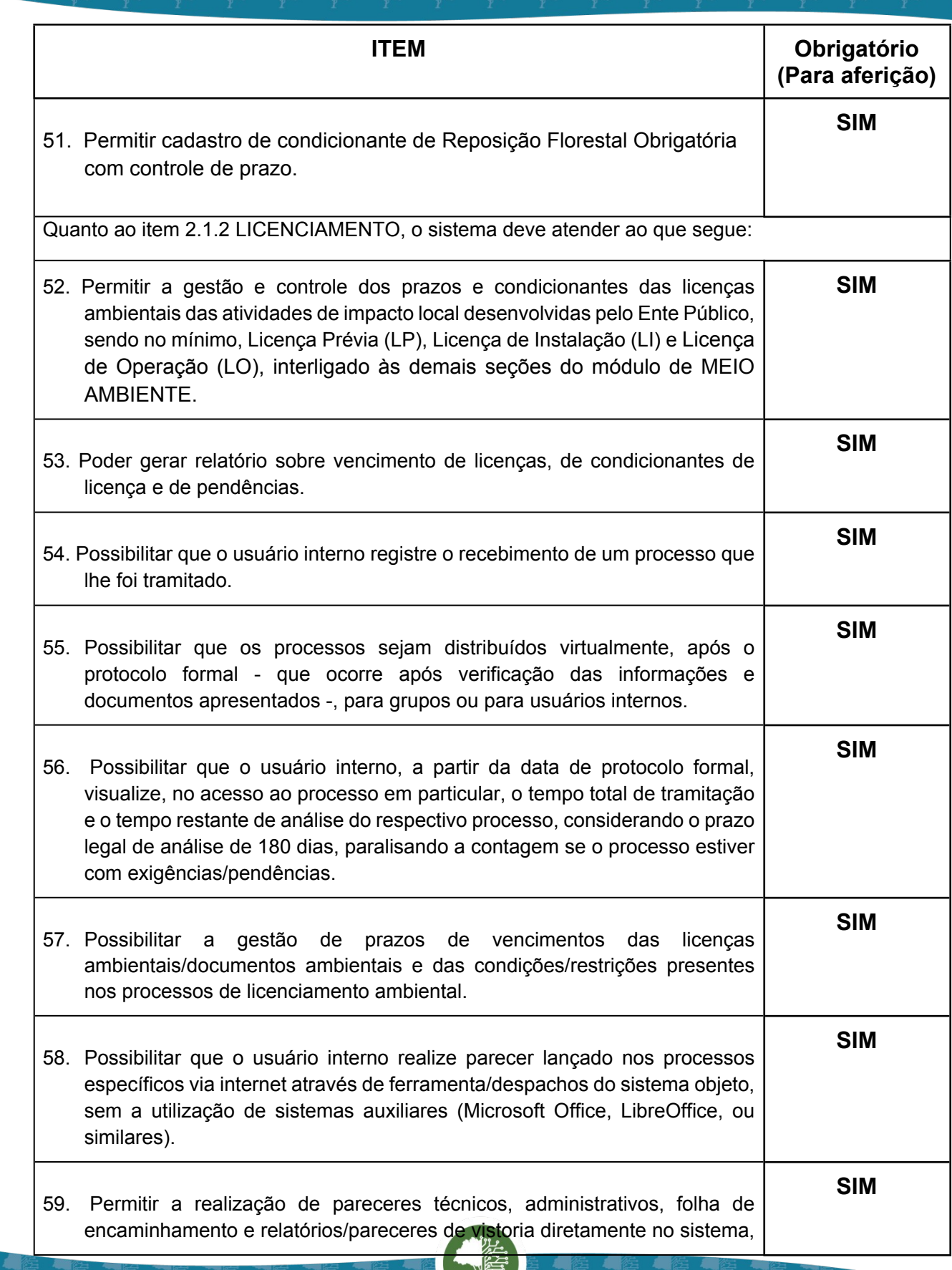

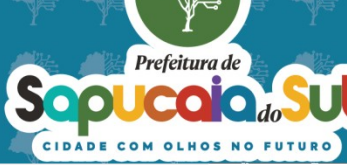

Ч

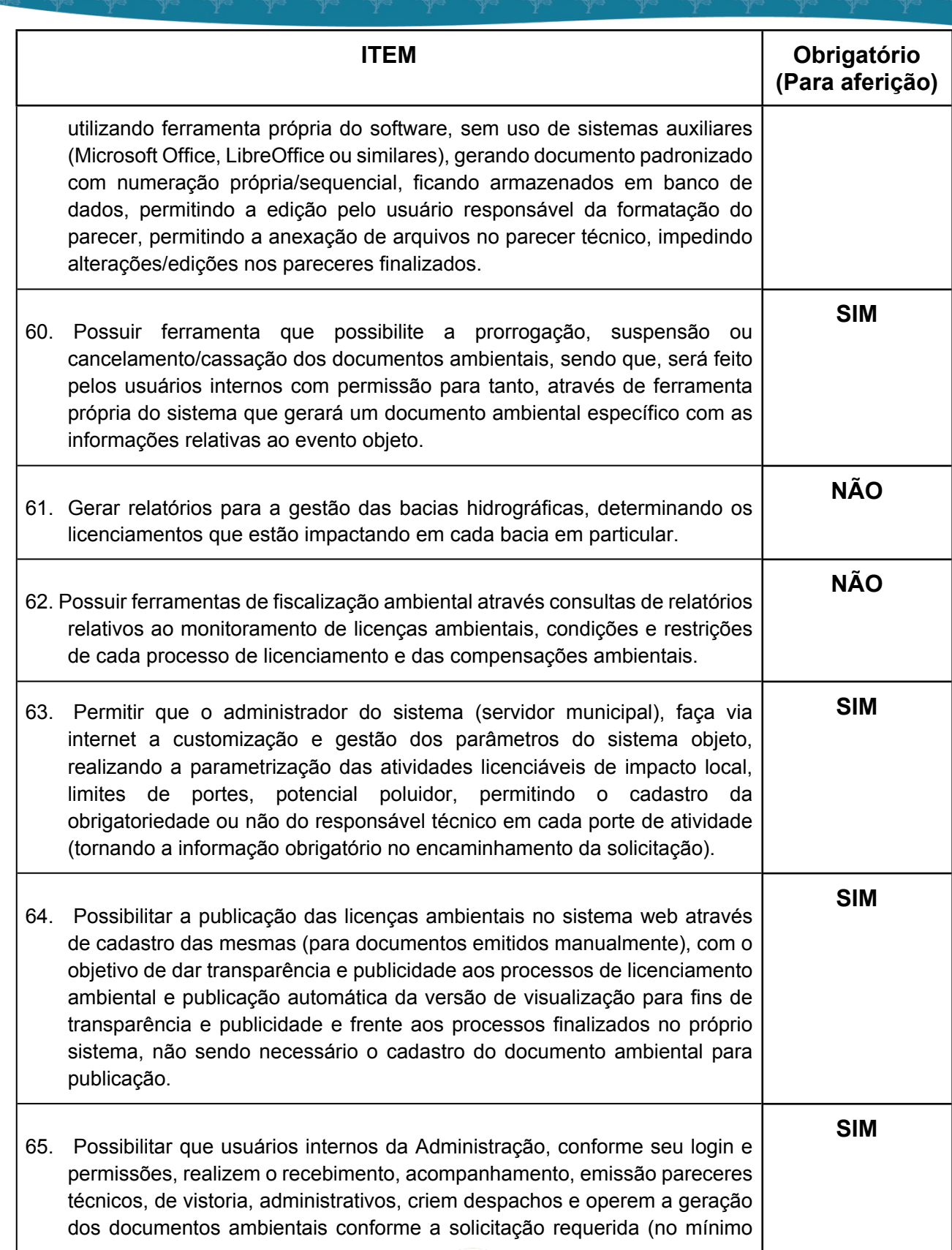

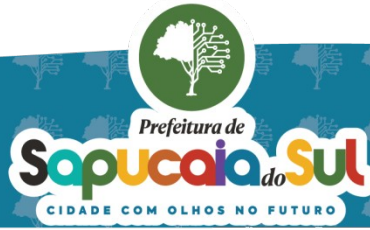

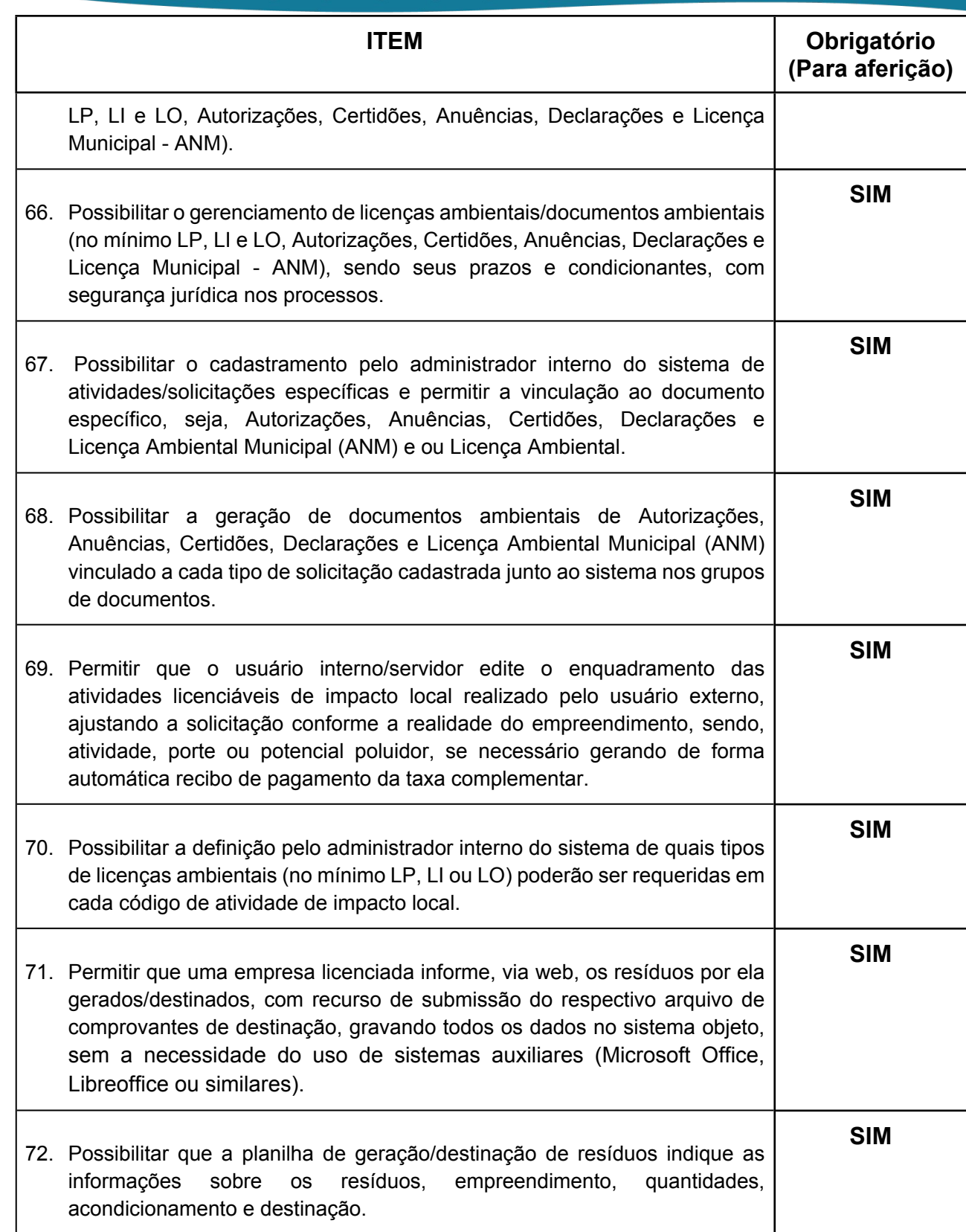

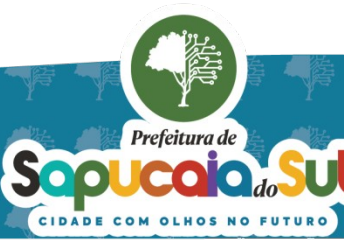

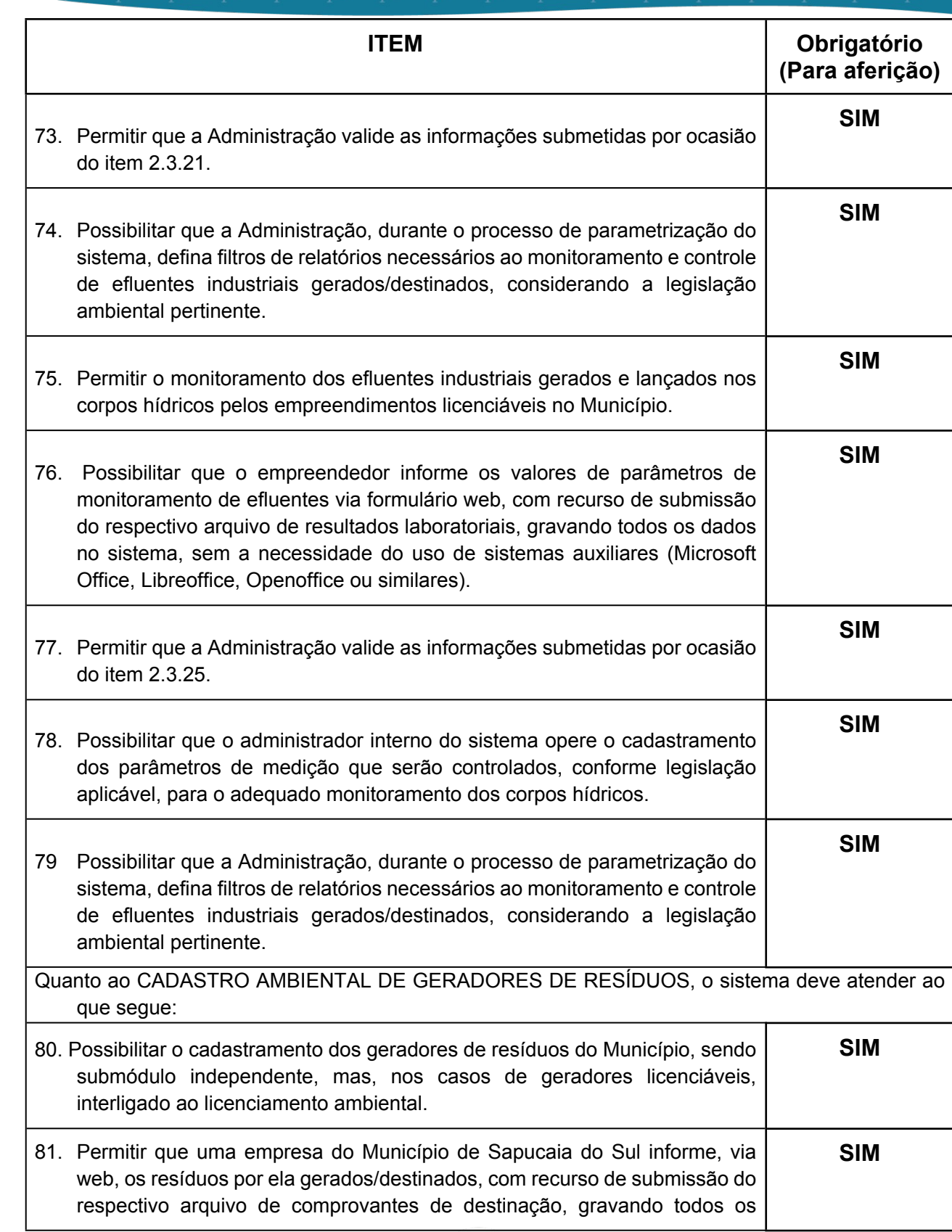

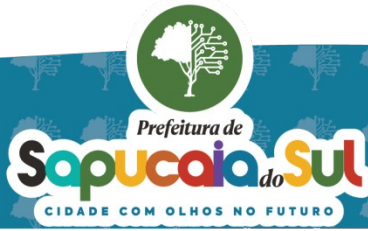

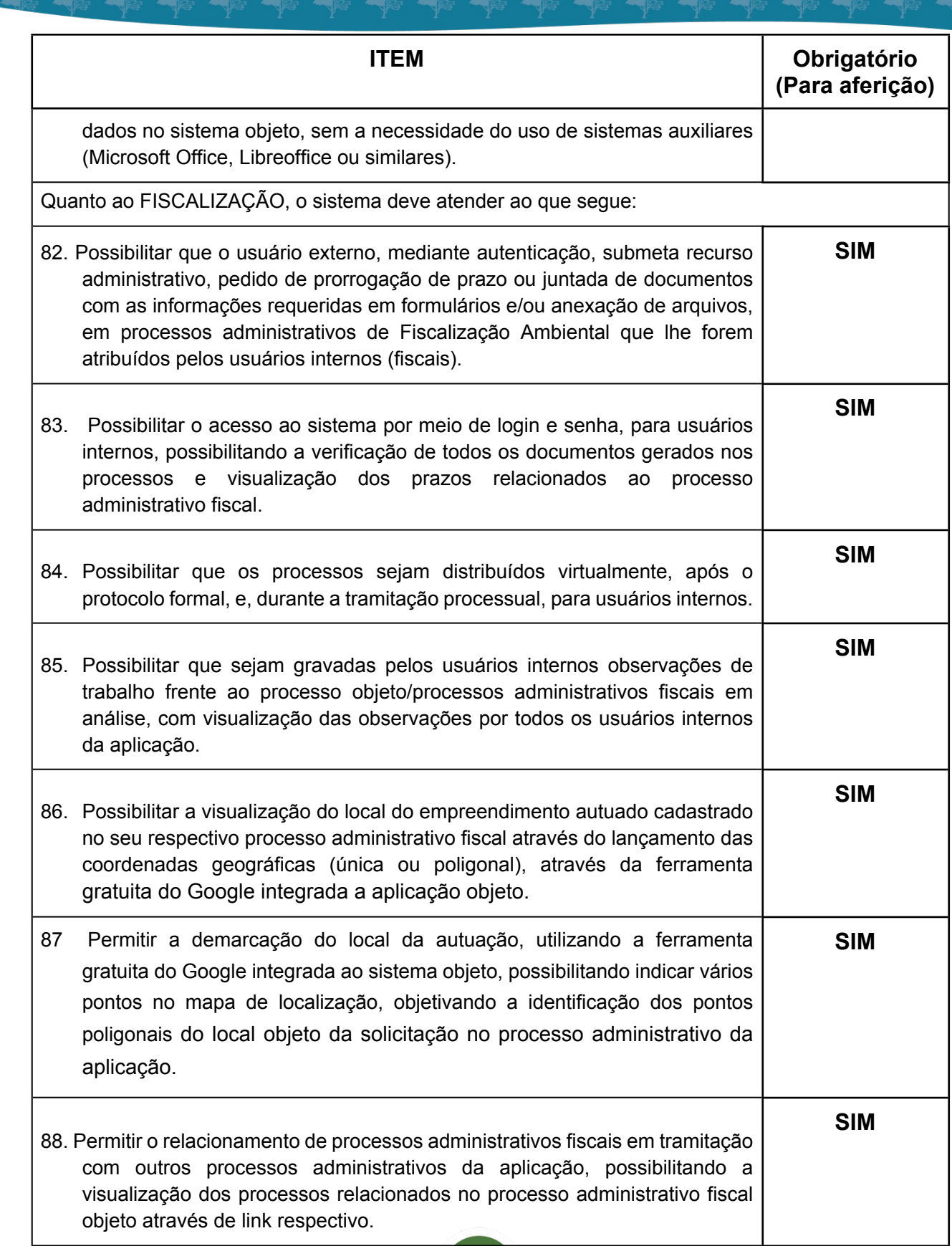

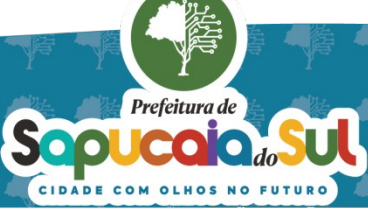

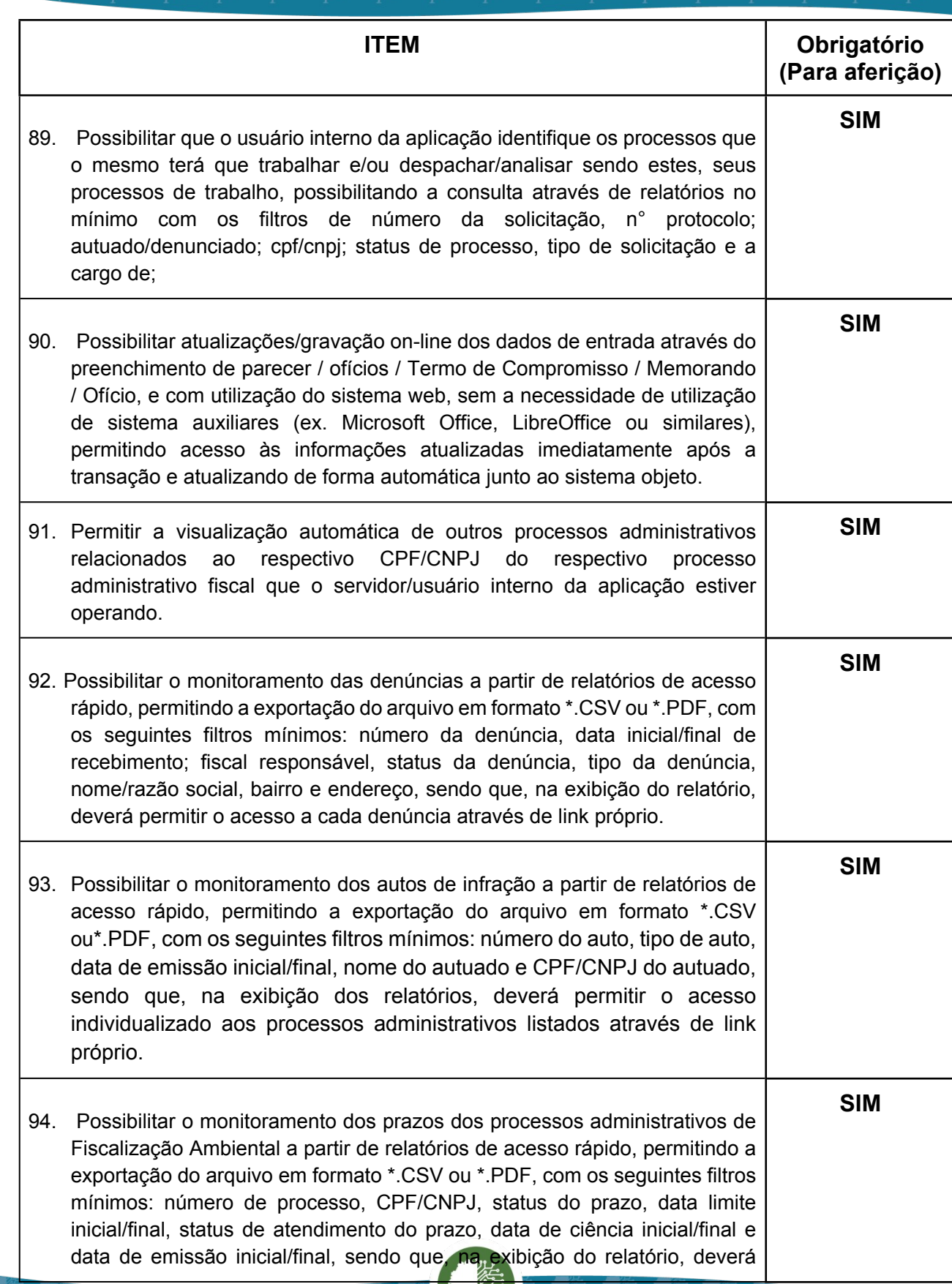

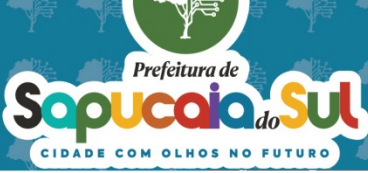

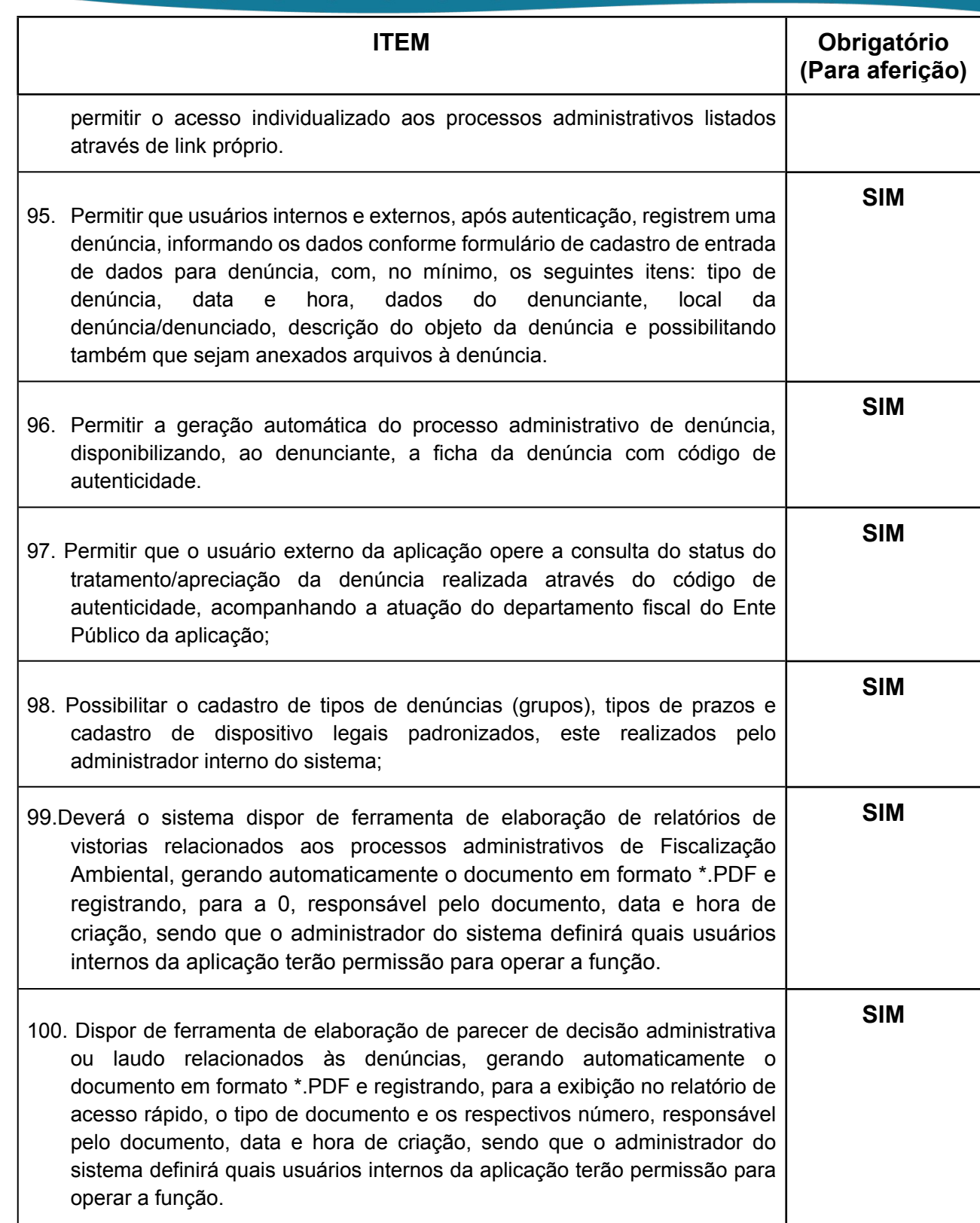

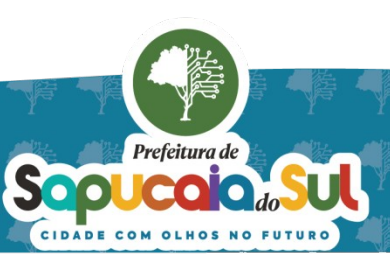

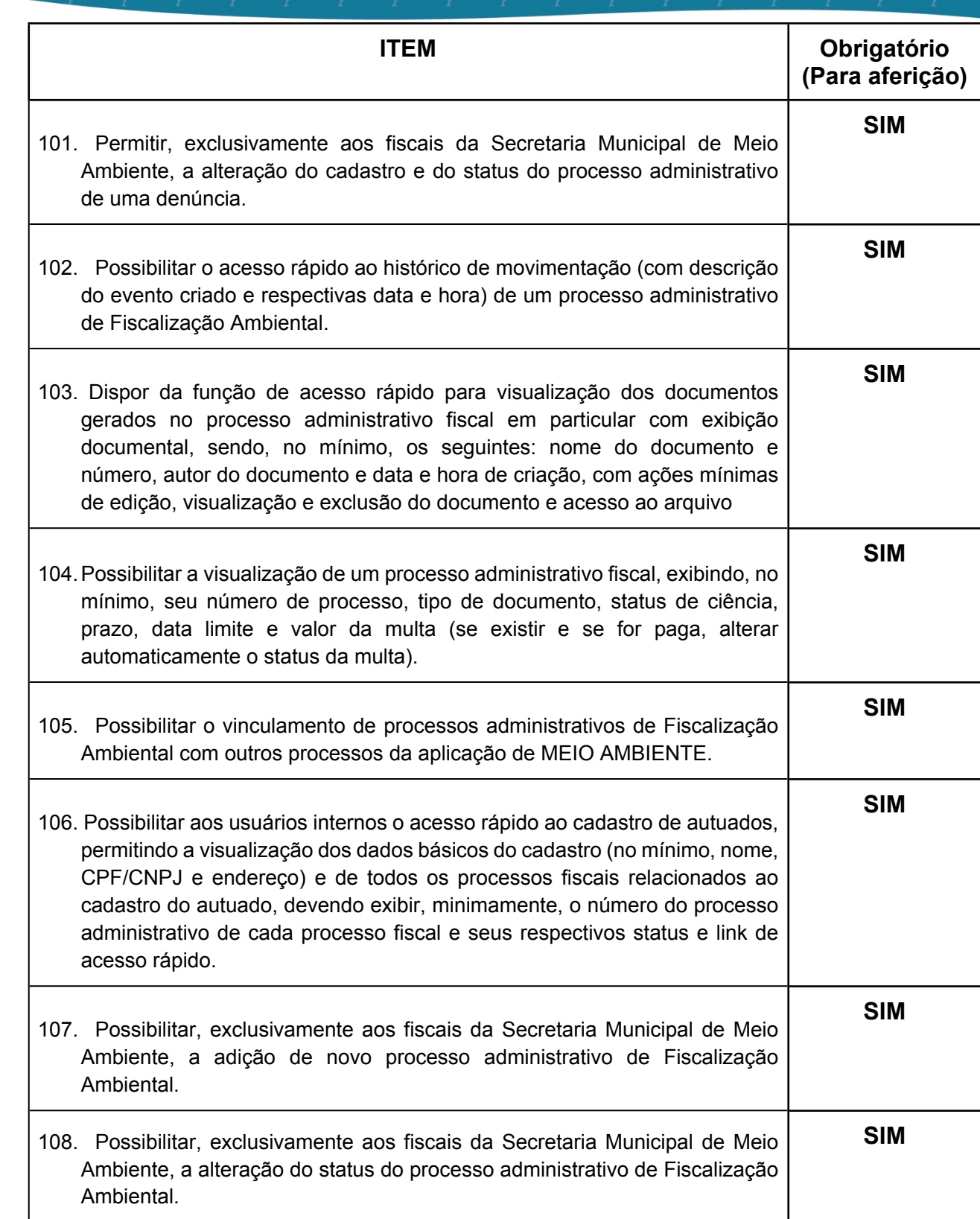

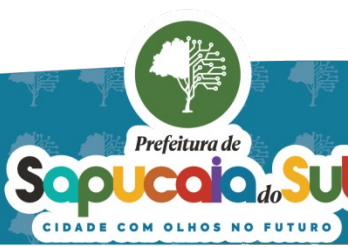

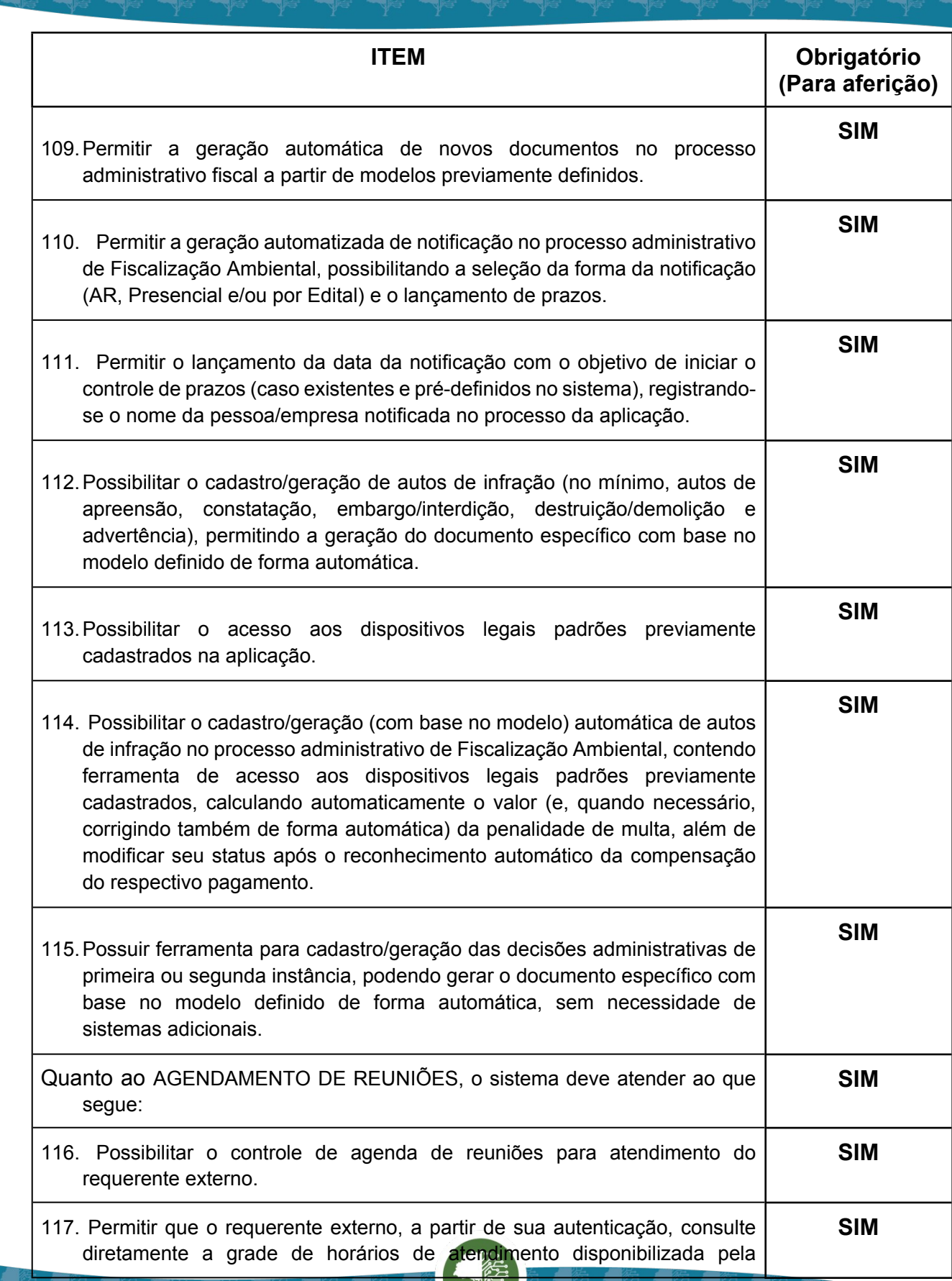

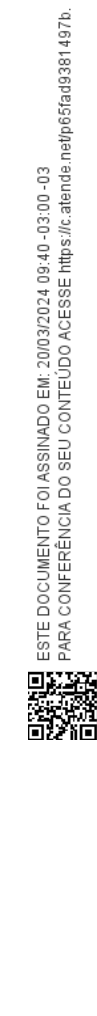

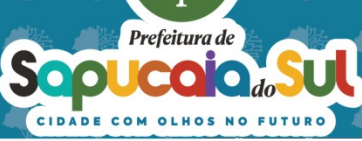
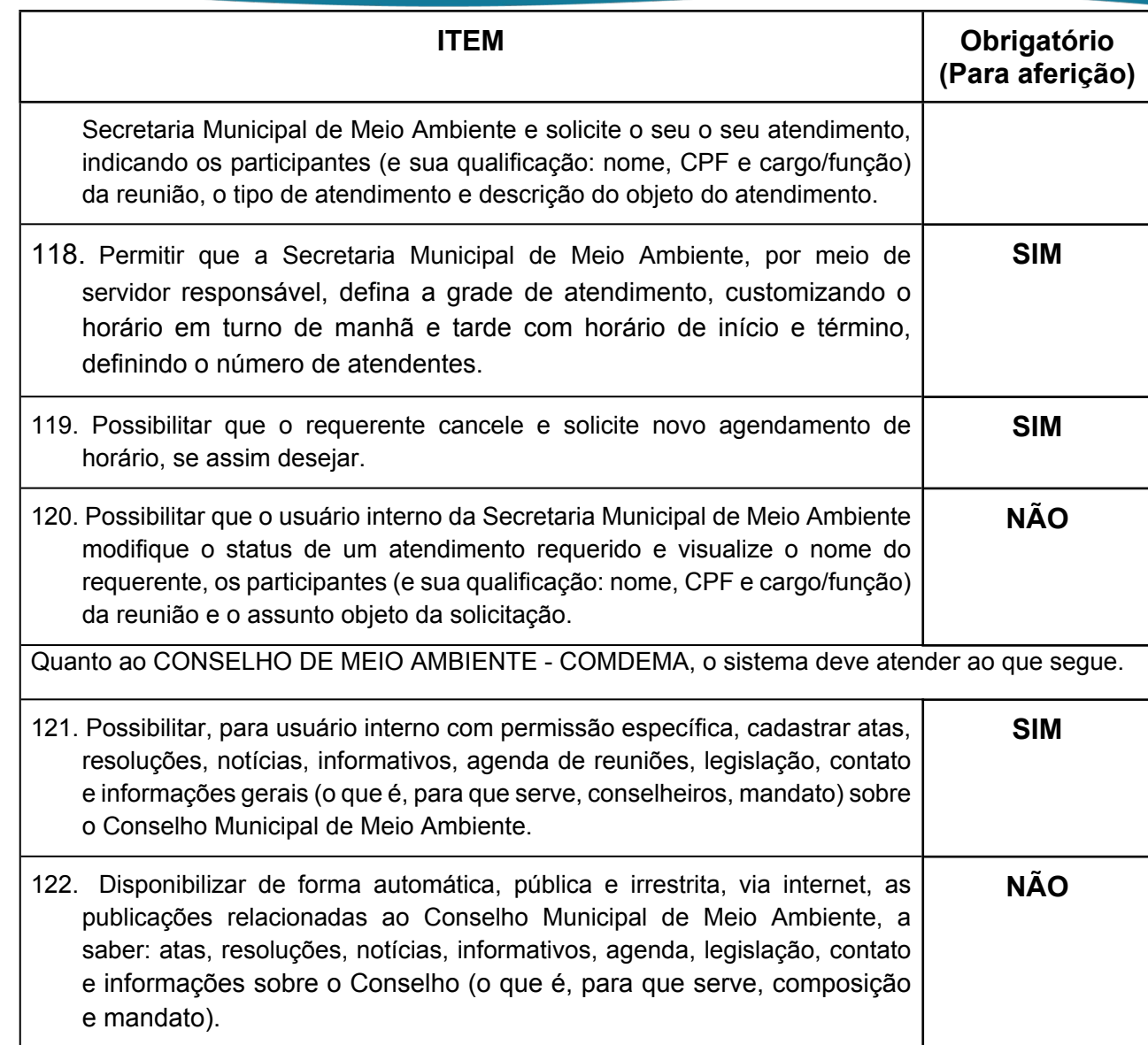

### *49 -FUNCIONALIDADES PARA O MÓDULO BEM ESTAR ANIMAL*

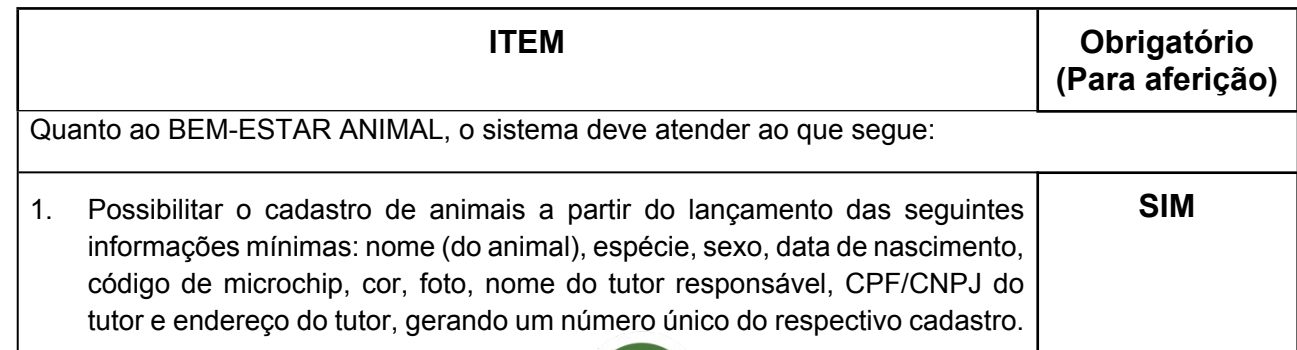

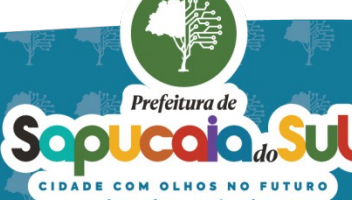

 $Q<sub>1</sub>$ 

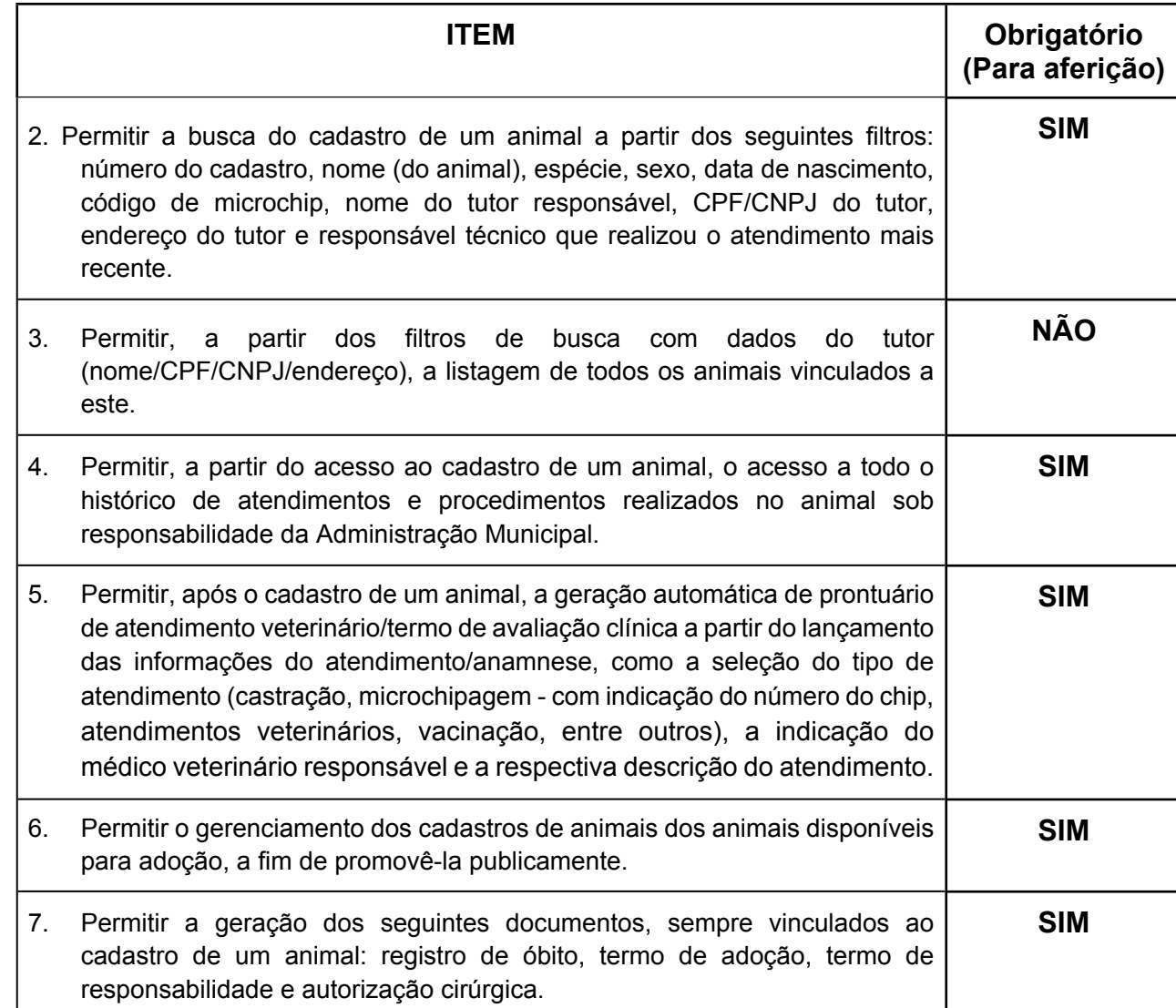

## *50 -FUNCIONALIDADES PARA O MÓDULO DE URBANISMO*

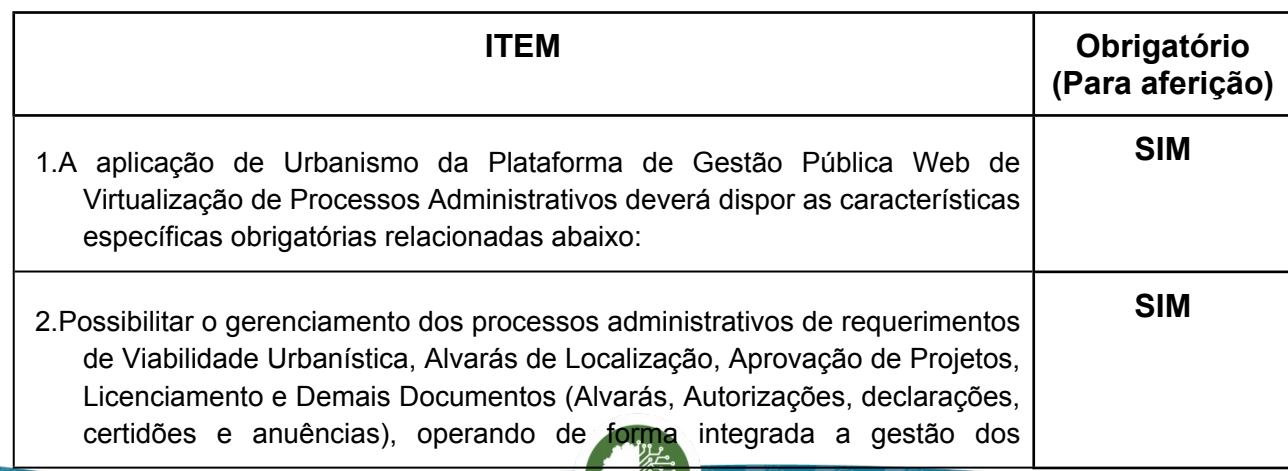

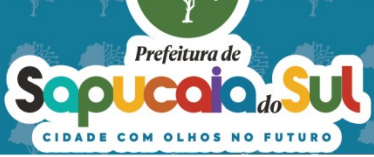

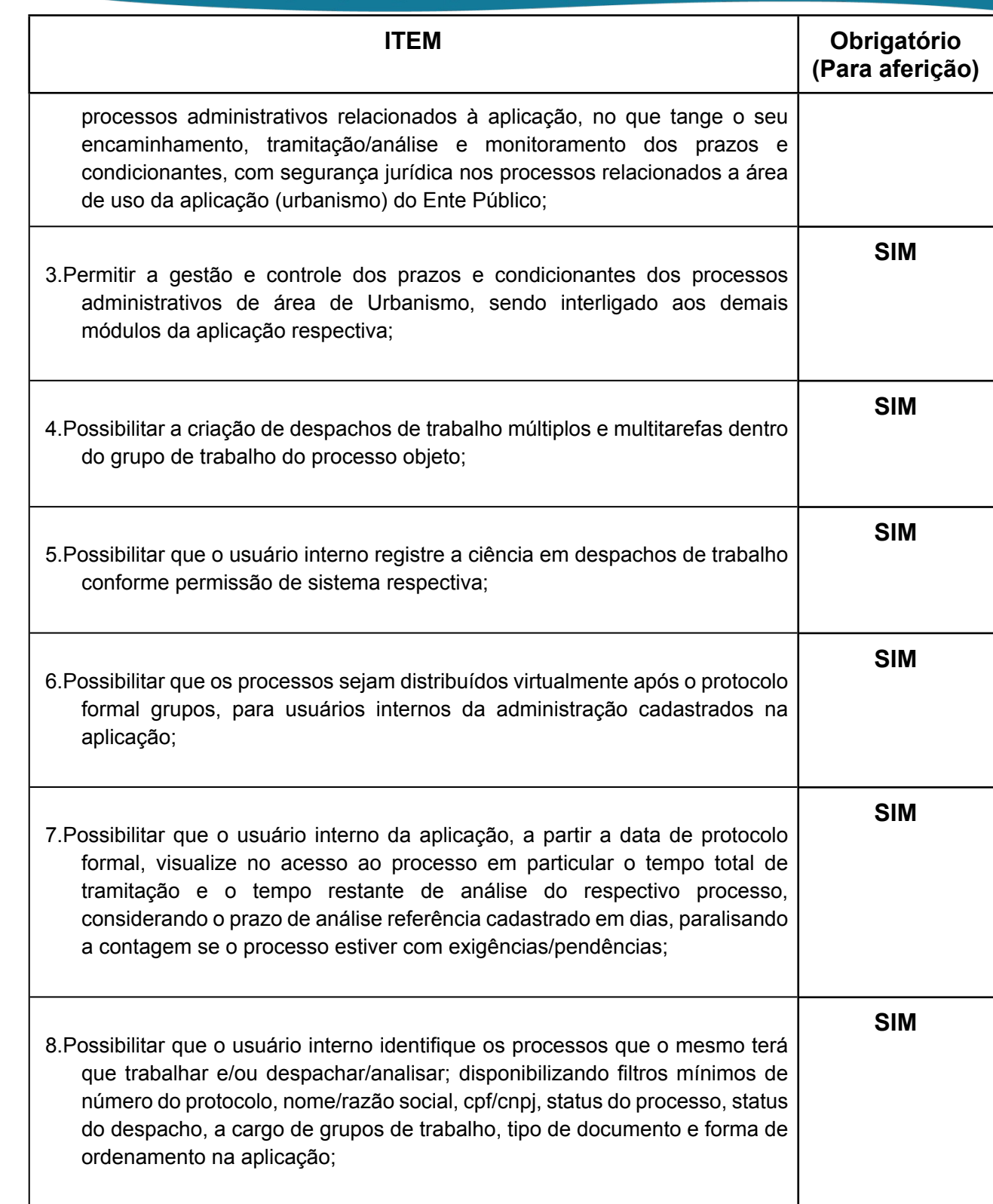

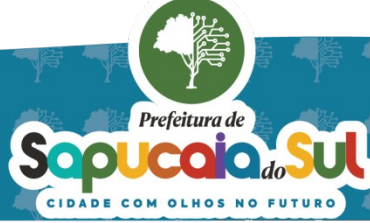

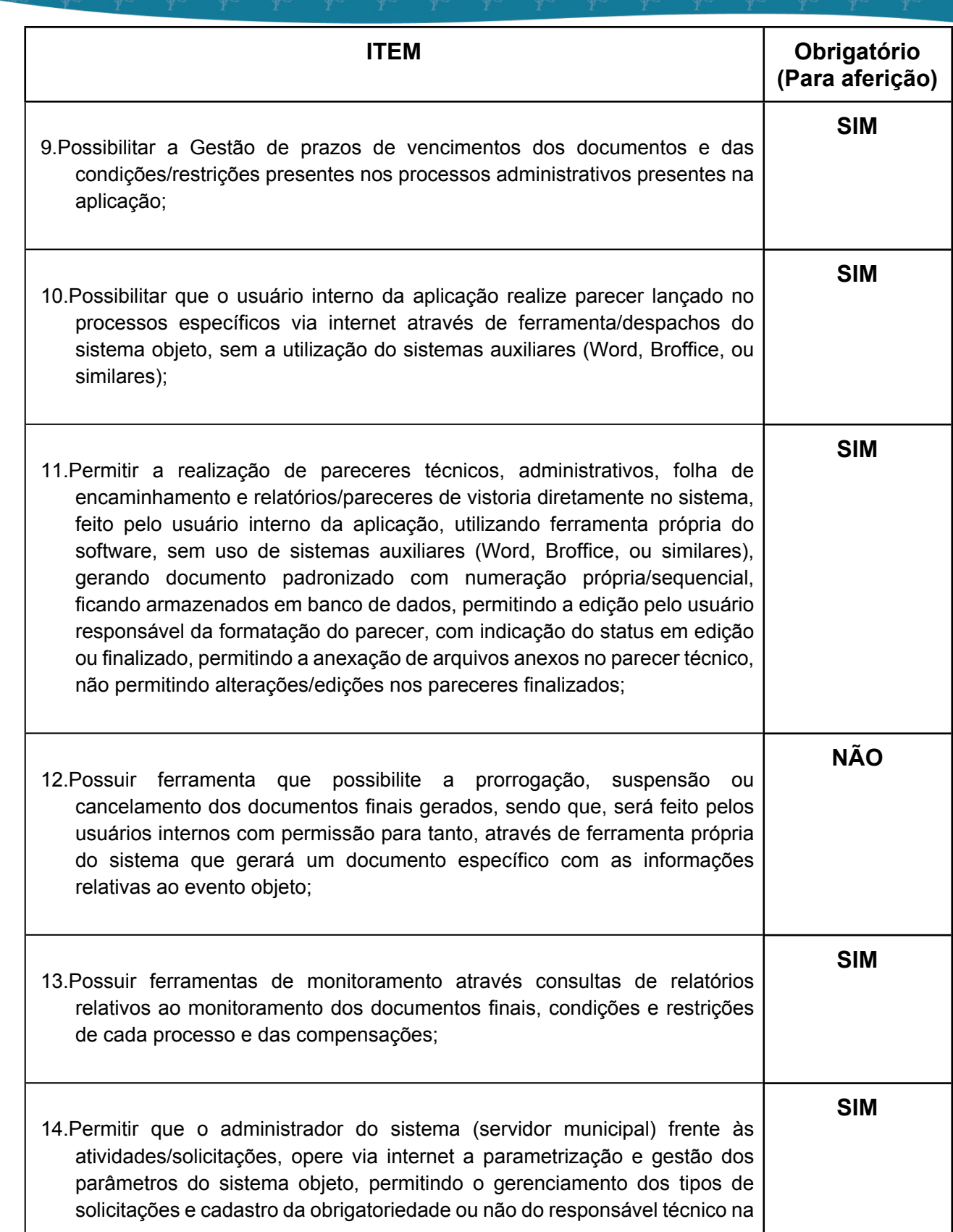

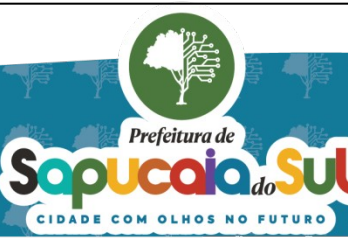

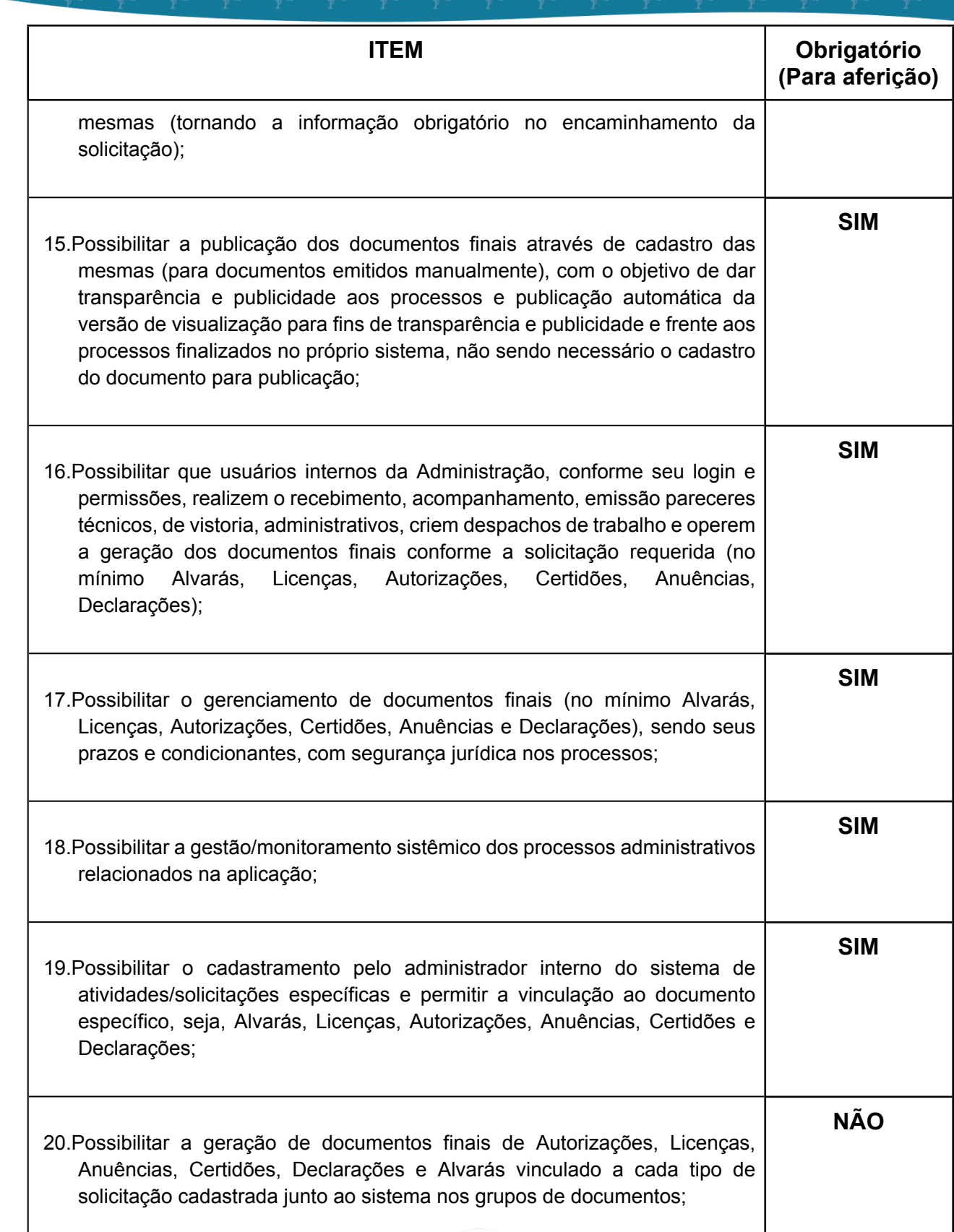

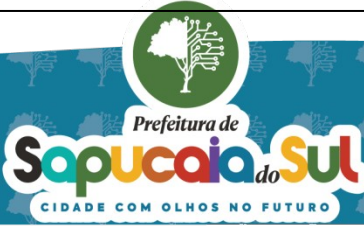

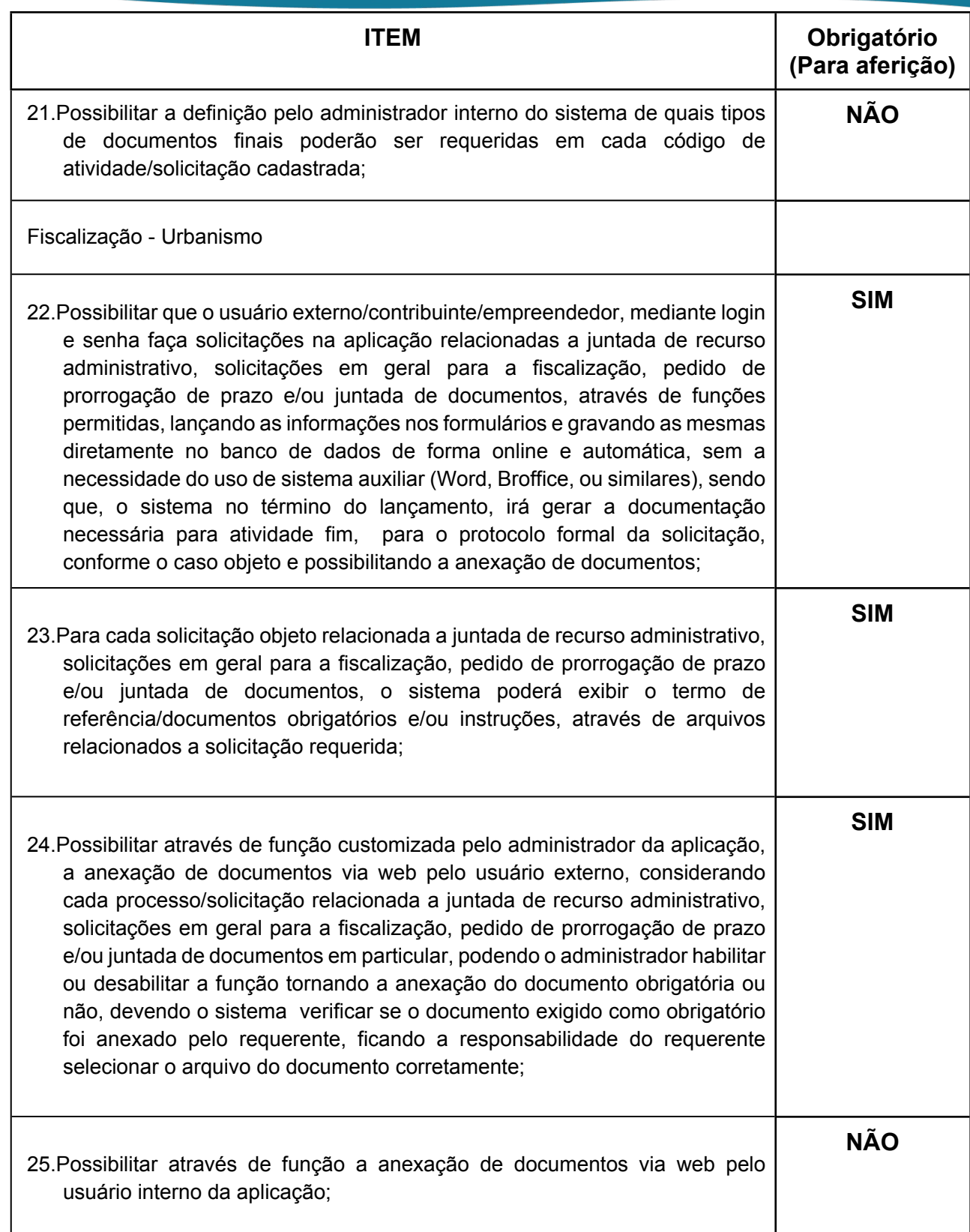

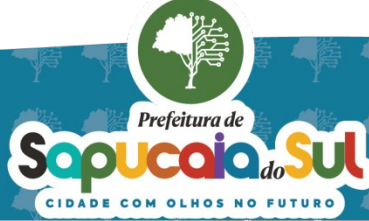

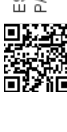

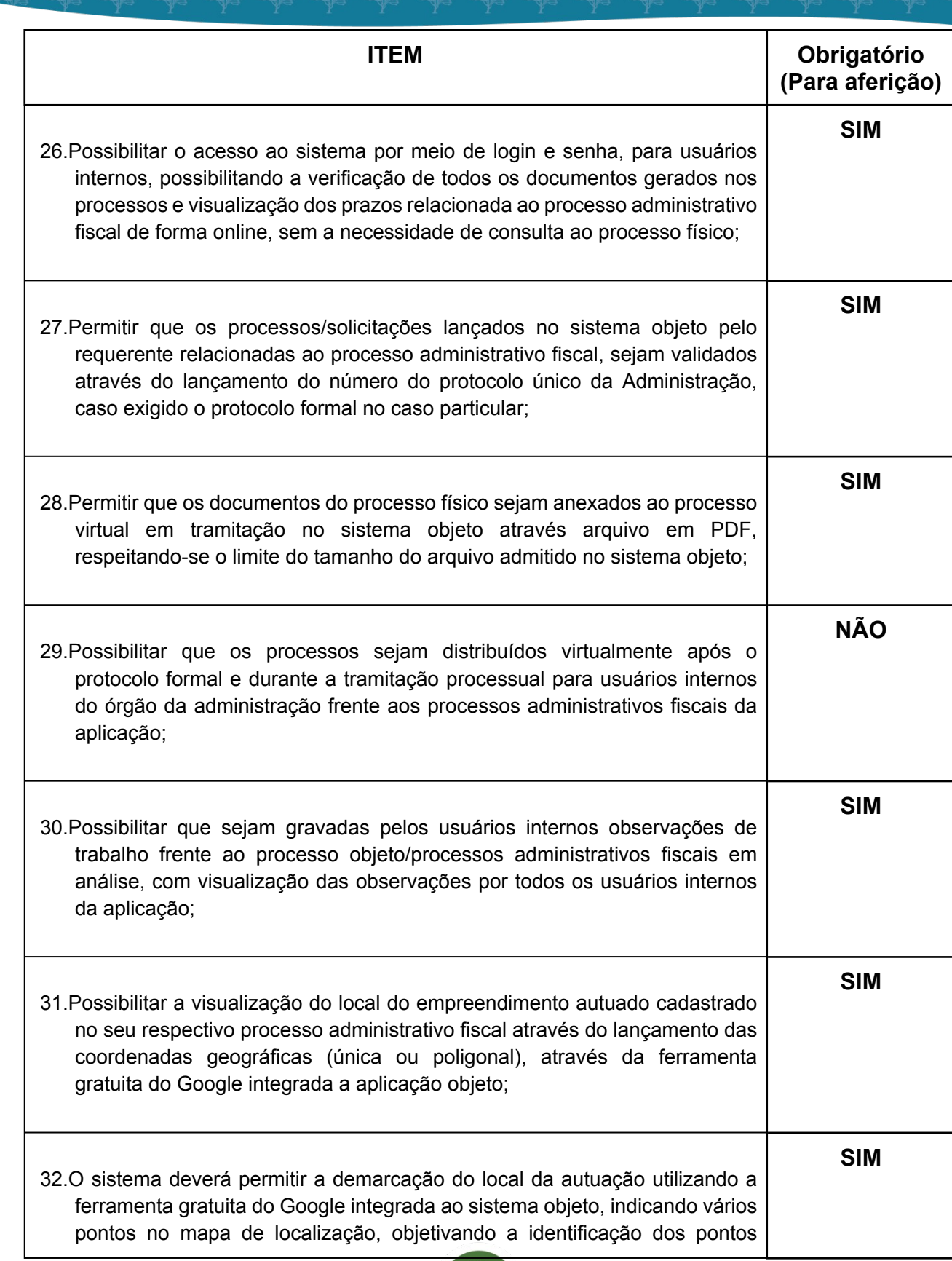

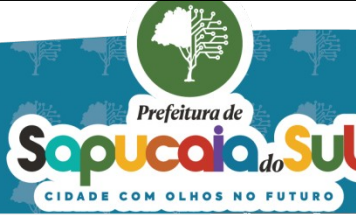

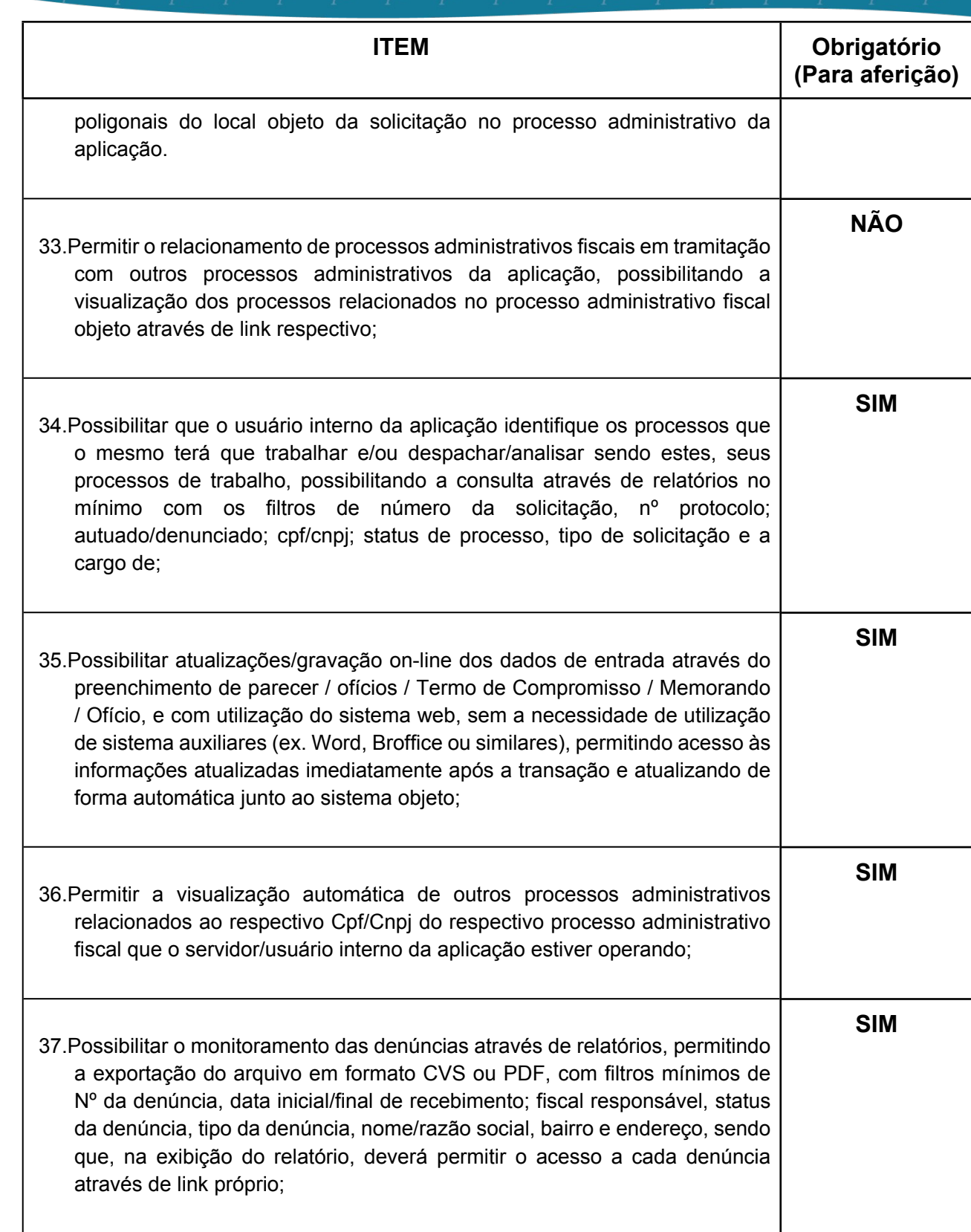

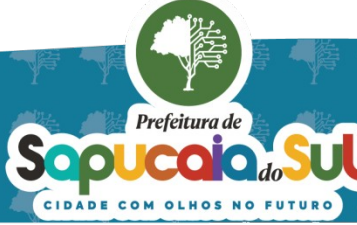

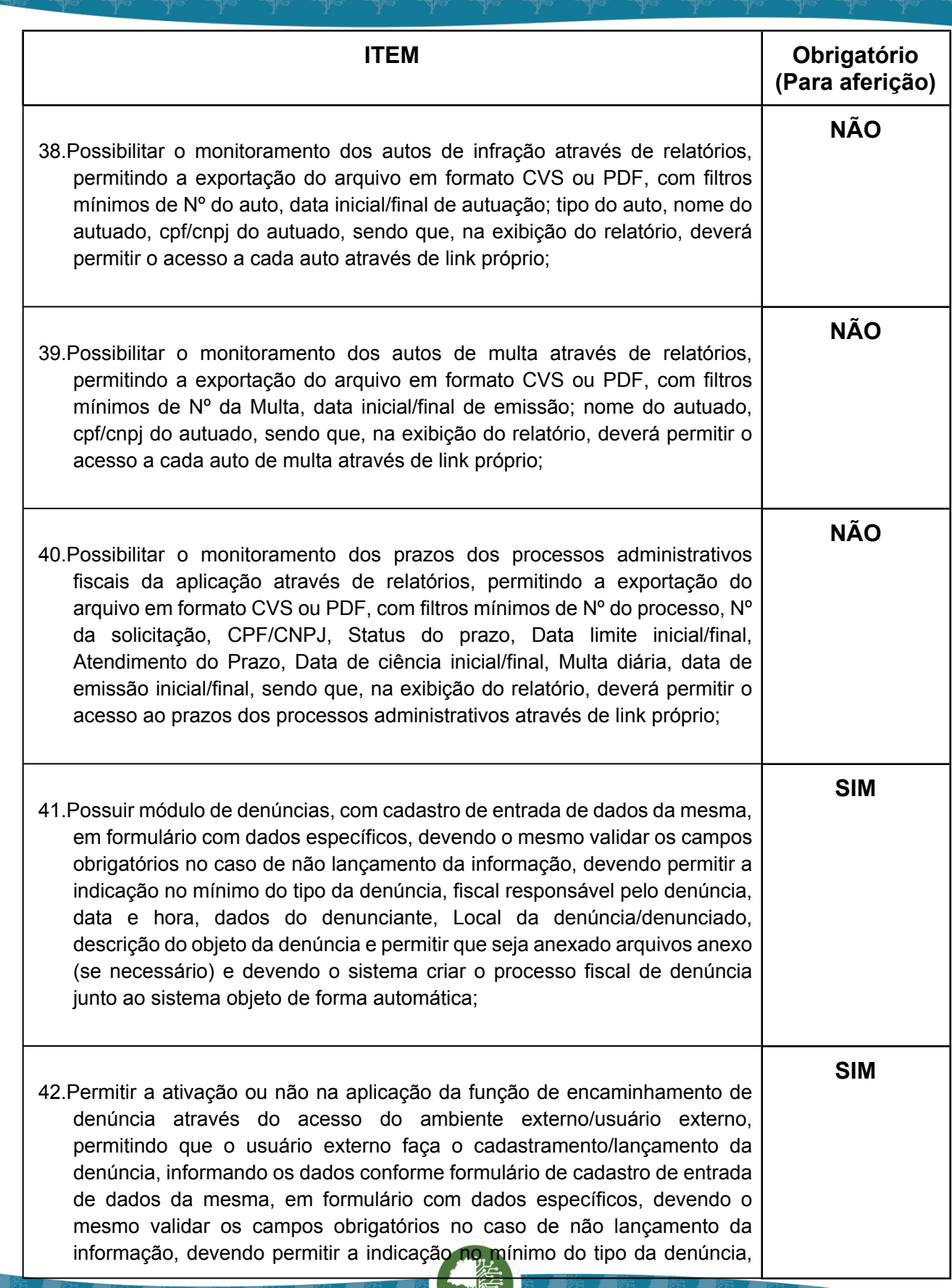

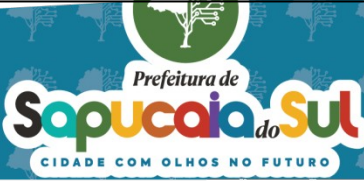

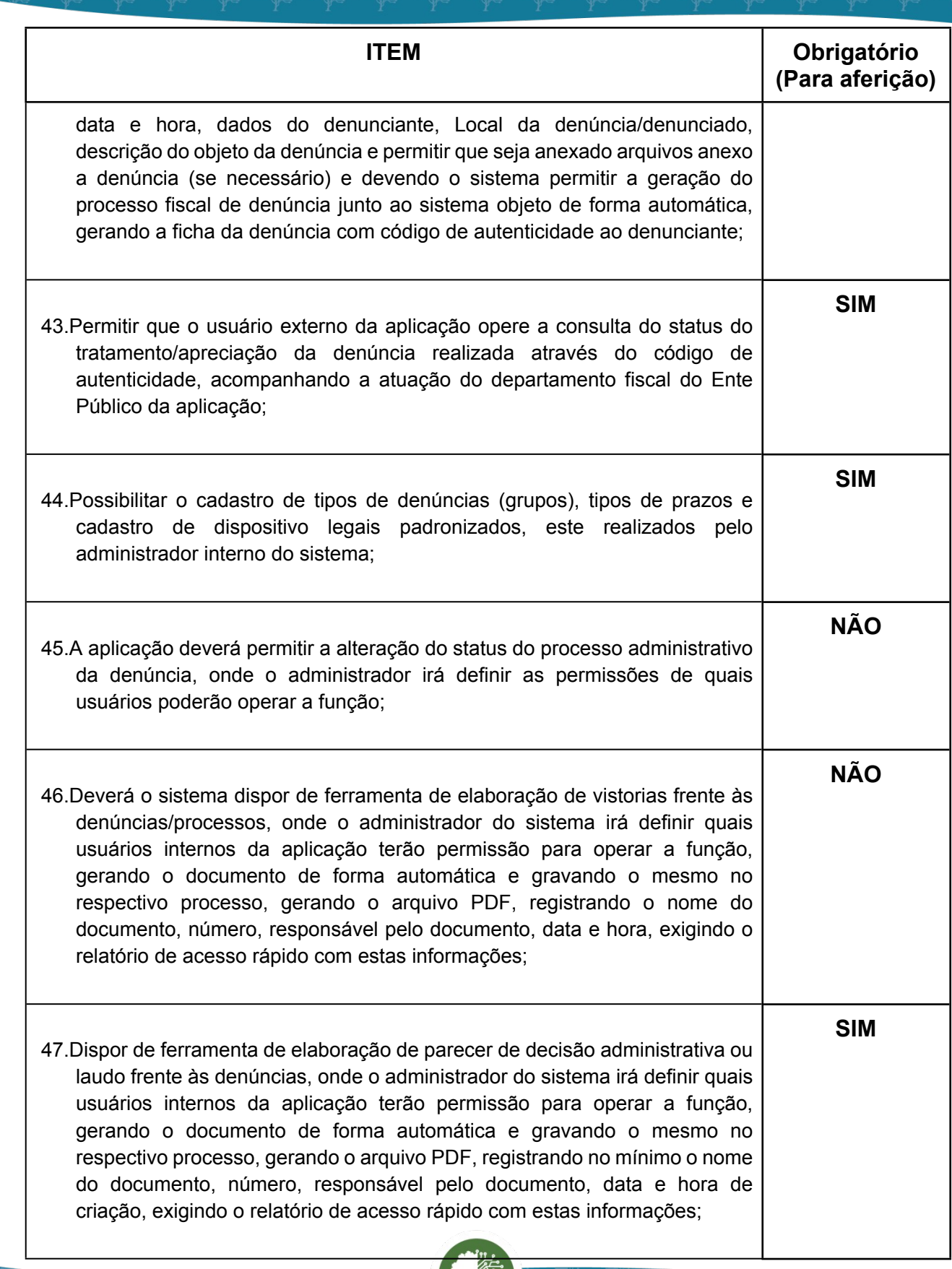

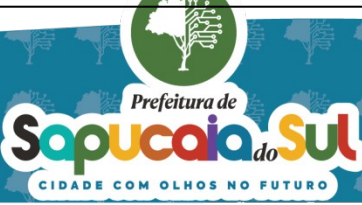

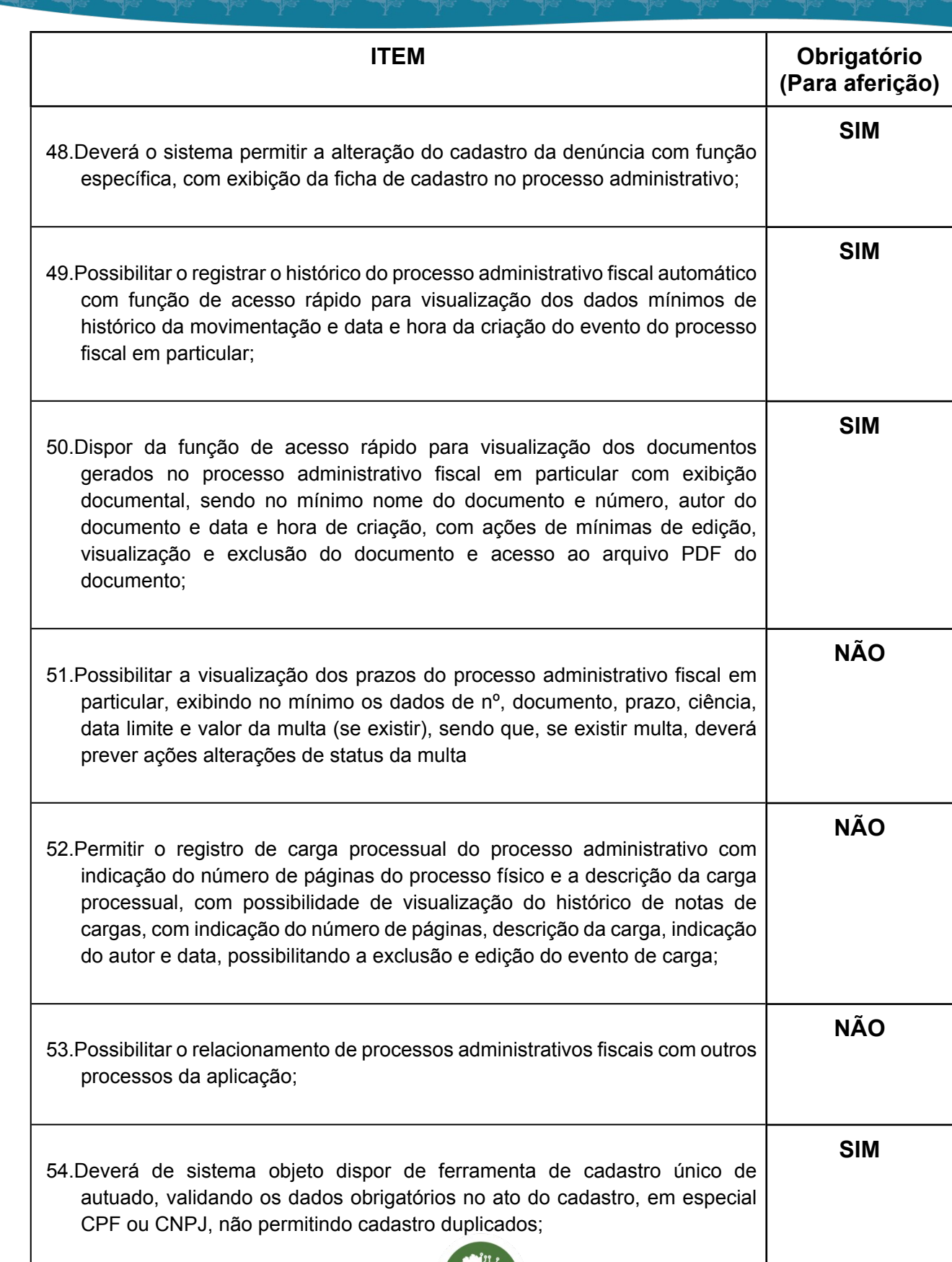

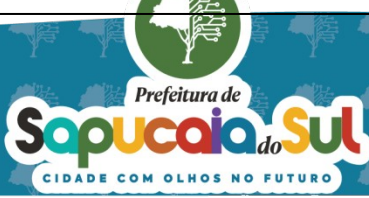

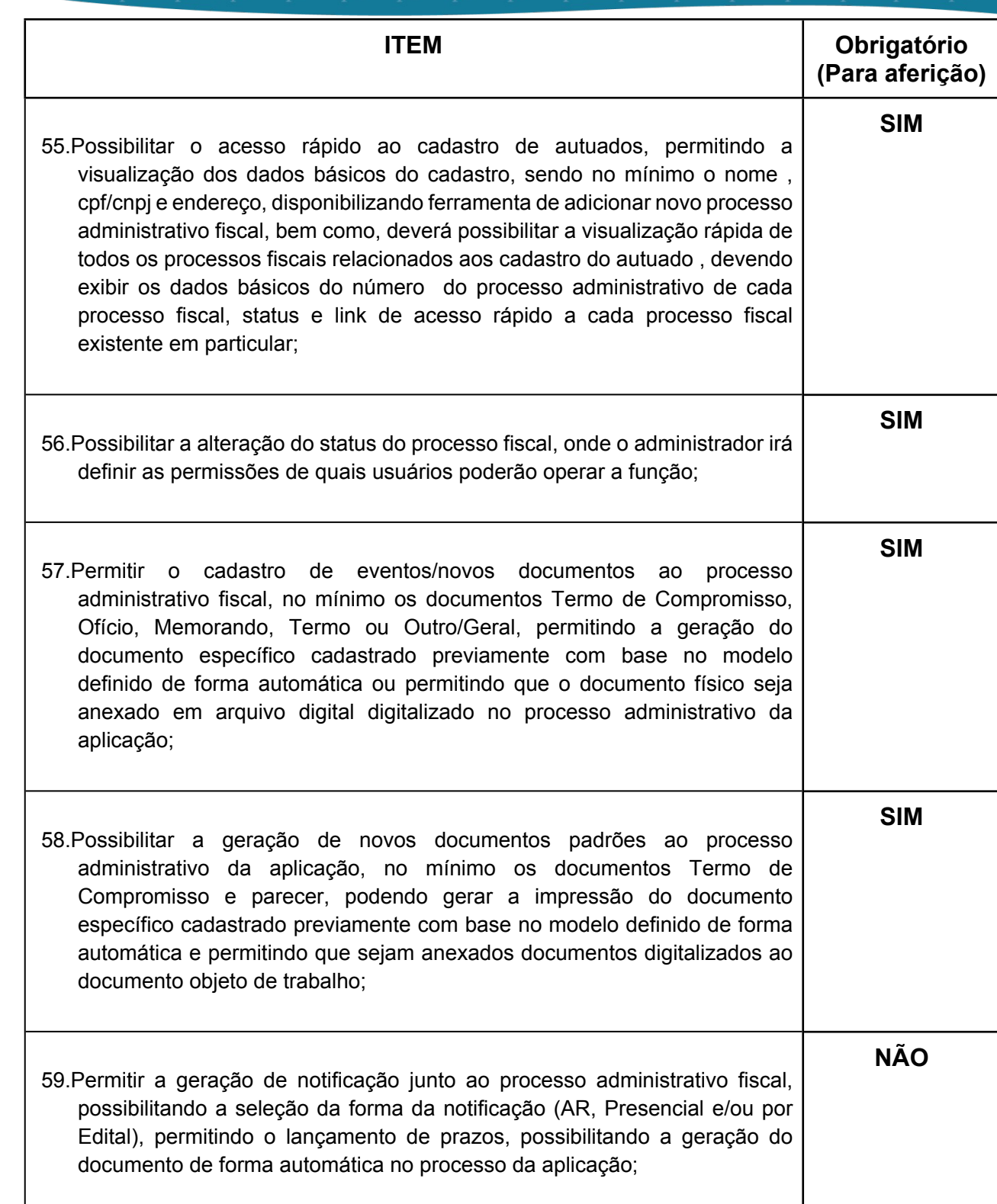

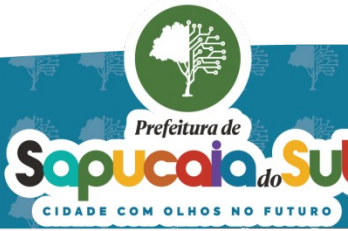

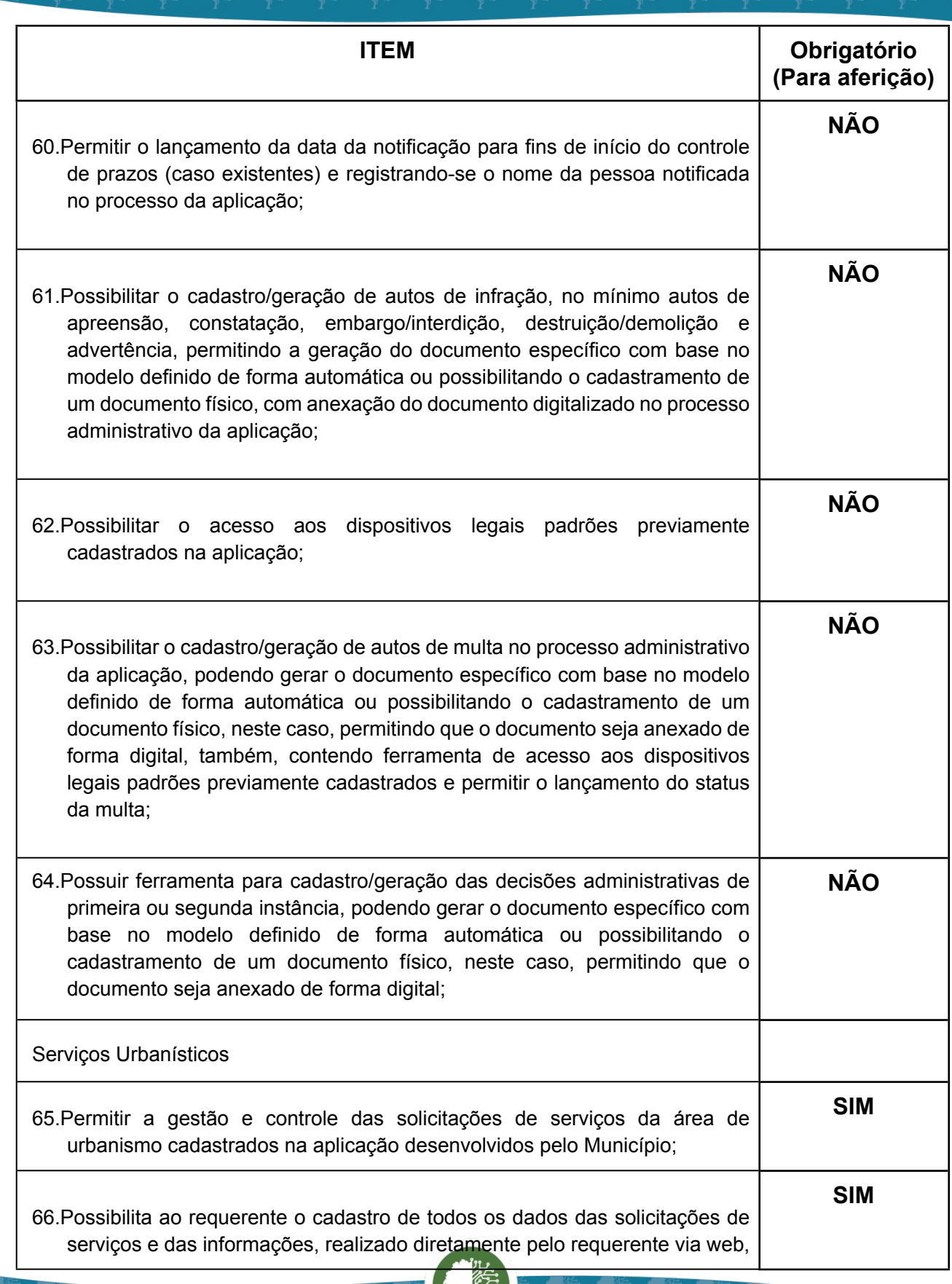

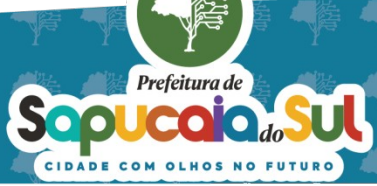

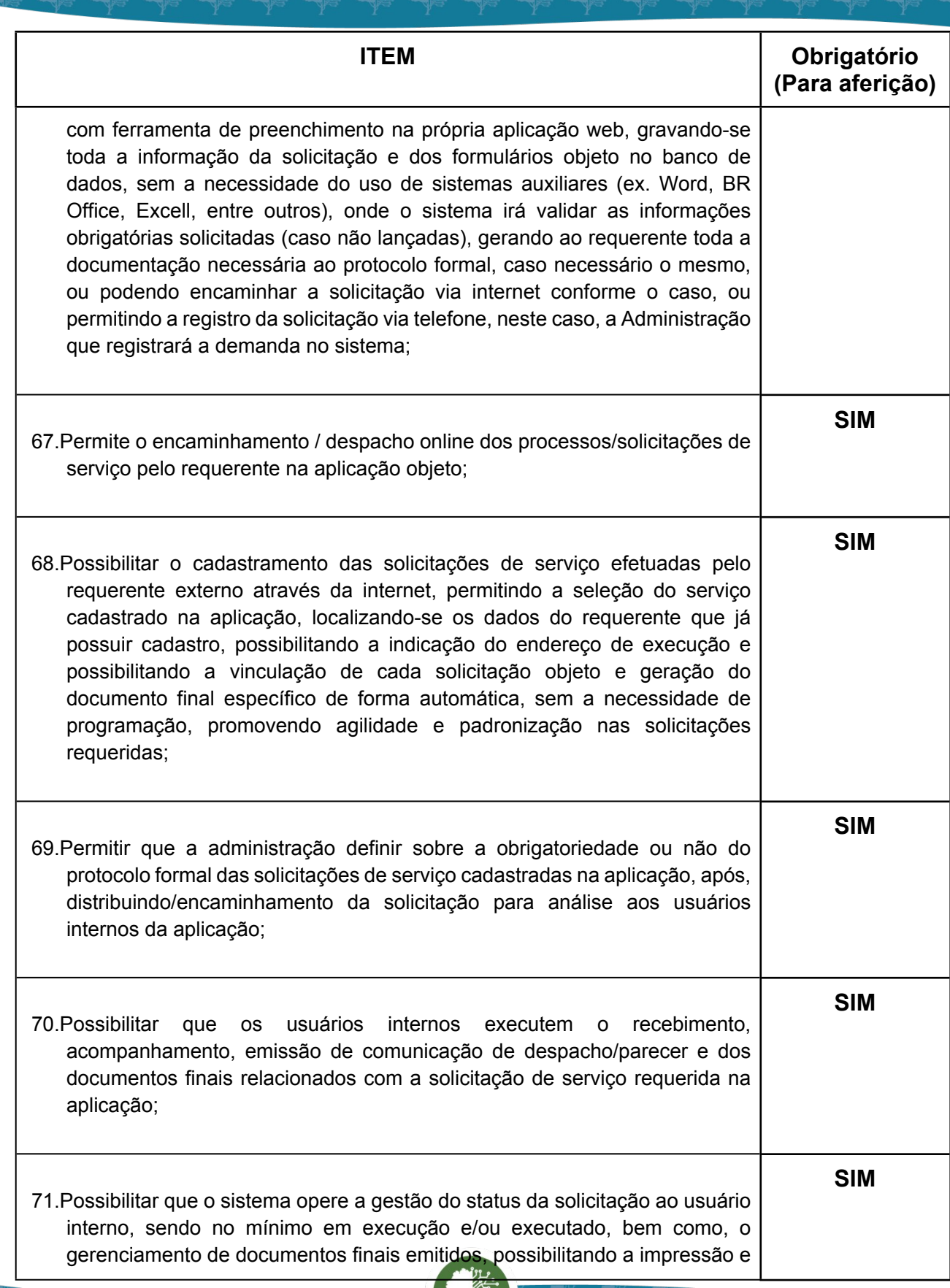

Sepuccion de

Ч

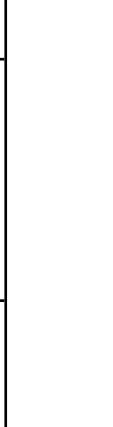

194

国家調査<br>Second PARA CONFERENTO FOI ASSINADO EM: 20103/2024 09:40 -03:00 -03<br>DES機械 PARA CONFERENCIA DO SEU CONTEUDO ACESSE https://c.atende.net/p65fad9381497b.<br>DES機械

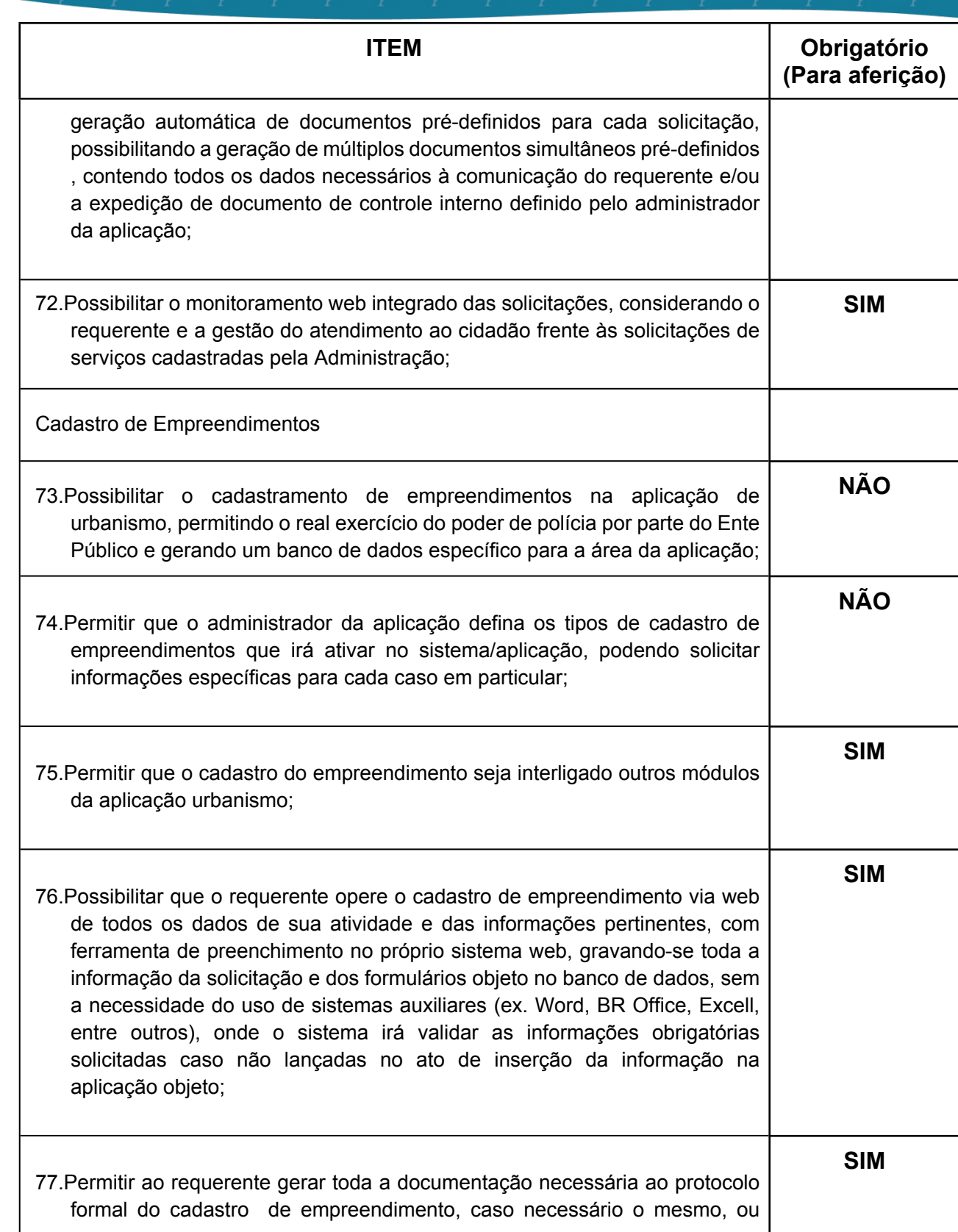

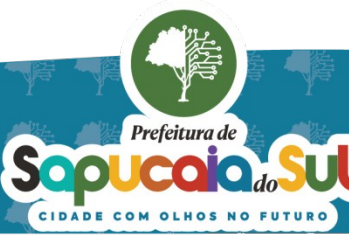

国家観日<br>WebMar PARA CONFERENTO FOI ASSINADO EM: 20103/2024 09:40 -03:00 -03<br>日本教授

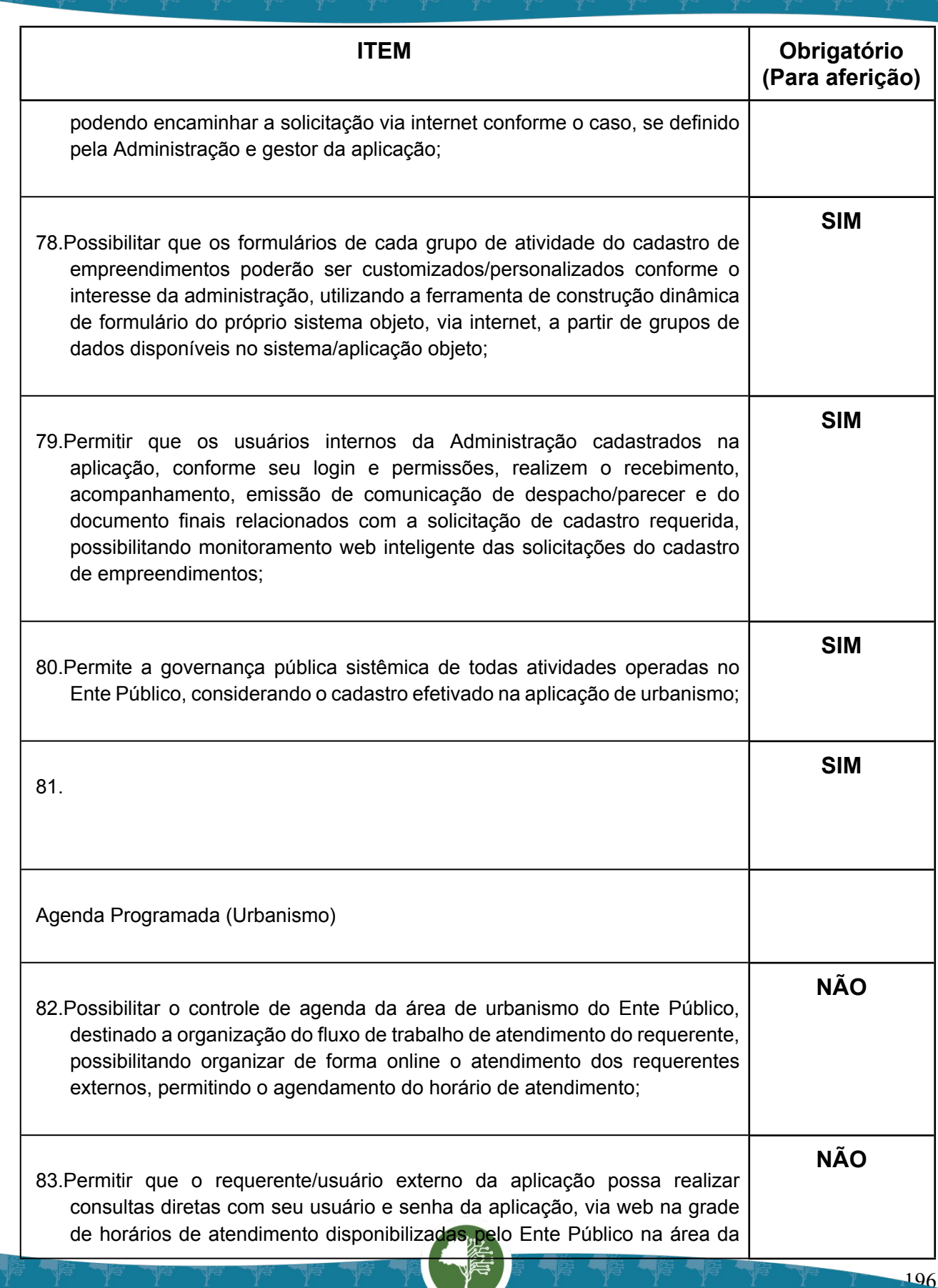

Prefeitura de Sopucalado

Ч

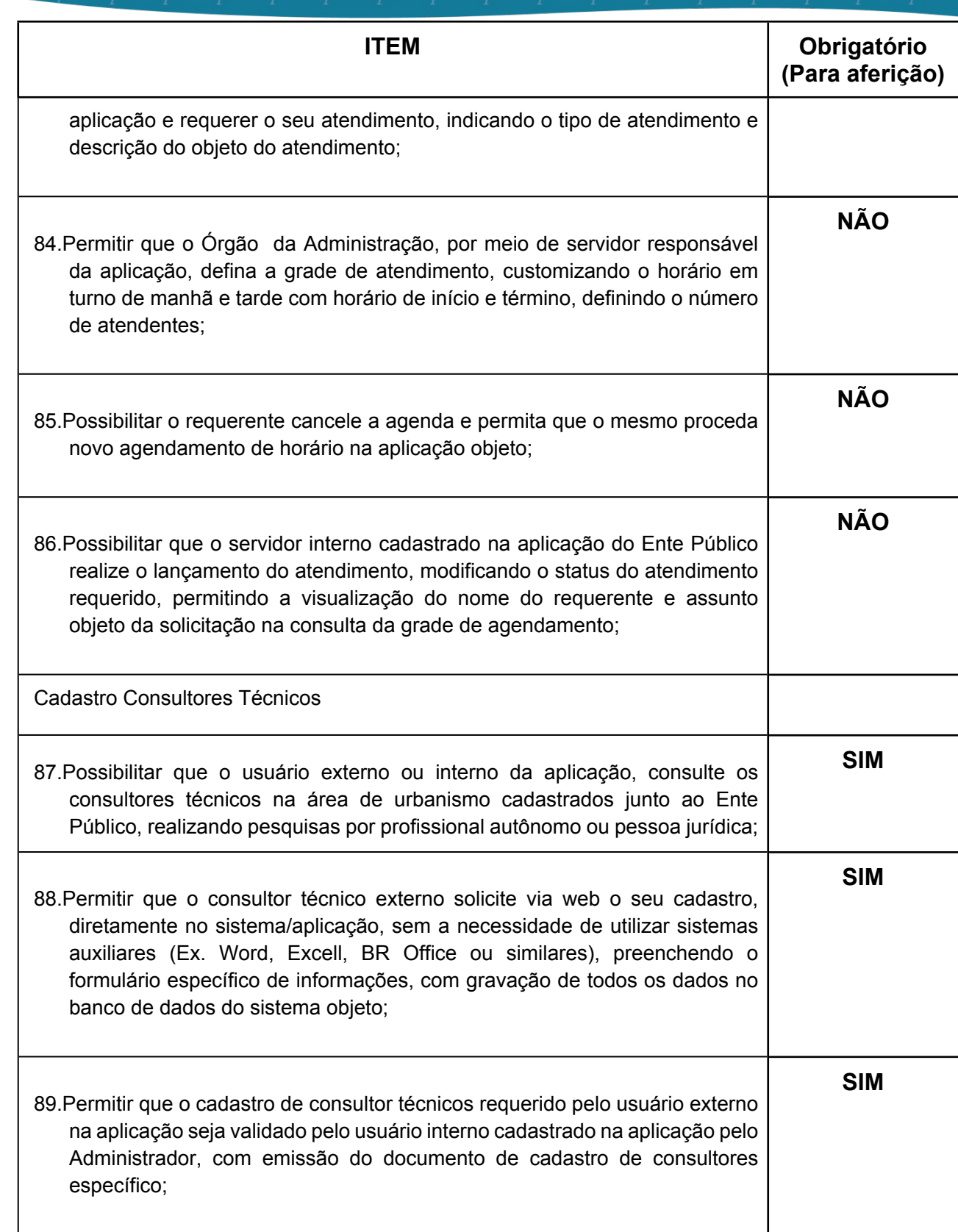

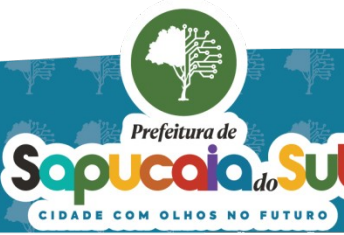

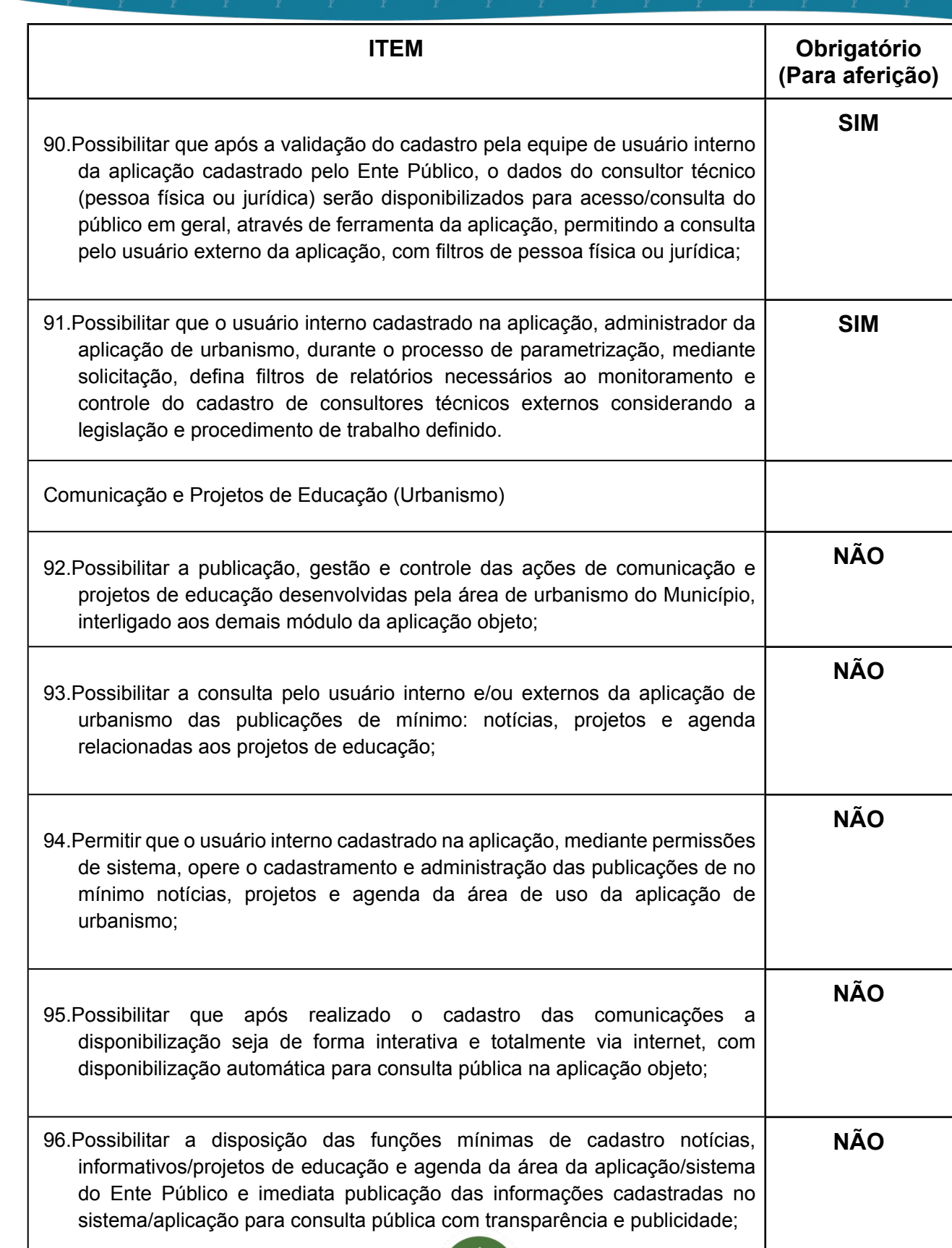

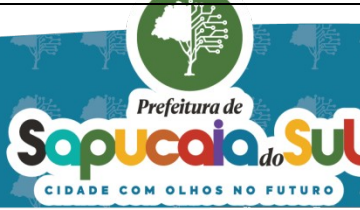

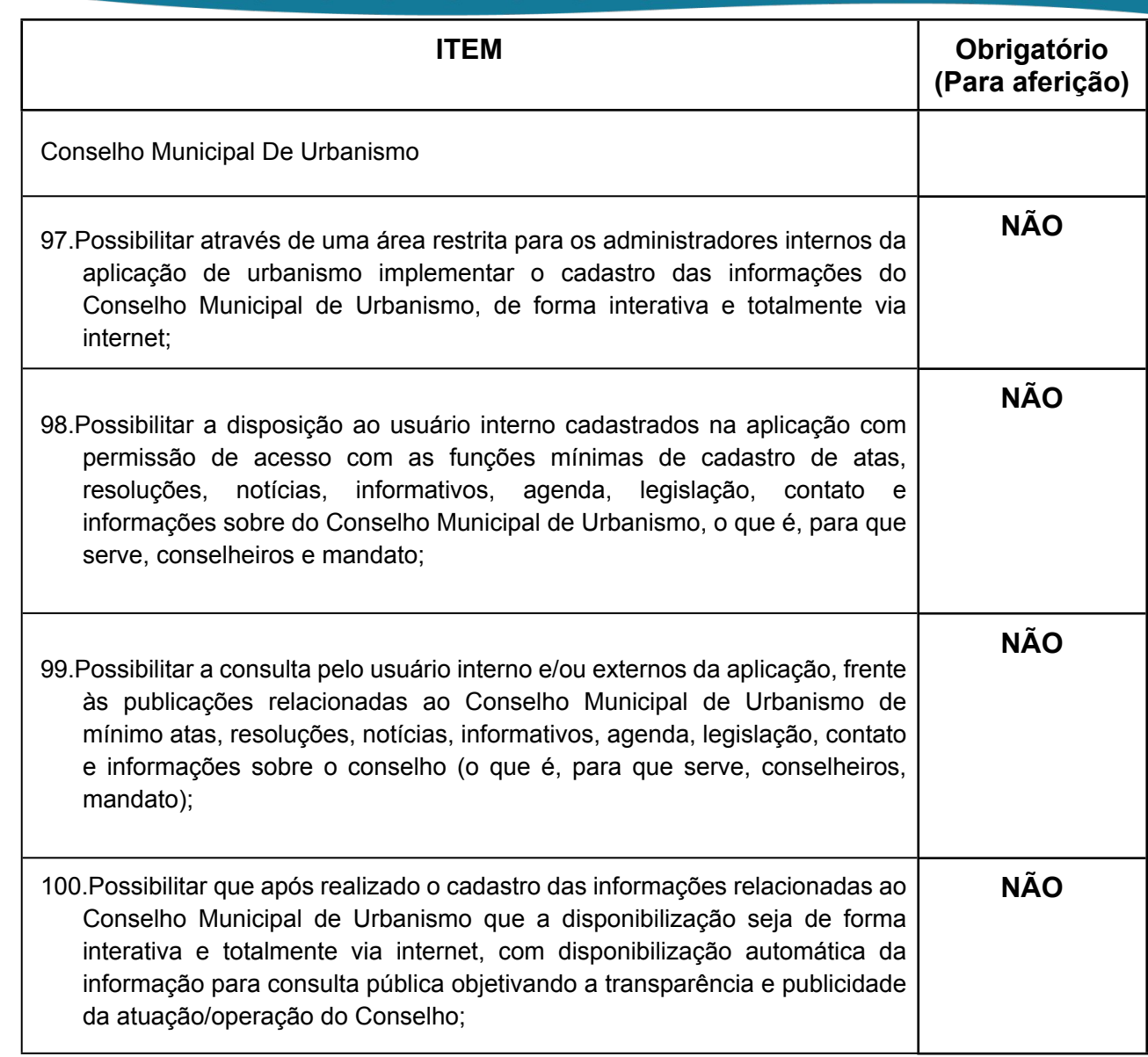

鸚鵡

## **51. DA PROVA DE CONCEITO**

**51.1.** Na fase julgamento a que se refere o inciso IV do *caput* do art. 17 da Lei 14.133/2021, o órgão ou entidade licitante poderá, em relação ao licitante provisoriamente vencedor, realizar análise e avaliação da conformidade da proposta, mediante homologação, exame de conformidade e prova de conceito, entre outros testes de interesse da Administração, de modo a comprovar sua aderência às especificações definidas no termo de referência ou no projeto básico.

**51.2.** Definida a empresa melhor classificada do presente certame (preço e habilitação/documentos), ela será convocada para a Prova de Conceito, a ser realizada em local disponibilizado por esta prefeitura, com equipamentos e demais infraestruturas a serem disponibilizadas pelo licitante.

**51.3.** Prova de Conceito constará da apresentação da solução (Sistemas) à Comissão especial

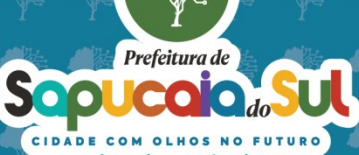

para avaliação dos sistemas propostos, que será designada pela Administração através de portaria Municipal da autoridade competente.

**51.4.** A não apresentação ou o não atendimento dos itens constantes dos SISTEMAS/MÓDULOS e suas respectivas funcionalidades, constantes dos itens **11- DAS FUNCIONALIDADES GERAIS DO SISTEMA e 12 – DAS FUNCIONALIDADES INDIVIDUAIS POR SISTEMA,**ensejará a imediata desclassificação da licitante, situação em que será chamada a próxima colocada no certame, para que proceda a sua apresentação.

**51.5.** A licitante deverá demonstrar o sistema na data e hora aprazados.

**51.6.** Os demais licitantes serão formalmente comunicados do local, data e hora designados, a fim de se fazerem presentes, por meio do seu representante credenciado, para participação na prova de conceito, caso possuam interesse.

**51.7.** Não será permitido a interferência dos proponentes credenciados durante a sessão de demonstração dos sistemas, nem mesmo o uso de aparelhos de celular, câmeras filmadoras ou assemelhados (a fim de preservar o direito de imagem da licitante em demonstração), somente ao final da sessão estes poderão fazer suas considerações ou intenção de recurso devidamente fundamentado que constará em ata através do seu representante legalmente constituído.

**51.8.** O tempo de apresentação dos sistemas bem como a data de realização deverá ser definida pelo Pregoeiro / Agente de Contratação e equipe de apoio e publicado no site do Município e não poderá ultrapassar 3 dias, caso necessário a ampliação do prazo, será avaliado pelo agente de contratação.

**51.9.** Na AMOSTRA do sistema o licitante deverá possuir todos os módulos relacionados e apresentá-los. Porém as funcionalidades descritas para cada módulo estão classificadas como OBRIGATÓRIAS E NÃO OBRIGATÓRIAS. Serão avaliadas desta forma:

- a. OBRIGATÓRIAS: o LICITANTE deverá mostrar o item, caso não possua, ao final, será desclassificado.
- b. NÃO OBRIGATÓRIA: facultado ao LICITANTE demonstrar a funcionalidade. Porém deverá desenvolve-la e apresentar quando da implantação do módulo. O prazo seguirá o cronograma estipulado por este termo.

**51.10.** Salienta-se que o objeto deverá ser entregue com 100% das funcionalidades do sistema/módulos, quando da implantação do sistema. O prazo para a implantação do sistema consta neste termo, no item CRONOGRAMA.

#### **52.Da Subcontratação:**

**52.1** Concernente ao objeto do certame, verifica-se inviável a subcontratação prevista no parágrafo 2° do art. 122 da Lei n° 14.133/2021, já que, para tanto, a Administração teria que delimitar parte do objeto que seria transferido para ser executado por um terceiro, visto que a contratação se trata de SOLUÇÃO INTEGRADA DE GESTÃO.

**52.2** Tal condição é excetuada para a subcontratação dos serviços de infraestrutura de hospedagem (datacenter), nos termos do artigo 122 da Lei n.º 14.133/21 e suas alterações.

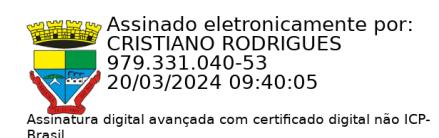

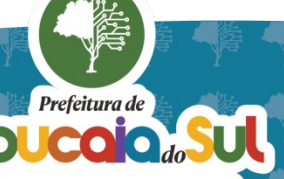

## *ANEXO I MODELO DE PROPOSTA FORNECEDOR*

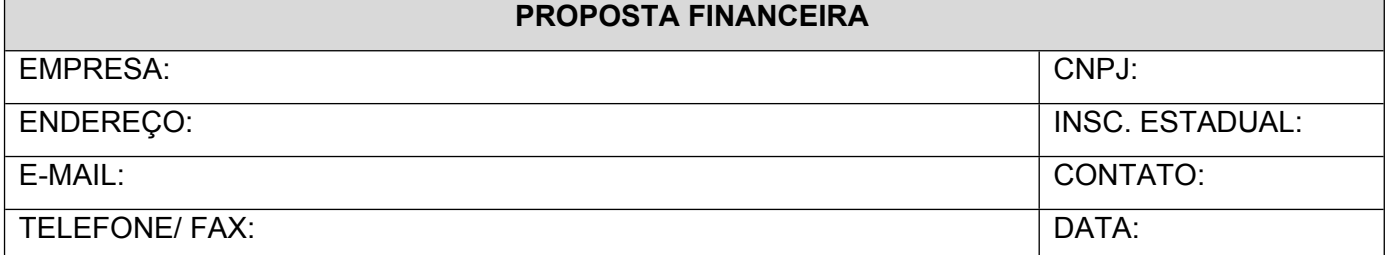

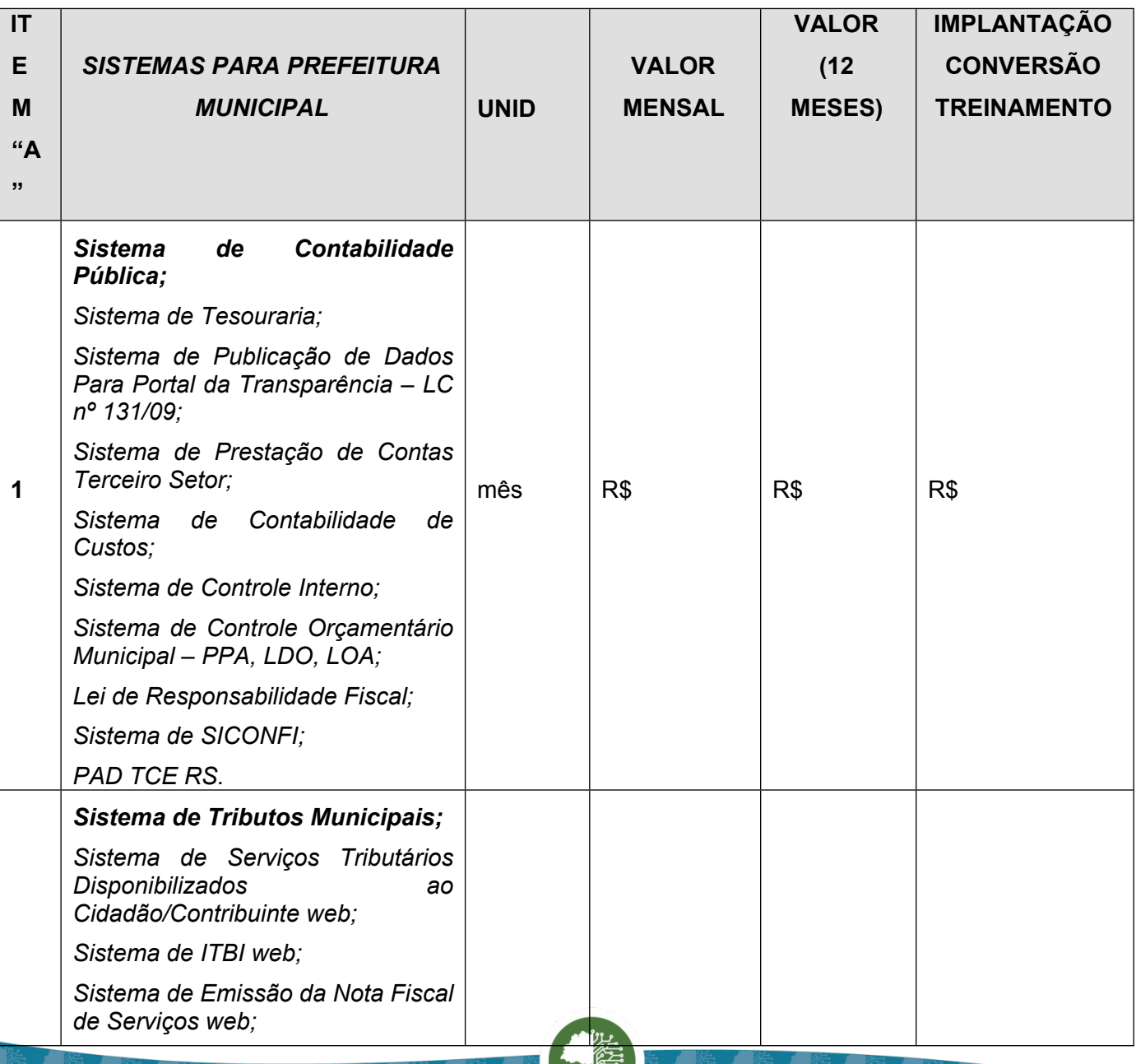

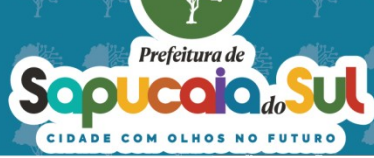

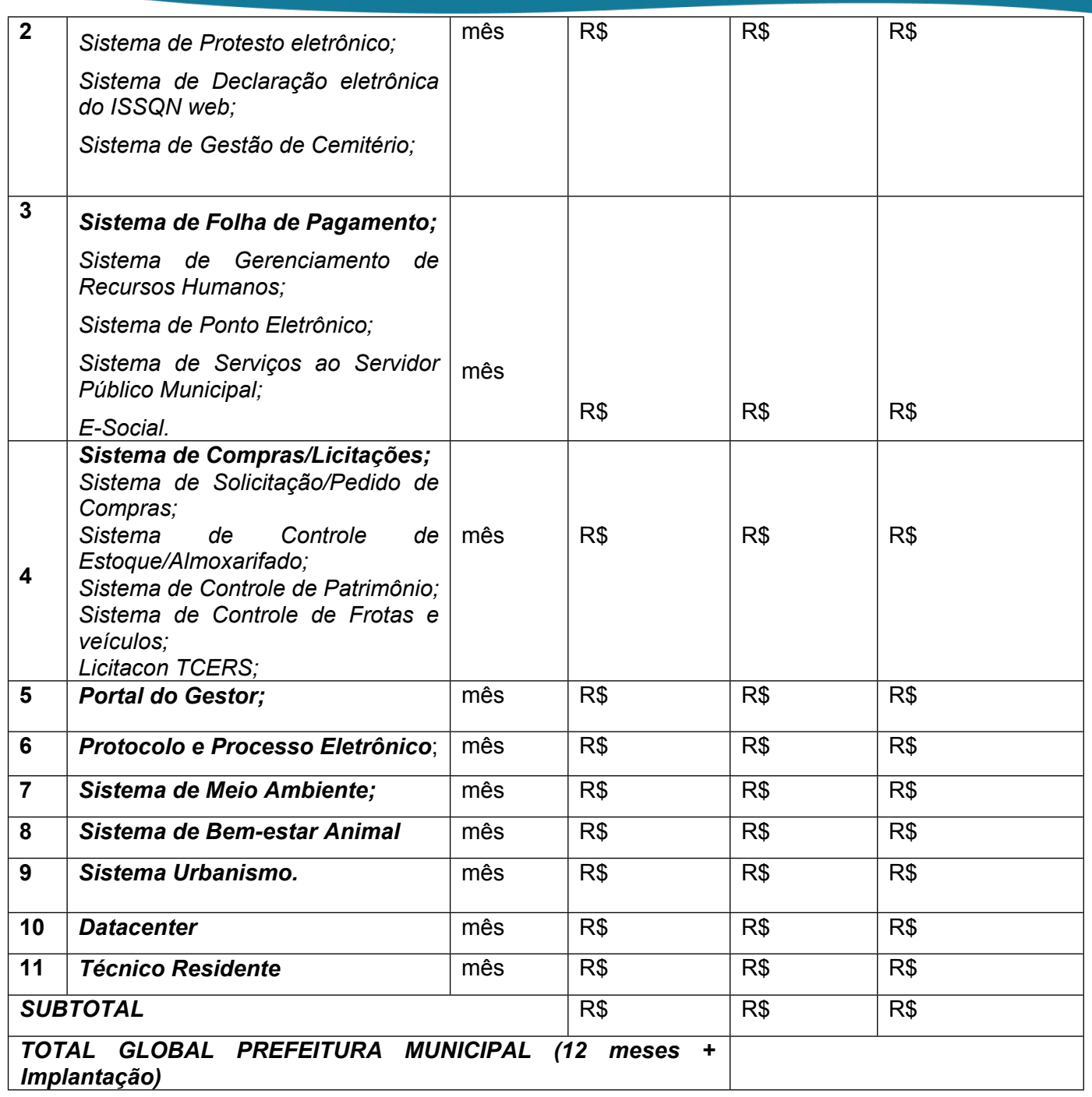

誊

 $\blacklozenge$ 

Septembre de la SU

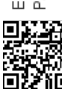

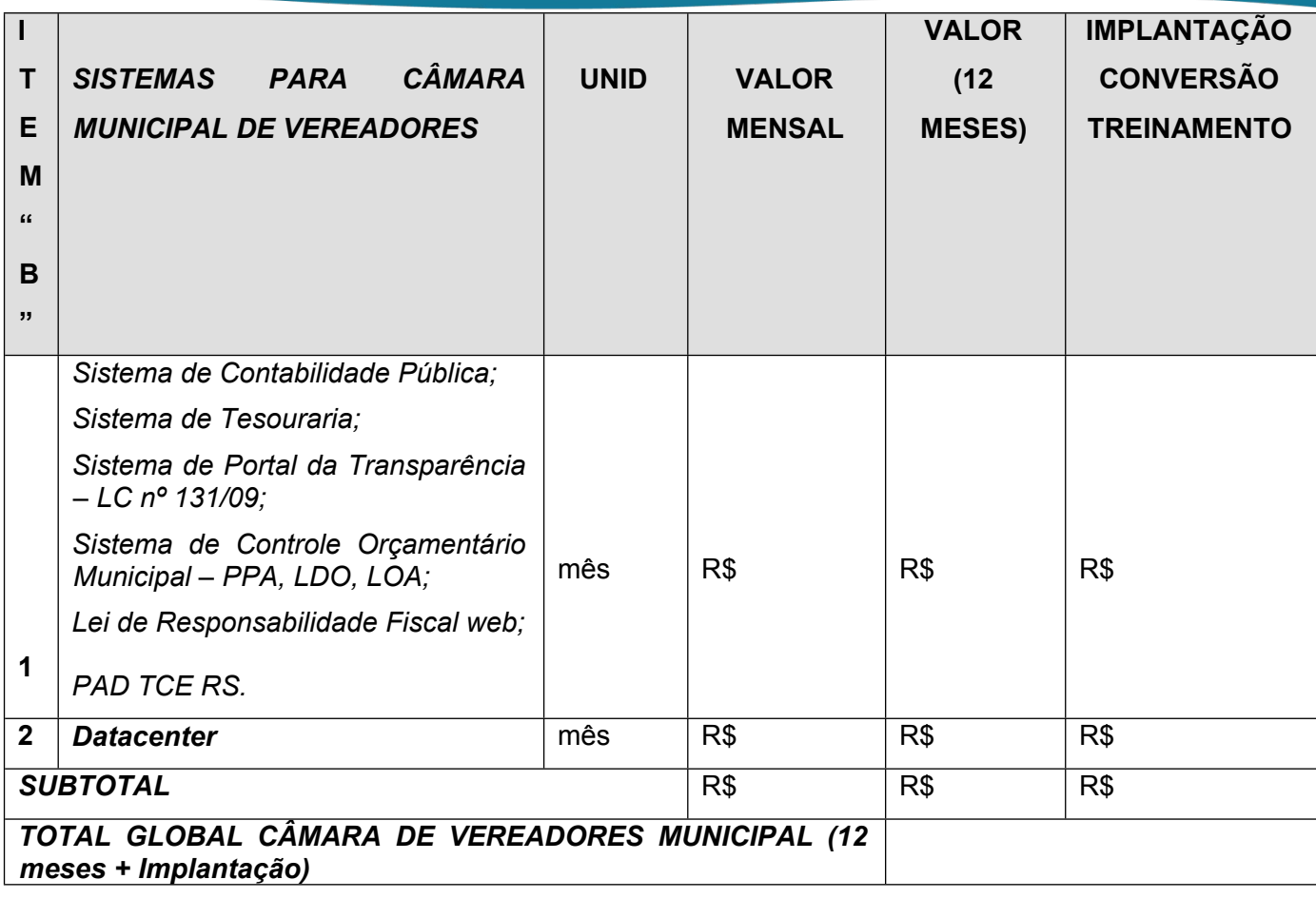

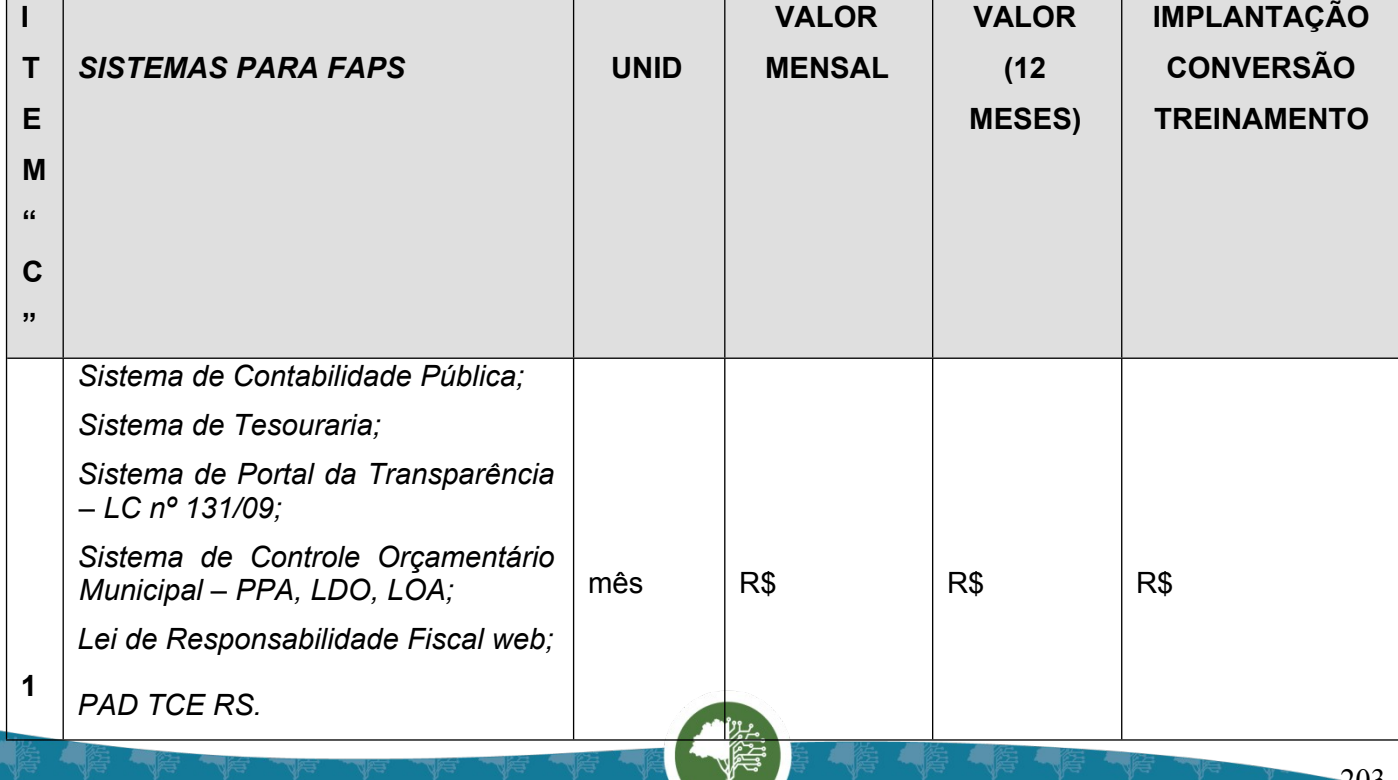

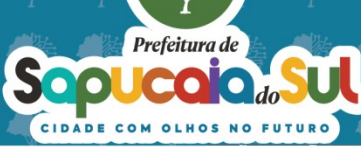

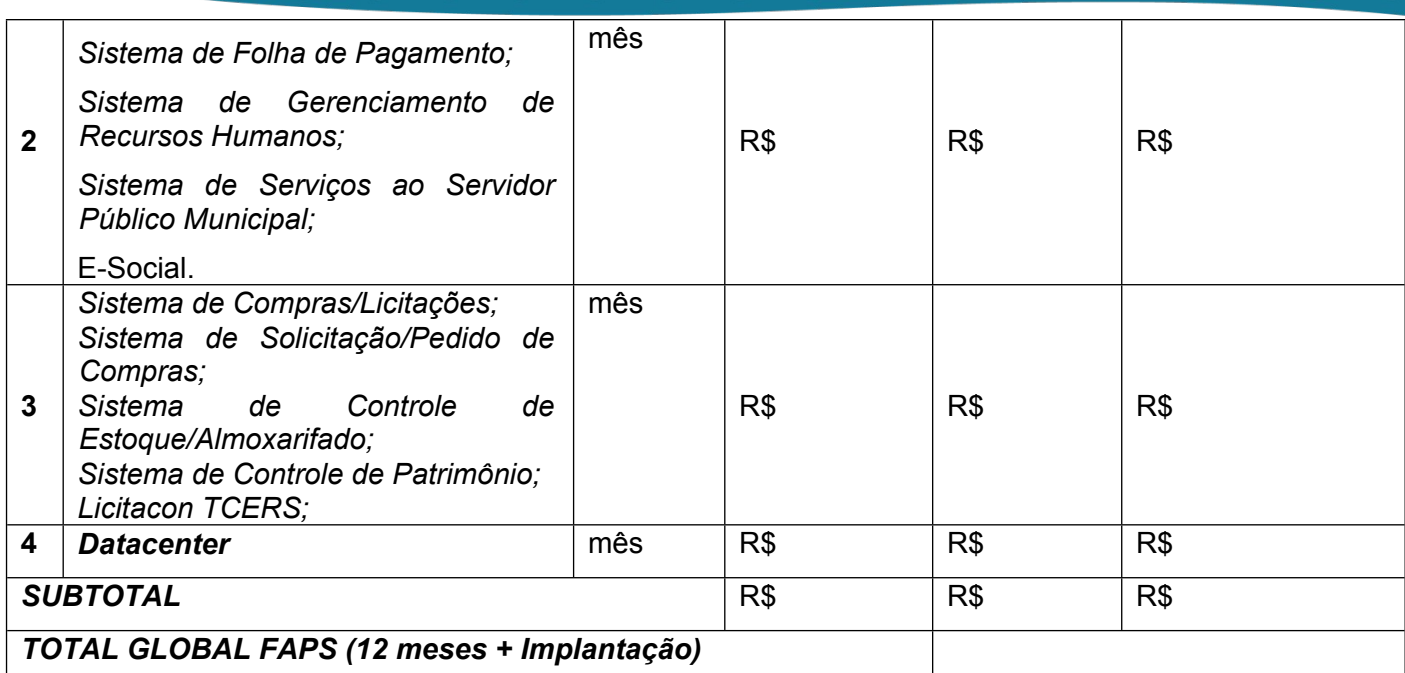

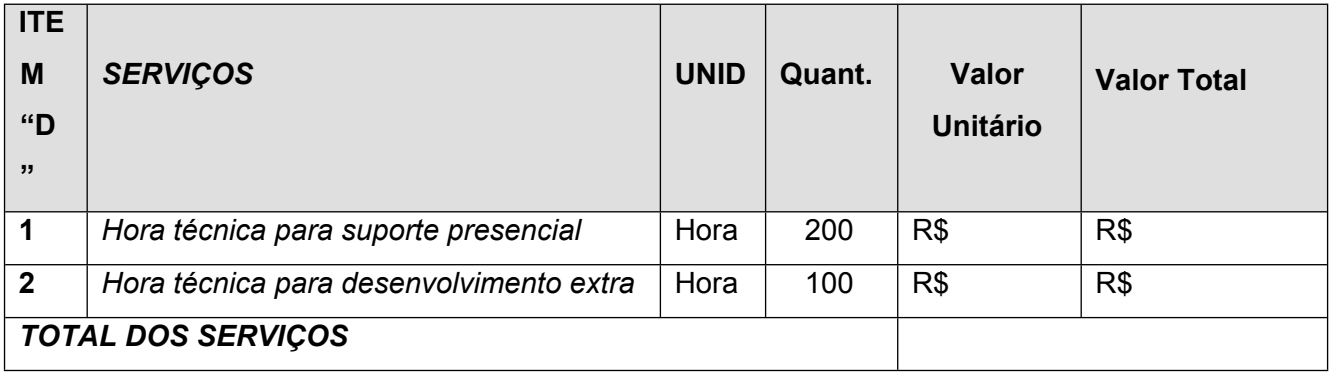

Valor Global da Proposta: (Soma dos valores dos itens "*a,b,c,d*")

Validade da Proposta 60 dias.

Por ser a expressão da verdade, firma a presente.

Cidade, \_\_\_\_ de \_\_\_\_\_\_\_\_\_\_\_\_\_\_\_\_\_\_\_\_\_\_\_ de 2024.

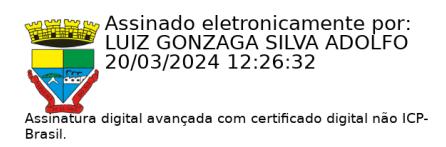

204

# **ASSINATURA DO REPRESENTANTE LEGAL ACIMA QUALIFICADO**

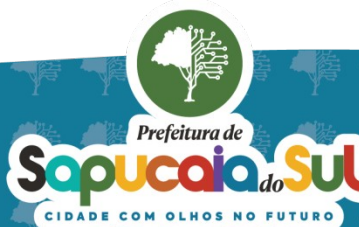

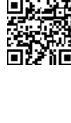